**T.C. SAKARYA ÜNİVERSİTESİ FEN BİLİMLERİ ENSTİTÜSÜ**

# **İÇMESUYU TESİSLERİNDE SCADA SİSTEMLERİNE SEZGİSEL YAKLAŞIMLARIN UYGULANMASI**

**YÜKSEK LİSANS TEZİ**

**Cem ŞEN**

**Enstitü Anabilim Dalı : ELEKTRİK ELEKTRONİK MÜHENDİSLİĞİ Tez Danışmanı : Yrd. Doç. Dr. Özhan ÖZKAN**

#### T.C. SAKARYA ÜNİVERSİTESİ FEN BİLİMLERİ ENSTİTÜSÜ

# İÇMESUYU TESİSLERİNDE SCADA<br>SİSTEMLERİNE SEZGİSEL YAKLAŞIMLARIN **UYGULANMASI**

# YÜKSEK LİSANS TEZİ

#### **Cem SEN**

Enstitü Anabilim Dalı

 $\frac{1}{2}$ Elektrik Elektronik Mühendisliği

Bu tez 28.03.2018 tarihinde aşağıdaki jüri tarafından oybirliği /-oyçokluğu-ile kabul edilmistir.

Prof. Dr. **Ali TANGEL** Jüri Başkanı

Doç. Dr. **Cenk YAVUZ** Üye

Yrd. Doc. Dr.

Özhan ÖZKAN Üye

#### **BEYAN**

Tez içindeki tüm verilerin akademik kurallar çerçevesinde tarafımdan elde edildiğini, görsel ve yazılı tüm bilgi ve sonuçların akademik ve etik kurallara uygun şekilde sunulduğunu, kullanılan verilerde herhangi bir tahrifat yapılmadığını, başkalarının eserlerinden yararlanılması durumunda bilimsel normlara uygun olarak atıfta bulunulduğunu, tezde yer alan verilerin bu üniversite veya başka bir üniversitede herhangi bir tez çalışmasında kullanılmadığını beyan ederim.

> Cem ŞEN 28.03.2018

# **TEŞEKKÜR**

Yüksek lisans eğitimim boyunca değerli bilgi ve deneyimlerinden yararlandığım, herkonuda bilgi ve desteğini almaktan çekinmediğim, araştırmanın planlanmasından yazılmasına kadar tüm aşamalarında yardımlarını esirgemeyen, teşvik eden, aynı titizlikte beni yönlendiren değerli danışman hocam Yrd. Doç. Dr. Özhan ÖZKAN'a teşekkürlerimi sunarım.

# **İÇİNDEKİLER**

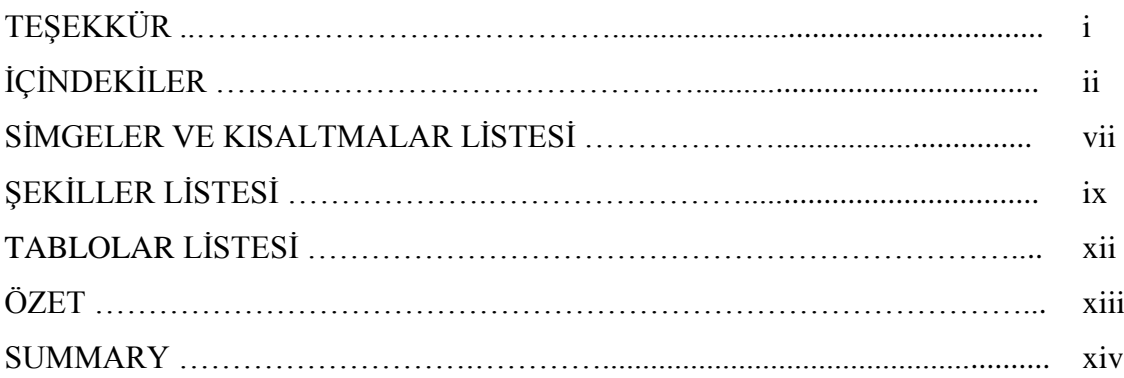

## BÖLÜM 1.

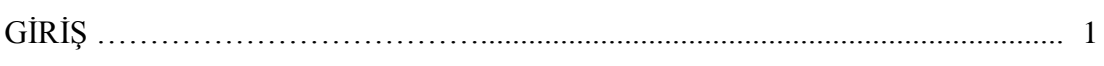

### BÖLÜM 2.

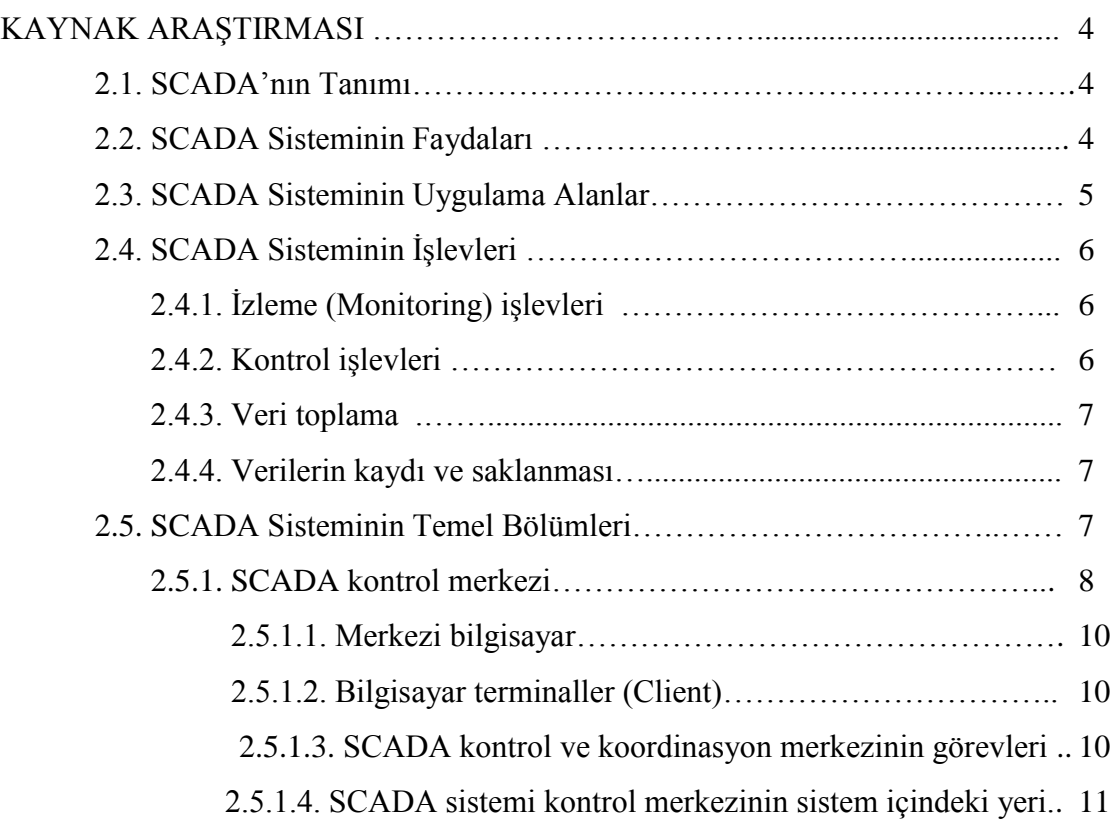

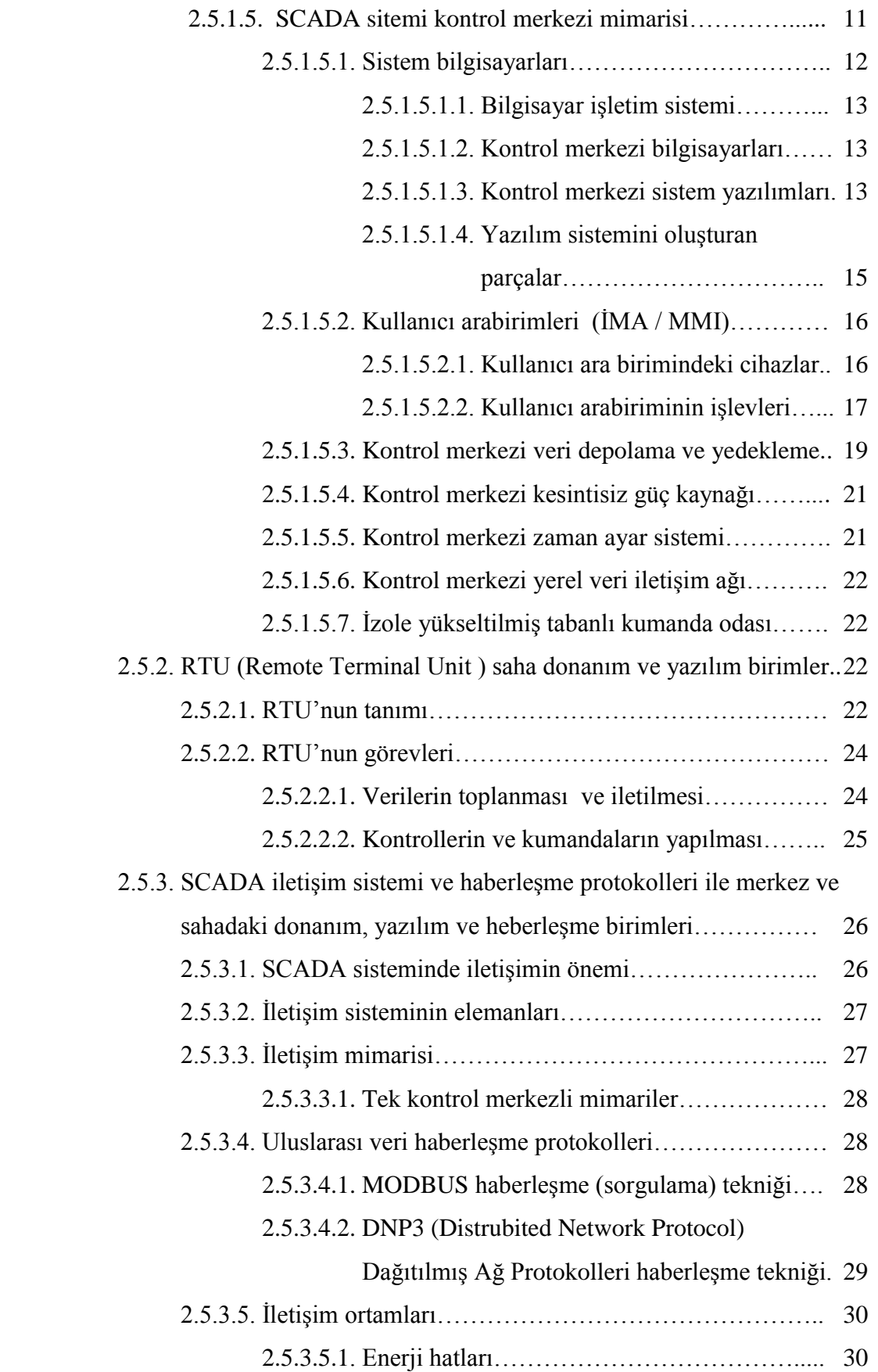

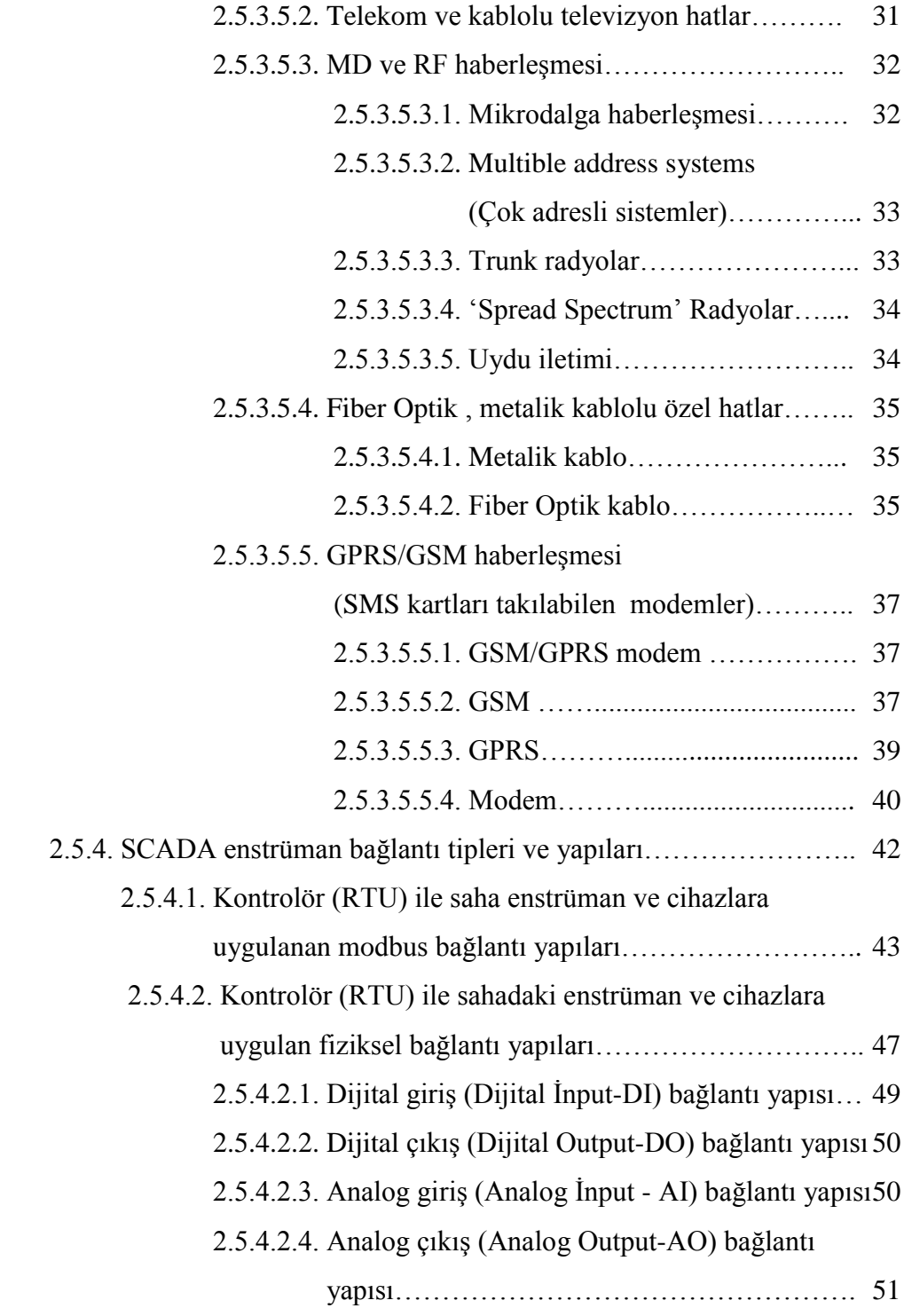

### BÖLÜM 3.

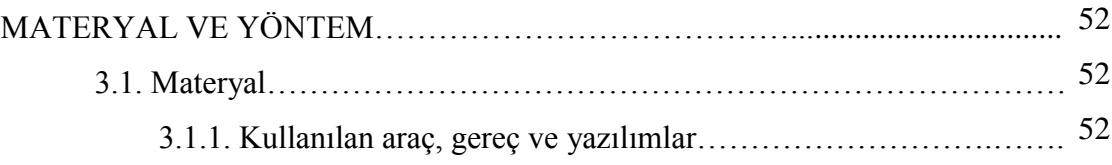

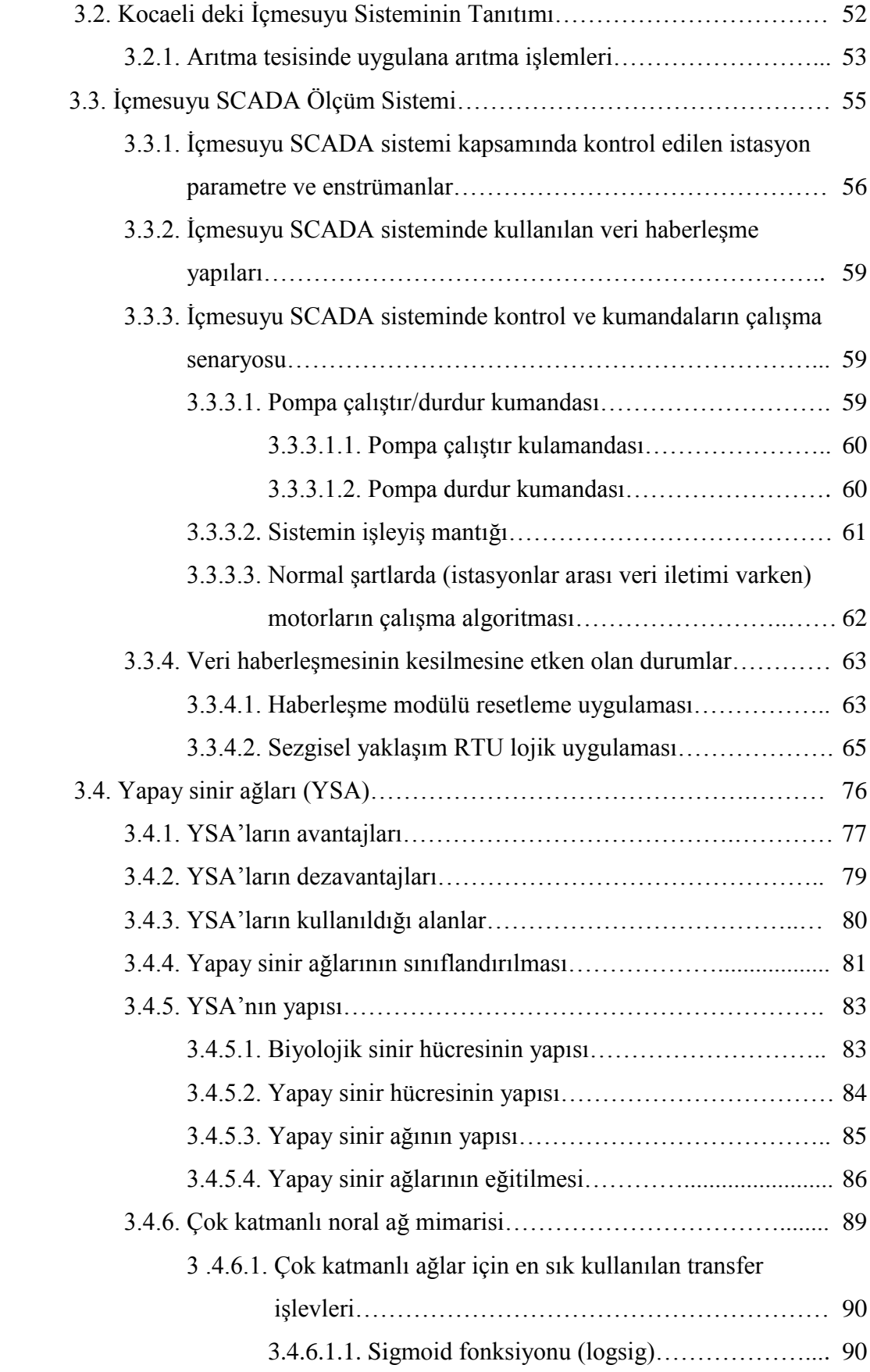

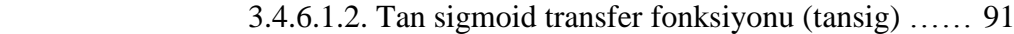

- 3.4.6.1.3. Purelin-doğrusal (linear) transfer fonksiyonu.. 91
- 3.4.7. İleri beslemeli (Feedforward) noral ağ………………………….. 92

### BÖLÜM 4.

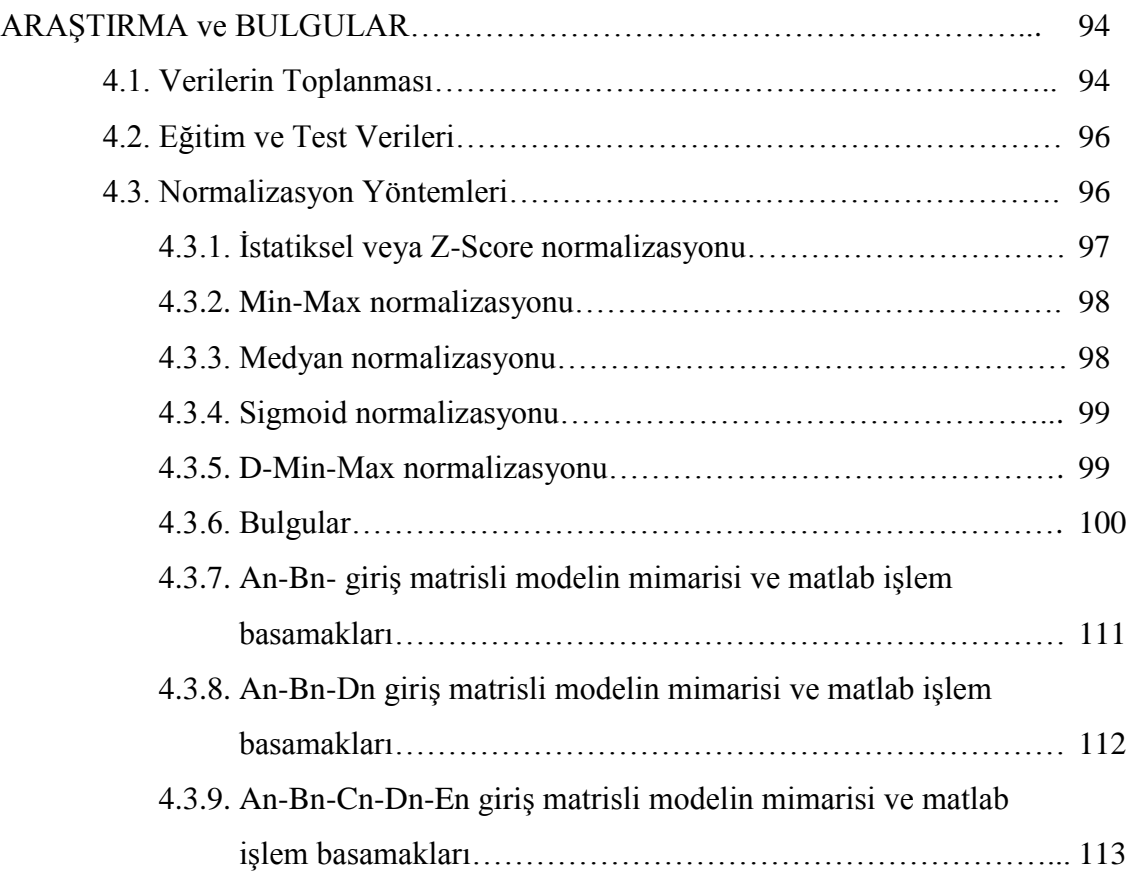

### BÖLÜM 5.

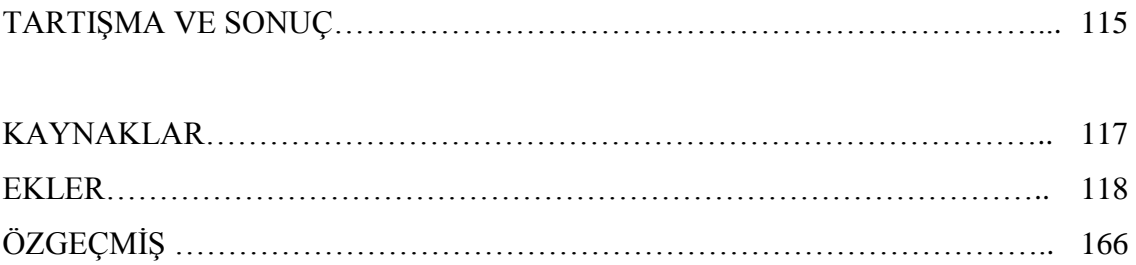

# **SİMGELER VE KISALTMALAR LİSTESİ**

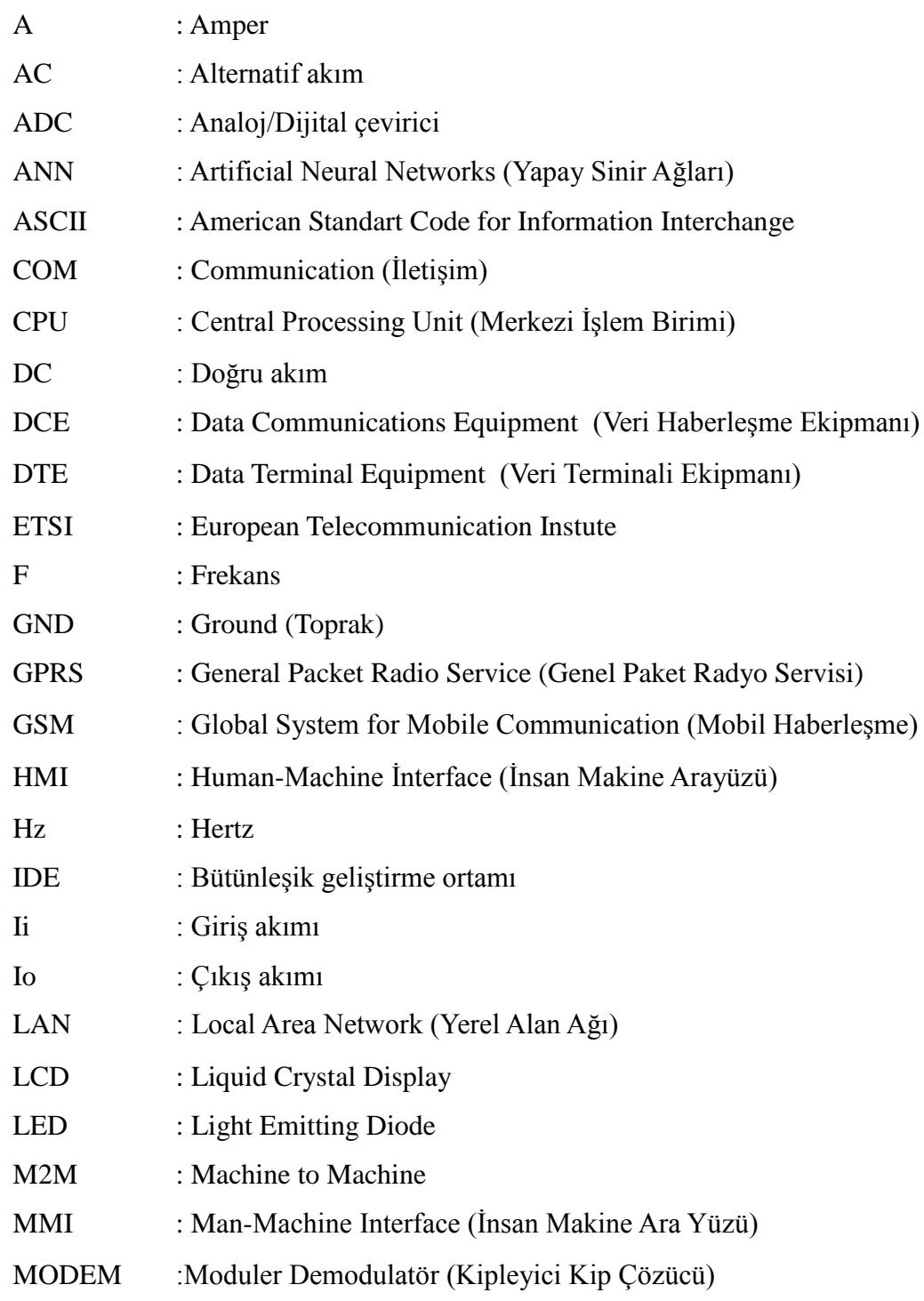

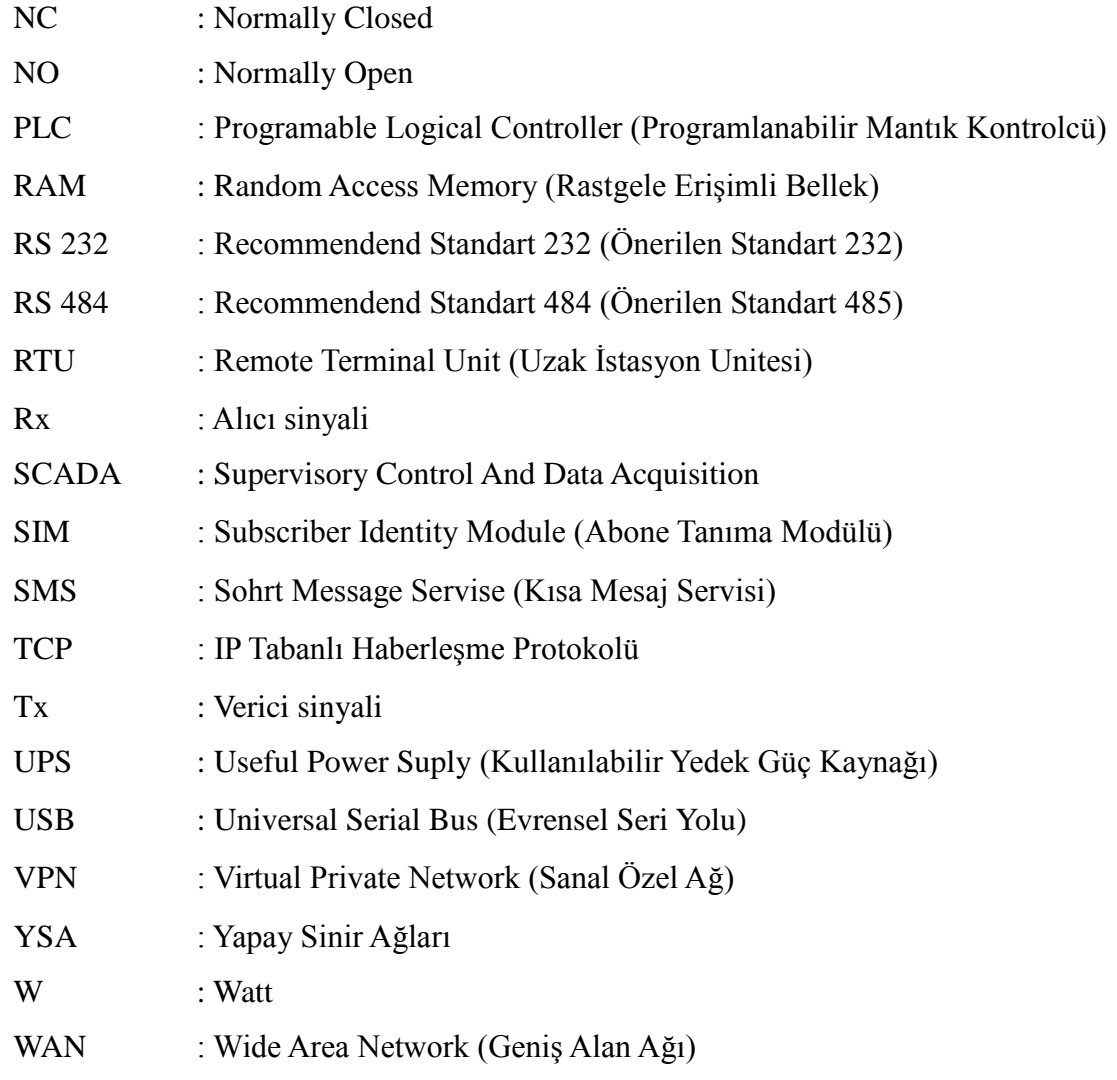

# **ŞEKİLLER LİSTESİ**

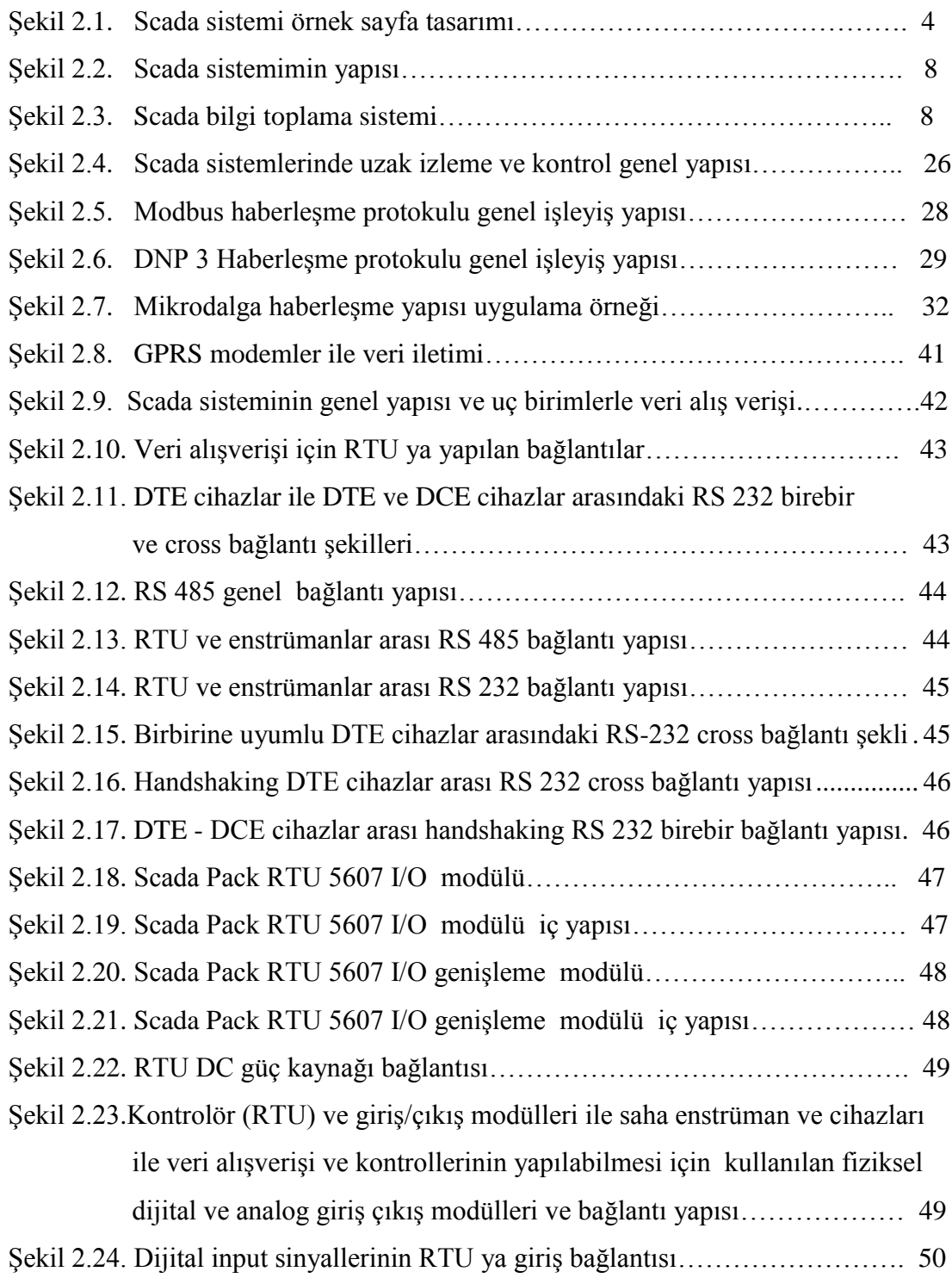

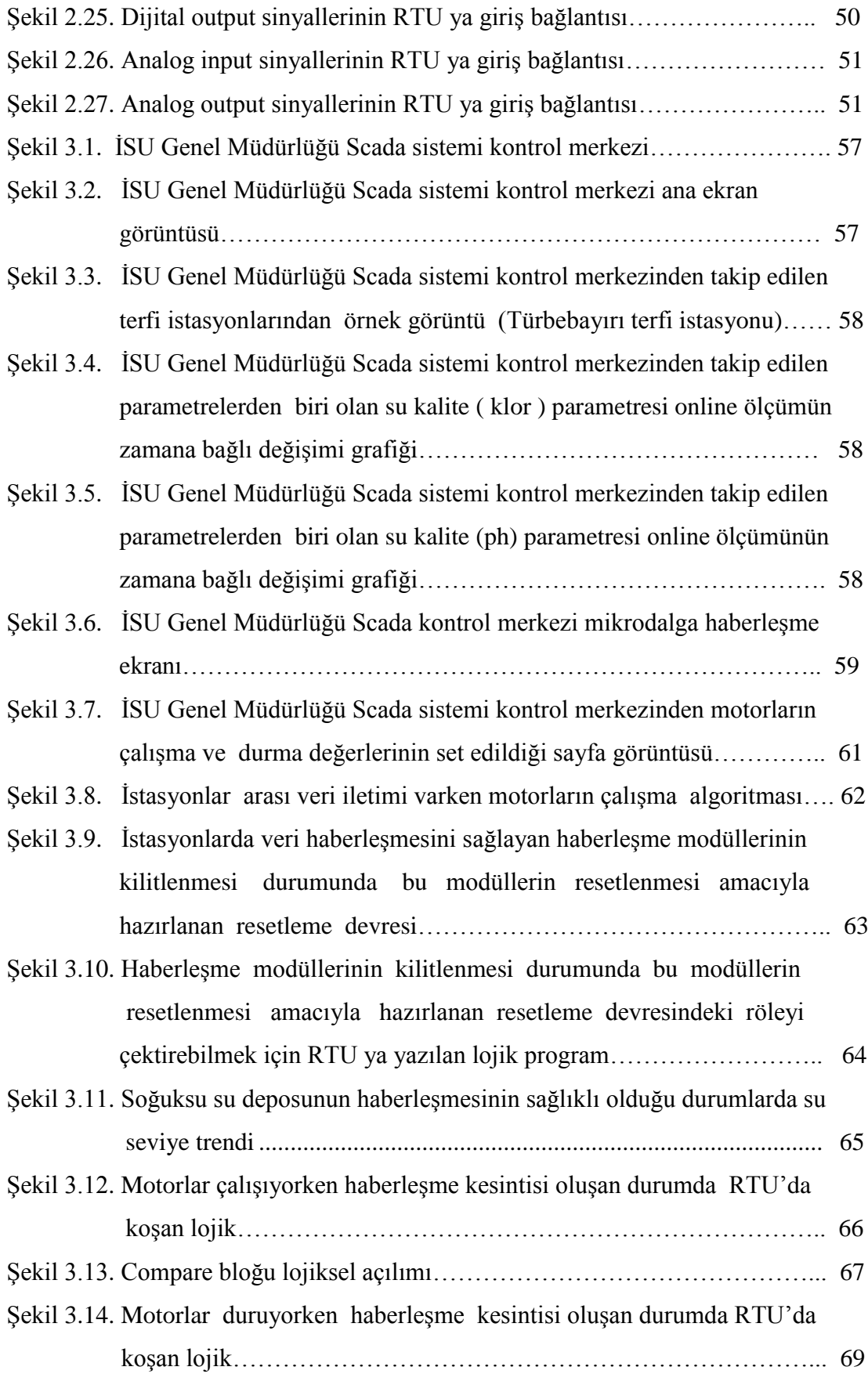

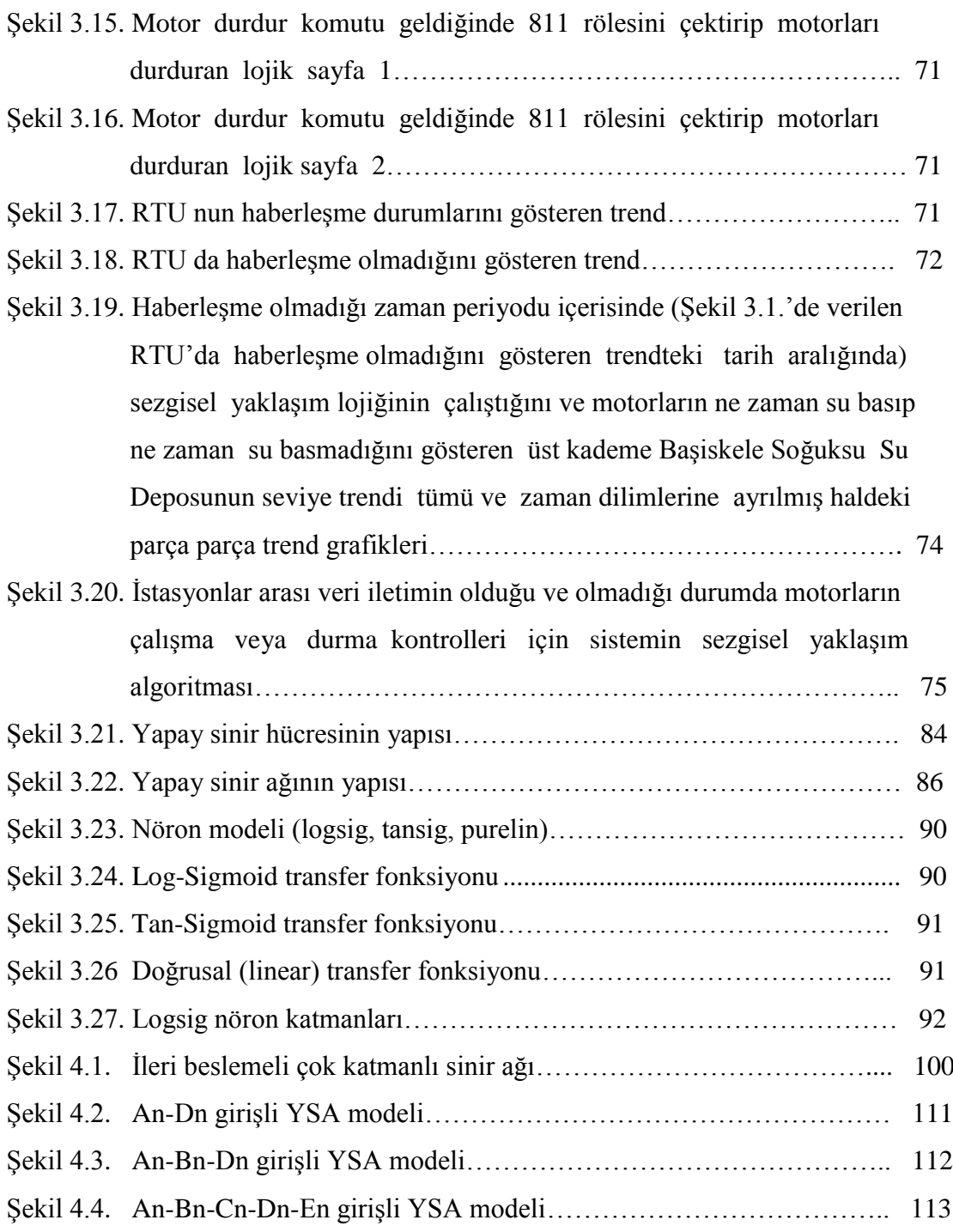

# **TABLOLAR LİSTESİ**

[Tablo 3.1.Barajdan su alan terfi istasyonlarının fiziksel özellikleri……………… 54](#page-70-0)

## **ÖZET**

Anahtar kelimeler: Sezgisel yaklaşım, sistem, SCADA, YSA (Yapay Sinir Ağları).

Bu çalışmada scada sistemlerinde geçmiş verilerden ve sonuçlarından faydalanılarak RTU (control birim) lerinin gelişen yeni koşullarda giren verilere göre YSA kullanılarak oluşturulan modeler ile yaklaşımlar yapılmış ve doğruya en yakın sonuçların elde edilebileceği araştırılmıştır.

Günümüz teknolojisinde uzak nokta iş istasyonlarının izleme ve kontrollerinin tek bir kontrol merkezinden yapılabiliyor olması tüm iş alanlarında önemli bir yer tutmaktadır. Scada sistemlerinin uzak nokta kontrol ve izleme işlerini yapabiliyor olması iş hayatında oldukça kolaylıklar ve yenilikler getirmiştir. Ancak scada sistemlerinin işletme süreçlerinde bazı problemler yaşanabilmekte ve bu problemlerde işletme sürecini olumsuz yönde etkileyebilmektedir. Bu problemlerden en önemlisi uzak nokta ile kontrol odası ve/veya iki farklı iş istasyonu arasındaki veri haberleşmesinin herhangi bir sebepten dolayı kaybolmasıdır. Bu durumda arızaya müdahale sürecinde yaşanan kayıplar önem arzetmektedir.

Veri iletiminin olmadığı zaman diliminde uzak nokta iş istasyonlarındaki akıllı cihazların (RTU) geçmiş verilerden faydalanarak işletme sürecine devam etmesi için ve sorunun çözümü olabileceği düşüncesiyle yapılan çalışmalar ve YSA'da oluşturulan modellemelerde elde edilen sonuçlarda % 94,44 doğruluk oranında başarı sağlanabileceği görülmüştür.YSA modellemelerinde sonucu etki eden en önemli giriş parametreleri belirlenmiş ve bu giriş parametreleri kullanılarak gerçek çalışma koşullarında da bu durumun başarılabileceğinin görülebilmesi için RTU'ya lojik yazılım yapılmıştır. İki istasyon asarındaki veri iletişiminin kesildiği durumlar takip edilmiştir. Alt terfideki RTU'ya üst kademe istasyondan giriş parametre verileri gelmediğinde terfi istasyonundaki RTU'nun eski verileri kullanarak sezgisel yaklaşımlar ile çıkış sinyali ürettiği görülmüştür.

Sezgisel yaklaşımlar son yıllarda farklı kullanım ve uygulama alanlarının yanı sıra kontrol teknolojileri özellikle scada teknolojilerinde kullanılmaya yeni yeni başlanmıştır. Bu araştırmada elde edilen bulgulara göre enerji sektöründeki scada uygulamalarında özellikle su dağıtım ağlarındaki insansız operasyonel işlemlerde sezgisel yaklaşımların uygulanabileceği ve scada sistemlerinde sezgisel yaklaşımlar ile sonuç elde edilebileceği sonucuna varılmıştır.

# **IMPLEMENTATION OF IMPLICIT APPROACHES TO SCADA SYSTEMS IN DRINKING FACILITIES**

#### **SUMMARY**

Keywords: Intuitive approach, systems, SCADA, ANN (Artificial Neural Networks).

In this study, historical data and results from the scada systems by utilizing RTU (control unit) entered the data in the new conditions on the coasts emerging ANN is createdusing the mode and used with the approaches made to the nearest results can be obtained.

In today's technology workstations from a single control center monitoring and controls. SCADA systems control and monitor operations. Control systems; electrical, electronic and control systems, thermal control systems, hydraulic and pneumatic control systems, audit and control of mechanical control systems and information systems. But you should be aware that the SCADA systems problems. To operate this adversely affect the system's problems. This problem is the most important of the scada control center with work stations and/or the data communication between two different workstation for any reason is breaking. This is the weakest point of the SCADA system.

Data transmission in remote point workstation are not intelligent devices (RTU) to continue the process of historical data by taking advantage of enterprise and solution of the problem, studies and the thought YSA that were created in the results obtained in modeling accuracy in 94.44% was seen in success can be achieved. The result is the most important that in ANNS modeling input parameters and actual operating conditions using these input parameters and can be achieved in this situation to be visible to the RTU logic software. Hang the two stations have been pursued in cases where data communication is dropped. Promoted from the bottom to top the RTU input parameter data is inadequate promotion station RTU of data using intuitive approaches with the output signal generated.

Intuitive approaches in recent years and use different application areas as well as control technology has been especially used in scada technology new new. In this study, gore to the findings of the energy sector, especially in water distribution networks unmanned scada applications in intuitive approaches can be applied to operational process and scada systems, intuitive approaches can be concluded with the result.

### **BÖLÜM 1. GİRİŞ**

Günümüz teknolojisinde iş istasyonlarının izleme ve kontrollerinin tek bir kontrol merkezinden yapılmaktadır. SCADA sistemlerinin kontrol ve izleme işlemlerini yapmaktadır. Kontrol sistemleri; elektrik, elektronik ve kontrol sistemleri, ısıl control sistemleri, hidrolik ve pnömatik control sistemleri, mekanik kontrol sistemleri ve bilgi denetleme ve kontrol sistemleri olarak sınıflandırılmıştır. Ancak SCADA sistemlerinde problemler yaşanabilmektedir. Bu problemlerde sistemin işletilmesini olumsuz yönde etkileyebilmektedir. Bu problemlerden en önemlisi scada kontrol merkezi ile iş istasyonları arası ve/veya iki farklı iş istasyonu arasındaki veri haberleşmesinin herhangi bir sebepten dolayı kopmasıdır. Bu durum SCADA sistemlerinin en zayıf noktasıdır.

Klasik sistemlerde, gözetim kontrol ve veri toplama / enerji yönetim sistemi uygulamalarında, geniş alan izleme ve kontrol sistemlerinin temel tasarımı önemlidir. Sistem çapında kurulmuş fazar ölçüm birimleri, ölçülen verileri merkezi bir bilgisayara gönderir; burada dinamik sistem davranışının anlık görüntüleri çevrimiçi olarak kullanılabilir duruma getirilir. Sistem bilgisi ile ilgili yeni kalite, voltaj, açısal veya frekanslı dengesizlik, termal aşırı yük ve salınımlar durumunda sistemin istikrarını değerlendirmek ve aktif olarak korumak gerekir [1].

Dağınık arama metodları farklı karar verme kuralları üreten çözümlerden oluşur. Dağınık arama metodu oldukça iyi bir optimizasyon tekniğidir. Dağınık arama yöntemi, bir arama metodudur. Özellikle son on yılda dağınık arama yöntemine çalışmalar yoğunlaşmıştır. Dağınık arama metodunun, endüstriyel problemlerde uygulanması incelenmiştir. Dağınık arama sezgisel yaklaşımı ile çok amaçlı yerleşim sorunları incelenmiştir [2].

Çok geniş bir alanda kullanılan çok katmanlı sinir ağları incelenmiş kullanım sırasında sıklıkla karşımıza çıkan problemler ve çözüm yöntemleri üzerinde durulmuştur. Lineer olmayan yaklaşım sorunlarının çözümünde YSA'nın ve genetik algoritmalar kullanılabilir. Optimizasyon metodu, sınırları öğrenmek ve YSA, optimum çözüme ulaşabilmesi için, genetik algoritmayı ve özellikle bazı sınırları ihlal ettiği durumlarda sonuçları değerlendirmek için, programlamayı çözüm olarak sunmaktadır [3].

Su insanlar için hayati bir sorun temsil eder. Bu yüzden içmesuları su tedarik sürecinde ve işletme sürecinde sürekli olarak izlenebilir ve kontrol edilebilir olması gereklidir. Bu amaçla kullanılan ve optimum bir çözüm olan scada sistemleri ile verimli enerji kullanımı ve optimum içmesuyu işletme ve tedariği sağlanabilir [7].

Barcelona kentinde de uygulandığı gibi kentsel drenaj ve kanalizasyon sistemlerinin en uygun denetim teknikleri kullanılarak yönetimi ve sel ve taşmaların önlenmesi için Telemetri/Telecontrol sistemi ile sahadan gelen veriler ile sel ve fırtına öncesi uygun stratejileri geliştirilebilmektedir [8].

Bilgi ve iletişim teknolojileri kullanılarak enerji dağıtım şebekelerinin kontrolü ve güvenliği sağlanabilmektedir. Enerji dağıtım sisteminin kontrolünü sağlayan SCADA sistemlerinden faydalanılarak siber saldırılara karşı güvenlik altına alabilmek adına , iki düşünceli sezgisel bir mantığa dayalı teorik yaklaşımlar da geliştirilebilmektedir [6].

### **BÖLÜM 2. KAYNAK ARAŞTIRMASI**

#### **2.1. SCADA'nın Tanımı**

SCADA; İngilizce "Supervisory Control And Data Acquisition" , "Denetlemeli Kontrol ve Veri Edinme" kelimelerinin baş harflerinden oluşan bir sözcük olup, sahada alınması istenen verilerin yine sahada montajlanan enstrüman ve sensörler ile ölçülerek bu verilerinin merkezi bilgisayarlara, işlenmesi ve kayıt altında tutulması için gönderildiği ve scada operatörleri tarafından anlaşılabilecek şekilde görüntü ve mesajlara dönüştürülerek işlem gördüğü ve saklandığı sistemlerdir. Özetle; uzaktan izleme kontrol ve veri işleme merkezi olarak adlandırılabilir.

SCADA sistemlerinde geniş alanlara dağılmış çok fazla istasyonun kontrol izleme ve birbiriyle uyumlu bir şekilde çalışabilmesi amaçlanmaktadır. Bunda dolayı genellikle HMI (Human-Machine Interface) veya MMI (Man-MachineInterface) ile birlikte kullanılır. SCADA sistemi izleme, danışma, kontrol ve veri toplama işlevlerini yerine getirir.

İnsanlara hizmeti amaçlayan su dağıtım şebekeleri, oldukça geniş alanlara dağılmış olmalarının ve milyonlarca insana hizmet sunmanın getirdiği bir takım olumsuzluklarla iç içedir. Bu olumsuzlukların en aza indirgenmesi kontrol, denetleme, arızaya müdahale gibi işlemlerin düzenli, hatasız ve seri bir şekilde yapılmasıyla mümkündür. Bütün bunların düzenli ve hatasız olarak yapılması da SCADA gibi gerçek zamanlı sistemlerle gerçekleştirilebilmektedir. İçinde bulunduğumuz bilgi ve teknoloji çağının bir ürünü olan ve artık birçok sektörde vazgeçilmez unsur haline gelen SCADA sistemi teknolojinin gelişmesiyle gelişim ve yenilenme devam etmektedir.

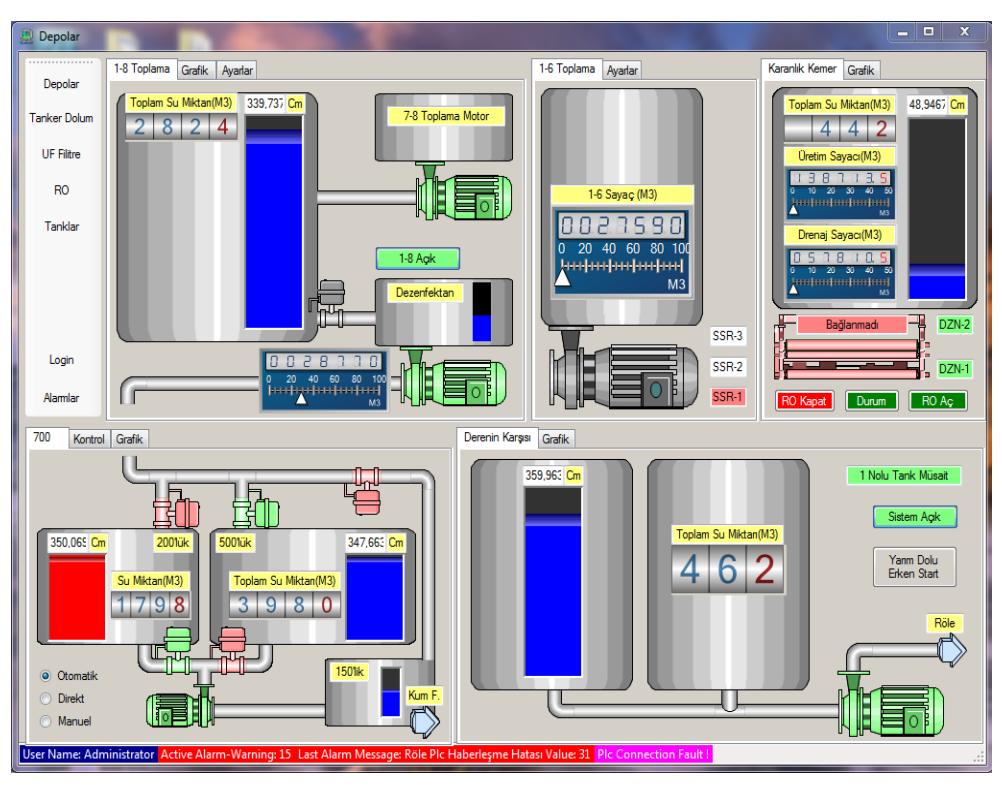

Şekil 2.1. Scada sistemi örnek sayfa tasarımı

Şekil 2.1.'de Scada sistemi merkez yazılımında tasarlanan örnek bir sayfa tasarımı görülmektedir.

#### **2.2. SCADA Sisteminin Faydaları**

SCADA sistemi;

- İşletmeyi gerçek zamanlı olarak izlemek ve kontrol etme
- Can ve mal emniyetini sağlama
- İşletme ve yatırım maliyetlerini düşürme
- İşletmedeki insan bağımlılığını azaltma
- İşletmeye global olarak bakabilme
- Kaynakların verimli kullanılmasını sağlama

Uzak istasyonların SCADA kontrol merkezi operatörü tarafından, izlenmesini

ve kontrolünü sağlayan sistem olarak tanımlanır. SCADA iletişim protokolleri, SCADA sistemi dahilindeki istasyonların belli kurallar çerçevesinde birbirleri ile iletişim kurmasını ve haberleşmesini sağlamaktadır. SCADA sisteminin izleme ve kontrollerine ait giriş ve çıkış bilgileri veri tabanında tanımlanır. Bu değişkenlerin olması gereken set değerlerine ait alarmlar ve bu parametrelere ait değerler kullanılması gerektiğinde bu bilgiler veri tabanında saklanır.

SCADA sistemleri ile scada kontrol merkezinden geniş alanlara kurulu petrol ve gaz dağıtım ve ölçüm istasyonları, boru ve su şebekesi dağıtım sistemleri, termik ve hidrolik enerji üretim istasyonları ile iletim ve dağıtım işletmeleri v.b iş istasyonlarındaki vanaları, kesicileri, ayırıcıları, anahtarları, motorları uzaktan açıp kapama, girilen set değeri sınırlarında otomatik olarak çalışma ve durma ölçüm noktalarındaki sensörleri izleme set değerlerini değiştirme, alarmlarını izleme, ölçülen bilgileri toplama ve kayıt altında tutma kaydedilen veriler ile istatistiksel çalışmalar yapma gibi bir çok işlem yapılabilmektedir.

#### **2.3. SCADA Sisteminin Uygulama Alanları**

SCADA sistemleri geniş alanlara yayılmış, bölgesel ve yerel istasyonlarda kullanılabilmektedir. Diğer sistemlerinde alt yapısını oluşturabilmektedir. SCADA sistemine ek özellikler de ilave edilerek Enerji Yönetim Sistemleri ve/veya Dağıtım Yönetim Sistemleri oluştrulabilir. SCADA sistemlerinin kullanım alanları aşağıda verilmiştir.

- Kimya endüstrisi
- Doğalgaz ve petrol boru hatları
- Petrokimya endüstrisi
- Elektrik üretim ve iletim sistemleri
- Elektrik dağıtım tesisleri
- İçmesuyu ve atıksu toplama, arıtma tesis ve su dağıtım sistemlerinde
- Hava kirliliği kontrolü
- Çimento endüstrisi
- Otomotiv endüstrisi
- Bina otomasyonu
- Process tesisleri

Kilometrelerce uzaktaki tesislere kurulan SCADA sistemleri ile istasyonların SCADA kontrol merkezinden basit komutlar ile düzenli bir şekilde kontrolü, takibi, izlenmesi ile bibirleriyle uyumlu bir şekilde işletilmesi mümkün olabilmektedir.

#### **2.4. SCADA Sisteminin İşlevleri**

- Alarmların takibi ve verilerin izlenmesi (İzleme (Monitoring)
- Kontrol edilebilir tüm cihaz ve enstrümanların kontrolü ve takibi
- Sahadan gelen ( ölçülen ve meydana gelen olayların ) tüm verilerin toplaması
- Tüm bu verilerin işlenmesi amacıyla veri tabanında kayıt altına alınması olarak dört grupta incelenebilir.

#### **2.4.1. İzleme (Monitoring) işlevleri**

- Sistemin genel değerlendirmesi
- Sahada ölçülen analog ve dijital veriler set değerlerinin dışına çıkıp çıkmadığı takibi
- Sahadan gelen alarmların raporlanması
- Sahadan gelen verilerin geçmişe dönük ve anlık trentlerin değerlendirilmesi

#### **2.4.2. Kontrol işlevleri**

- Uzak noktalardaki istasyonların insansız uzaktan ve online olarak takibi kontrolü ve işletilebilmesi için buralarda mevcut tüm enstrüman ve cihazların komuta edilmesi izlenmesi ve set edilmesi.
- Uzak istasyonların scada kontrol merkezi veya birbirleri ile veri iletimi ve kontrolün sağlanması telli veya telsiz haberleşme yöntemlerinden hangisini kullanılabileceğinin tespitinin yapılması gerekmektedir. Telli haberleşmenin pratik olamayacağı kadar uzak mesafelerde wireless haberleşme haberleşme

yöntemleri tercih edilir.

- Sahada kontrol edilebilir tüm enstrüman ve cihazların tamamının kontrolü (motorların, vanaların v.b uzaktan çalıştırılıp / durdurulması )
- Röle ve regilatörlere kontrol sinyallerinin iletilmesi

#### **2.4.3. Veri toplama**

- Seviye, akış, kimyasal ölçüm parametreleri, akım, gerilim, aktif ve reaktif güç, yağ ve sargı sıcaklıkları v.b analog ölçümler
- Motor ve vanaların açık / kapalı, çalışıyor/duruyor ve arıza bilgileri, kesici ve ayırıcıların açık kapalı konumları, röle kontak konumları, enerji var/yok, RTU pano kapağı açık/kapalı v.b dijital veriler
- Enerji ölçümleri, su kalite parametrelerinin ölçümleri v.b modbus veriler

#### **2.4.4. Verilerin kaydı ve saklanması**

SCADA sisteminden gelen veriler isteğe bağlı olarak scada kontrol merkezi bilgisayarlarının kapasitelerine göre geriye dönük olarak istenilen süreye kadar zaman etiketleri ile birlikte kaydedilip saklanır.

#### **2.5. SCADA Sisteminin Temel Bölümleri**

SCADA sistemi üç temel bölümden oluşur;

- SCADA Kontrol Merkezi: SCADA kontrol merkezindeki donanım ve yazılım birimleri
- RTU (Remote Terminal Unit): Saha donanım ve yazılım birimleri
- SCADA iletişim sistemi ve haberleşme protokolleri ile merkezdeki donanım ve yazılım ile sahadaki donanım ve yazılım haberleşme birimleri.

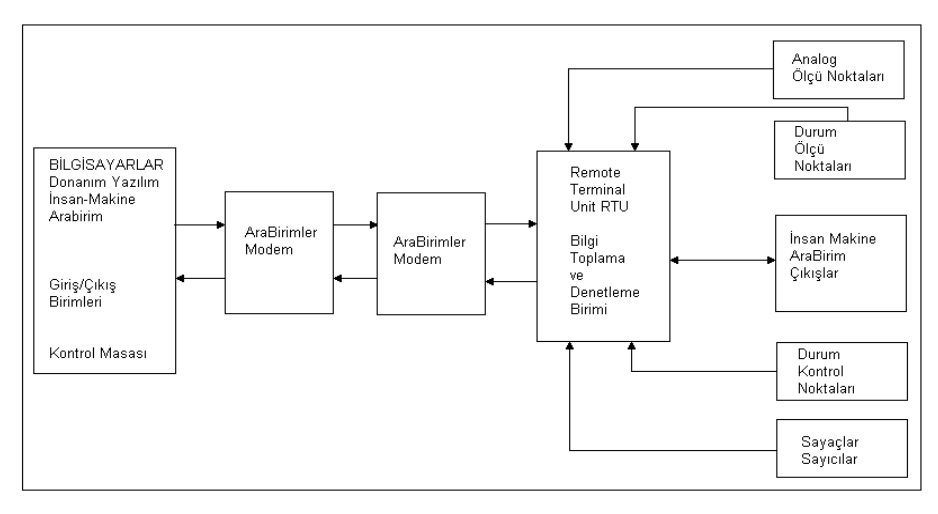

Şekil 2.2. Scada sistemimin yapısı

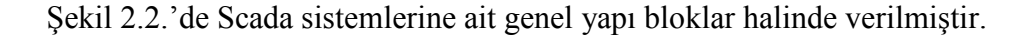

#### **2.5.1. SCADA kontrol merkezi**

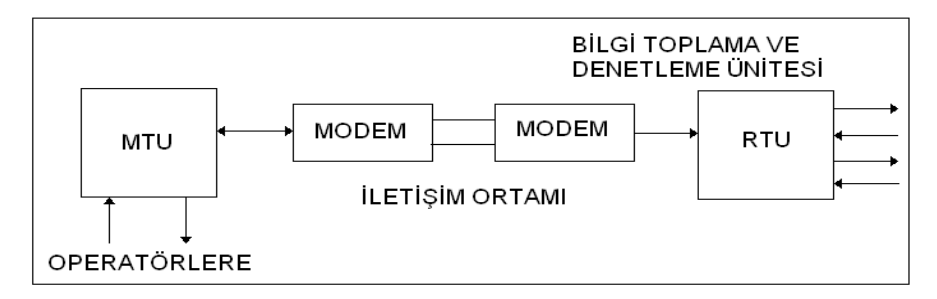

Şekil 2.3. Scada bilgi toplama sistemi.

Şekil 2.3.'de Scada bilgi toplama ve veri iletimi sistemine ait blok diyagram verilmiştir.

Master Terminal Unit (Ana Yönetici Birimi) Yaptığı işlevleri de göz önüne alarak bu birimi Ana Kontrol Merkezi veya kısaca Kontrol Merkezi olarak Türkçe'ye çevrilebilir. SCADA kontrol ve koordinasyon merkezi yine burada konumlandırılmış bilgisayarlar ile uzak noktalardaki istasyonların uzaktan online 7/24 olarak kontrol edildiği, izlendiği, yönetildiği ve hatta işletilidiği bir lokasyondur. SCADA kontrol ve koordinasyon merkezi SCADA sistemi dahilinde işletilen istasyonlarla veri iletişimin mümkün olduğu optimum bir lokasyonda tesis edilir. Scada kontrol

merkezi donanım ve yazılım birimleri, ana server bilgisayarları (Merkezi bilgisayar), operatör bilgisayarları (Bilgisayar Terminalleri (Client)), ana SCADA yazılımı ve haberleşme ara birimlerinden oluşur.

Kontrol merkezindeki görevli operatörler SCADA sistemi dahilinde işletilen tüm istasyonların işleyişinden alarmlarından ve güvenliğinden sorumludur. Herhangi bir arıza, alarm durumu veya olumsuz koşul geliştiğinde ilgili birimlere veya ilgili arıza bakım ve onarım ekiplerine durumu bildirir ve olumsuz koşullar giderilene kadar takibini yapar.

Kontrol merkezindeki görevli operatörler ayrıca sahada sensörler ile ölçülen parametrelerin takibinden de sorumludur. Bu parametrelerin kabul edilebilir sınır değerleri arasında olması gerektiğinden bu sınır değerleri aşımında da işletme sürecinde uzaktan kontrol ile yapılabilecek müdaheleleri yapar veya ilgili birimlere veya ilgili arıza bakım ve onarım ekiplerine durumu bildirir. Parametrelerin istenilen sınır değerlerine gelebilmesi için mümkün olan en kısa sürede müdahelerin yapılmasını ve takibini sağlar.

Ayrıca tüm bu takip edilen alarmlar, arızalar değer aşımları v.b tüm işlemler istatistiksel amaçlı kayıt altına alınır. Nitelik ve nicelik bakımından toplanan bu istatistiksel veriler gelecekteki işletme planlamasında ve sistem planlamasında kullanılır.

SCADA sistemi dahilinde işletilen istasyonlardaki RTU' ların bibirleri ile uyumlu çalışması ve RTU' lardan SCADA kontrol merkezine gelen verilerin yorumlanması, işletme yetkililerine bildirilmesi ve raporlanması ile işletme yetkililerinin isteklerini veya işleyiş sürecinde gerekliliklerin sağlanabilmesi için bu komutların iş istasyonlarındaki RTU' lara ileterek uzak kontrol ve kumandanın sağlanması işlerini de SCADA kontrol ve koordinasyon merkezi ve burada görevli personel yapar.

#### **2.5.1.1. Merkezi bilgisayar**

SCADA kontrol ve koordinasyon merkezindeki bilgisayarlar iş istasyonlarındaki RTU' lardan gönderilen bilgileri, sistemden gelen alarmları ve sahada ölçülen tüm parametreleri istenilen süre boyunca kayıt altında tutar. SCADA kontrol merkezi yazılımı bu verileri kontrol eder, düzenler ve gerek duyulduğunda da istenilen periyotlarda grafiksel veya tablo olarak her türlü raporlama yapılabilir. SCADA kontrol merkezi yazılımı ile SCADA sistemi dahilinde işletilen tüm istasyonların lokasyonu, işleyiş ve akış diyagramı, istasyonlarda kontrol edilen tüm enstrüman ve cihazların durumu (çalışıyor, çalışmıyor, açık, kapalı, arızalı v.b) ekran üzerinde görüntülenmesi sağlanır ve SCADA operatörlerinin tüm işleyişi ekranlar üzerinden takip edebilmesi sağlanmış olunur. Tüm sistemin işleyişi ve sağlıklı işletilebilmesi bakımından iş istasyonlarındaki RTU' lardan gelen alarm ve arıza bilgileri önem arzetmektedir. Bu yüzden SCADA kontrol merkezi yazılımı bu durumları SCADA sistem operatörlerine görsel ve sesli olarak ikaz vererek uyarır. SCADA kontrol ve koordinasyon merkezinde bulunan diğer üniteler aşağıda verilmiştir.

#### **2.5.1.2. Bilgisayar terminalleri (Client)**

Bu bilgisayarlar birden fazla operatöre çalışma imkanı vererek tüm sistemin birçok kişi tarafından aynı anda kontrolünü, izlenebilmesi, kontroller için gerekli set değerlerinin değiştirilebilmesini ve kontrol komutlarının verilmesini sağlar.

Client bilgisayarların monitörleri ile scada ile takibi ve kontrolü yapılan istasyonlardaki (motor, vana, ölçüm noktaları v.b) tüm kontrol edilebilir enstrüman, motor, cihazlar ile tüm ölçülebilir sensör değerlerinin takibi sağlanır.

Yazıcılar ise SCADA sisteminde meydana gelen olayların arızaların ve alarımların yani istenilen tarih aralığında raprolanan tüm bilgilerin çıktılarının alınmasını sağlar.

#### **2.5.1.3. SCADA kontrol ve koordinasyon merkezinin görevleri**

SCADA kontrol ve koordinasyon merkezi; Server ve client bilgisayarlarından,

sahadaki istasyonlardaki RTU'larla haberleşen haberleşme mödüllerinden ve verilen kayıt altında tutulduğu kayıt bilgisayarı veya kayıt ünitelerinden oluşur. SCADA kontrol ve koordinasyon merkezinin görevleri aşağıda verilmiştir.

- SCADA sistemi kapsamında işletilen istasyonlardan verilerin toplanması
- Toplanan verilerin işlenmesi, görüntülenmesi ve raporlanması
- SCADA sistemi dahilinde tüm enstrüman, motor ve cihazların otomatik veya uzak manuel kontrollerinin sağlanması
- Sahadan gelen ölçüm parametrelerinin değer aşımlarında alarm olarak operatöre iletme
- Alarmları, verileri ve olayları zaman etiketleri ile birlikte saklama ihtiyaç görüldüğünde diğer sistemlere ait bilgisiyarlarla veri alış verişi yapılabilme
- Uygulama yazılımlarını çalıştırma
- Haberleşme modülleri, yazıcılar gibi diğer birimlerin kontrolü

#### **2.5.1.4. SCADA sistemi kontrol merkezinin sistem içindeki yeri**

Tüm sistemin kontrolü izlenmesi işlerinin gerçekleştirildiği sahadan gelen verilerin toplandığı, data base programı ile verilerin uygun şekillerde saklandığı, sahadan iletilen olaylar ve alarmların, analiz edilerek işlenip, görüntülendiği ve raporlandığı SCADA sistemi kontrol merkezi odası ergonomik, kullanışlı ve özenle tasarlanmış olmalıdır. SCADA Sistemi Kontrol Merkezi birden fazla sayıda da olabilir. İhtiyaçlara göre SCADA kontrol merkezinin altında local SCADA kontrol merkezleri de tasarlanabilir.

#### **2.5.1.5. SCADA sitemi kontrol merkezi mimarisi**

SCADA Sistemi Kontrol Merkezinde;

- Server bilgisayarları
- Operatör (Cilent) bilgisayarları
- Görüntüleme üniteleri (Monitör, Ekran, Barco Projeksiyon v.b)
- Raporlama üniteleri (Printer v.b)
- Data base bilgisayarları
- UPS (Kullanılabilir ve Sürekli Enerji Kaynakları)
- Zaman senkronizasyon sistemi olmalı ve lokal haberleşme ağı tamamiyle izole edilmiş olması gerekmektedir.

#### **2.5.1.5.1. Sistem bilgisayarları**

SCADA kontrol merkezindeki sistem bilgisayarları diğer ünitelerle birlikte uzak istasyonlardaki izlemeyi ve kontrolü gerçekleştirir. Bilgisayarlar bu işleri I/O modülleri, CPU ve bellek birimleri ile uygun yazılımlar ve işletim sistemleri vasıtası ile yapar.

Giriş birimi CPU ya diğer cihaz veya enstrümanlardan gelen verileri iletir. Bahse konu cihaz ve enstrümanlar aşağıda verilmiştir.

- Klavye, bilgisayarda yazı yazılmasında kullanılır.
- Grafiksel giriş cihazları, mouse, tarayıcı v.b dışarıdan resim, proje ve metin belgesi gibi verilerin dijital ortama geçirilmesini sağlar.
- Haberleşme üniteleri, MODEM v.b cihazlardır. Bu cihazlar genellikle bilgisayarların başka bilgisayarlarla veya cihazlarla veri haberleşmesini sağlar.
- Bu haberleşme Local Area Network ( LAN ) veya Wide Area Network ( WAN ) gibi iletişim alt yapıları kullanılarak yapılır.
- Veri depolama üniteler sabit hard disk v.b cihazlardan oluşur ve sahadan iletilen tüm veriler kaydedilir.

Çıkış birimi bilgisayarın dış dünyadaki cihaz veya enstrümanlarla iletişimini sağlar. Bilgisayarların dış dünyada veri ilettiği bazı cihaz ve enstrümanlara örnekler aşağıda verilmiştir.

- Printer, derlenen alarm ve olayların kağıt üzerinde rapor halinde çıktı alınmasını veya resimlenmesinde kullanılan cihalardır. Ploterlar ile proje ve harita çıktıları alınır.
- Depolama ünitesi, verilerin yedeklenmesinde ve geçmişe dönük verilerin saklanmasında kullanılır.
- Monitoring görüntüleme birimleri, tüm sistemin operatör tarafından izlenmesi

sağlar. (Barco, Monitör, Ekran, Projeksiyon v.b)

#### **2.5.1.5.1.1. Bilgisayar işletim sistemi**

İşletim sistemi yazılımı bilgisayarda kullanılan tüm programların düzenli bir şekilde işleyişini, kullanılmasını ve diğer ünitelerle iletişimi sağlar.Bilgilerin depolanmasını yedeklenmesini sağlar, belleğin optimum kullanılmasını ve belleğe erişimi sağlar. Bilgisayar işletim sistemleri tek görevli ve tek kullanıcılı, çok görevli ve çok kullanıcılı olmak üzere iki şekilde tasarlanmıştır. Tek görevli ve tek kullanıcılı, işletim sistemi sadece bir operatörün bilgisayara erişimine izin veriri ve sadece tek bir program işletilir. Çok görevli ve çok kullanıcılı, işletim sisteminde ise birden çok kullanıcı, birçok programı işletir ve aynı anda erişebilir. Her iki işletim sistemi de iletişim ağı tabanlı çalışır. Bu sebepten dolayı da datalar ortak olarak kullanılabilir. UNIX, POSIX işletim sistemleri bunlara örnek olarak gösterilebilir.

#### **2.5.1.5.1.2. Kontrol merkezi bilgisayarları**

SCADA kontrol ve koordinasyon merkezlerinde çalışan bilgisayarları

- Server bilgisayarları
- Client (operatör) bilgisayarlar
- Kayıt ve veri tabanı bilgisayarlar
- Yazılım bilgisayarları diye sınıflandırabiliriz.

#### **2.5.1.5.1.3. Kontrol merkezi sistem yazılımları**

Özellikle büyük şehirlerdeki su ve elektrik temin ağlarının işletilmesi ve kontrolü çok zorlaşmıştır. Bundan dolayı ülkemizde de bu tip dağıtım sistemlerinin işletilmesinde otomasyon ve SCADA sistemlerinin kullanılması kaçınılmaz bir hal almıştır. Teknolojideki gelişmeler SCADA ve otomasyon sistemleri ile yapılabilirlikleri inanılmaz bir şekilde arttırmıştır.

Bilgisayar yazılımında geliştirilen nesneye dayalı programlama (Objected-Oriented Programing: OOP) geniş ölçekli bilgisayar programlarına çözüm sunan büyük bir adımdır. OOP nin avantajları şunlardır.

- Fiziksel nesneler ve düşünceler, program içerisinde nesneler ve sınıflar olarak tanımlanırlar. Mühendis daha çok kendi alanıyla ilgili konularda çalışır ayrıca bilgisayar tabanlı sorunlarla uğraşmaz.
- Algoritmik süreçlere alternatif olarak nesneler birbirlerine mesaj göndererek süreci oluştururlar ve hepsi sadece bu şekilde iletişim kuran bağımsız program parçacıklarıdır.
- Fiziksel dünyadaki nesneler arası ilişkiler, program nesneleri arasında kurulur. Böylece sistem mimarisi insanın algıladığı biçimde tasarlanıp sunulabilir
- Birbirlerine benzer nesneler gerçek dünyada olduğu gibi soya çekim hiyerarşisi içerisinde bulunurar ve bu özelliklerini de kendilerinden önce gelen sınıflardan alırlar.
- Bu temel özellikleri yanında, OOP, programlamaya veri gizleme ( information hiding), soyutlama (abstraction) çok şekillilik (poly-morphism) gibi kolaylıklar getirir.

Operatör (client) / master (server) yapısı SCADA kontrol sistemlerinde kullanılan bir yapıdır. Bu mimari açık bir yapı olması diğer sistemlerden alınan ünitelerin esas sisteme eklenebilmesini sağlar. Eklenmesi istenilen parçalar sistem içerisinde kendine denk olan bir üniteye bağlanır. Haberleşme protokollerinde de uygulandığı gibi her bir ünite, altındaki üniteleri kullanır. Bir üsteki ünitede bu katmanı kullanır. Her bir ünite bir çok alt ünitelerden oluşabilir.

SCADA kontrol merkezi programlarının oldukça kompleks bir yapısı vardır. Bu tip yazılımların geliştirilmesi uzman kişilerce uzun zaman ve çok paralar harcanarak yapılır. Büyle bir çalışmanın amacı da işin sonunda kolay kullanımlı bir çok amaca hizmet verebilecek kaliteli bir program ortaya çıkarmaktır. Bu tip yazılımların pahalı olmasının sebebi de budur. Büyle bir programın tasarımı ve yazım aşamasında, analizi ve kodlamaları amaca uygun dikkatli bir şekilde yapılmalıdır. Programın oluşturulma aşamalarından % 60'ı tasarım ve analizdir. SCADA kontrol ve koordinasyon merkezi yazılımları çok amaclı, sistemde eklemelerin çıkarmaların yani sistem ve tasarım değişiklerinin kolay bir şekilde yapılabildiği kolay kullanımlı ve müdahelerin hızlı bir şekilde yapılabildiği bir yazılım olmasına dikkat edilmelidir. Bu sepeplerden dolayı SCADA kontrol merkezi yazılımlarının tasarımı çok önemlidir.

#### **2.5.1.5.1.4. Yazılım sistemini oluşturan parçalar**

SCADA kontrol merkezi programı; data base sistemi ile bununla beraber çalışan yazlımlardan meydana gelir. Çalışan programların yükü farklı işlemcilere bölünebilir. Ancak birtek işlemci ile de birçok program da işletilebilir. SCADA kontrol merkezinde bir çok program ihtiyaca göre değişik zamanlarda veya aynı anda çalıştırılabilir. Çalışan bu programların çoğu da data base yazılımı ile iletişim halinde olurlar.

Sistemin genel işleyiş amacı; veri toplamak, veri tabanında saklamak, client bilgisayar monitörlerinde izlenmesini sağlamak, uzak/manuel ve uzak/otomatik kontroller ile kaydedilen veriler üzerinde analizleri ve raporlamaları yapmak.

SCADA kontrol merkezini oluşturan kısımlar;

- Data base sistemi
- Data base kontrolü işletmesi ve yönetimi
- İnsan ve makine (kullanıcı) arabirimleri (MMI)
- Lokal giriş ve çıkışlar
- Raporlama sistemi
- Güncel ve geçmişe yönelik analizler
- SYS (sayaç yönetim sistemi) gibi ek uygulama programları
- Data base ve grafik editörleri gibi konfigirasyon programları
- İşletim ve network ve sistemleri
- Simulasyon ve eğitim yazılımları
- Setup programları

#### **2.5.1.5.2. Kullanıcı arabirimleri (İMA / MMI)**

Sistemlerin izleme ve kontrolleri İnsan ve makine (kullanıcı) arabirimleri (MMI) da yapılır. Data base ile iletişime geçerek verilerin görüntülenmesini sağlar ve operatörün isteklerini sisteme iletir. Kısacası kullanıcı ile sistem arasındaki iletişimi sağlar. SCADA sistemi dahilinde çalışan tüm istasyonlarda olan biteni kontrol merkezi operatörüne bildiren ve yine bu istasyonların operatör tarafından kontrolünü sağlayan kompleks bir yapıdır. Gelişmiş bilgisayar ve yazılımlar ile veriler daha hızlı daha kolay ve yeterli bir şekilde hizmetimize sunuluyor. MMI nitelikleri aşağıdadır.

- Sistem şemalarını kolayca görüntüleme
- Herhangi bir noktanın bütün verilerini görüntüleyebilme ve üzerinde yazabilme
- Sisteme yeni veri noktaları ekleyebilme
- Zoom (yakından görüntü), pan (kaydırma) gibi grafik görüntüleme tekniklerine sahip olma
- Ekran üzerinden başka programları çağırabilme
- Bağlantı (network) bilgisini şemalar üzerinde gösterebilme
- Çeşitli düzey ve detaylarda şema görüntüsü verebilme
- Öğrenme kullanma kolaylığı
- Güvenlik için erişim sınırlaması (şifreli seçim)
- Modern ve MMI sistemleri grafik ekranları üzerinde çok pencereli ortamlar aracılığı ile çok iyi bir kullanıcı arabirimi oluşturmaktadır.

#### **2.5.1.5.2.1. Kullanıcı arabirimindeki cihazlar**

Kullanıcı arabirimlerinde kullanılan cihazlar aşağıda verilmiştir.

- Ekranlar
- Klavyeler
- Mouse
- Printer

Ekranlar: Sistemin izlenmesi sağlanır. Teknolojik gelişimlerle birlikte monitörler de geliştirilmiştir. Düşük radyasyon yayan, yüksek çözünürlüklü, SCADA sistemleri ne uygun boyutlarda üretilmiş (19 inch veya daha büyük) monitörlerdir.

Klavyeler: SCADA sistemlerinde kullanılan klavyeler ve genel kullanımlı klavyeler olarak klavyeleri iki kısımda inceleyebiliriz. Genel amaçlı bilgisayarlarda kullanılan ve bazı özel tuşlar içeren standart Q ve F klavyeler genel kullanımlı klavyelerdir. SCADA sistemi klavyeleri ise üzerinde SCADA sisteminde çalışan yazılım programlarına özel bazı tuşlar içeren klavyelerdir. Bu tip klavyelerde istenmeyen durumlar engellenmiştir. Klavyedeki özel bir fonksiyon tuşu ile SCADA yazılımına bağlanarak hızlı ve kolay bir şekilde komut verilebilmektedir. Lakin gelişen teknoloji ile birlikte programlara klavyeler ile erişimlerde yavaş yavaş ortadan kalkmaktadır. Tüm işlemler moue ile yapılabilir hale gelmektedir.

Mouse: Altında optik bir okuyucu olan ve iki veya üç tuşa sahip optik okuyucu ile ekrandaki işaretçinin hareket ettirilmesini ve istenilen programın tıklanarak kullanılmasını sağlayan alettir. Ekrandaki seçeneklere ve programlara erişilir.

Printer: Raporlamaların dış ortamda kağıt üzerine aktarılmasında kullanılır.

#### **2.5.1.5.2.2. Kullanıcı arabirimi işlevleri**

- SCADA kontrol merkezi yazılımlarının kullanımı
- SCADA sistemi kapsamında işletilen ve sahada ölçülen parametre değerlerinin monitörlenmesi, sahadaki istasyonların kontrol edilerek değişimlerin ekrandan takip edilmesi,
- Analog giriş/çıkış değerlerininin farklı seviyelerde set edilmesi, alarmların üretilmesi ve alarm durumlarının değiştirilmesi,
- SCADA kontrol merkezi ekranlarına gelen tüm verilerin değerleri, durum eğişimleri, olayların oluş tarihleri, arıza ve alarmların takibi, sisteminin tümünün ya da kısımların kontrolünün SCADA sisteminde olup olmadığı
- İletim verileri gibi çeşitli network analizlerinin ve sonuçlarının verilmesi ile

moninörlerden izlenmesi

- Olayların ve alarmların gerçekleşme sırasına yani oluş tarihine göre zaman etiketleri ile birlikte saklama, listeleme ve raporlanması,
- SCADA kontrol birimleri ve yazılımları ile alakalı raporlamalar
- Farklı analiz programlarının kullanılması ve bu çalışan diğer yazılımların da kendi raporlarını oluşturması,
- Sistem güvenliğinin farklı şifreleme siemleri ile sağlanması, yetkili kişilerin dışında kullanımı engelleme,
- Sisteme bağlı olmayan birimlerden operatörlerin telefon veya başka yollarla aldığı bilgilerin sisteme girilmesi ve işlenmesine imkan sağlaması.

Kontrol merkezi mimik diyagrami, barco veya ekran projeksiyon sistemleri;

SCADA kontrol merkezindeki görüntüleme ve izleme sistemleri kontrol edilecek sahanın genişliğine ve istasyon sayısına bağlı olarak tasarlanmalıdır. Görüntüleme sistemi servera bağlı bir sürücü bilgisayar ile kontrol edilir. Geniş ve cok sayıda istasyon içeren çalışma sahasındaki tüm istasyonların ve bu istasyonlardaki tüm enstrüman cihaz ve motorların yani tüm sistemin genel durumunun izlenmesini sağlar. Görüntüleme sisteminin alanı küpler halinde 3x2, 4x2, 3x3, 1x1 m2 lik ekranlarla ihtiyaca göre tasarlanabilir. Sistemin yöneticileri SCDADA kontrol ve izleme merkezini üst kademe idarecilere sunum yapmak veya özel durumlarda koordinasyon merkezi olarak kullanılır. SCADA kontrol ve izleme merkezi operatör bilgisayarları kullanıcıların çalışma düzenlerini bozmadan, görüntüleme sistemlerini rahat takip edebilecekleri şekilde tasarlanır. Barco sistemlerinde monitör eklemeli olduğundan görüntülenmek istenen ekranın büyüklüğü istenilen şekilde ayarlanabilir.

Yazıcılar ve çiziciler;

Çeşitli rapor dosyalarını alarm bilgileri, verilerin zaman etiketli trentleri ve grafik çizimler (anlık akış , seviye v.b) dış dünyaya iletilir.

#### **2.5.1.5.3. Kontrol merkezi veri depolama ve yedekleme**

SCADA bilgisayarındaki yedeklerin alındığı veri ve alarmların serverlarda kaydedildiği yerlerdir. Kullanılacak yedekleme ve veri depolama birimleri şunlar olabilir;

- Harici USB (Flash) Bellekler
- Yazılabilir optik diskler (CD)
- Sabit diskler

Bu üniteler küçük hızlı ve güvenilir oldukları ve yüksek veri kapasiteleri olduğundan kayıt etme ve veri depolama birimleri olarak kullanıma oldukça uygundurlar.

Bilgi tarama sistemi, RTU'dan verilerin alınması ve data base sistemine aktarılması işlerini yapar. RTU'dan verilerin nasıl alınacağı sistemde çalışan yazaılımlarda tanımlıdır ve değiştirilebilir. Veri iletim miktarı ve zaman aralıkları bu sistem için önemlidir. Tüm veriler için bu durum değişiklik gösterir. Gelişen teknoloji sayesinde tüm veriler çok düşük zaman aralıklarında iletilebilmektedir. Veri transferi değişik yöntemlerle yapılabilir. Veri iletişim protokollerinin bir kısmında veri değerlerinde değişim varsa iletim gerçekleşir. Verilerin değişim miktarına ve hızına göre de veri iletim sıklığı değiştirilebilir. RTU sahadan gelen verilerle o lokasyonda da alarm sinyali üretir ya da SCADA kontrol merkezinde de alarm üretebilir.

Verilerin alınma sıklığı bilgisi: Verilerin milisaniye düzeyinde alınmasını sağlar. Olayların öncelik düzeylerini belirler. Bu sistem ile gelen bilgilerin doğrulukları belirlenebilir ve RTU'ların iletişim güvenilirlilikleri raporlanabilir Yapılan raporlamalar ile veri iletimi hızları, güvenirlilikleri hakkında analizler yapılır ve bu yöndeki teknolojik gelişmeler tasarlanır.
Data base:

- SCADA dan gelen verilerin zaman etiketleri
- SCADA sistemindeki sabit veriler
- SCADA kontrol merkezi yazılımına ait data base
- Diğer programlara ait data base

Sistemden zaman etiketleri ile birlikte gelen veriler: İstasyonlardaki RTU' lardan zaman etiketleri ile birlikte gelen verilerin saklandığı yerdir. Veriler her bir sorguda yenilenir. İletim veri hızının ve miktarının yüksek olması istenen durumdur. Sahadaki tüm istasyonlardan ağaşıdaki gelen veriler data base de saklanır.

- Noktanın görüntüleneceği renk
- Noktanın durumu
- Varsa sınırları
- Denetlenebilir olup olmadığı
- Zaman grafiğinin çizilip çizilemeyeceği
- Gerçek, hesaplanmış ya da varsayılan bir değer olduğu
- Ölçülen ya da elle girilen bir değer olduğu

SQL gibi data base uygulamaları her türlü uygulama yazılımları ile uyumlu çalışabilmesi için kullanılan uluslarası standartlara açık olmalıdır. Günümüzde ilişkisel data base sistemleri kullanılmaktadır ancak gelişen teknolojiler ile nesneye dayalı data base sistemleri kullanılmaya başlanmıştır. Data base bilgisayarının ve diğer yazılımların hızlarının yüksek olması açısından data base uygulamalarında kullanılacak işlemcilerin farklı olması ve sadece data base için kullanılması gerekmekte ve data base sistemleri bu şekilde tasarlanmaktadır. SCADA sistemi sabit data base SCADA kontrol merkezi yazılım konfigürasyon bilgileri saklanır. Bu saklanan bilgiler aşağıda verilmiştir.

- Eleman adresleri
- RTU işletim tipi
- İstasyon şemaları
- Network bilgisi, bağlantı bilgisi
- Elemanlara ait istatistik bilgiler

Bu tip data base sisteminde sabit veriller saklanır ancak sistemde oluşan değişiklikler güncellenebilir.

# **2.5.1.5.4. Kontrol merkezi kesintisiz güç kaynağı**

SCADA sistemi kontrol merkezi bilgisayarı ile diğer ünitelere AC ve DC sürekli enerji temini sağlayacak güç kaynaklarına ihtiyaç duyulmaktadır.

Alternatif enerji sağlayan güç kaynakları aşağıdaki özelliklere sahip olmalıdır.

- İki doğrultucu, normal olarak 220 V 50 Hz tek fazlı veya 380 V 50 Hz 3 fazlı kaynaktan beslenebilir.
- Doğrultucuların veya bunların beslemelerinin arızalanması durumunda en az bir saat kapasiteli bir akü bataryası,
- Aküyle beslenen iki dönüştürücü. İki dönüştürücü ya paralel olarak yarım yük ile ya da normal / yedek modunda çalışacaklardır. Bunlar birbiriyle ve AC ana besleme sistemiyle senkronize çalışmalıdır.
- AC/DC konvertörler normal moda veya paralel olarak çalışabilir. Konvertörler seçilen tasarım özelliğine göre istasyonun tümünün enerji ihtiyacını karşılar.
- Geri beslemelere karşı korumalıdır.
- Güç kaynakları istasyonlardaki tüm cihaz ve enstrümanları besleyebilmelidir.
- Güç kaynakları enerji teminini sürekli yapabilmelidir. Güç kaynağı bozulması durumunda sistem otomatik olarak bypass yaparak ana kaynakta beslenebilir duruma geçmelidir.

#### **2.5.1.5.5. Kontrol merkezi zaman ayar sistemi**

RTU' ların ulusal zaman saati ve SCADA kontrol merkezi sistem yazılımı ile zaman bakımından senkronize olabilmesi için tarih ve saat atamasını yapar. SCADA kontrol merkezinde sapmaların olmaması gerekmektedir. Zaman senkronize sisteminin özellikleri aşağıda verilmiştir.

- 6 haneli bir sayısal gösterim cihazı; saatler, dakikalar, saniyeler,
- Zaman güncelleme cihazı
- Ulusal zaman ayarı girme sistemi
- Yeni nesil RTU larda GPS ten saat güncellemesi otomatik olarak yapılmaktadır.

# **2.5.1.5.6. Kontrol merkezi yerel veri iletişim ağı**

SCADA kontrol ve izleme merkezinde bulunan çok sayıda ve farklı özelliklerdeki bilgisayarlarıın 1-100 Mbyte/saniye gibi yüksek hızlarda birbirleriyle veri iletişimini sağlamak amacıyla yerel iletişim ağlarına ihtiyaç duyulmaktadır.Diğer üniteler ile veri iletişimini sağlamak amacıyla da yerel iletişim ağları (Local Area Network-LAN) kullanılır.

### **2.5.1.5.7. İzole, yükseltilmiş tabanlı kumanda odası**

SCADA sistemi kontrol merkezinde çalışan bilgisayar ve elektronik cihazlar, statik elektriğe karşı izole edilmiş olmalı ve kumanda odası yükseltilmiş tabanlı olmalıdır. Kumanda merkezi odasında oturan operatörler gelen bilgileri kolaylıkla görebileceği şekilde tasarlanmalıdır. Işıklandırma sistemi operatörlerin gözlerini yormamalı ve ergonomik tasarlanmalıdır. SCADA izleme ve kontrol merkezlerinin ısıtma soğutma sistemleri ses sistemlerin tasarımı operatörlerin sağlıklı çalışma ortamlarının sağlanması ve bilgisayarların ekonomik ömürlerinin uzun olması açısından önem taşımaktadır.

#### **2.5.2. RTU (Remote Terminal Unit): Saha donanım ve yazılım birimleri**

#### **2.5.2.1. RTU'nun tanımı**

İstasyonların kontrolünü sağlayan üniteler: SCADA sistemlerinde RTU uzak kontrol ve izleme üniteleri istasyondaki enstrüman ve cihazlarda ölçülen parametreleri toplayıp, saklayan, bu verileri içerisinde koşan lojikte kullanabilen veya SCADA

kontrol koordinasyon merkezine veri iletim protokolleri ile gönderen, tam tersine gelen komutları yada RTU lojiğinin şartlara bağlı olarak ürettiği analog çıkış veya dijital çıkışları da çıkış modülleri üzerinde sinyaller üreterek istasyonlardaki motor, vana v.b gibi cihaz ve aletlerin kontrol edilmesini sağlayan akıllı kontrol cihazlarıdır. Anlaşılacağı üzere bu cihazlar uzak noktadaki istasyonların uzaktan online işletilmesini ve kontrolünü sağlar ve Remote Terminal Unit – RTU olarak isimlendirilir. Ölçülmesi gereken seviye, akış, kimyasal parametreler (pH, klor, bulanıklık) v.b ölçülebilir. Buna ek olarak motorların ve vanaların aç / kapa kumandaları yapılabilir. SCADA kontrol merkezinden kumanda ve izlemenin yapılabilmesi amacıyla RTU'lar bütün verileri (depo su seviyeleri, vanaların açık / kapalı / arızalı, motor çalışıyor / duruyor / arızalı v.b tüm bilgileri ) kontrol merkezine gönderir, tam tersi olarak merkezden gönderilen komutları da (motor ve vana / aç / kapa gibi) uygular. Buda SCADA kontrol merkezindeki operatörlerin RTU'dan gönderilen verilere göre gerekli kumanda ve koordinasyonu sağlar. RTU lar bu işlervlerinin yanı sıra sahadaki enstrümanlardan iletilen ölçüm parametrelerinin sınır değerlerinde olmasını takip eder ve sınır değer aşımlarında SCADA kontrol merkezinde veya bulunduğu istasyonda alarm sinyali üretir. Bu kontrol ünitelerinin geliştrilmesi ile birlikte RTU'lara mikroişlemciler eklendi. Eski kontrol üniteleri sensörlerde ölçülen bilgileri SCADA merkezine iletir gelen kumada sinyallerini de çıkış vererek uygularlardı. Ancak bu durumda eski yani mikroişlemcisi olmayan RTU'lar da birçok sıkıntılar meydana gelirdi. İşlemcili RTU'larda ise bu olumsuz koşulların yerini aşağıdaki avantajlı durumlara bırakmıştır.

- Yeni nesil uzak kontrol üniteleri bir çok farklı görev ve işlevleri yapabilir hale getirilmiştir.
- Yeni nesil uzak kontrol ünitelerinin karar verme özellikleri olduğundan, çoğu zamanda SCADA kontrol merkezine ihtiyaç duymadan üzerinde koşan lojiksel yazılıma bağlı olarak işletmenin devamını sağlarla. Böylece sistemin kesintisiz olarak devamlılığı sağlanarak, tüm sistemin kontrolünde ve takibinde ise insan kontrolünden kaynaklanan takipsizlik yada hatalardan izole edilmiş olunur.
- Yeni nesil uzak kontrol üniteleri bir çok mekanik ve elektronik cihaz ile

 enstrümanın yaptığı işleri yapabilmektedir. Bu tip cihazların zaman içerisinde kullanabilirlikleri ve ölçüm sonuçları hatalı olabilmektedir. Tümüyle mikroişlemci montrollü uzak kontrol üniteleri uzun zamanlar boyunca güvenirliliklerini kaybetmeden işlevlerini yerine getirebilmektedirler.

- Yeni nesil uzak kontrol üniteleri içerisinde koşan lojik yazılıma göre çıkış sinyali ürettikleri ve kontrol merkezindeki bilgisayarların üstlendiği görevlerin çoğunu yapabilmektedirler. Uzak kontrol üniteleri SCADA kontrol merkezi bilgisayarları arasındaki haberleşme kesilse de yazılım devam ederek işletme kesintisiz sürmektedir. Böylece sistemin işletilebilirliği ve güvenirliliği arttırılmıştır.
- SCADA kotrol merkezinin yapması gereken görevleri uzak kontrol üniteleri de yaptığından SCADA'nın uzak kontrol üniteleri ile veri alış verişi trafiği azalacak ve veri transfer yapısı da rahatlayacak ve sistem daha verimli bir hale gelecektir.

#### **2.5.2.2. RTU'nun görevleri**

RTU'ların ağağıda verilen temel görevleri dışında gelişen teknoloji ile birlikte bu tip akıllı yeni nesil uzak nokta kontrol ünitelerinin yapabilirlikleri ve görevleri sürekli artmaktadır.

- İstasyondaki tüm verilerin toplanması ve iletilmesi
- Yazılımsal veya merkezden gelen kontrollerin ve kumandaların yapılması

# **2.5.2.2.1. Verilerin toplanması ve iletilmesi**

İstasyonlardaki sensör, enstrüman ve cihazladan gelen analog veya dijital tüm verilerin toplanması ve başka bir istasyona veya kontrol merkezine bu verilerin gönderilmesi RTU'nun en önemli görevlerinden biridir. İstasyonun işletilmesi için gerekli tüm verilerin sahadan toplanarak RTU'da koşan yazılım ile şartlar ve durumların değerlendirilmesi ve RTU'nun ona göre çıkış sinyali üretmesi veya SCADA kontrol merkezinin gerekli müdaheleri yapabilmesi için gerekli doneler

sağlanmış olunur. Otomasyon için gerekli ön koşullarında sağlandığı anlamına gelir. RTU bu verileri merkez sorgulayıncaya kadar veya set değerlerinin dışına çıktığında yada gönderme koşulları oluşup gönderilene kadar hafızasında saklar. Cihaz sahadaki verileri istenilen range değişimlerinde veya alarm durumları oluştuğunda alır. Bu cihazlar sahadaki verileri analog 4-20 mA, 0-10 VDc, dijital 0-1 veya modbus RS-232 veya RS-485 den alır. Böyle birçok enstrümanla veri iletişimi sağlanmış olunur. Bu toplanan sayısal verileri cihaz kullanıcıların anlayabileceği hale dönüştürür. RTU veri tabanı sayesinde analog ve sayısal bilgileri istenen sınır değerleri ile karşılaştırır veya matematiksel bir işleme tabi tutar. Yapılan bu analizler sayesinde bu verinin SCADA merkezine gönderip göndermeyeceğine, yazılımda kullanılıp kullanılmayacağına veya RTU'da saklanıp saklanılmayacağına karar verir. Bunun sayesinde veri transfer hattı fazla veri ile meşgul edilmemiş olunur. Veriler saklandı ise olayların oluş zamanına göre zaman etiketleri ile birlikte veri tabanında saklanır. Yukarıda bahsedildiği gibi alarm durumları gibi istenmeyen koşulların oluşması veya koşuların değişmesi değerlerin set edilen değerlerin dışına çıkması gibi durumların oluş zamanları ile yani bu verilerin zaman etiketleri ile birlikte kaydedilmesi arıza sıralarının sebeplerinin ve diğer tüm analizlerin yapılmasında buyuk bir kaynak teşkil etmektedir. Bunun yanı sıra SCADA merkezindeki operatörlerinde gerekli müdaheleleri zamanında yapmasını sağlamaktadır. Böylece zaman içerisinde olayların hangi oluş sırasında ve gerçek zaman saatleriyle olduğu bu sürelerde ne kadar tekraraladığı kayıt altına alınmış olunmaktadır. SCADA sistemlerinde bunun olması gerekmektedir.

# **2.5.2.2.2. Kontrollerin ve kumandaların yapılması**

RTU sahadan ve kontrol merkezinden topladığı verileri (DI ve AI) ve set değerlerini alarak içeride işleyen lojik yazılımın çıktılarına göre DO (24 VDc veya 12 VDc) ve AO (0-20 mA, 0-10 VDc) output üreterek yardımcı röleler ile sahadaki enstrümanların kontrollerini sağlar.

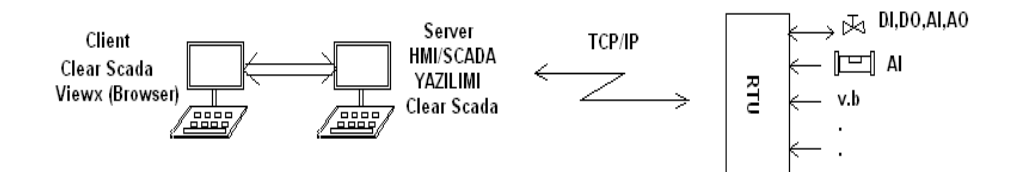

Şekil 2.4. Scada sistemlerinde uzak izleme ve kontrol genel yapısı

Şekil 2.4.'te SCADA sistemlerinde uzak izleme ve kontrol yapısı genel hali ile I/O bağlantılar gösterilmiştir.

# **2.5.3. SCADA iletişim sistemi ve haberleşme protokolleri ile merkez ve sahadaki donanım, yazılım ve haberleşme birimleri.**

Haberleşme: İstasyonlar arası veya istasyon ile SCADA merkezi arası veri iletiminin sağlanmasıdır. Bunun için aşağıdakiler olmalıdır.

- Veri transfer hattı
- Bilgilerin veri transfer hattı vasıtası ile iletilebilmesi için gönderici haberleşme ünitesi modem.
- Sahadan gönderilen verilerin alınması için alıcı haberleşme ünitesi yani karşı taraf için yine bir alıcı modem gerekmektedir.

# **2.5.3.1. SCADA sisteminde iletişimin önemi**

Veri haberleşmesi ve yapısı tüm sistemin işleyişinde çok önemli bir yer almaktadır. Veri transmisyon hattının veri iletim hızı SCADA sistemlerinin işleyişini büyük miktarda değiştirmektedir. Dolayısıyla SCADA kontrol bilgisayarlarındaki programların çalışmasını da hızlandırmakta veya yavaşlatmaktadır. Bu sebeplerden dolayı veri haberleşme ve ileşim teknoljilerinin de gelişmesi çok önemlidir. Veri iletim hızı yavaş olduğu taktirde sahada toplanan verilerin hiçbir önemi yoktur. Otomasyon ve kontrol sistemlerinin verimliliği ve başarısı veri haberleşme hızlarıyla doğru orantılıdır. Sistemin en verimli bir şekilde kurulması, işletilmesi ve kullanılması için aşağıdaki özelliklere sahip olması gerekmektedir.

- Güvenilir
- Maliyeti düşük
- Gerekli tüm fonksiyonlara sahip
- Her türlü ortamda çalışabilen bir iletişim sistemine sahip olmalıdır.

# **2.5.3.2. İletişim sisteminin elemanları**

SCADA sistemleri SCADA kontrol ve koordinasyon merkezi ve istasyonlardaki uzak kontrol ünitelerinden oluşmaktadır. Bu iki ünitenin koordinasyonlu çalşıabilmesi için birbirleriyle veri iletimi yapabilmesi gerekmekte ve bu haberleşmeyi gerçekleştirecek haberleşme yapısı olmalıdır. Bu yapıda olması gerekenler aşağıda verilmiştir.

- Veri transfer hattı
- Alıcı ve verici haberleşme üniteleri modemler
- SCADA kontrol merkezi ve uzak kontrol üniteleri

# **2.5.3.3. İletişim mimarisi**

Haberleşme yapısı aşağıda verilen durum ve koşullara bağlı olarak yapılandırılır.

- Sistemde kullanılacak RTU' ların sayısı
- RTU'ya bağlı birimler ve bu birimlere ulaşım hızı
- RTU'ların yerleşimi
- Elde bulunan haberleşme kolaylıkları
- Ulaşılabilecek haberleşme teknikleri ve araçları

Bu koşullara göre SCADA kontrol ve izleme merkezi ile uzak kontrol ünitelerinin birbirleri ile iletişim yapısı aşağıda verilen durumlarda yapılabilir.

#### **2.5.3.3.1. Tek kontrol merkezli mimariler**

Sistemin verimliliği ve kullanılabilirliliği veri transfer hattının hızı ile doğru orantılıdır. İsteasyonlarda toplanan verilerin scada kontrol merkezine veya başka bir istasyondaki RTU'ya iletilmesi veya kontrol sinyallerinin karşılıklı gönderilmesi bu veri transfer hatları vasıtasıyla gerçekleştirilir. Veri iletimi ve hızı SCADA sistemlerinde çok önemlidir. Geniş kontrol sistemlerinde istasyonların iletişimi de farklı olabilir.

# **2.5.3.4. Uluslarası veri haberleşme protokolleri**

#### **5.3.4.1. MODBUS haberleşme (sorgulama) tekniği**

Şekil 2.5.'de görüldüğü üzere haberleşme veya sorgulama merkez üzerinden olur. Merkez bir sebepte dolayı arızalandığında istasyonlarda haberleşemez. Bu PLC tarzı sorgulama tekniğidir. Merkezin sorgulama yaptığı sorgulama tekniğine polling denir. Bir istasyon sorgulandıktan sonra o istasyondan bilgi alınana kadar geçen süreye polling time denir.

PLC tarzı haberleşme şeklinde veya modbus protokolü olan haberleşme şeklinde geriye dönük bilgiler alınamaz, o anlık bilgiler alınır. Slave'ın söz hakkı yoktur.

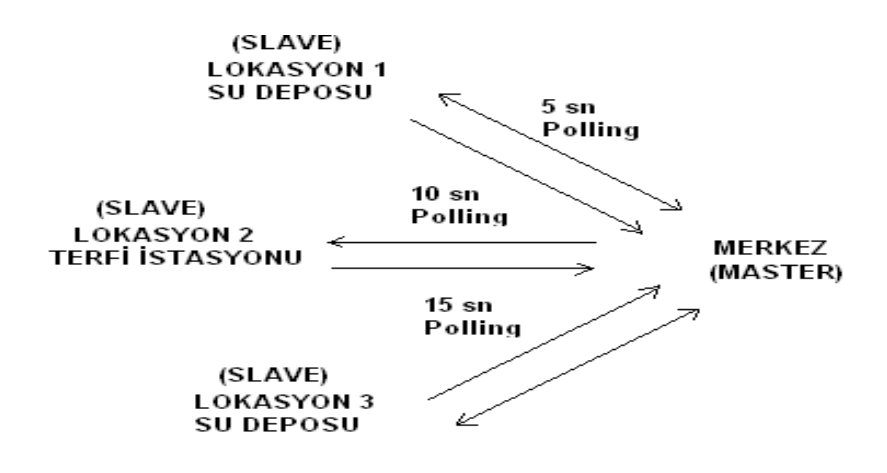

Şekil 2.5. Modbus haberleşme protokulu genel işleyiş yapısı

Şekil 2.5.'te Modbus haberleşme protokulunün genel işleyiş ve sorgulama yapısı verilmiştir.

# **2.5.3.4.2. DNP3 (Distributed Network Protocol) Dağıtılmış Ağ Protokollü haberleşme tekniği**

Avrupa'daki karşılığı IEC 870 protokolüdür. Farklı markaların kullandığı MDLC gibi farklı protokollerde mevcuttur. DNP3, IEC 870 uluslarası protokollerdir.

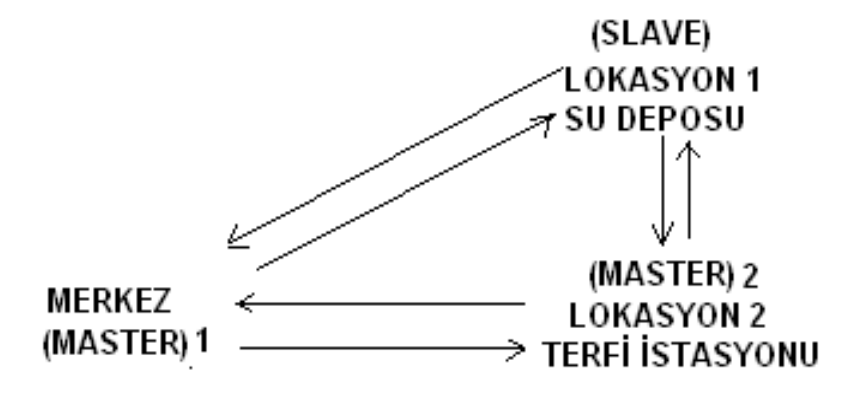

Şekil 2.6. DNP 3 Haberleşme protokulu genel işleyiş yapısı

Şekil 2.6.'da DNP 3 haberleşme protokulunün genel işleyiş ve sorgulama yapısı verilmiştir. Bu protokolde slave hem master 1 e hem de master 2 ye gönderir. Yani illaki merkez üzerinden haberleşme yapmaz. Bir RTU hem slave hem de master olabilir. Ayrıca bir slave birden fazla mastera veri gönderebilir.

- DNP3 protokolü zaman tabanlı bir protokoldür. Yani Zaman senkronizasyonu zaman etiketlemesi vardır. Veriler gelirken zaman etiketleri ile birlikte gelir.
- Slave'lerin söz hakkı vardır. Slave masterın sorgulamasını beklemez
- Slave birden fazla mastera veri gönderebilir.

Data logging özelliği vardır. Yani haberleşme yokken veriler RTU'nun hafızasında kaydedilir ve haberleşme düzeldiğinde tüm bu veriler otomatik olarak zaman etiketleri ile birlikte SCADA merkezine gönderilir. IEC 879 protokolünde bu biriken

olaylar otomatik olarak gönderilmez. Bir sorgulama yapılırsa bu kayıtları gönderir. Yani IEC 879 protokolünde Report Exeption, (istek olmadan eski verilerin otomatik gönderimi) yoktur.

# **2.5.3.5. İletişim ortamları**

Kullanılan veri transfer hatları aşağıda verilmiştir.

- Enerji hatları
- Telekom ve kablolu televizyon hatları
- MD ve RF haberleşmesi
- Bakır kablolu ve fiber hatlar
- GPRS/GSM Haberleşmesi (SMS kartları takılabilen Modemler)

### **2.5.3.5.1. Enerji hatları**

Enerji (güç) hatları vasıtası ile veri iletimi sağlanır ve kısaca Power Line Carrier – PLC olarak adlandırılır. Bu tip veri iletimi yapılacak ise kullanılacak haberleşme üniteleri enerji hattına bağlanır. Verici tarafta enerji hattına bağlanan haberleşme üniteleri veri sinyalini modüle eder. Diğer taraftaki haberleşme ünitesi enerji hattındaki veriyi taşıyan sinyali filtreler ve demodüle ederek alır.

Enerji hattından haberleşme yapılan cihazlar yüksek gerilimde ve alçak gerlimde veri iletimini gerçekleştirebilirler. Yüksek gerilim enerji hattından yararlanılarak yüksek hızlarda veri iletişiminde 50 KHz ile 500 KHz band genişliğindeki frekanslar taşıyıcı frekanslar olarak kullanılır. Yüksek gerilimin altındaki enerji hatlarında ise verilerin iletiminde ise veri iletim hızı ancak 300 baud/s hızına erişebilir ve 5 kHz ile 20 kHz arasındaki frekanslar taşıyıcı ferkans olarak görev yaparlar. Bu tip enerji hatlarından veri iletimi yavaş olduğundan SCADA gibi birçok sistemlerde tercih edilmez.

#### **2.5.3.5.2. Telekom ve kablolu televizyon hatları**

Dünyanın her yerinde haberleşme amaçlı döşenmiş hatlar bulunmaktadır. Türkiye de de Türk Telekomun hatları bulunmaktadır. Türk Telekomun veri iletim hattının hızı 8 Mbit/sn ye ulaşmıştır.

Türk Telekomun veri iletim hatları kiralanabilmektedir. Ancak bu tip hatların ilk kurulumunda büyük paralara ihtiyaç duyulmaktadır.

Türk Telekom tarafında iki çeşit iletim hattı kiralanmaktadır.

- Kullanıcıların sadece kendilerine ait ve ne zaman isterlerse kullanabilecekleri leased line olarak adlandırılan veri iletim hatları.
- Genel kullanıma açık ve hattın meşgul olmadığı zamanlardada kullanılabilen Dial-Up olarak adlandırılan hatlar. Veri iletişimi öncesinde ilietişim cihazları öncelikle hattın boşalmasını bekler.

# Avantajları;

- İstenilen miktarda veri iletim hattı kiralanabilir.
- Herhangi bir yapı ve izin gerektirmez.
- Kurulum maliyeti azdır.

# Dezavantajları;

- Veri iletim ağından telekom sorumludur.
- Meydana gelen olumsuzlukların giderilmesi uzun sürebilir.
- Kiralama ve işletme maliyeti artabilir.
- İstenildiğinde veya ihtiyaç olan yerlerde veri iletim hattı olmayabilir.

#### **2.5.3.5.3. MD ve RF haberleşmesi**

Veri iletişim sistemlerinde kullanılan farklı radyo frekans haberleşme yöntemleri vardır. SCADA sistemlerinin veri haberleşmesinde kullanılan veri iletişim yöntemleri şunlardır;

- Mikrodalga veri haberleşmesi
- Multiple address system (Çok adresli sistemler)
- Trunk radyolar
- Spread spectrum radyolar
- Uydu haberleşmesi

## **2.5.3.5.3.1. Mikrodalga veri haberleşmesi**

Bu tip veri haberleşmesi yapısında antenlerin karşılıklı birbirini görmesi gerekmektedir. Çanak yapısındaki antenler direkler veya kuleler üzerine monte edilir. Birbirini görecek şekilde karşılıklı yerleştirilen antenler 4 GHz - 5 GHz frekans bandında veri iletimini gerçekeleştirir. Veri iletimi noktadan noktaya veya noktadan çok noktaya gerçekleştirilebilir. Veri iletim gücü 0 ile 5 watt, arasında miliwatt seviyesinde ayarlanabilir.

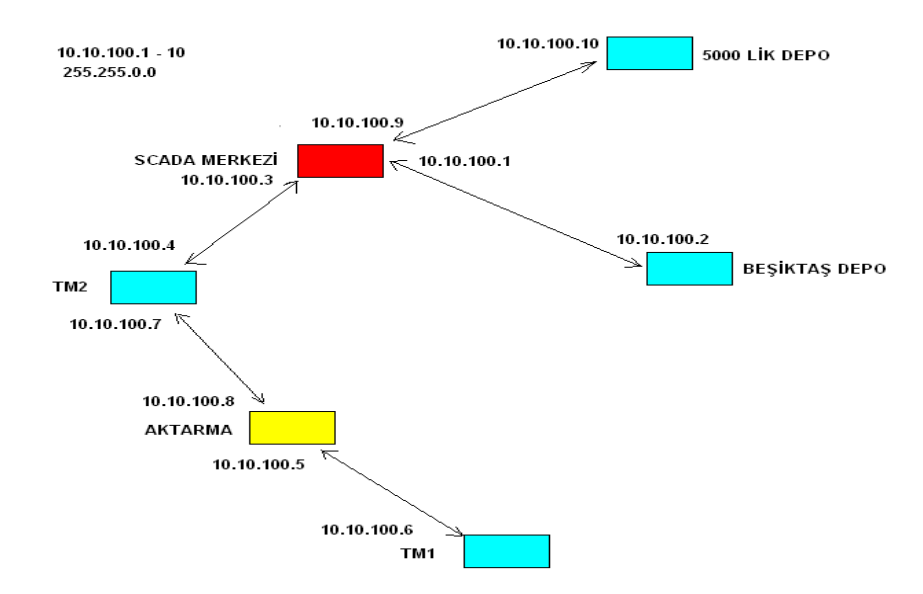

Şekil 2.7. Mikrodalga haberleşme yapısı uygulama örneği

Şekil 2.7.' de Mikrodalga haberleşme yapısına örnek bir uygulama verilmiştir.

Yukarıda örnek olarak verilen yapıda her istasyonun gönderme ve alma statik (Sabit) IP leri ayrı ayrı gösterilmiştir. Böylece RTU hangi istasyona veri gönderip alacağını bilir. Bu örnekte de gösterildiği gibi Scada sistemi IP tabanlı veri alışverişi yapmak için Wıreless yapıda 5.5-5.7 GHz frekans bandında çalışan ve 450 ile 20 Mbit arası bant genişliği sağlayabilen birbirini gören bir dizi Mikrodalga anten yapısından oluşan daha hızlı ve daha geniş bir bant genişliği sunan Mikrodalga haberleşme sistemleri günümüzde daha çok tercih edilir hale gelmiştir.

#### **2.5.3.5.3.2. Multiple address system (Çok adresli sistemler)**

SCADA sistemleri veri iletiminde kullanılır. Çok sayıdaki iş istasyonlarındaki verilerin alınması amacıyla tasarlanmıştır. Bundan dolayı SCADA merkezindeki antenler bir çok yöne yayın yapabilmelidir. İstasyonlardaki antenler ise sadece SCADA merkezine yönlendirilir ve veri akışı bu şekilde sağlanır. Bu tip veri alış verişinde SCADA merkezinin komut gönderilmek veya veri alınmak istenen uzak nokta iş istasyonun adresini belirterek iletişime geçtiği birinci frekans ve merkezin iletişime geçtiği istasyonunda cevabını vereceği ikinci bir frekansa ihtiyaç duyulur. Bu frekanslar 928 MHz ile 952 MHz frekans bandı aralığından seçilir.

#### **2.5.3.5.3.3. Trunk radyolar**

Bu tip veri iletişim sistemleri telefon haberleşmesine benzer bir yapıdadır. Veri iletişimi yapılacağı zaman "Trunk Kontrol Merkezi" veri iletim hattı temin eder. Veri iletimi gerçekleştiğinde de hattı geri alır. Trunk radyo ağlarında 5 den 20 ye kadar kanal mevcuttur. Veri iletimi bu şekilde yapılacak ise veri iletimi yapılacak istasyonlar her bir gruba farklı bir frekans verilerek gruplar haline getirilir. Bu tip veri iletim sistemleri ile veri iletişiminin yanı sıra ses sinyallerinin iletilmesi de mümkün olmaktadır.

### **2.5.3.5.3.4. 'Spread Spectrum' Radyolar**

Bu tip veri haberleşme yapıları askeri haberleşme ihtiyaçları amacıyla tasarlanmıştır. Güvenlik ve gizlilik amacı ile iletilen verilere kimsenin erişememesi amaçlanmıştır. Bu veri iletişim tekniğinde geniş bir frekans bandı kullanılır. Sinyal bu frekans içerisinde dağıtılır bu yüzden farklı alıcılar bu sinyali gürültü veya harmonik olarak görür. Alıcı verici ünitelerde gürültü yok edici sistemler olduğu içinde diğer radyolar bu sinyali algılamazlar.

Radyo frekans veri iletişiminin avantajları;

- Veri iletimine yetecek kadar bant genişliği mevcuttur.
- Veri iletim hattındaki olumsuzluklardan etkilenmezler.
- Gizlilik sağlarlar.

Radyo frekans veri iletişiminin dezavantajları;

- Spread Spectrum hariç izin gerektirir.
- Mikrodalga haberleşmede, iki kule arasında sonradan kurulan binalar ve yetişen ağaçlar sorun çıkarır.
- Tekrarlayıcılar (repeater) maliyeti artırabilir.

# **2.5.3.5.3.5. Uydu iletimi**

Uydular yeryüzünden iletilen sinyali kendine gelen sinyal ile karışmaması amacıyla farklı bir frakansta ve güçlendirerek tekrar yeryüzündeki başka bir istasyona yönlendirir. Gelişen teknolijiler sayesinde SCADA sistemlerinde de bu tip haberleşme yapısı kullanılmaktadır. 36 MHz bant genişliğinde 4 - 6 GHz , 12 - 24 GHz, 20 - 30 GHz frekansları kullanılmaktadır.

#### Avantajları;

- Bant genişlikleri yeterlidir.
- Az problemle çalışırlar.

#### Dezavantajları;

- Yeryüzünden uzaya uydu fırlatmak ciddi maliyetler gerektirir.
- Veri iletimin yapıabilmesi için dünya yüzeyinde büyük istasyonlar gerektirir.
- Veri iletiminde 0.5 sn lik gecikmeler yaşanabilir.

#### **2.5.3.5.4. Fiber optik, metalik kablolu özel hatlar**

#### **2.5.3.5.4.1. Metalik kablo**

Türkiyede de üretilen ve gelişmiş teknolojilere ihtiyaç duymaksızın üretilebilen metal kablolar veri iletimi için fazla miktarda kullanılır yaygın bir yöntemdir. Bu tip haberleşme; RTU istasyonları ile sistem kontrol merkezi arasında sadece sistemin veri haberleşmesini taşıyan çok damarlı yer altından veya yer üstünden döşenen bakır kablolar ile gerçekleştirilir. Dublex, yarı dublex ve simplex veri haberleşmesi yapılabilir. Kablolar ile yapılan veri iletiminin zayıf yönü veri haberleşmesinin elektriksel olarak yapılmasından dolayı elektromanyetik dalgaların veri iletimini bozmasıdır. Veri iletiminin sağlıklı olması ve bu tip etkileşimlerin minimum düşürülmesi için beli aralılarda topraklanması şartı ile ekranlı kablolar kullanılabilir. Gerekli önlemler alındığında etkili ve kullanılabilir haberleşme yöntemidir.

#### **2.5.3.5.4.2. Fiber optik kablo**

Veri iletim sistemi alıcı ve verici ile fiber optik kablodan oluşur. Verici elektrik sinyalini ışık olarak kabloya verir. Elektrik sinyalinin ışığa dönüştürülmesi laser diyot veya LED sayesinde gerçekleştirilir. Işığa dönüştürülen elektrik sinyali alıcı

tarafta elektrik sinyaline dönüştürülerek alınır. İki türlü fiber optik kablo imal edilir. Bunlar aşağıda sunulmuştur.

- Plastik Fiber: Maksimum 100 metreye kadar veri iletimleri için 1000 db/km gibi yüksek oranda sinyal zayıflaması yaşanan kablolardır
- Cam Fiber: Uzak mesafelerdeki veri iletimleri için ve sinyal zayıflamaları az olan kablolardır. Üç çeşit imal edilmektedir.
- Cam tabakası kalınlığı 100 / 140 mikron olan step index
- Cam tabakası kalınlığı 50/125, 62.5/125 mikron olan graded index
- Cam tabakası kalınlığı 8-9/125 mikron olan single mod

# Avantajları;

- Farklı sinyal veya harmonikler ver iletimini bozmaz.
- Veri iletimi geniş bir freans bandında gerçekleşebilir.
- Atmosferik koşullardan ve havanın elektriklenmesinden etkilenmez.
- İzinlere gerek duyulmaz.
- Kablolar birbirlerinden etkilenmezler.
- Yalıtkan olduklarından kablolar kısa devre olduklarında dahi ark ya da kıvılcım çıkarmaz dolayısıyla yangın tehlikesi oluşmaz.
- Az yer kaplarlar
- Kablolar yer altı geçişlerinde kullanılabilir.
- Sinyal zayıflaması düşük frekanslarda dahi yaşanmaz.
- Hafif ve ergonomik bir yapıya sahiptirler.
- İşletme ve kurulum maliyetleri düşüktür.

# Dezavantajları;

- Maksimum 50 km gibi belli aralıklarda tekrarlayıcıların kullanılması gereklidir.
- Alıcı ve verici tarafda bu yapıya ait farklı üniteler kullanılır.
- Sistemin kendine ait aparatları vardır ve bunların montajı için de özel eğitimler almış personeller gereklidir.
- Uzak mesafelerde uygulanacak veri iletimi için uygundur.
- Fiziki bir etkileşime veya darbeye maruz kaldıklarında kırılabili, zarar görebilir veya kullanılmaz hale gelebilirler
- Radyoaktif etkileşimler fiber optik kablolara zarar verir iletim sinyallerininde zayıflamasına ve hatta sinyallerin hiç iletilememesine sebebiyet verir.

# **2.5.3.5.5. GPRS/GSM haberleşmesi (SMS kartları takılabilen modemler )**

# **2.5.3.5.5.1. GSM/GPRS modem**

Veri ve ses haberleşmesinde ve hatta gelişen teknolojiler ile son zamanlarda görüntü iletiminde GSM şebekeleri kullanılarak bu amaçlar için GSM modemler geliştirlmiştir. GSM & GPRS modem olarak isimlendirilen bu tip veri iletişim cihazları GSM şebekesi üzerinden iki istasyon arasındaki verileri iletir. Kapsama alanlarının büyümesi ve bu tip haberleşmenin optimum fiyat düzeylerinde oluşu GPRS modemlerin bir çok farklı sistemlerde kullanılabilirliğini arttırmış ve tercih sebebi haline getirmiştir. Veri haberleşmesi daha flexible ve mobilize hale gelmiştir. Bu tip veri iletişim cihazları ile SMS olarak veri göndererek uzak noktalardaki enstrümanlar kontrol edilebilmekte, alarmlar ilgili kişilere iletilebilmekte ve elektronik postalar gönderilebilmektedir [5].

Sistemin kullanılabildiği uygulamalar

- Mobilize uygulamalarda ve yer tespitlerinde
- Yangın, hırsızlık v.b güvenlik takip uygulamalarında
- SCADA ve uzak nokta otomasyon sistemlerinde
- Cep telefon veya GSM modem ile uzak nokta cihazların aç kapa kontrolünde

# **2.5.3.5.5.2. GSM**

Mobilize telefonlar için uluslarası bir haberleşme protokolü olan Global System for Mobile Communications (GSM) ilk zamanlar Avrupa Telekomünikasyon Standartlar Komitesinin alt işletmesinin adı ile anılıyordu sistem dünya çapında yaygınlaştıkça

kendi adıyla GSM olarak isimlendirildi. Bu haliyle dünyanın bir çok ülkesinde 2 milyarın üzerinde insan mobilize telefonlarında GSM protokolünü kullanmaktadır. Bu protokol sayesinde aynı hat üzerinden uluslarası iletişime geçilebilmektedir. Bu haberleşme protokolünde hücresel ağlar kullanıldığından hareket halindeyken bile hücreler arası geçiş yapılabildiğinden iletişim kesilmeksizin devam eder. Mobilize telefonlar ile görüşme yapılırken veri iletişimini sağlayan baz istasyonları yani hücrelerin kapsam alınından çıkılmadığı taktirde yeryüzü üzerindeki heryerde kesintisiz iletişim lüksüne sahip olunacaktır.

Sistemin geliştirilmeye başlandığı ilk yıllarda her ülke kendine uygun sistemler geliştirmişti. Ancak bu tip insanlık adına faydalı ve uluslarası insanların hizmetine sunulması gereken sistemlerin standartlaştırılması gerekliliği Avrupa Birliği tarafından kararlaştırılarak Groupe Spéciale Mobile ismi verilen bir grup kurularak uluslarası mobilize sistem oluşturulması çalışmalarına başlandı. Kurulan grubun adının baş harflerini alarak yani GSM olarak adlandırılan uluslarası haberleşme protokolü 1990 larda ilk olarak doğu Avrupa ülkelerinde ve Avustralya da daha sonraları da Güney Amerika ve Amerika Birleşik devletlerinde kullanılmaya başlandı. Kendi mobilize haberleşme sistemlerini oluşturan Japonya bu gruba katılmadı [5].

Gelişen cep telefonu ile haberleşme sistemeleri aşağıdaki aşamaları geçirmiştir;

- Analog data iletişimin kullanıldığı ve 0 G diye isimlendirilen ilk nesil sistemler.
- Yine analog data iletişiminin kullanıldığı 1 G diye isimlendirilen sistemler.
- Sayısal data iletişimin kullanılmaya başlandığı 2 G diye isimlendirilen ikinci nesil sistemler.
- Devre anahtarlamalı sistemlere paket bazlı veri haberleşmesi eklenerek GPRS ve EDGE şebekeler oluşturuldu. Bu nesil sistemler 2.5 G olarak ifade edildi.
- Bant genişlikleri ve veri iletişim hızlarının artırılmasıyla görüntülü konuşmalara olanak sağlandı ve bu nesil sistemlere 3 G sistemler denildi.
- Dördünc nesil sistemler ile 3 G sistemlerin özelliklerine ek olarakta kapsama alanı sorunu gibi problemler çözüldü hız ve kalite artarak sistem daha verimli bir hale getirildi.

Geliştirilen GSM sistemleri aşağıda verilmiştir;

- GSM 2100
- GSM 1900
- GSM 1800
- GSM 900
- GSM 850

### **2.5.3.5.5.3. GPRS**

Gelişen ihtiyaçlar üzerine GSM şebekeleri ile veri alış verişini gerçekleştiren bir teknoloji geliştirlmiş ve bunu da bu sistemi geliştiren General Packet Radio Service grubunun baş harfleri olan GPRS adı verilmiş. İnternet sağlayıcı ağlara kablosuz erişimi sağlayan yeni bir teknoloji olarak insan hayatını kolaylaştıran bir sistemdir. Her geçen gün cep telefonlarına ve internet kullanımına ihtiyaç ve dolayısıyla talep artmaktadır. Geliştirilmediği ve yeni yatırımlar yapılmadığı taktirde bir süre sonra mevcut sistemler ihtiyaçlara karşılık veremiyecek duruma gelecektir. Temin edilen internet ve cep telefonu görüşme hizmetlerinin pahalı oluşu ve bağlantı hızının yavaş oluşu ve hergeçen gün ihtiyaçların gelişmesi ile birlikte internet üzerinden yapılan işlemlerin daha karmaşık ve kompeks hale gelmesi mevcut ağların daha da geliştirilmesi ve genişletilmesi gerekliliğini ön plana çıkarmaktadır.

Devre anahtarlamalı hücresel şebekelerde bir görüşme varsa kanal o kullanıcı tarafından işgal edilmiş olur. Bundan dolayı mevcut sistemin verimliliğinin artırılması amacı ile yalnızca kullanılması gerektiğinde kanal meşgul edilir. Görüşme bittiğinde de kanal sistem tarafından geri alınır böylece bir çok abone bu kanalı kullanmış olur.

Bu tip sistemlerin yetersizliği ve ihtiyaçlara tam olarak karşılık vermemesi farklı sistemlerin gelişmesine ihtiyaç doğurmuştur.

Devre anahtarlamalı sistemlerde fiyatlandırma hattın kullanım süresine göre yapılmaktadır. Bu da kullanıcılar için olumsuz bir durum teşkil eder. Diğer sistemlerde ise fiyatlandırma iletilen bilgi ile doğru orantılıdır. Bu durumda da kullanıcının kanalı istediği kadar meşgul edebileceği durumunu ortaya çıkarır.

GPRS ve GSM ağlarının ihtiyaç olan data alış verişlerine karşılık vermeyişi daha farklı ve yeni hücresel paket anahtarlamaların keşif edilmesine gereksinim doğurmuştur.

Veri iletiminde geliştirilen ve günümüz teknoloji düzeyinde oldukça faydalı ve kullaınışlı olan GPRS teknolojisi veri ilertimini çok hızlı bir şekilde sürekli bağlantı durumunu kullanıcılara düşük fiyatlarla faydalanabilmesini mümkün kılmıştır. GPRS, teknolojisi şu anki veri iletim ve haberleşme alt yapısı ile uyumlu bir şekilde çalışabilmesinin yanı sıra ileride geliştirilecek veri iletim teknolojilerinin altlığı olarak ta görev yapacak şekilde tasarlanmıştır. Bu teknoloji aynı zamanda bir kullanıcıya bir kanalın hizmet verdiği iletişimde kullanıldığı gibi bir kanal vasıtasıyla bir çok abonenin aynı anda veri alış verişinin yapabildiği teknolojilerde de kullanılabilmektedir. Bu sayılan avantajlı özellikleri ile birlikte GPRS teknolojisi oldukça ön plana çıkmaktadır.

Yukarıda sayılan özellikleri ve avantajları ile öne çıkan GPRS sistemleri SCADA uygulamalarındaki veri alış verişlerinde optimum düzeyde hızlı veri iletişimini sürekli bir şekilde " sürekli bağlantıda sürekli gerçek zamanda " ve ucuz kurulum ve işletme maliyetleri ile çözüm sunan bir teknoloji olduğundan çok fazla bir şekilde tercih edilir

# **2.5.3.5.5.4. Modem**

Modülator ve demodülator tanımlamalarından türetilen modem çevirgeç anlamına gelir. Modemler her türlü bilgisayar ile iletişime geçebilen ve bu bilgisayarları internet sağlayıcı hat ile veya diğer bilgisayarlar ile iletişim kurmasını sağlar. Hatta bazı modemler uyumlu elektronik cihazların birbirleri ile veri iletişimi yapmasını dahi sağlayabilmektedirler. Gelişen teknolojilerle modemler de daha verimli ve fonksiyonu artmış bir şekilde insanlığın hizmetine sunulmaya devam etmektedirler. Bilgisayarlardaki sayısal sinyalleri ses frekans bandı üzerinden telefon hattı vasıtası ile

taşınması amacıyla gönderici tarafta bu sinyalleri elektriksel sinyallere dönüştürüp alıcı tarafta ise bu tsinyalleri sayısal bilgiye dönüştüren modemler en çok kullanılan modem türleridir.

Data alış verişi hız birimi bit/s dir ve modemler hızlarına göre değerlendirilirler. Sn de iletikleri data miktarı cihazların sınıfını ve kalitesini belirler. Aynı zamanda modemler baud ile ölçülen simge hızları symbol rate boud ile de ölçülebilir. Baud rate oranı yüksekse modem hızlı demektir.

SCADA sistemleri bünyesinde işletilen (izlenen ve kontrol edilen) iş istasyonlarındaki RTU lar ile veri alış verişi GPRS modemler kullanılarak ta yapılabilir. RTU tarafından istasyonlarda toplanan analog ve sayısal verilerin SCADA merkezine gönderilmesi veya SCADA merkezinden gelen kumanda sinyallerinin RTU'ya iletilmesi GPRS modemler vasıtası ile yapılabilmektedir.

İnternet sağlayıcı ağlara erişim için GPRS modemlere internet erişim olan bir SIM kart takılır. Böylece veriler mail yolu ile gönderilebilir GPRS modemler ile veri iletişimi SMS yoluyla yapılırsa da cep telefonlarında kullanılan SMS kartlar yeterlidir Dolayısıyla GPRS modemler tüm SCADA uygulamalarında rahatlıkla kullanılabilir. Böylece RTU'ların gönderdiği tüm bilgiler SCADA kontol merkezi veya herhangi bir uzak nokta iş istasyonundaki bilgisayarlardan online olarak takip edilip, saklanabilir. Bilgileri alacak bilgisayarların internet sağlayıcı ağlara bağlı olması yeterli olacaktır. Bilgisayarlara gelen tüm veriler tarih ve zaman etiketleri ile birlikte tablo ya da grafiksel olarak raporlanabilir, istenilen şekilde derlenip çıktıları alınabilir [5].

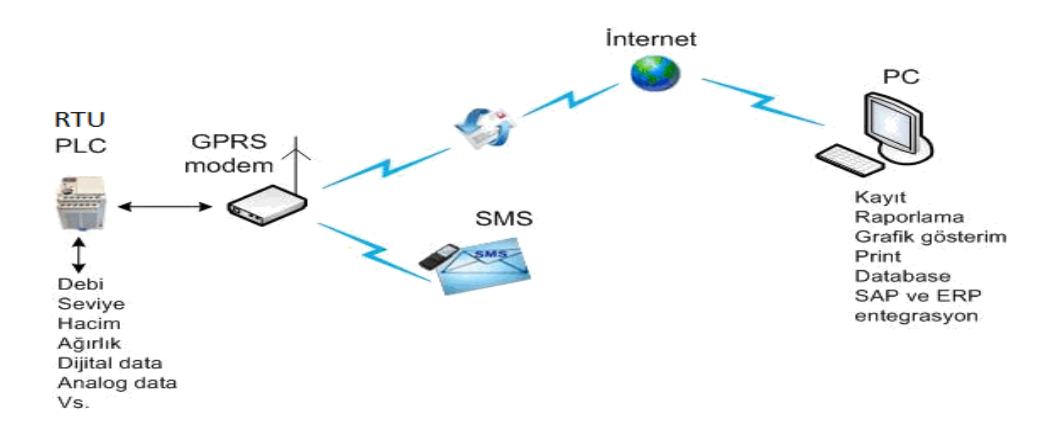

Şekil 2.8. GPRS modemler ile veri iletimi

Şekil 2.8.'de RTU/PLC ler ile kontrol merkezi bilgisayarları arasındaki veri iletiminin GPRS modemler ile yapılışı gösterilmiştir.

RTU'lar veri iletişimini GPRS modem ile doğrudan yapabilir bunun yanı sıra bilgisayarlardaki GPRS modemlerle de veri iletimini gerçekleştirebilir.

RTU'ların ilettiği verileri bilgisayarlar alır ve saklar. Bilgisayarlar endüstriyel veri iletim cihazlarından veya veri toplama kartaları ile de data haberleşmesi yapabilir. Alınan veriler de bilgisayar ile istenilen şekilde analiz edilir ve gerekli kişilere SMS veya e-mail olarak gönderilebilir.

İş istasyonlarındaki istenen verilerin tamamı online alınıp takip edilebilir, oluş zamanları ile saklanabilir ve istenilen zaman aralığında raporlanabilir [5].

### **2.5.4. SCADA enstrüman bağlantı tipleri ve yapıları**

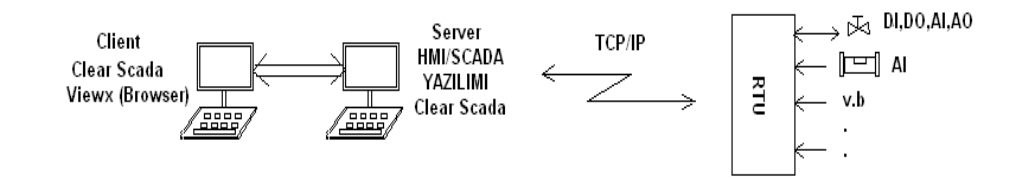

Şekil 2.9. Scada sisteminin genel yapısı ve uç birimlerle veri alış verişi

Şekil 2.9.'da Scada sisteminin genel yapısı ve uç birimlerle veri alış verişi şematik olarak gösterilmiştir.

Bu bölümde RTU, GSM modem, Operatör panel, Enerji analizörü, Su kalitesi ölçüm cihazı, v.b cihazların birbirleriyle bağlantısı ve veri haberleşme yapıları anlatılmaktadır

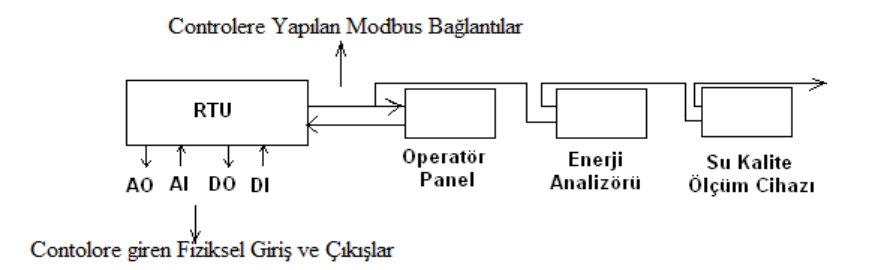

Şekil 2. 10. Veri alışverişi için RTU ya yapılan bağlantılar

Şekil 2.10.'da RTU ile enstrümanlar arası veri alışverişi için yapılan Modbus bağlantı şekli ve uç bağlantılar gösterilmiştir.

# **2.5.4.1. Kontrolör (RTU) ile saha enstruman ve cihazlarına uygulanan modbus bağlantı yapıları**

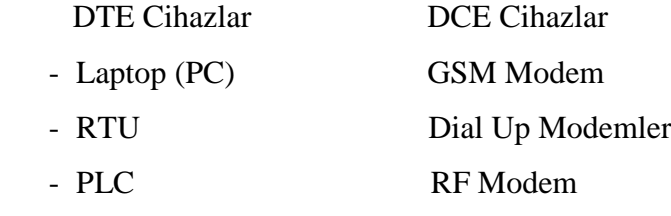

- Operatör Panel
- Su kalite parmetreleri (Ph, Klor, Bulanıklık) online ölçüm cihazı

DTE Cihazlar ile DTE Cihazlar Arasındaki RS 232 Bağlantı Şekli Cross Bağlantı

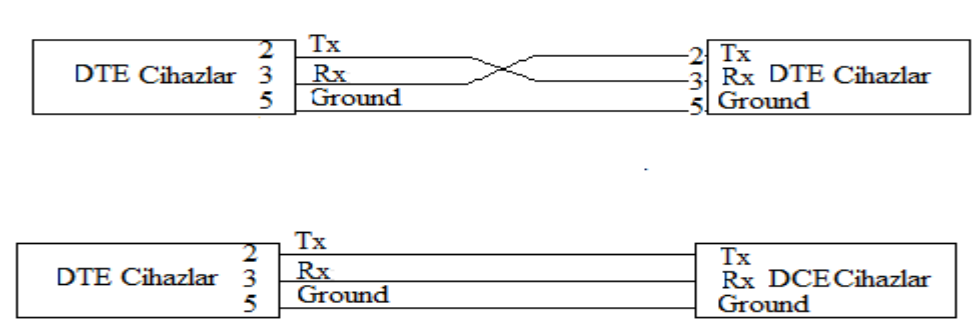

Şekil 2. 11. DTE cihazlar ile DTE ve DCE cihazlar arasındaki RS 232 birebir ve cross bağlantı şekilleri

Şekil 2.11.'de DTE cihazlar ile DTE ve DCE cihazlar arasındaki RS 232 birebir ve cross bağlantı şekilleri verilmiş ve bağlantı uçları gösterilmiştir.

RS 485: Seri Haberleşme (Modbus, Profibus Seri Haberleşme Protokolleri) Bağlantısı: Birden çok cihazın aynı anda bağlandığı sistemdir. 2 tellidir.1200 metre mesafeye kadar veri iletimi sağlanır. Aynı hat üzerinden en fazla 31 adet cihaz ile haberleşilebilir. Çoklayıcı eklenirse 128 veya 256 adet adresleme yapılabilir.

ScadaPack RTU serisinde Seri Portlar COM1 ve COM2 RS-232 portlarıdır.8-uçlu modüler RJ45 jack, tam veya yarı duplex dir. Bu portlar ana kart üzerindeki jumper ayarı yapılarak RS-485 portu olarak da kullanılabilir. Bu portlarda 2-kablolu, half dublex dir.

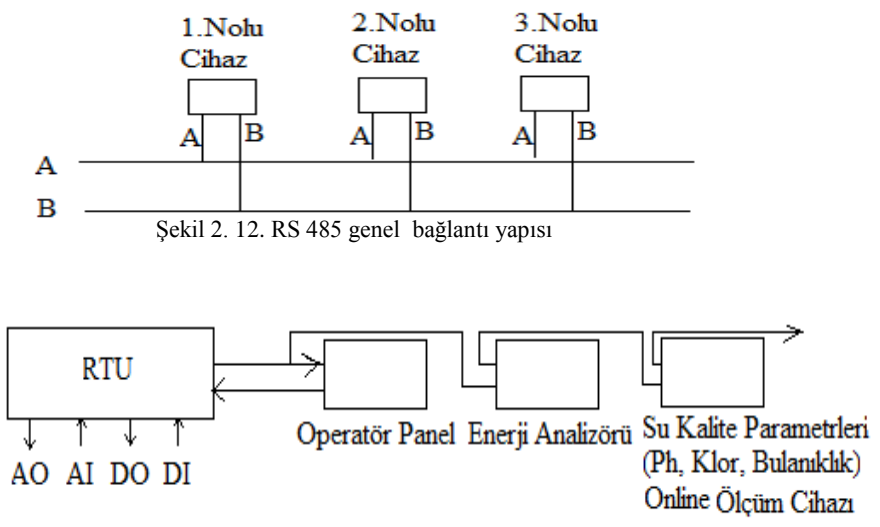

Şekil 2. 13. RTU ve enstrümanlar arası RS 485 bağlantı yapısı

Şekil 2.12. ve Şekil 2.13.'de RS 485 genel bağlantı yapısı ile RTU ve şekilde de birkaç örnek verilen (Operatör Panel, Enerji Analizörü v.b) enstrümanlar arası RS 485 bağlantı yapıları görülemektedir.

RS 232: Birebir haberleşmedir. 2 kişi bir telefon bağlantısı ile haberleşiyormuş gibi başka kimse duyamaz. Bir porta sadece 1 cihaz bağlanır. 3 kablolu bağlantı şeklidir. Maksimum 20 metre mesafeye kadar veri iletimi sağlanır.

ScadaPack RTU serisinde Seri Port COM3 RS-232 portudur. 8-uçlu modüler RJ45 jack, tam veya yarı duplex ile RTS/CTS kontrol ve operatör arayüz güç kontrolü Ethernet Port : RJ45, 10/100 BaseT dir.

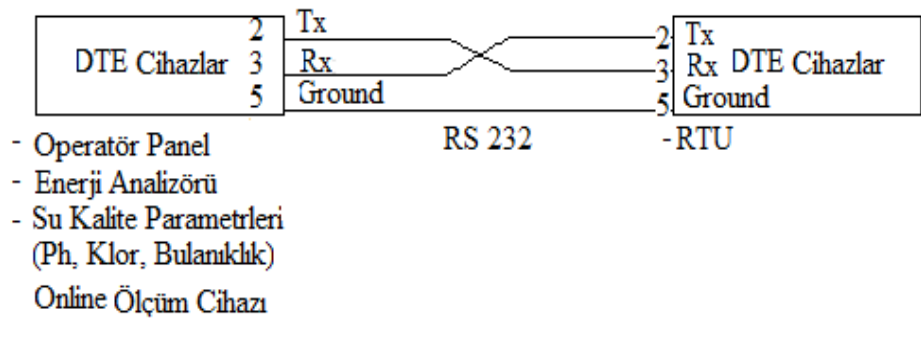

Şekil 2. 14. RTU ve enstrümanlar arası RS 232 bağlantı yapısı

Şekil 2.14.'de RTU ve (operatör panel, enerji analizörü v.b) enstrümanlar arası RS 232 bağlantı yapısı görülmektedir.

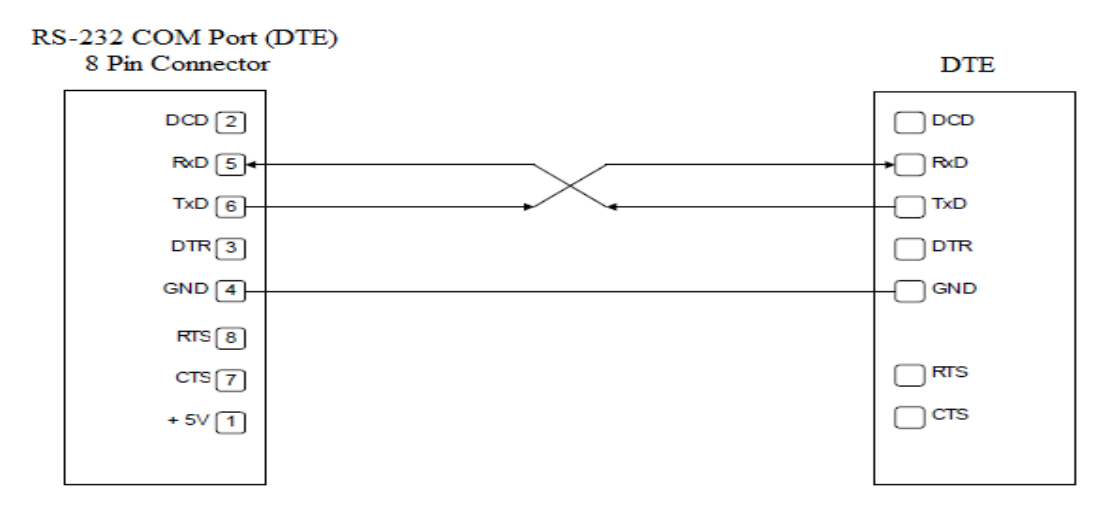

Şekil 2. 15. Birbirine uyumlu DTE cihazlar arasındaki RS-232 cross bağlantı şekli

Şekil 2.15.'de Uyumlu (Handshaking) DTE cihazlar arasındaki RS-232 cross bağlantı yapısı verilmiştir.

Handshake: Veri iletişiminde veri aktarımını düzenleme metodu veya haberleşme protokolündeki tokalaşma prosedürüdür. Yani donanımı senkronize ederek bilgisayar bağlantılarındaki bilgi aktarımını düzenleme yöntemidir. Donanım alışverişi. Donanım anlaşması olarak ta tanımlanır [2].

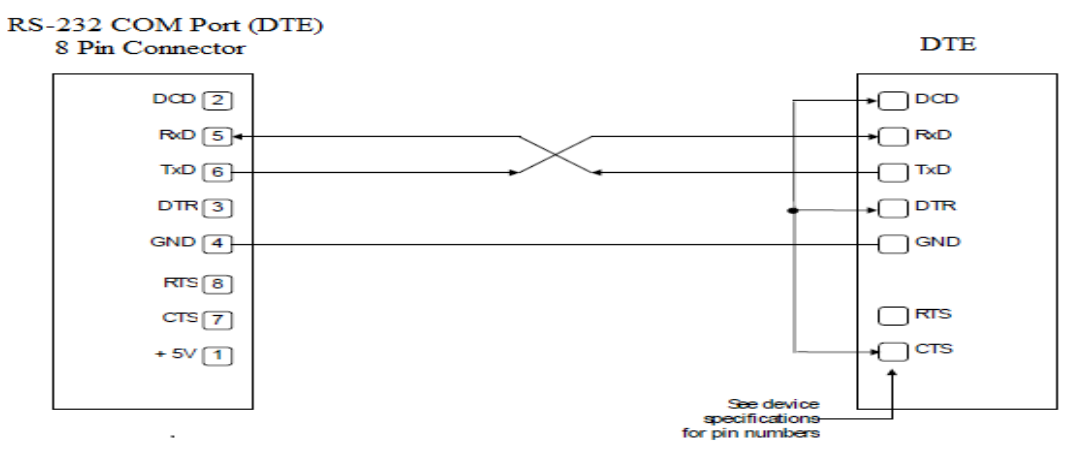

Handshaking Cihazlarda RS-232 DTE den RS-232 DTE ye Bağlantı Şekli

Şekil 2. 16. Handshaking DTE cihazlar arası RS 232 cross bağlantı yapısı

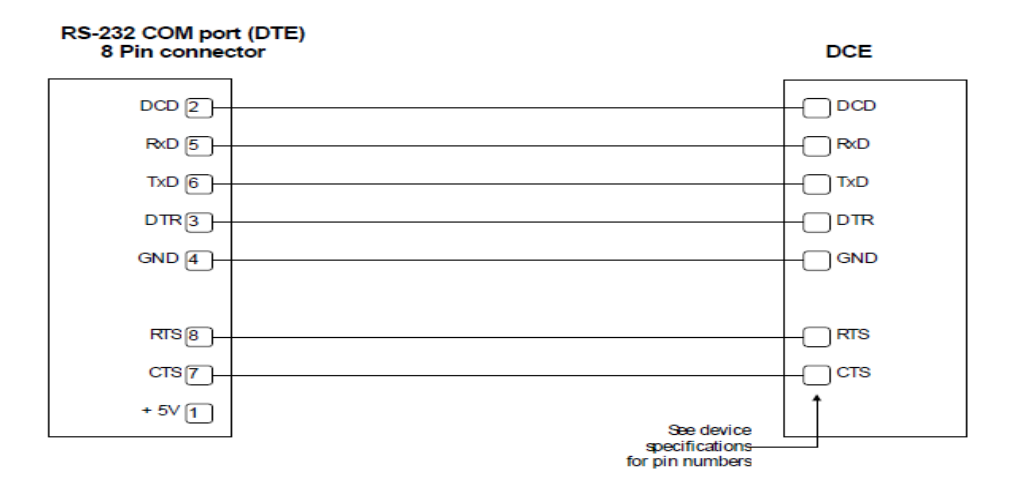

Şekil 2. 17. DTE - DCE cihazlar arası handshaking RS 232 birebir bağlantı yapısı

Şekil 2.14. Şekil 2.15. Şekil 2.16. ve Şekil 2.17.'de görüleceği üzere RS 232 bağlantısı 3 kablolu ve sadece iki cihazı birbirine bağlar ancak bir çok enstrüman aynı anda bağlanamaz. RTU cihazlarında 1 ya da en fazla 2 adet RS232 girişi olduğundan O.P, E.A, Ph, Klor Bulanıklık gibi daha çok sayıda cihazın RTU'lar ile ağlantısı RS 485 modbus ile yapılmaktadır.

**2.5.4.2. Kontrolör (RTU) ile sahadaki enstruman ve cihazlara uygulanan fiziksel bağlantı yapıları**

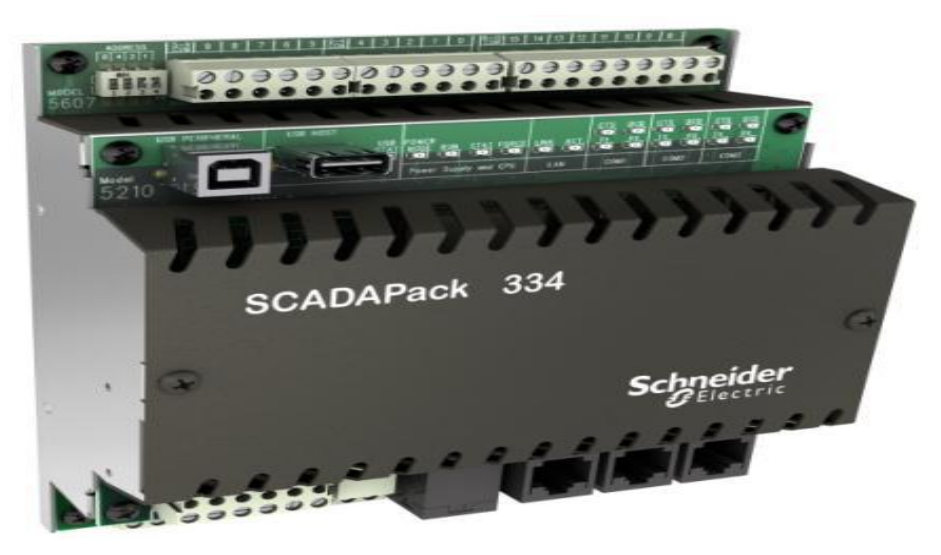

Şekil 2. 18. Scada Pack RTU 5607 I/O modülü

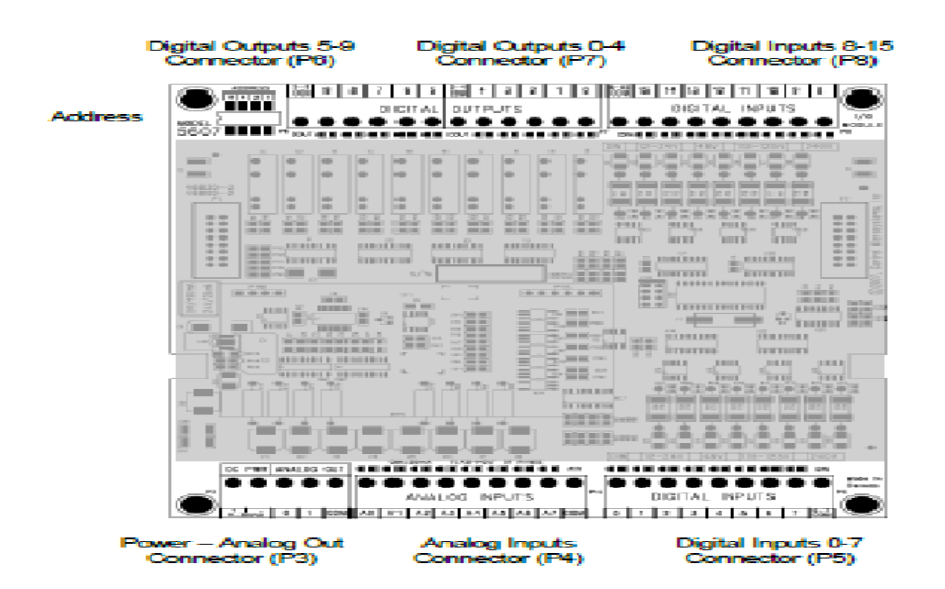

Şekil 2.19. Scada Pack RTU 5607 I/O modülü iç yapısı

Şekil 2.18. ve Şekil 2.19.'da Scada Pack RTU 5607 I/O modülü ve iç yapısı görülmektedir.

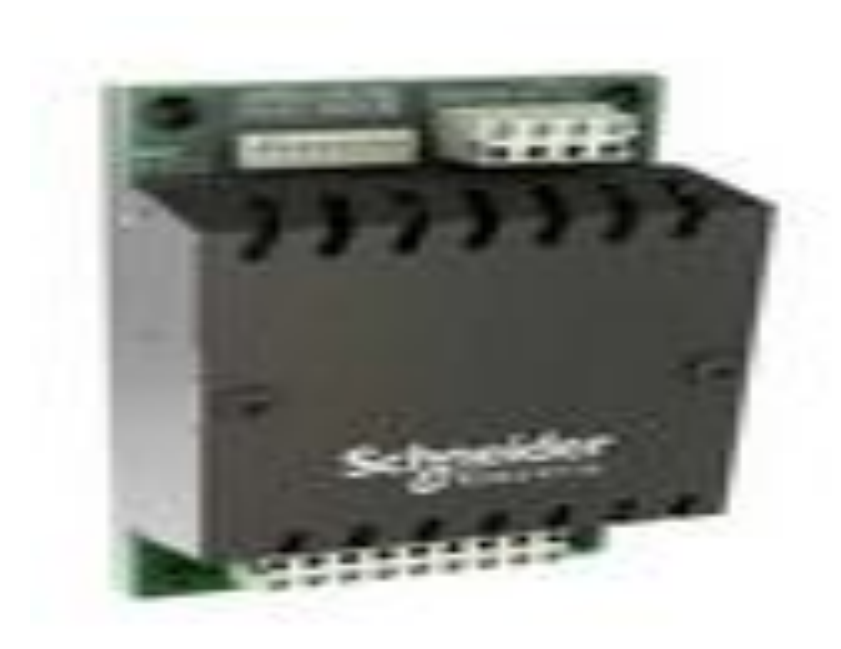

Şekil 2. 20. Scada Pack RTU 5607 I/O genişleme modülü

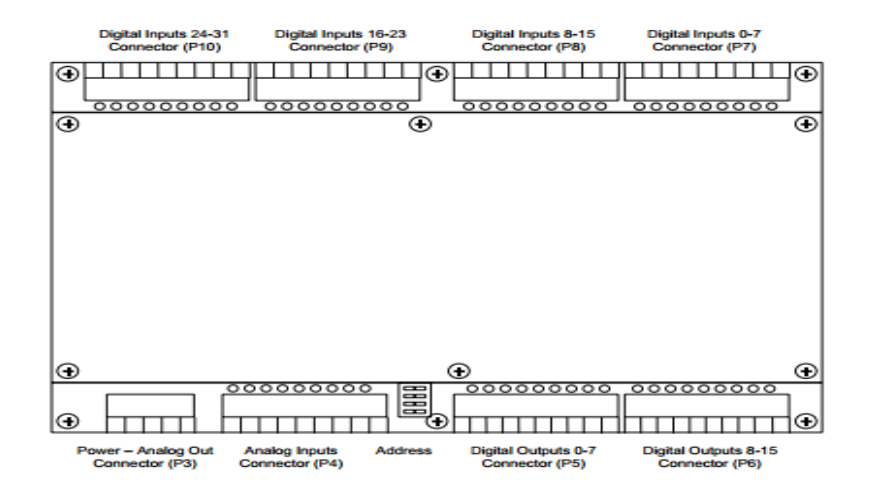

Şekil 2.21. Scada Pack RTU 5607 I/O genişleme modülü iç yapısı

Şekil 2.20. ve Şekil 2.21.'de Scada Pack RTU 5607 I/O genişleme modülü ve iç yapısı görülmektedir.

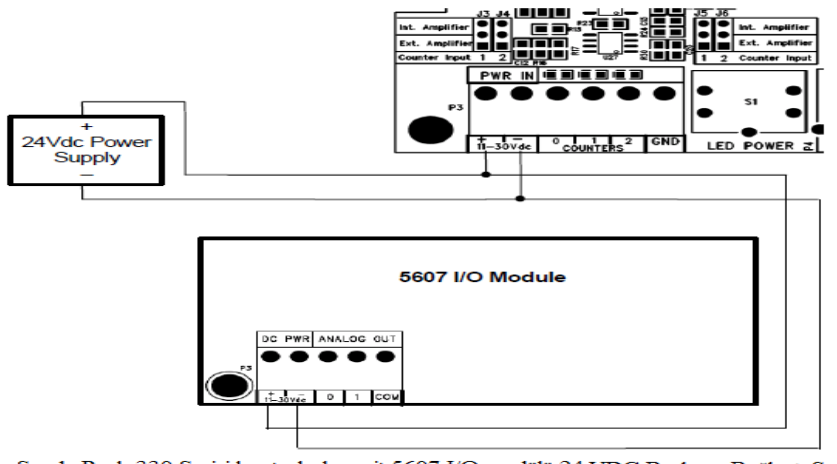

Scada Pack 330 Serisi kontrolorlere ait 5607 I/O modülü 24 VDC Besleme Bağlantı Seması

Şekil 2. 22.RTU DC güç kaynağı bağlantısı

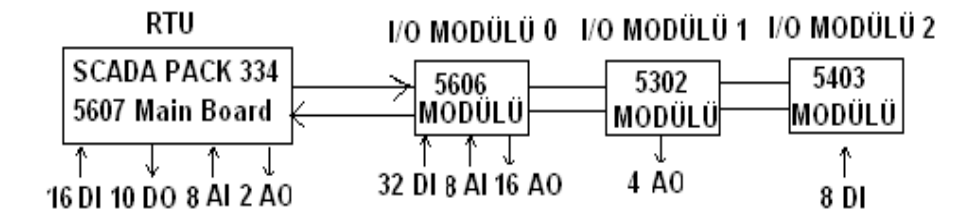

 Şekil 2.23. Kontrolör (RTU) ve giriş / çıkış modülleri ile saha enstrüman ve cihazlarıile veri ve kontrtrollerini yapılabilmesi için kullanılan fiziksel dijital ve analog giriş çıkış modülleri ve bağlantı yapısı

Şekil 2.22.'deki RTU DC Güç Kaynağı Bağlantısından da görüleceği üzere Scada Pack 330 serisi RTU nun 5607 I/O modülünde hem enerji beslemesi hemde rölelerden dolaşan sinyal 24 VDc dir.

# **2.5.4.2.1. Dijital giriş ( Dijital İnput – DI ) bağlantı yapısı**

 $DI = BI$  (Binary İnput) Dış birimlerden 11-36 VDc RTU ya giriş olarak gelen dijital değerlerdir.

Ya 1 dir yada 0. Lojik 1 değeri -11-36 VDc ye karşılık gelir. Lojik 0 ise 0 VDc ye karşılık gelir. Örnek : Motor Çalışıyor/Duruyor, Vana Açık /Kapalı, Motor-Vana Arıza v.b) gibi sinyallerde kullanılır.

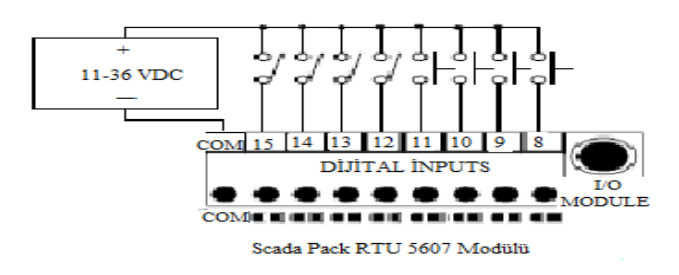

Şekil 2. 24. Dijital input sinyallerinin RTU ya giriş bağlantısı

# **2.5.4.2.2. Dijıtal çıkış ( Dijital Output – DO ) bağlantı yapısı**

DO= BO (Binary Output) RTU'dan dış birimlere giden komutlardır. Yine lojik 1 değeri 11-36 VDc ye karşılık gelir. Lojik 0 ise 0 VDc ye karşılık gelir. Örnek : Motor Çalıştır/Durdur, Vana Aç /Kapa v.b) gibi sinyallerde kullanılır.

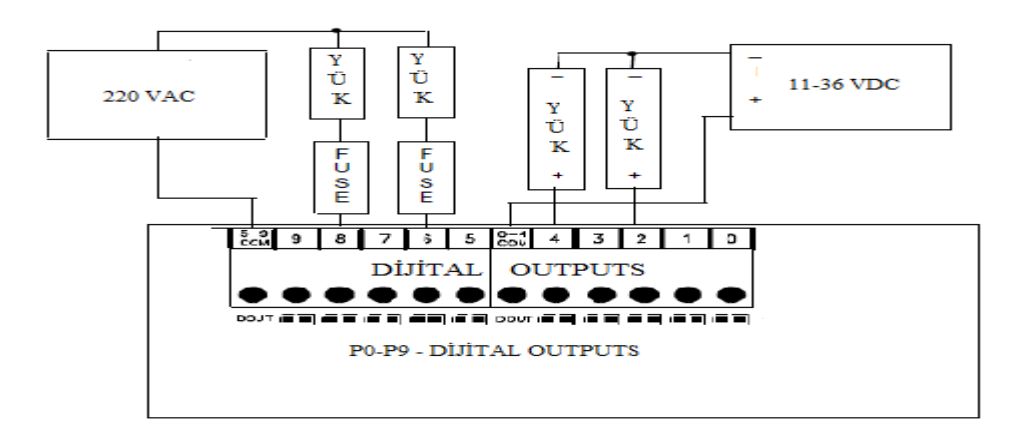

Şekil 2. 25. Dijital output sinyallerinin RTU ya giriş bağlantısı

# **2.5.4.2.3. Analog giriş ( Analog İnput – AI ) bağlantı yapısı**

AI= AI : 0-65535 bit arasında değişebilen sayısal değerlerdir. Fiziki karşılığı 4-20 mA veya 0-10 Volt dur. 0 mA veya 0 Volt 0 bit'e, 20 mA veya 10 Volt da 65535 bit'e karşılık gelir.

Sahadan gelen veya lojik döngüde hesaplanarak oluşturulan sayısal bir giriş olabilir. 16 bit veya 32 bit olabilir. (Seviye, Akış, Basınç v.b 16 bit verilerde veya Toplam Akış gibi verilerin alınmasında ise 32 bit yani 0-128 KB'lık AI'lar kullanılır.

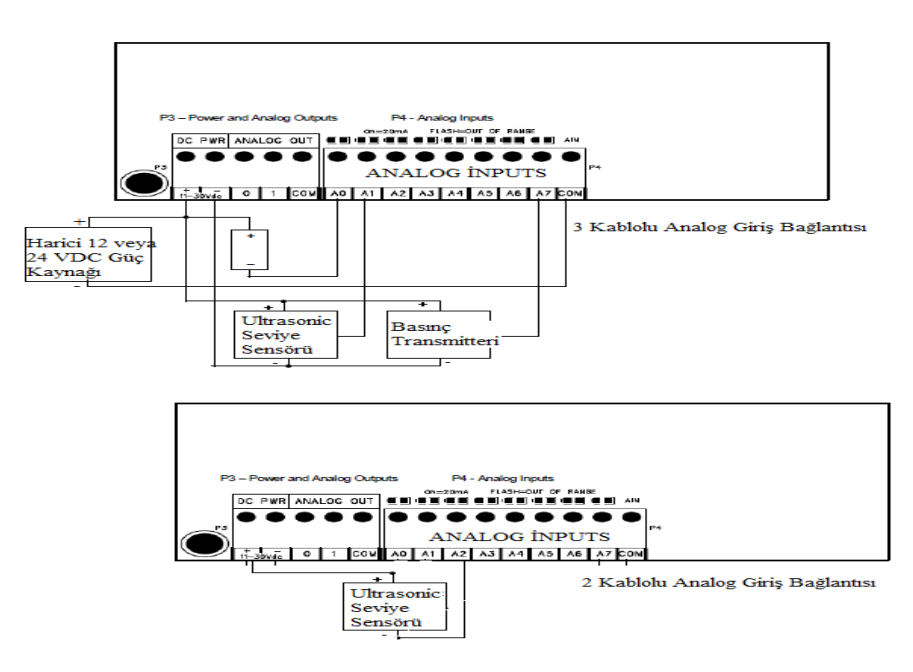

Şekil 2.26. Analog input sinyallerinin RTU ya giriş bağlantısı

# **2.5.4.2.4. Analog çıkış (Analog Output -AO) bağlantı yapısı**

AO= AO Master RTU dan Slave RTU'ya veya Scada Merkezinden Sahadaki RTU'ya gelen set değerlerinde kullanılır. Yüksek seviye seti, tek motor çift motor durdurma veya çalıştırma set değerleri v.b. Ayrıca RTU, AO çıkışından da oransal vanaların oransal olarak açıp kapanmasında kullanılır.4-20 mA veya 0-10 V dur.

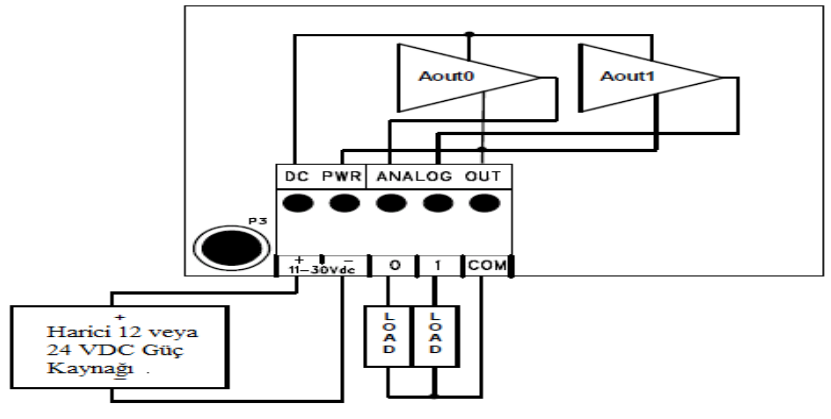

Analog Çıkış Bağlantısı (0-20 mA)

Şekil 2. 27. Analog output sinyallerinin RTU ya giriş bağlantısı

Şekil 2.27.'de analog output sinyallerinin RTU nasıl bağlandığı gösterilmiştir.

# **BÖLÜM 3. MATERYAL VE YÖNTEM**

# **3.1. Materyal**

Çalışmada, Kocaeli Büyükşehir Belediyesi İSU Genel Müdürlüğüne kurulmuş ve işletilen İçmesuyu Scada Sistemi incelenmiş ve sitemin işletme sürecinde yaşanan sorunlarda en önemlisi olan haberleşme kayıplarında sistemin çalışmaya devam etmesinin sağlanması amacıyla İSU İçmesuyu Scada sistemi kullanılmıştır.

# **3.1.1. Kullanılan araç, gereç ve yazılımlar**

RTU kontroller, PC, Scada Sistemi Kontol Merkezi yazılımı Clear Scada ve veri tabanındaki veriler, RTU lojik yazılımı Telepace Studio, YSA Modelleme ve Matlab Software.

# **3.2. Kocaeli deki İçmesuyu Sisteminin Tanıtımı**

İSU Genel Müdürlüğü, suyun havzada toplanmasından, arıtılması ve dağıtımına kadar müşterisine her gün binlerce litre temiz su temin edebilmektedir. Ayrıca Genel Müdürlük Suyun insanoğlunun en temel ihtiyacı olduğu bilinciyle 650.000'i aşkın aboneye ve 2010 nufus sayımına göre de 1,56 milyon insana en kaliteli suyun temini çalışmalarını sürdürmektedir.

Bu amaçla yapılan çalışmalar ışığında suyun hikayesi Yuvacık barajını besleyen irili ufaklı 14 adet kaynaktan başlıcaları olan Serindere Soğukpınar, Karpuzçatlatan ve Karakaya kaynaklarından baraja yıllık ortalama 178,35 milyon m<sup>3</sup>/yıl ham su girişi ile başlamaktadır. Su tutma kodu 169,3 metre olan Yuvacık Barajının maksimum su tutma hacmi 56.02 Milyon m<sup>3</sup>/ tür. Ancak 112,50 metre kodunun altındada tutulabile

4,91 Milyon m<sup>3</sup>'lük su ölü bölge diye tanımlanan bölgede kaldığından buradaki su kullanılmayan su olarak kabul edilmektedir. Dolayısıyla 169,30 metre ile 112,50 metre kodları arasında tutulan 51,11 Milyon m3 su barajın kullanılabilir aktif su miktarıdır.

Barajdaki su daha sonra arıtılmak üzere 2200 mm'lik boru ile 105 metre kodundaki Yuvacık Arıtma Tesisine girmektedir. Yuvacık İçmesuyu Arıtma Tesisinin kapasitesi 480 bin m<sup>3</sup>/gün dür. 2016 yılı itibariyle şehre 130.885.200 m<sup>3</sup>/yıl su verilmiştir. Arıtma tesisine giren ham su aşağıdaki arıtma işlemlerinden geçmektedir.

### **3.2.1. Arıtma tesisinde uygulanan arıtma işlemleri**

- Ham su öncelikle havalandırma ünitesinden geçmektedir.
- Kimyasal dozaj uygulanmaktadır
- Durultucularda çökeltme işlemi yapılmaktadır.
- Kum filtrelerinde filtrelenmekte ve
- Klor ile dezenfekte edildikten sonra şehre toplamda 67 km lik isale hattı ile 2 koldan dağılmaktadır.

Birinci kol arıtma tesisinden 2200 mm çapındaki boru ile çıkan İzmit Şehir merkezi ve Gebze-Şekerpınar'a kadar uzanan isale hattı, ikinci kol ise arıtma tesisinden 700 mm çapındaki boru ile çıkan Köseköy isale hattıdır. Gölcük istikametine ise birinci koldaki 2200 mm lik hattan ayrılan 1600 mm lik isale hattı ile su gitmektedir.

Arıtılmış olan su isale hatlarından kendi cazibesi ile şehrin çeşitli yerlerinde bulunan irili ufaklı ve sayıları 500 ü aşan istasyonlara gelmektedir. İlk olarak alt kademe terfi istasyonlarına dökülen su buradan da kodu daha yüksekte olan mahallelerin beslenmesi amacıyla basıcı pompalar ile bir üst kademe su depolarına basılmaktadır. Tüm alt kademe ve üst kademe su depolarının şebeke çıkış borularından ağ yapısına sahip su dağıtım şebekesine su verilmektedir. Tüm bu su dağıtım ağı SCADA olarak adlandırılan sistem ile bilgisayar ortamında uzaktan kontrol ve kumanda edilmektedir. Ayrıca su depolarına gelen sular scada sistemi dahilinde kimyasal analizörler ile anlık ve gerçek zamanlı olarak ölçümler otomatik olarak yapılmakta suyun şebekeye verilmesinde bir sakınca olup olmadığı incelenmektedir. Bu şekilde

dağıtım şebekesine giren içilebilecek kalitedeki su sağlıklı bir şekilde evlerimizdeki çeşmelere kadar ulaşmaktadır. Yuvacık Arıtma Tesisinden gelen suyun şehir merkezindeki ilk döküldüğü Terfi istasyonlarından bazılarının m<sup>3</sup> olarak hacimleri, yükseklik kodları ve terfi istasyonlarının girişlerindeki su borusuna ait giriş çapları aşağıdaki tabloda verilmiştir. Terfi istasyonlarından daha yüksek kotlardaki abonelerin beslenebilmesi için bir üst kademedeki su depolarına basıcı pompalarla su basılmaktadır.

| Istasyonun Adı    | <i>Istasyonun</i> | <i><u><b>Istasyonun</b></u></i> | Istasyonun Giriş |
|-------------------|-------------------|---------------------------------|------------------|
|                   | Hacmi $(m^3)$     | Kodu(m)                         | Boru Çapı (mm)   |
| Tavșantepe Terfi  | 8000              | 89                              | 700              |
| Türbebayırı Terfi | 8000              | 91                              | 700              |
| Cedit Terfi       | 850               | 94                              | 500              |
| Yukarıpazar Terfi | 2000              | 90                              | 500              |
| Zabitan Terfi     | 1750              | 91                              | 500              |
| Derince Terfi     | 8000              | 92                              | 800              |
| Radyoling Terfi   | 600               | 135                             | 300              |
| Yuvam Terfi       | 10000             | 75                              | 700              |
| Gündoğdu Terfi    | 2500              | 256                             | 315              |
| Sirintepe Terfi   | 3500              | 92                              | 400              |

Tablo 3.1.Barajdan su alan terfi istasyonlarının fiziksel özellikleri.

Suyun altın kadar değerli olduğu günümüz şartlarında su temini ve suyun aktif verimli ve kayıpsız dağıtımı kontrolü ve yönetilmesi işlerinin en temel prensibi, kendine has özellikleri olan her şebekenin etkin şekilde yönetilmesidir. Su şebekelerinin etkin yönetimi, gelecek için genişleme planları yapılması, değişen ve gelişen şartlara ayak uydurulabilmesi ve yasal çerçevelere göre hareket etme ve günden güne gelişen teknolojiye ayak uydurabilmekle mümkündür.

# **3.3. İçmesuyu SCADA Ölçüm Sistemi**

Kocaeli içmesuyu SCADA sistemi kurum tarafından işletilen su dağıtım tesisleri ile içme suyu şebekesinin tek merkezden bilgisayar ortamında etkin ve verimli bir şekilde kontrolünü ve takibini sağlamaktadır.

Su rezervuarlarındaki suyun hacim ve cm olarak miktarı, rezervuara gelen ve tüketilen su miktarları, istasyonlardaki vana ve motorların açık kapalı arızalı durumları, su kalite paramtresi değerleri v.b tüm değerler merkezden takip edilebilmektedir.

Terfi istasyonlarındaki motor ve vanalar bir üst terfide ki suyun sistem üzerinden set edilen miktarına göre otomatik olarak çalışmaktadır. Kontol işlevi merkezden manuel oalrak veya lokasyondaki alt terfiden yine manuel olarak ta yapılabilmektedir. Pompalar eş yaşlanma için sıralı çalıştırılmaktadır.

Su kalite parametreleri olan pH, klor, Bulanıklık gibi değerler su depolarındaki cihazlar ile gerçek zamanlı olarak ölçülmekte ve değer aşımlarında scada merkezine alarm olarak düşmektedir.

SCADA sistemi dahilinde işletilen terfilerdeki pompa ve vanalar sisteme girilen değerler oluştuğunda otomatik olarak kontrol edilir. Terfilerdeki enerji tüketim parametreleri olan Cos Q, aktif, reaktif ve kapasitif enerji parametreleri online takip edilir enerji temin eden kurumlarca cezai işlem uygulanmasının önüne geçilir. Ayrıca temin edilen pH, Klor, Bulanıklık ölçümleri ile sahadan gelen tüm veriler SCADA kontrol merkezinden online olarak takip edilir.

Sahada ölçülen tüm parametre değerleri scada serverlarında 5 yıl geriye dönük kayıtları tutulabilmekte ve büyük bir data base oluşturulmuştur.

İstasyonların güvenliğini sağlamak amacı ile sabit ve hareketli kameralar yerleştirilmiş ve 7/24 takibi sağlanmıştır. İznisiz giş olduğu taktirde sşistemin alarm
vermesi sağlanmıştır. Kamera görüntüleri de SCADA kontrol merkezine aktarılıp server larda kayıt altına alınmaktadır.

# **3.3.1. İçmesuyu SCADA sistemi kapsamında kontrol edilen istasyon, parametre ve enstrümanlar**

Bu tez çalışmasında Kocaeli Büyükşehir Belediyesi İSU Genel Müdürlüğünde yukarıda da bahsedildiği sebeplerden dolayı kurulan ve işletilen yuvacık Barajından beslenen İçmesuyu Scada Sisteminde 2016 yılı sonu itibariyle;

- 91 adet içmesuyu terfi istasyonu
- 12 adet içmesuyu arıtma tesisi
- 119 adet içmesuyu su deposu olmak üzere toplamda 222 adet noktanın takibi ile kontrolü sağlanmaktadır. Bunların yanı sıra 62 adet içme suyu terfi ve su deposu kameralar ile scada kontrol merkezinden 7/24 izlenmektedir.

İçmesuyu SCADA sistemi dahilindeki bu istasyonlarda ;

- 278 adet pompa
- 189 adet enerji analizörü
- 412 adet su seviye sensörü
- 35 adet giriş debimetresi
- 206 adet çıkış debimetresi
- 152 adet auma vana
- 48 adet su kalite ölçüm analizörü
- 92 adet SSR (Sıvı Seviye Sensörü)
- 81 adet manometre (Hat Basıncı Ölçüm Sensörü)
- 57 adet jeneratör scada sistemi tarafından izlenip kontrol edilmekte otomasyon sağlanmaktadır.

İSU Genel Müdürlüğü sorumluluk sahasındaki 222 adet içmesuyu terfi ve su deposundaki mevcut tüm ölçüm ve kontrol enstrümanları nın takibi, vana ve

motorların online işletilmesi, alarm ve arızalarının tespiti, su miktarları ile su kalite değerlerinin (Ph, Klor, Bulanıklık) SCADA kontrol odasından takibi ve işletilmesi işleri yapılabilmektedir.

- İçme suyu SCADA sistemi ile;
- 91 adet İçmesuyu terfi İstasyonunda
- 278 adet motor online olarak kontrol edilmektedir.
- Depo çıkış vanaları oransal kontrolleri yapılabilmektedir.
- Şebeke boru arızları ani tüketim artışları yaşandığında vakit geçmede yakalanıp ilgili birimlere haber verilebilmektedir.
- İşletme eksikliklerinden oluşan hatalar ve su kayıplarıda en aza indirilmektedir.

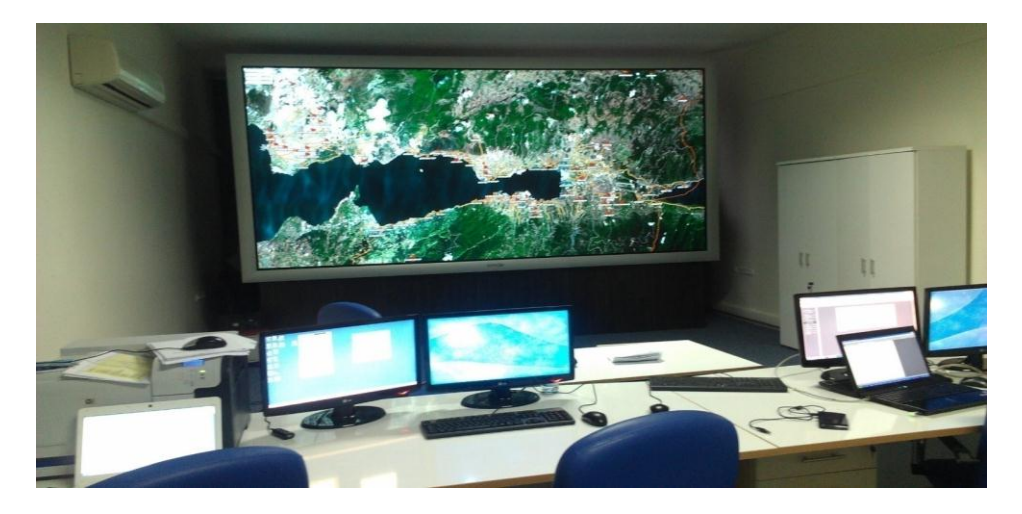

Şekil 3.1. İSU Genel Müdürlüğü Scada sistemi kontrol merkezi

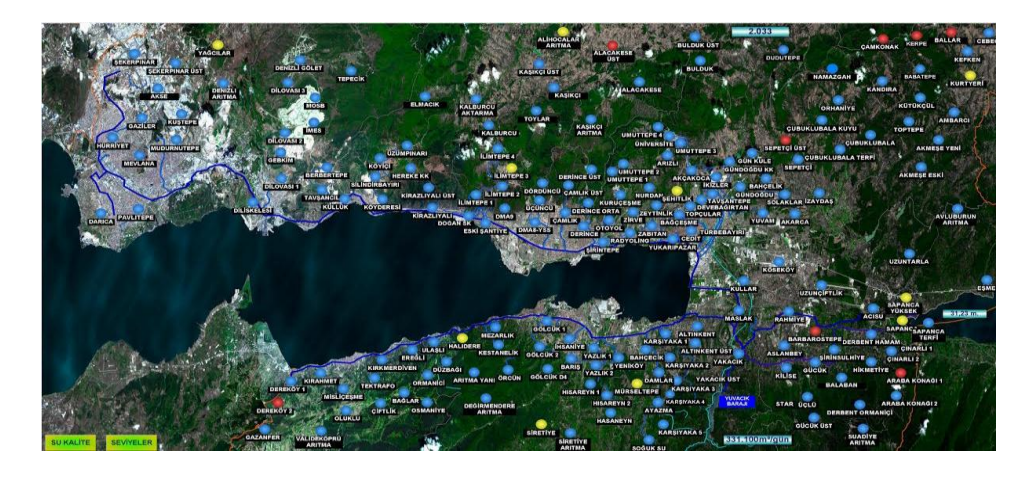

Şekil 3.2. İSU Genel Müdürlüğü Scada sistemi kontrol merkezi ana ekran görüntüsü

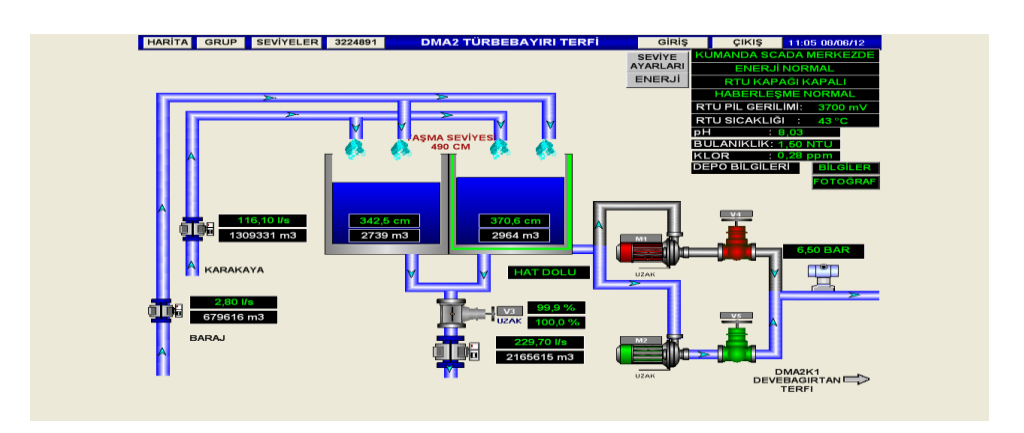

 Şekil 3.3. İSU Genel Müdürlüğü Scada sistemi kontrol merkezinden takip edilen terfi istasyonlarından örnek görüntü (Türbebayırı terfi istasyonu)

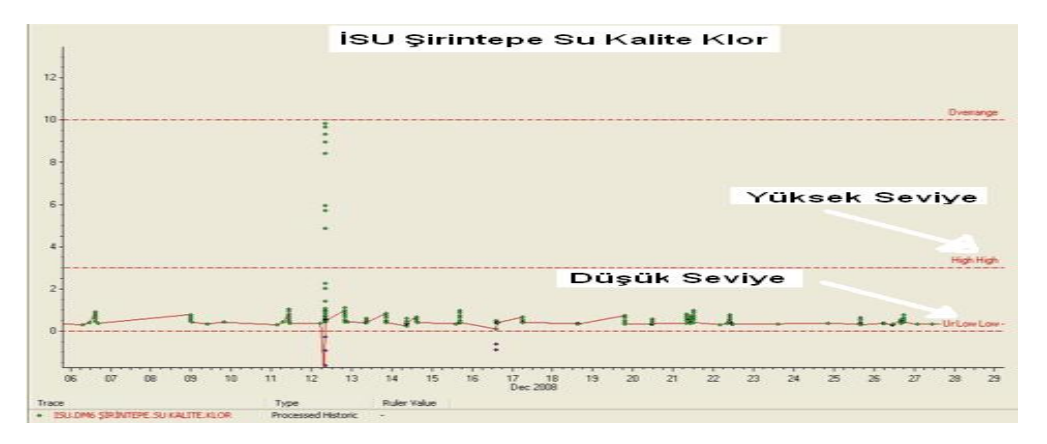

 Şekil 3.4. İSU Genel Müdürlüğü Scada sistemi kontrol merkezinden takip edilen parametrelerden biri olan su kalite (klor) parametresi online ölçümünün zamana bağlı değişimi grafiği

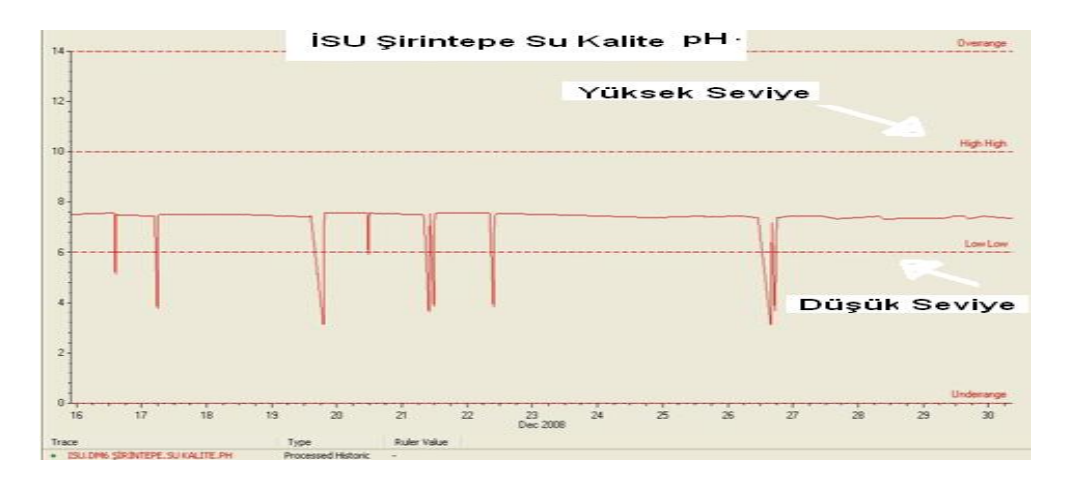

 Şekil 3.5. İSU Genel Müdürlüğü Scada sistemi kontrol merkezinden takip edilen parametrelerden biri olan su kalite (ph) parametresi online ölçümünün zamana bağlı değişimi grafiği

Ana depo girişlerinde pH, klor ve bulanıklık gibi kimyasal parametrelerin ölçümü gerçek zamanda yapılmaktadır.

# **3.3.2. İçmesuyu SCADA sisteminde kullanılan veri haberleşmesi yapıları**

İçmesuyu Scada sistemi istasyonlarında hibrit yapıya sahip haberleşme yapısı ile kesintisiz bir şekilde veri haberleşmesi sağlanmaktadır.

- 111 adet istasyon Mikrodalg
- 97 adet istasyon GSM
- 12 Adet istasyon RF ve
- 2 adet istasyonda TCP ile scada haberleşmesi sağlanmaktadır:

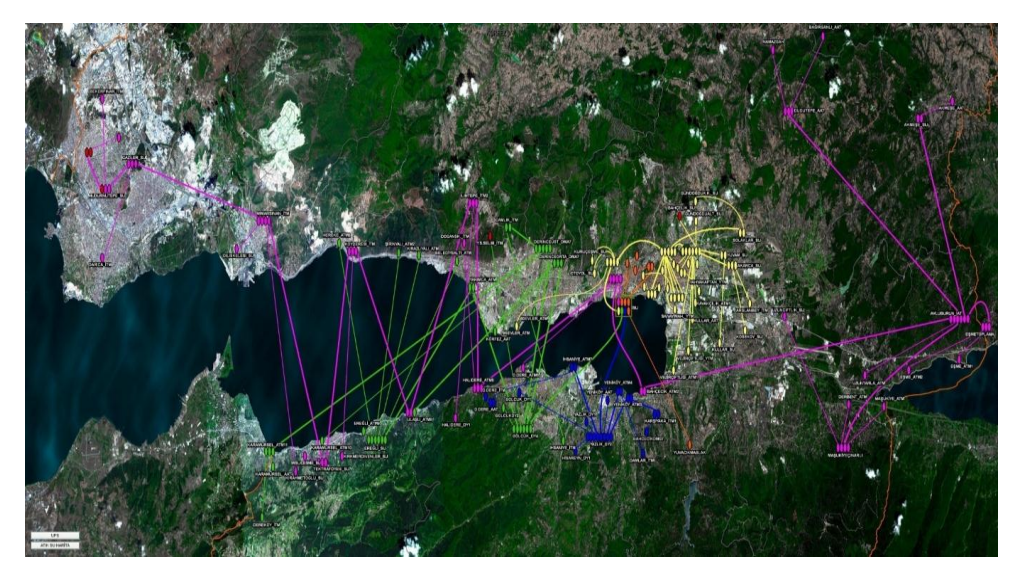

Şekil 3.6. İSU Genel Müdürlüğü Scada kontrol merkezi mikrodalga haberleşme ekranı

# **3.3.3. İçmesuyu SCADA sisteminde kontrol ve kumandaların çalışma senaryosu**

# **3.3.3.1. Pompa çalıştır/durdur kumandası**

Pompaların çalıştırılıp/durdurulması aşağıdaki şekilde sağlanmaktadır

#### **3.3.3.1.1. Pompa çalıştır kumandası**

Pompa istasyonlarının su bastıkları üst kademe depolardaki su miktarı belirlenen Low (En alt seviye) konumda (bu konum yazılımla ayarlanabilmektedir) ve pompanın su emdiği depo, kuyu veya kaynakta pompanın çalışmasına yetecek (hava yapmasını engelleyecek) kadar (bu pozisyonda yazılımla ayarlanabilmektedir) su varsa (SSR ile ölçülecek) bu koşulların hepsi sağlandığında pompa ve/veya pompalar çalışmaktadır. Pompaların hava yapmasını engellemek amacı ile pompanın emiş kolektörüne su algılama sensörü (SSR) konulmuştur. Su yok ise pompa veya pompalar çalışmamaktadır. Ayrıca sistem pompa çalıştırılırken, önce uygun şartların olup olmadığına (gerilimlerin uygunluğu, çıkış vanasının kapalı olması, v.b.) bakmakta, uygun şartlar varsa pompaya çalıştır komutu vermektedir. (pompa çıkış vanası kapalı konumda değilse pompaya çalıştır komutu verilmeden önce çıkış vanasının kapatılması otomatik olarak sağlanmakta veya bu pozisyonda motor ve/veya motorlar çalışmamaktadır) Pompa çalıştı bilgisi algılandıktan sonra çıkış vanasına aç komutu gönderilerek vananın tam açık veya önceden belirlenen açıklık konumuna yine önceden belirlenen zaman dilimi içerisinde gelmesi beklenmektedir. Çıkış vanası beklenilen konuma geldiğinde bu durum algılanarak pompanın uygun şekilde çalıştırılması sağlanmaktadır. Eğer çıkış vanası önceden belirlenen zaman dilimi içerisinde istenilen konuma gelmiyorsa pompa ve vana otomatik olarak durması ve alarm mesajı vermesi sağlanmaktadır.

#### **3.3.3.1.2. Pompa durdur kumandası**

Pompa istasyonlarının su bastıkları üst kademe depolardaki su miktarı belirlenen High-High (En üst seviye) konumda (bu konum yazılımla ayarlanabilmektedir) olduğunda veya pompanın su emdiği depo, kuyu veya kaynakta pompanın çalışmasına yetecek (hava yapmasını engelleyecek) kadar (bu pozisyonda yazılımla ayarlanabilmektedir) su kalmadığında veya pompa emiş kolektöründe su bittiğinde yani bu olasılıklarda herhangi birisi olduğunda çalışan pompa ve/veya pompalar durmaktadır. Ayrıca pompa durdurulurken, öncelikle çıkış vanasına kapat komutu verilmekte ve önceden belirlenen zaman dilimi içerisinde vananın tam olarak kapatması denetlenmektedir. Vana tam kapalı konuma geldikten sonra pompaya durdur komutu verilerek ve sağlıklı bir şekilde durdurulması olası bir koç darbesine engel olunması sağlanmaktadır.

#### **3.3.3.2. Sistemin işleyiş mantığı**

Sistemin çalışma mantığı; RTU'ya giren çevre birim enstrümanlarından alınan gerçek zamanlı veriler RTU içerisindeki lojik yazılım algoritmasının sonucuna göre çıktı sinyalleri üretilerek motorların çalışması, durması vanaların açması kapaması gibi olaylar durum ve şartlara bağlı olarak otomatik bir şekilde gerçekleştirilmektedir.

Aşağıda SCADA sistemi dahilindeki Yuvam Terfi İstasyonuna ait pompa çalışma ve durma seviyesi set değerlerinin girildiği pencere görüntüsü görülmektedir.

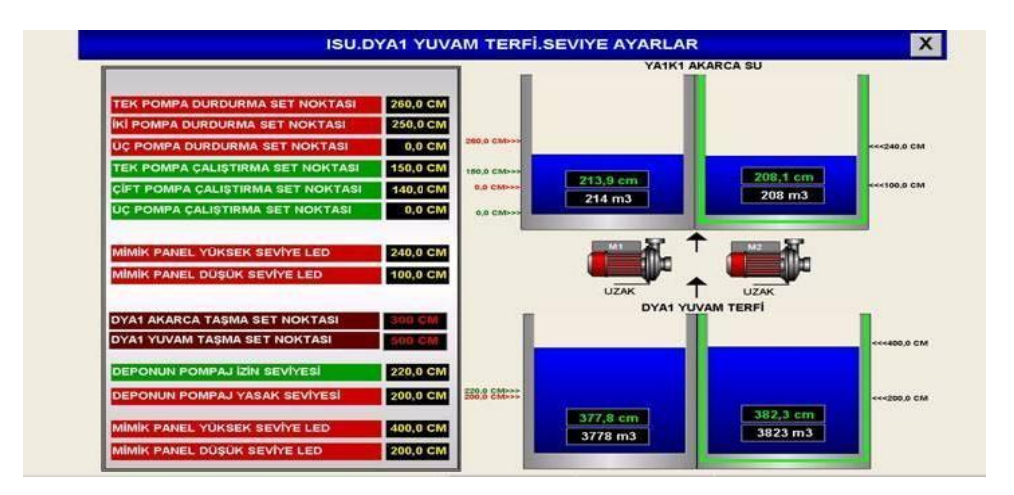

 Şekil 3.7. İSU Genel Müdürlüğü Scada sistemi kontrol merkezinden motorların çalışma ve durma değerlerinin set edildiği sayfa görüntüsü

Yuvam terfi ve su deposunun bir üst terfisi olan Akarca istasyonuna su basmak için kullanılan 2 adet basıcı hat su pompasının otomatik kontrolü sağlanmaktadır. Otomatik çalıştırılmada öncelikle olarak bu pompaların bulunduğu istasyonda belli bir miktarda su olup olmadığına bakılır. Yukarıdaki tabloda "DEPONUN POMPAJ İZİN SEVİYESİ" olarak adlandırılan bu değer 220 cm dir. Yani Yuvam Su Deposun'da 220 cm altında su varsa pompalar çalışmaz. Eğer 220 cm ve üstünde su varsa bu sefer Üst kademe su deposu yani su basılan depo olan Akarca Su Deposunun su seviyesi değerine bakılır. Eğer gelen seviye değeri "TEK POMPA ÇALIŞTIRMA SET NOKTASI" olarak adlandırılan ve 150 cm olarak set edilen değer de veya altında ise tek motor su basmaya başlar. Eğer Akarca Su Deposundaki su seviyesi düşmeye devam edip "ÇİFT POMPA ÇALIŞTIRMA SET NOKTASI" değeri olan 140 cm'ye veya altına inerse ikinci motorda devreye girer. Akarca Su Deposu dolmaya devam edip "İKİ POMPA DURDURMA SET NOKTASI" değeri olan 250 cm seviyesine geldiğinde çalışan motorlardan bir tanesi stop eder. Seviye yükselmeye devam edip "TEK POMPA DURDURMA SET NOKTASI" değeri olan 260 cm'ye yükseldiğinde de çalışan diğer motorda stop eder. Pompalarda biri veya ikisi çalışırken su emilen depo olan Yuvam Su Deposundaki su seviyesi 200 cm ye indiğinde çalışan tüm motorlar stop eder.

Bu çalışma senaryosunda her iki istasyonun birbiri ile veri iletişiminin sağlıklı olması yani veri transmission hattının sürekli canlı olması gerekmektedir. Veri iletişimi olmadığı zaman RTU bir önce gelen veriyi sabit tutar ve çıkış sinyalleri o şekilde sabit kalır. Yani su doldurulan depo dolsa dahi çalışan motor veya motorlar bunu algılamayacağından çalışmaya devam eder veya depo bitse dahi motorlar çalışmaz.

# **3.3.3.3. Normal şartlarda (İstasyonlar arasında veri iletimi varken) motorların çalışma algoritması**

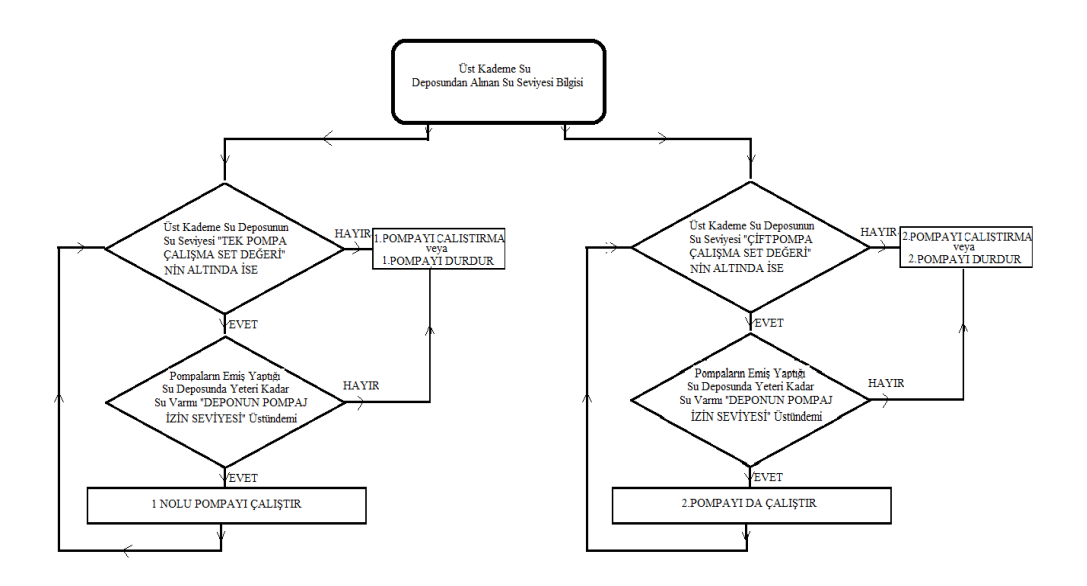

Şekil 3.8. İstasyonlar arası veri iletimi varken motorların çalışma algoritması

# **3.3.4. Veri haberleşmesinin kesilmesine etken olan durumlar**

- Elektrik kesintileri; Bu durum UPS ile çözülmektedir.
- Donanımsal arızalar; (Swiçh, Adaptor, Connector, Port, Modem, LNB, Anten v.b cihaz, ekipman ve donanımların arızalanması.
- Herhangi bir sebepten dolayı anten, anten konnektörü veya anten kablolarının zarar görmesi
- Veri iletim ağlarının yoğunluğu veya veri iletimin yavaşlamasından dolayı RTU'ların ön belleklerinin dolarak Owerflow durumuna geçmeleri RTU'nun kilitlenmesi
- Sinyal kirliliği; Aynı frekans bandında çalışan cihazlar aynı anda yayın yaptığı durumda harmoniklerin oluşması
- Yazılımsal sebepler (Adresleme hatası veya değişikliği v.b)
- Haberleşme modüllerinin kilitlenmesi. Bu durum haberleşme modüllerinin RTU'ya yazılan Resetleme yazılımı ve RTU panosunda yapılan uygulama ile otomatik olarak resetlenmesi (enerjisinin kapatılıp açılması) ile çözülmektedir.

#### **3.3.4.1. Haberleşme modülü resetleme uygulaması**

24 VDc Bobinli rölenin NC uçlarından haberleşme modülünün faz veya notr geçirilir ve Röle nin A1 + ucu RTU nun besleme gerilimi 24 VDc den alınır A2 – ucuna ise yazılımla adreslenen DO lardan birine girilir.

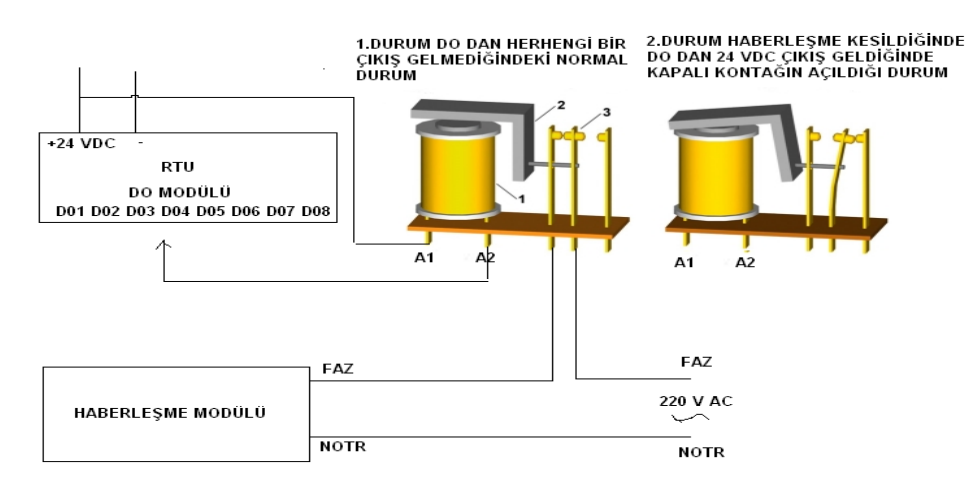

 Şekil 3.9. İstasyonlarda veri haberleşmesini sağlayan haberleşme modüllerinin kilitlenmesi . durumunda bu modüllerin resetlenmesi amacıyla hazırlanan resetleme devresi

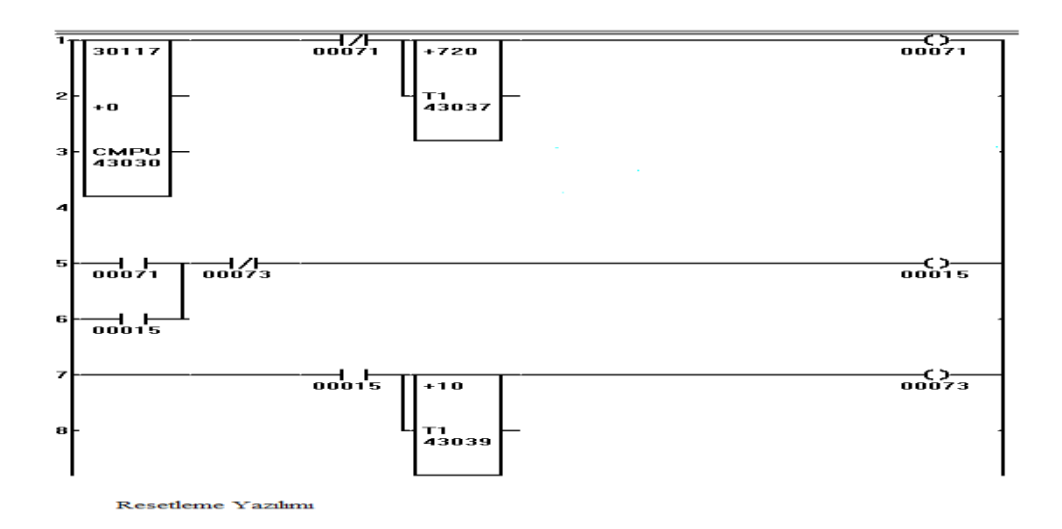

 Şekil 3.10. Haberleşme modüllerinin kilitlenmesi durumunda bu modüllerin resetlenmesi amacıyla hazırlanan resetleme devresindeki röleyi çektirebilmek için RTU ya yazılan lojik program

Scada Pack RTU'larda 30117 Haberleşme Register ıdır. Compier (Karşılaştırma) bloğu 30117 registerına 0 geldiğinde yani haberleşme kesildiğinde 1 verir. Timer ile 720 sn haberleşme kesikliği devam ettiğinde RTU'nun 15 nolu DO'una çıkış verir. Böylece haberleşme modülü resetlenmiş olunur.

7/24 çalışan ve insansız olarak uzak istasyonların kontrolü ve takibi yapılan SCADA sistemlerinde yukarıda bahsedilen sebeplerden dolayı (Haberleşme modüllerinin kilitlenmesi durumu dışında) haberleşme kesintileri oluşması durumunda zamanında müdahale yapılamaz ise sistemin durması kilitlenmesi ve istenmeyen olay ve durumların oluşmasına sebep olmaktadır. Bu durum ise scada sistemlerinin en büyük zaafı ve problemli tarafıdır.

Bu tezin amacı da yukarıda da bahsedildiği üzere SCADA sistemlerindeki haberleşme kesintisi durumlarında istasyonlar arası haberleşme tekrar gelene kadar veya müdahele edilene kadar sistemin eski verilerden faydalanarak otomasyonun devam etmesinin sağlanmasıdır. Bu durumda haberleşme kesintisi anında anlık tüm paramtrelerin son değerleri ve kontrol edilen motor makine ve enstrümanların son konumları / durumları yazılımsal olarak belirlenmesi gerekmektedir.

Ancak günümüz teknolojisinde piyasa da mevcut PLC/RTU'ların hiçbirisi geçmiş verilerin saklanıp daha sonra bu verilerin işletme sürecindeki mantıkta kullanılabilmesine olanak sağlayacak donanım ve yazılıma sahip değillerdir. Bu yüzden tezin devamında YSA kullanılarak yapılan çözümlemenin dışında bu tezde ileri sürülen mantığın olabilirliğinin ispatlanması adına mevcut donanım ve lojik yazılımlara sahip RTU'ların gelecek durumlarda kendi kendine karar verbileceklerinin olabilirliğinin ispatlanması adına aşağıda verilen uyugulama yazılımı yapılmış ve Kocaeli Büyükşehir Belediyesi İSU Genel Müdürlüğü İçmesuyu Scada Sistemi dahilindeki istasyonlarda çalışan RTU'larda uygulanmış ve veri haberleşmesinin kesildiği durumlarda da RTU'nun çıkış sinyalleri üreterek sistemin devamlılığının sağlandığı gözlemlenmiş ve bu durum aşağıdaki grafiklerde sunulmuştur.

## **3.3.4.2. Sezgisel yaklaşım RTU lojik uygulaması**

- Haberleşme kesintisi motorlar çalışıyorken yaşandı ise aşağıda verilen mantık çalışır.
- Damlar Terfi İstasyonundan Soğuksu Su Deposuna su basılmaktadır.

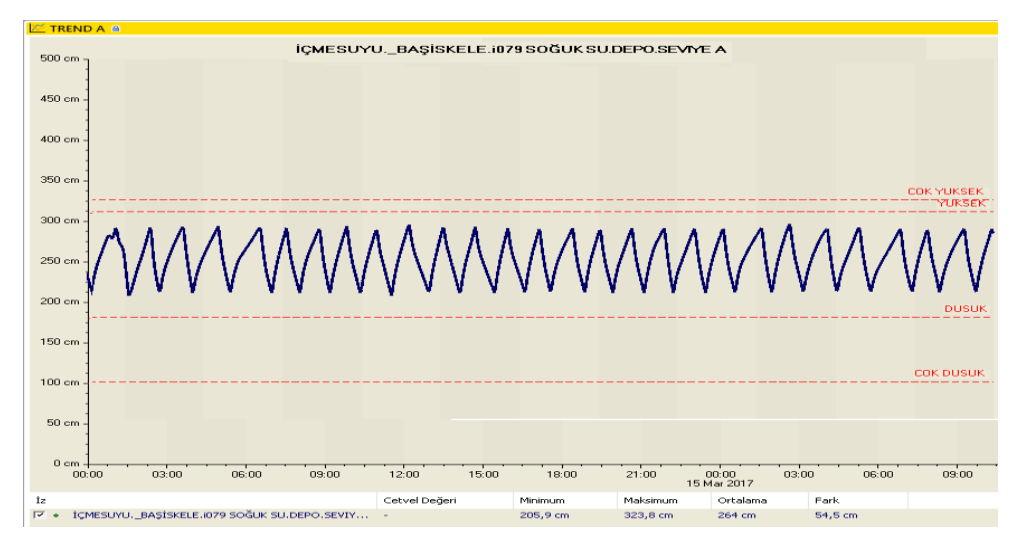

Şekil 3.11. Soğuksu su deposunun haberleşmesinin sağlıklı olduğu durumlarda su seviye trendi

Gece saatlerinde min seviye set değerinden maksimum seviye set değerine kadar tek motor 30 dk'da yani 1800 sn'de doldurabilmektedir.

Gündüz saatlerinde min seviye set değerinden maksimum seviye set değerine kadar tek motor 45 dk da yani 2800 sn de doldurabilmektedir. Gece ve gündüz dolum sürelerinin ortalaması olarak bu süre 1800 sn girilmiştir.

Gece saatlerinde üst kademe su deposundaki su maksimum seviye set değerinden min seviye set değerine 55dk da 3300 sn de inmiştir.

Gündüz saatlerinde üst kademe su deposundaki su maksimum seviye set değerinden min seviye set değerine 20 dk'da 1200 sn de inmiştir. Gece ve gündüz boşalma sürelerinin ortalaması olarak bu süre 2200 sn girilmiştir.

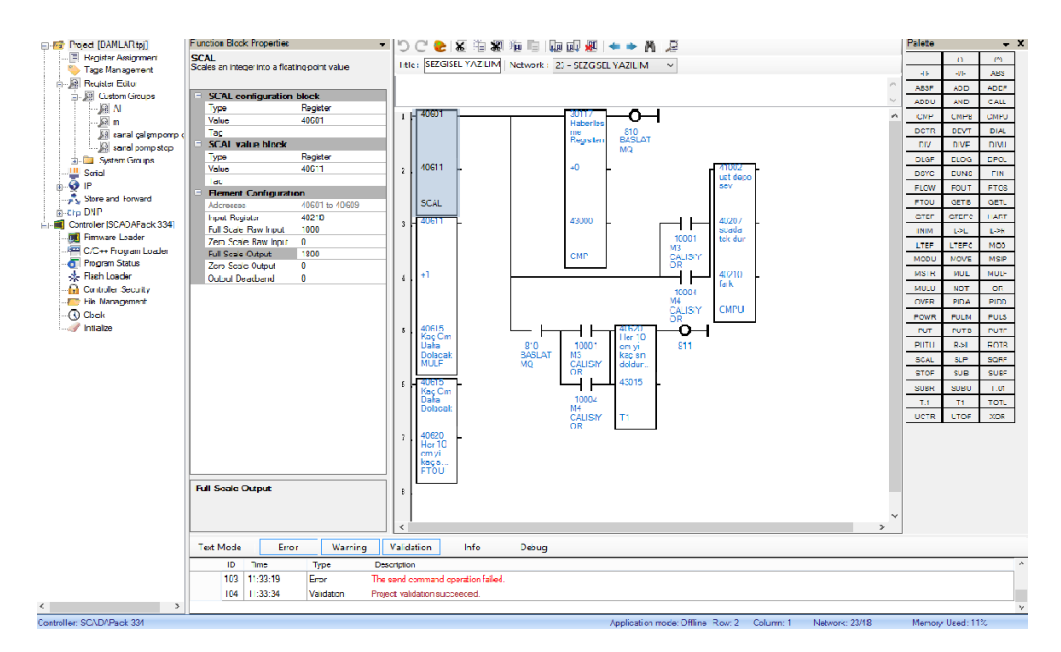

Şekil 3.12. Motorlar çalışıyorken haberleşme kesintisi oluşan durumda RTU da koşan lojik

Şekil 3.12.'de çalışan lojiğin açıklaması ;

- CMP Compare Bloğu : Bloğun ortasına yazılan rakam veya registerın değeri ile bloğun üstündeki register değerini veya rakamı karşılaştırır ( farkını alır ) 43000 registerına yazar.

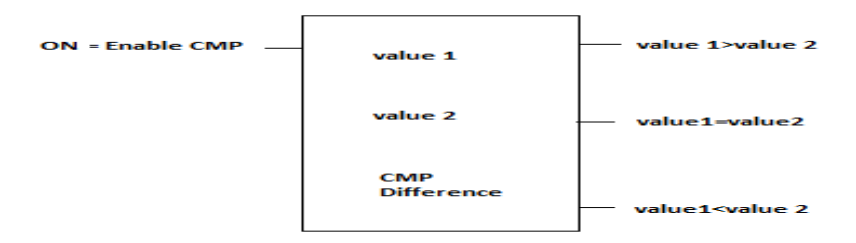

Şekil 3.13. Compare bloğu lojiksel açılımı

30117 haberleşme registerıdır. Bu registerın değeri 1 ise haberleşme yok demektir. Yani value1>value2 olur haberleşme yok demektir ve 810 rolesi çeker.

Diğer CMP bloğu ile de:

41002 : Anlık seviye değeri registerıdır. 40207: Üst seviye set registerı, 40210=40207 -41002 : Haberleşme gittiği anda üst kademe depoya basılması gereken su miktarı (cm) dır. SCALE Bloğunda İnput Register a 40210 registerı yazılır.

Üst Kademe Su Deposunun Maximum Set Seviyesi 290 cm

Üst Kademe Su Deposunun Minimum Set Seviyesi 190 cm'dir.

Alt kademe terfi istasyonundaki pompalar bu iki seviye değeri arasında çalıştırılmaktadır. Yani minimum seviyede çalışmakta maximum seviyede durmaktadır. Seviye farkı 290-190 = 100 cm'dir.

Trendlerden bakılarak ta alt kademe terfi istasyonundaki motorlar üst kademe depodaki bu 100 cm lik suyu ortalama = 1800 sn'de doldurduğu tespit edilmiştir.

Scale Blogu İnput Registera gelen değeri verlien maximum ve minimum değerler aralığında scale edilecek değere dönüşümünü yapar.

Yani Full Scale Raw İnput değeri olarak 100 cm =1000 mm su seviye değeri girilir.Yani basılan maximum su seviyesi miktarı.

Zero Scale Raw İnput 0 cm, Full Scale Output 1800 sn. Yani terfideki motorlar 100 cm suyu 1800 sn'de basıyor denilmektedir.

Zero Scale Output 0 sn. SCALE Bloğu bu değerlere göre, 1000 mm suyu 1800'sn de basarsa haberleşme kesildiği anda 40210 registerındaki üst kademe su deposunun dolması için gereken su miktarını mm cinsinden kaç sn'de basar diye doğru orantı kurarak tespit eder. 40611 registerına sonucu atar.

MULF Bloğu ile 40611 registerındaki inteligent küsüratlı değeri. Bloğun ortasındaki rakam veya register değeri ile çarpar. 40615 registerına atar.

FLOAT bloğuda 40615 registerındaki inteligent değeri tam sayı değeri haline getirir ve 40620 registerına sonucu atar.

40620 bloğunda artık haberleşme kesildikten sonra motorların kaç sn daha çalışması gerektiği bilgisi bulunmaktadır.

T1 Bloğu 40620 registerındaki süre kadar bekler 1 nolu çıkışını 1 yapar motorları durdur 811 rölesini çektirir.

Haberleşme kesintisi motorlar duruyorken olduğu durum da geliştirilen lojik;

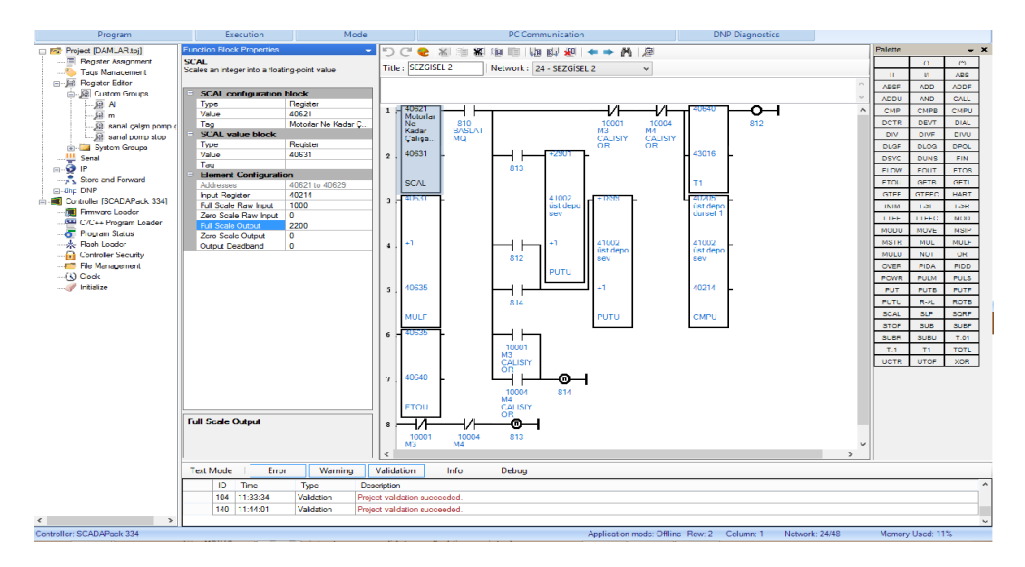

Şekil 3.14. Motorlar duruyorken haberleşme kesintisi oluşan durumda RTU da koşan lojik

Şekil 3.14.'de çalışan mantığın açıklaması ;

CMPU Bloğu ile;

41002 Haberleşme gittiği andaki üst kademe su deposunun anlık su seviyesi değeri (mm).

40205 Üst kademe minimum seviye motor çalışma set seviyesi (mm)

40214= 41002-40205- Motor çalışana kadar (Motor çalışma seviye set değerine kadar) üst kademe su deposunda daha ne kadar su olduğu değeri tespit edilir. 40214 registerına sonuç atılır.

Daha sonra SCALE bloğunun İnput Registerına 40214 register'ı yazılır. Bu registerda haberleşme kesintisi anından motor çalışması gerekene kadar üst kademe su deposunda daha kaç mm su olduğu değeri yazılır.

Maximum seviye set değeri 290 cm, minimum seviye set değeri 190 cm. Motorların çalıştığı veya durduğu seviye aralığı 100 cm'dir. Bu değer mm cinsinden 1000 mm olarak SCALE bloğundaki Full Scale Raw Input değerine girilir.

Zero Scale Raw İnput 0 mm ve Full Scala Output 2200 sn olarak girilir. Yani üst kademe su deposundaki su maksimum seviyeden minimum seviyeye 2200 sn'de iniyor denilmektedir.

Zero Scale Output 0 sn. Scale bloğu bu girilen değerlere göre 1000 (mm) su, 2200 sn'de tüketiliyorsa 40214 registerındaki yani haberleşme kesildiği anda üst kademe depoda kalan su ne kadar sürede tüketilir şeklinde doğru orantı ile kalan suyun bitme süresi sn cinsinden hesaplanır. Sonuç 40631 Bloğuna MULF Bloğu ile 40631 register'ındaki değer bloğun ortasındaki rakam veya register değeri ile çarpılarak sonuç 40635 register'ına atılır. FTOU Bloğu ile 40636 register'ındakli inteligent küsüratlı değer Float tam değere dönüştürülür sonuç 40640 register'ına atılır. 40640 bloğunda artık haberleşme kesildikten sonra motorların kaç sn sonra çalışması gerektiği bilgisi bulunmaktadır.

T1 Bloğu 40640 registerındaki süre kadar bekler 1 nolu çıkışını 1 yapar motorları çalıştır 812 rölesini çektirir. M3 veya M4 çalışmıyorsa 813 rölesi çeker. 813 rölesi 813 kontağını çektirir. PUT bloğunu aktif eder ve üst kademe anlık su seviye bilgisinin olduğu 41002 register'ına maksimum seviye olan 2501 değerini atar.

M3 veya M4 motorlarından herhangi birisi çalışıyorsa 814 Rölesi ve kontağı çeker veya 812 motorları çalıştır rölesi ve 812 kontağı çekerse PUT Bloğu aktif olur ve üst kademe anlık su seviye bilgisinin olduğu 41002 registerına minimum seviye olan 1801 değerini atar. Bu şekilde 41002 registerının değeri değiştirilerek motor çalıştırma koşulları değiştirilir ve motorların çalışması sağlanır.

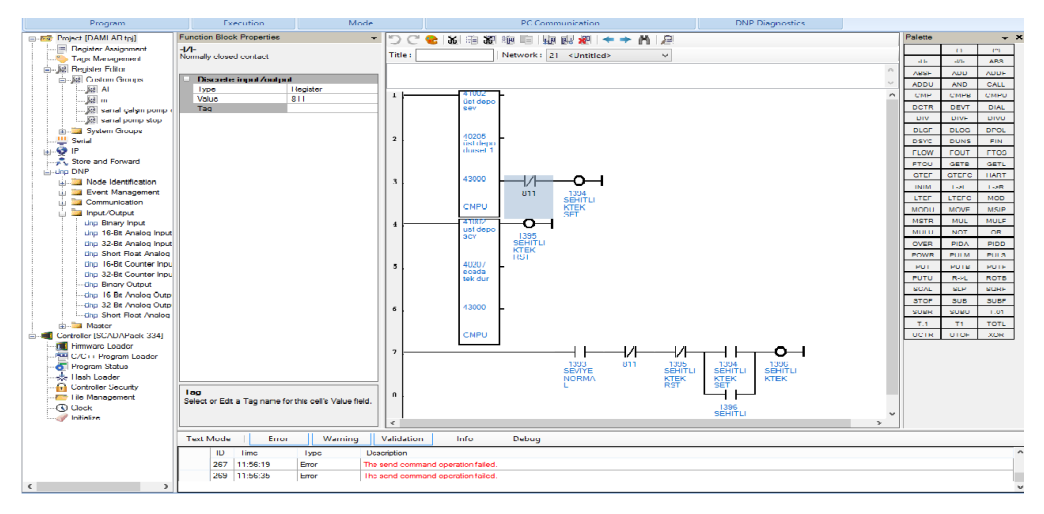

Şekil 3.15. Motor durdur komutu geldiğinde 811 rölesini çektirip motorları durduran lojik sayfa 1

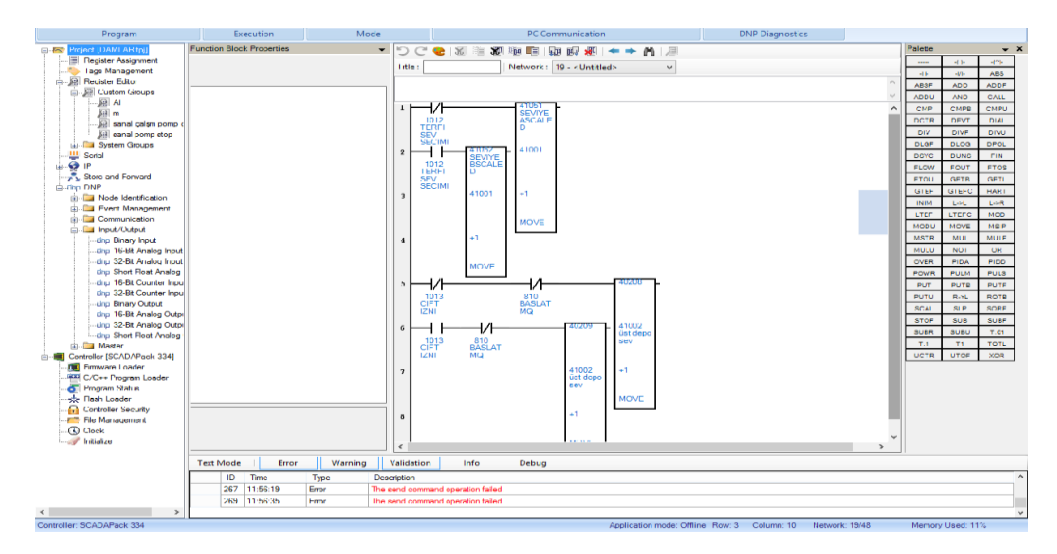

Şekil 3.16. Motor durdur komutu geldiğinde 811 rölesini çektirip motorları durduran lojik sayfa 2

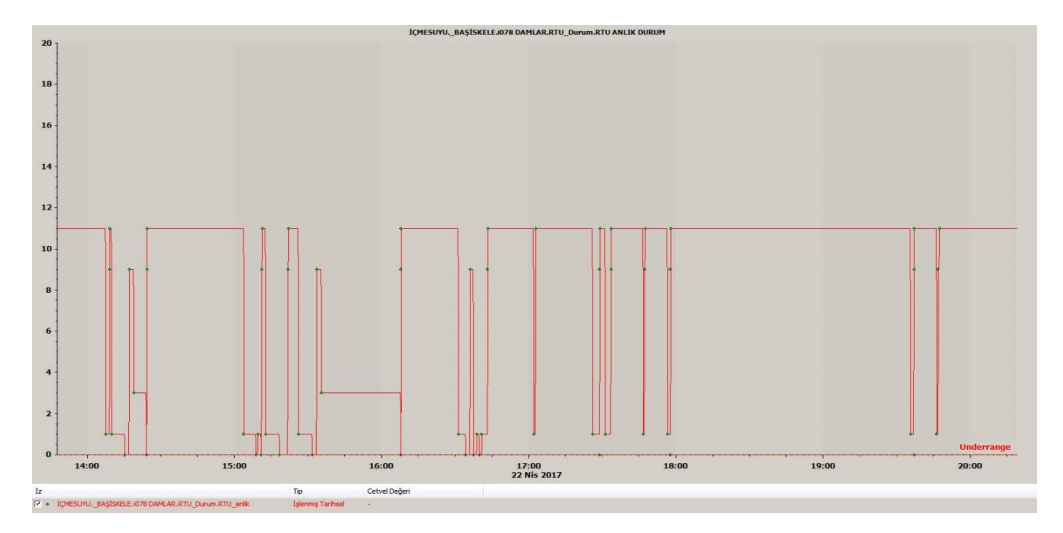

Şekil 3.17. RTU nun haberleşme durumlarını gösteren trend

RTU 1'de ise; All channel failed. Komple haberleşme (kanalın) kapandığı veya kapatıldığı durum.

RTU 3'de ise; Disconnected RTU nun kapandığı durum.

RTU 9'da ise; Connecting : Haberleşme bağlantısının kurulmaya çalışıldığı durum.

RTU 11'de ise; Healty : Haberleşme sağlıklı.

RTU'nun 1, 3, 9 durumlarının hepsinde yani haberleşme yok durumu oluştuğunda yukarıdaki lojik otomatik olarak çalışmaya başlar

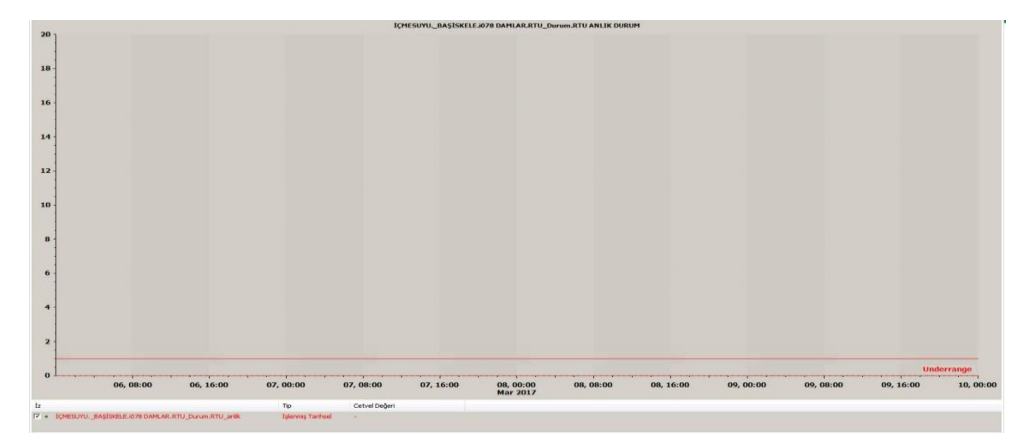

Şekil 3.18. RTU da haberleşme olmadığını gösteren trend

Şekil 3.18.'de görüldüğü gibi RTU'da haberleşme yokken trend sabit 1 konumundadır.

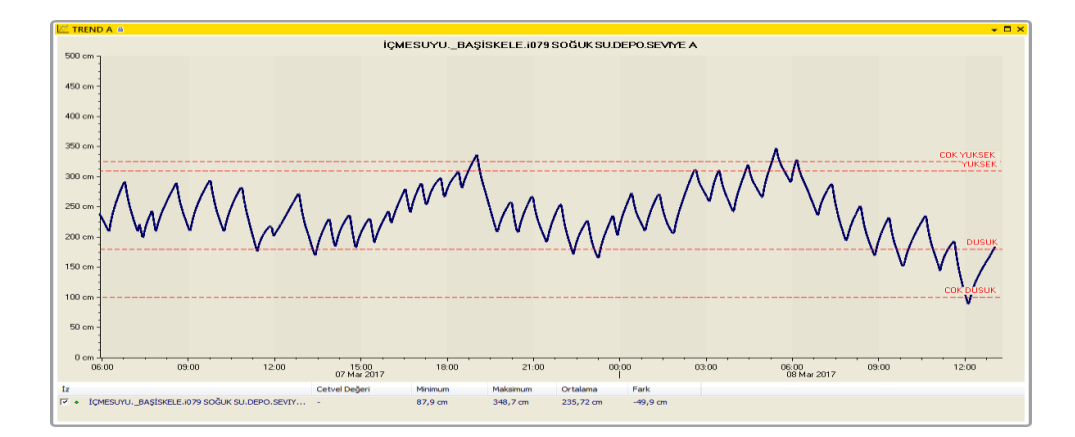

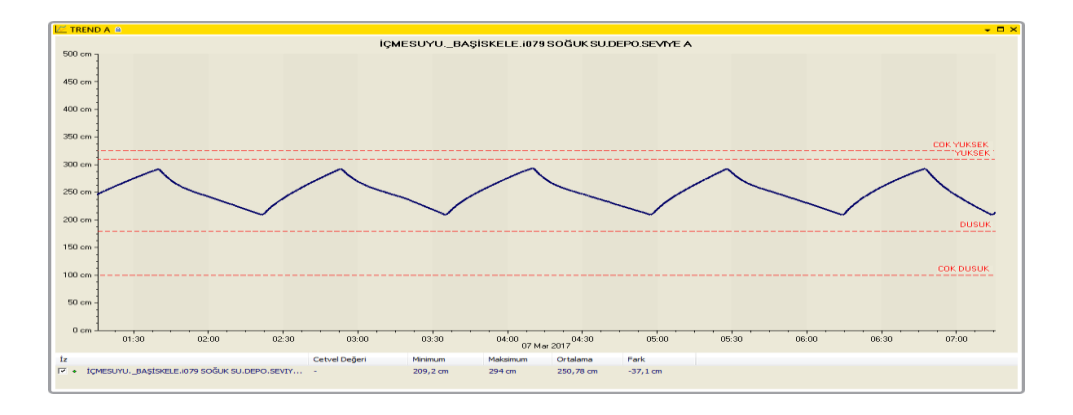

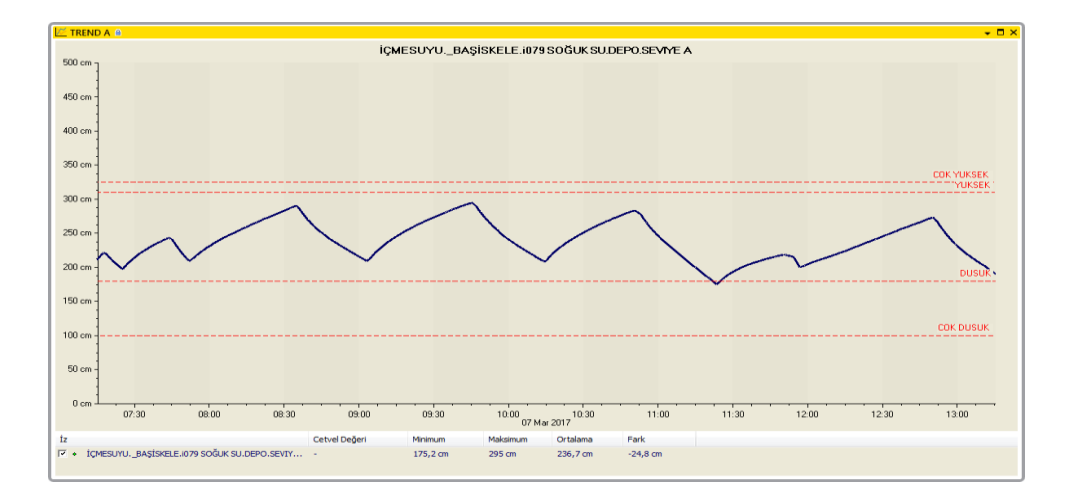

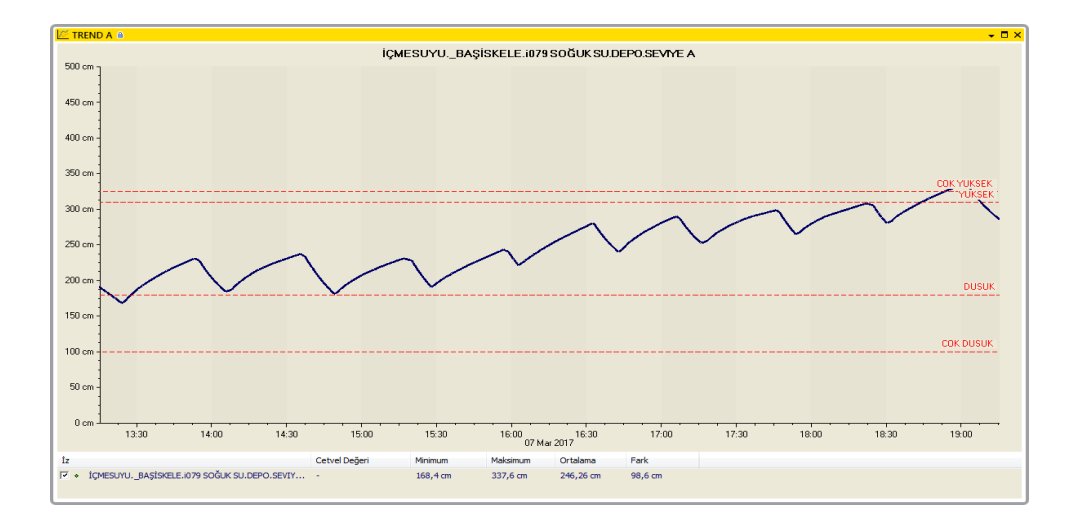

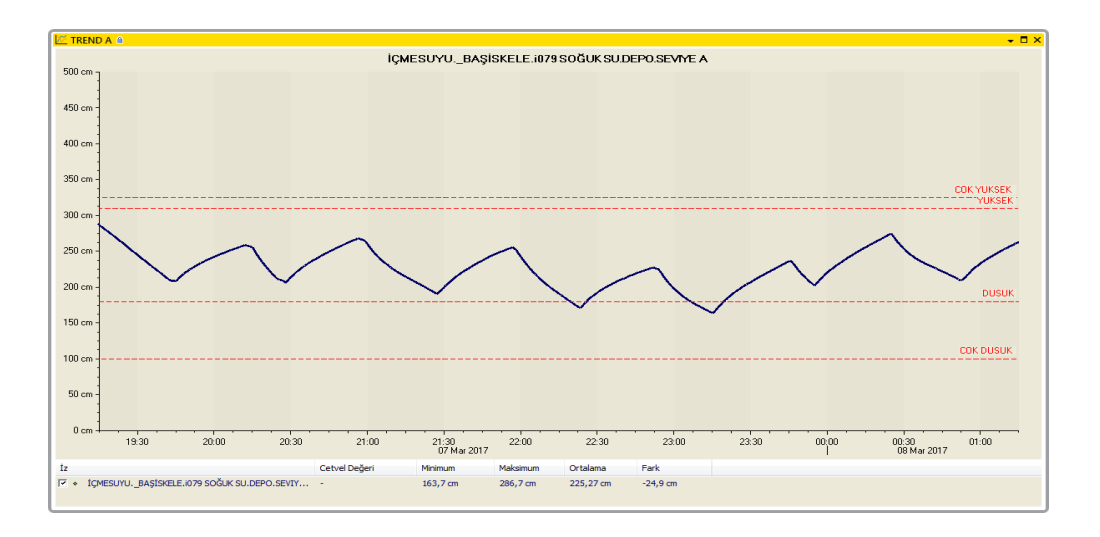

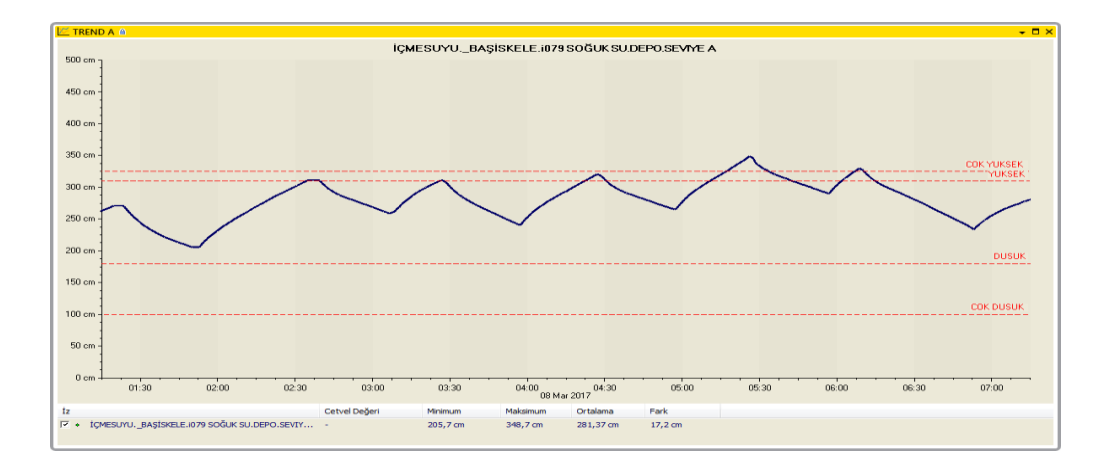

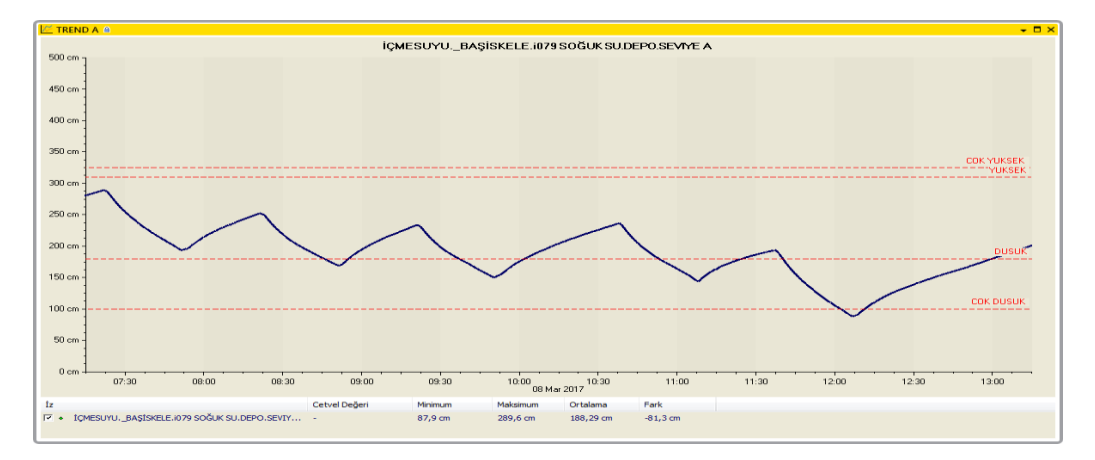

 Şekil 3. 19. Haberleşme olmadığı zaman periyodu i çerisinde (Şekil 3.1'de verilen RTU'da haberleşme olmadığını gösteren trendteki tarih aralığında) sezgisel yaklaşım lojiğinin çalıştığını ve motorların ne zaman su basıp ne zaman su basmadığını gösteren üst kademe Başiskele Soğuksu Deposunun seviye trendi tümü ve zaman dilimlerine ayrılmış haldeki parça parça trend grafikleri

Trendlerden de görüleceği üzere haberleşme olmadığı sürede RTU motor ve/veya motorların ne zaman çalışacağı veya ne zaman duracaklarına karar vermiş ve su seviye trentlerinden de görüldüğü gibi üst kademe su seviyesi set edilen seviyeler arasında gidip gelmiştir.

Ancak bu tezin amacı gelecekte donanımsal ve yazılımsal olarak geliştirilecek cihazlarda YSA (Yapay Sinir Ağları) modellerinin uygulanabilirliği ve olumlu sonuçlarının alınabileceğinin gösterilmesidir.

Aşağıda Şekil 3.15.'de verilen "İstasyonlar Arası Veri İletimin Olduğu ve Olmadığı Durumlarda Motorların Çalışma veya Durma Kontrolü için Sistemin Sezgisel Yaklaşım Algoritması"na uygun olarak İçmesuyu Scada Sistemi veritabanından alınan veriler kullanılarak YSA'da modelleme yapılmış, sinir ağı eğitilmiş ve sonuçlara ulaşılmaya çalışılmıştır.

Haberleşme Kesildiğinde Sezgisel Yaklaşım Algoritması :

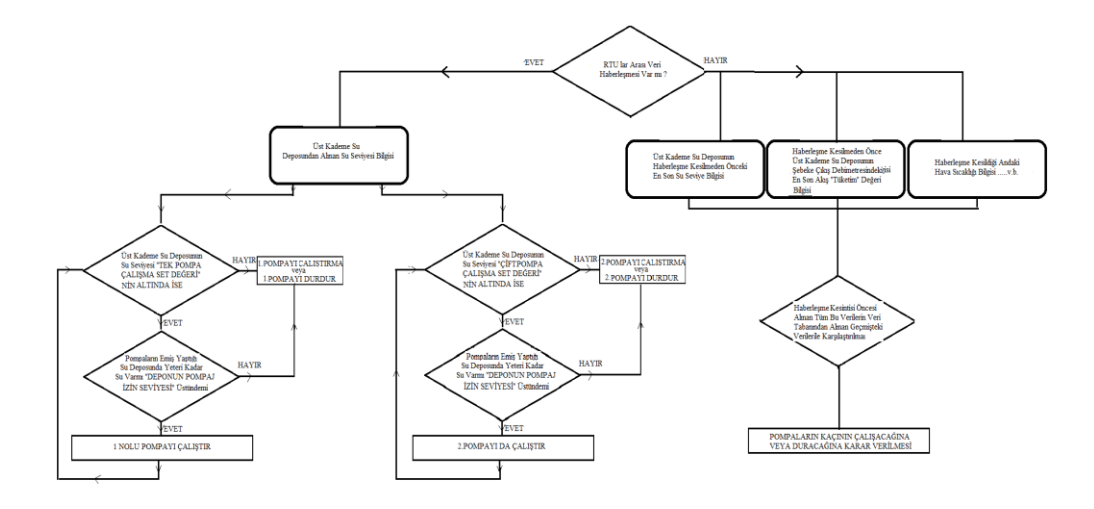

 Şekil 3.20. İstasyonlar arası veri iletimin olduğu ve olmadığı durumda motorların çalışma veya durma kontrolleri için sistemin sezgisel yaklaşım algoritması

#### **3.4. Yapay sinir ağları (YSA)**

İnsan beyni sırları henüz tam olarak çözülememiş ve karmaşık hesaplayıcıdır. YSA, insan beyninin çalışmasını örnek alarak geliştirilen bir yaklaşımdır. YSA ların fikir kaynağı biyolojik nöral ağlarının çalışma şeklidir.

İnsan beyni öğrenir ve öğrendiği bilgilerden sebep sonuç ilişkisi kurarak yeni bilgiler türetebilir veya keşfedebilir. İnsan beynindeki bu özellikler temel alınarak yeni bir bilgisayar programı geliştirilmiştir. YSA olarak tanımlanan bu programa girilen verilerden yeni bilgilerin türetilebilmesi başarılmıştır. Bu program matematiksel modellemer geliştirilerek öğrenmenin gerçekleşebileceğinin anlaşılması ile geliştirilmiştir. Bundan dolayı insan sinir sistemindeki nöronların yapısı baz alınarak bilgisayar sistemleri geliştirlmiştir. Bilgisayar teknolojileri geliştikçe de nöronlara benzer matematiksel ve yazılımsal modellemeler geliştirlmiştir. Bilgisayar yapılarının işlem kapasitelerinin ve hızlarının inanılmaz ölçüde gelişmesine rağmen insan beyni ve hatta ilkel canlı beyninin yanında çok basit kalmaktadır. Bu şekilde geliştrilen YSA'ları nano saniyeler düzeyinde işlem hızları vardır ancak mili. İnsan beyninde 10<sup>11</sup> adet sinir hücresi vardır. Bu sayıdaki modelleme günümüz teknolojisindeki hiçbir bilgisayar ile yapılamamaktadır. Karar verme kapasitesi açısından YSA'lar insan beyni ile karşılaştırılamaz ancak YSA'lar hassas çalışması ve eşleştirmeler yapabilmeleri ile her geçen gün birçok sistemde ve uygulamada kullanılmaya ve tercih edilmeye devam edilmektedir. Matematiksel modelleme teknikleri ve bilgisayar teknolojileri geliştikçe insanların karar verme yeteneklere kadar ulaşamasa da YSA'lar ile tasarlanmış sistemler ile hem bilgisayarların karar verme yetekleri geliştirilmiş olunacak hem de sonuçlara sezgisel yaklaşım teknikleri de geliştirilmiş olunacaktir. Bunların yanı sıra da bir çok iş kolunda ve branştada kullanılabilecektir [4].

YSA birden fazla birimleri ile tasarlanmış sistemlerdir. Burdaki birimler farklı yapılardaki sayısal değerleri taşıyan bağlantılar ve ağırlıklar ile bağlıdırlar. YSA sistemlerinin ilerlemesinin sebebi, insan beyninin normal olarak yapabildiği karmaşık hesapları yapılabileceğinin umulmasıdır. YSA'lar ile farklı alanlardaki problemlerin sonuçlandırılmasında kolaylıkla kullanılabileceğinin anlaşılmasıyla YSA'lara ilgi artmış farklı uygulamalarda çalışmalar yapılmıştır. YSA matematiksel modellemeleri yapılamayan tanımlanması zor olan uygulamalarda kullanılır ve buda bu tip sistemleri ilgi kaynağı yapmıştrı. YSA'ların ilgi çekmesinin sebep olan nitelikleri aşağıda sıralanmıştır:

- İlk nitelik, sistem bütünlüğü ayrıca işlemlerin tamamının dağıtılmış bir mimari yapıya sahip olmasıdır. Yani, tüm nöronların senkronize çalışması ve karışık işlemlerin tamamı bu nöronların yaptığı işlemlerin birleşmesi sonucu oluşur. Böylece süreç içerisinde nöronlardan biri işlem yapamaz duruma gelse dahi tüm işlevin sonucu büyük ölçüde etkilenmeyecektir.
- Diğer bir nitelik, genelleme özelliğidir. Yani, sistemin eğitilmesinde kullanılan sayısal giriş verilerinden eşleştirmeyi pekiştiren genel nitelikler oluşturması bu şekilde eğitim amaçlı kullanılan girdiler kullanılmadığında da yani farklı şartlar geliştiğinde anlamlı sonuçlar çıkarabilmesidir.
- Farklı bir niteliği de ağ yapılarının lineer olmayışıdır. Yapıda dağılmış belirli şekildeki lineer olmayan alt katmanlar planlanan eşleştirmelerin kontrol veya belirleme aşamalarındaki gibi lineer olmaması durumunda işlemin çözümünü matematiksel bir şekilde mümkün kılar. Çözümlemelerin doğru olması için tasarımın flexible olması önem arzetmektedir. Bu durumda ağ yapısının, başarı oranını arttırmak veya mimari yapının tasarım maliyetileri minimum ölçülerde olmasını sağlayacak şekilde yapılmalıdır.

# **3.4.1. YSA'ların avantajları**

Yapay sinir ağlarında tasarlanan modeller farklı karakteristik nitelikler göstermektedir. Ancak farklı nitelikler de gösterebilmektedirler.

- YSA'lar birden fazla hücreden oluşur. YSA yapısını oluşturan bu hücreler senkronize çalışır ve kompleks işlemleri yapabilirler.Yani hücreler bir bütün bütün olarak çalışlar ve tüm bu işlevleri yerine getirebilirler. Zamanla hücreler işlevini kaybetse dahi yapı çalışmasını doğru bir şekilde devam edebilir.
- Ağın eğitilmesinde kullanılan sayısal verilerden yapılması istenen uygulamanın genel nitelikleri sisteme verilmiş olunur. Bu şekilde de girişte farklı koşullarda

ortaya çıkan veriler geldiğinde de sistem çıkışında doğru sonuçlar üretir.

- Sistemde dağılmış olan bazı tiplerdeki, doğrusal olmayan alt birimler, doğrusal olmayan uygulamalarda kullanılabilmesini sağlamaktadır.
- Yapay sinir ağları sayesinde makinaların eğitilmesi mümkün olmaktadır. Bu da YSA'nın esas görevidir. Bilgisayarların eğitilerek bunlara yakın durumlarda gerçeğe yakın sonuçlar üretmesi sağlanabilmektedir.
- YSA'larda verilerin işlenmesi diğer uygulama yazılımlarına benzememektedir. Böylece standart uygulamalardaki sıkıntılar yaşanmamaktadır.
- Veriler ağın tümünde kaydedilir. Diğer uygulama yazılımlarınaki gibi veriler data base de veya klasörlerde saklanmaz, veriler ağırlıklarına göre ağın tümünde ve ağ bağlantılarına kaydedilir. Ağ yapısındaki birimlerden birinin işlevini kaybetmesi durumu oluşursa verilerin tümü yitirilmez.
- Dağınık hafızaları vardır. Yapay sinir ağlarıında veriler ağda dağılmış halde saklanır. Ağın yeterli olduğunu hücrelerin bağlantı ve ağırlık dereceleribelirler. Bu yüzden tek başına bir ağ anlam ifade etmez.
- Benzer veriler ile eğitilirler. Ağın başarılı olabilmesi için ağın eğitiminde kullanılan giriş verilerinin benzer olaylardan ve istenen sonuçlardan seçilmesi çok önemlidir. Ağın eğitimde kullanılan giriş çıkış verileri istenen durumları ifade etmekten uzak olursa sonuçta ağdan doğru sonuçlar alınamaz.
- İşlem sırasında eğitimde girilmemiş veriler gelse dahi anlamlı çıktılar verebilir. Eğitimde kullanılan verilerden genelleme yapar. Bunların sonucunda da farklı olaylar karşısında anlamlı veriler çıkarırlar.
- YSA'ları algılanabilir verilerde uygulanabilir ve anlamlı ve doğru sonuçlar çıkararak başarılarını kanıtlamışlardır. Bu sepeple bir çok alanda da kullanılabilirliğini ispatlamışlardır.
- YSA'lar eğitim amaçlı girilen bağlantılı veriler sınıflandırma ve ilişkilendirme yetenekleri sayesinde başka veriler ile ilişkilendirebilir. Girilen bilgileri kümelendirir ve sonraki bilginin hangi kümeye ait olduğunu belirler. Yani olayların sınıflandırılması ve kümelenmesinde de kullanılabilirler.
- Ağın eğitimi esnasında girilen verilerde eksik bilgiler varsa örüntü tamamlama yetenekleri sayesinde bu eksik verileri tamamlayabilirler.
- Yapay sinir ağlarının öğrenebilme ve organize etme yeteneği sayesinde kendi

kendilerine online olarak öğrenip eğitebilirler.

- Kullanılan genel sistemlerden farklı olarak yapay sinir ağları eksik bilgiler ile eğitilse de anlamlı souçlar verebilirler. Sisteme girilen verilerin ağırlıkları eğitim esnasında girilen veriler ile öğretilir eksik veriler olsa dahi bu sistemin başarısını negatif yönde etkilemez.
- YSA'ların hata töleransları olduğundan eksik, hatalı bilgiyle çalışma özelliği vardır.
- YSA'lar problemler meydana geldiğinde hemen o zaman bozulmazlar.Dereceli olarak, yavaş yavaş ve göreceli olarak bozulurlar. Sistem bir anda çökmezler eya hatalı sonuçlar üretmez.

# **3.4.2. YSA'ların dezevantajları**

YSA'larının avantajları ile birlikte dezavantajları da bulunur. Bu dezavantajlar aşağıda verilmiştir.

- YSA'ları nın tasarlanma sebeplerinden biri de paralellerinde çalışan sistemlere sistemlere (donanımlara) bağımlı olarak çalışabilmeleridir. Bu da işlevselliğin pararlel olmasından kaynaklanmaktadır.
- YSA'ların uygulamalara göre ağ mimarilerinin tasarlanmasında belli yöntemler bulunmaz. Ağ yapıları deneme yanılma yöntemi ile belirlenir.
- YSA'lar oluşturulurken öğrenme katsayısı, hücre sayısı ve katman sayısı gibi ağ parametrelerinin herhangi bir belirenme yöntemi veya standartı yoktur.
- Her uygulamada birbirine benzemeyen yaklaşımlar ve deneme yanılma yöntemi uygulanır.
- Eğitilmesi istenen uygulamanın ağda tanımlanması ve ağa öğretilmesi ciddi bir iştir. Yapay sinir ağları sayısal verileri baz alır. Çözümü aranan uygulama için ağın eğitilmesinden önce giriş bilgileri sayısal verilere dönüştürülmelidir.
- Sayısal dönüşümün başarısı ağın başarısı ile doğru orantılıdır.
- Problemlerin ağa öğretilebilmesi için gerekli eğitim verilerinin miktarı bellirli değildir. Hatalar belli miktarın altına inerse ağ eğitilmiş anlamına gelir.Doğru sonuçlara götürecek herhangi bir sistem şu ana kadar geliştirilememiştir.

Bunun çözümü için çalışmalara devam edilmektedir.

- YSA'larının en büyük problemi ağın nasıl davranacağı tespit edilmemesidir [8].

# **3.4.3. YSA'ların kullanıldığı alanlar**

Sınıflandırma, modelleme ve tahmin yapma gibi birçok problemin çözümlerinde YSA'lar uygulanabilmektedir. Yanlızca örneklerin bulunduğu eksik, hata payı yüksek, kompleks ve birçok boyutu olan ve herhangi bir model geliştirilemeyen problemlerin çözümünün gerektiği uygulamalarda bu tip belirsiz verilerin YSA larla işlenmesi durumunda dahi başarılı sonuçlar verebilmektedir. YSA'lar bu sepepten dolayı da bir çok uygulamanın çözümü için kurtarıcı rol oynamaktadır. Bu tip uygulamalar için tasarlanan ağlar aşağıda verildiği üzere bazı fonksiyonlara sahiptirler.

YSA'ların bir çok sektrörde farklı sistemlerde kullanılmasının sebebi nonlineer sinyal işleme, nonlineer sistem modellemesi, verilerin sıkıştırılması, fonksiyonların kestrilmesi, ilişkilendrime, sınıflandırma, sinyallerin filtrelenmesi gibi yapabilme kapasitelerinin geniş olmasından kaynaklanmaktadır. Uygulama alanları aşağıda sunulmaktadır.

Uçuş simülasyonlarının yapılması ve otomatik pilot uygulamaları vb. uzay sektöründe, otomatik yol takibi, yol rehberi, yol durumuna göre sürüş analizi vb. otomotiv sektöründe, kredi uygulamaları geliştirilmesi, müşteri analizi ve kredi müraacat değerlendirilmesi, v.b bankacılık sektöründe, hedef seçme ve silah yönlendirme, radar ve sonar sistemleri v.b savunma sanayisinde ve aşağıda da verildiği üzere daha bir çok sektörde kullanılmaktadır.

- Çip analizi doğrusal olmayan modelleme ve kod sırası tahmini v.b elektronikte,
- Pazarlama tahminleri, animasyonlar ve özel efektler v.b eğlencede,
- Hedef ve bütçe tahminleri, değer biçme v.b finansta,
- Uygulama politikası geliştirme ve ürün optimizasyonu v.b sigortacılıkta,
- İşlem ve kalite kontrolü, makinaların yıpranma tespiti, dayanıklılık analizi ve

iş çizelgeleri hazırlanması v.b. üretimde,

- Göğüs kanseri erken teşhisi ve tedavisi, EEG, ECG, MR, kalite artırımı, ilaç etkileri analizi, kan analizi sınıflandırma, kalp krizi erken teşhis ve tedavisi v.b sağlıkta,
- Petrol arama ve verim analizi v.b.petro kimyada,
- Kontrol, forklift robotları, görsel sistemler, uzaktan kumandalı sistemler ile optimum rota belirleme v.b. robotikte
- Sözcük tanıma, yazı ve konuşma çevrimi, dil tercüme v.b. de dilde,
- Görüntü ve data karşılaştırma, filtreleme, eko ve gürültü sönümlendirilmesi, ses ve görüntü işleme, trafik yoğunluğunun kontrolü v.b. telekomünikasyonda,
- Parmak izi tanıma, kredi kartı hileleri saptama, retina tarama, yüz eşleştirme v.b. güvenlikde,
- Daha bir çok örnek vardır. YSA' lardan güncel hayatın birçok kısmında faydalınabilmektedir. Her geçen zaman sürecinde de sistemin kullanılabileceği yerler artmakta ve hayatımızı kolaylaştırmaya devam etmektedir [4].

# **3.4.4. Yapay sinir ağlarının sınıflandırılması**

YSA'ların mimarisi ve yapısı bir kalıba oturtulamamakla birlikte işleyişleri birbirine benzemektedir. Nöron hücrelerinin ağırlıklarının düzenlenmesi ve dizilimlerine göre YSA'ları üç farklı gruba ayrılmaktadır. YSA'ları içerdiği nöron hücrelerinin bağlantı yapılarına göre ileri ve geri beslemeli olarak ikiye ayrılır. Bu yapıların mimari tasarımları ve çalışma şekilleri ile ilgili açıklamalar aşağıda ayrı ayrı sunulmuş ve incelenmiştir.

İleri beslemeli ağ yapıları ve işlevleri: Bu tip ağ yapılarında nöron hücreleri girişten çıkışa doğru düzenli katmanlar olarak dizilirler. Sadece kendinden sonraki katmanla bağ yoktur. Ağa giren veriler giriş katmanından sonra ara katmanlardan ve çıkış katmanından geçerek işlenir daha sonra çıkış katmanına verilir.

Geri beslemeli ağ yapıları ve işlevleri: Bu tip ağ yapılarında ileri beslemeli ağ yapılarının tersine hücrenin çıktısı yalnızca bir sonraki hücrenin giriş katmanına girmez. Kendi katmanındaki herhangi bir hücreye veya kendinden önceki katmana giriş olarak bağlanabilir. Bu sebepten dolayı bu tip ağ yapıları non-lineer statik olmayan yapıdadır. Geri beslemeli ağ yapısına sahip bir tek yapay sinir ağıyla faklı yapılara ve farklı davranışlara sahip geri beslemeli yapay sinir ağları oluşturulabilir. YSA'larında girilen bilgilere göre doğruya yakın veya doğru çıkışların alınabilmesi için öncelikle ağın eğitilmesi gerekmektedir.

YSA'ların eğtilmesinde kullanılan bir çok yöntem vardır ve uygulanmaktadır. Bu yöntemler aşağıda sunulmuştur.

Danışmanlı öğrenme, danışmansız öğrenme ve takviyeli öğrenme olarak yapay sinir ağlarının öğrenme algoritmaları üçe ayrılır.

Danışmanlı öğrenme algoritması: Öğretim amaçlı ağa girilen verilere ait çıkış verileri de girilir. Otomatik olarak ağ girişlere ait sonuçları elde edebilmek amacı ile kendi ağırlıklarını belirler. Ağın belirlediği çıkışlar ile olması istenen çıkışlar arasında varsa hata hesaplanır ve ağ yeni ağırlıkları bu hata paylarına göre belirlenir. Her hücreye düşen hata payı ağın bütün çıktıları ile beklenen çıktıları arasındaki farka göre hesaplanır. Bu işlemin sonucunda her bir hücre kendi payına düşen hata miktarına göre ağırlıklarını belirler.

Danışmansız öğrenme algoritması: Öğrenme işlemi ağa yanlızca örnek girişler girilerek tamamlanır. Olması istenen çıkışlar tanımlanmaz. Girişteki girdilere göre ağ her örneği kendi arasında gruplandırır ve kendi kurallarını belirler. Ağ öğrenmesini aynı özellikteki bağlantı ağırlıklarını ayırarak ve düzenleyerek bitrir. Bu durumda istenen sonuçların alınma olasığı düşer.

Destekleyici öğrenme algoritması: Bu tip öğrenme algoritmasında YSA her iterasyon elde ettiğinde sonucun iyi veya kötü olduğu bilgisini verir. Buna görede ağ kendi kendini yeniler. Ağ bunu yaparak girilen girdilerle hem öğrenir hem de sonuç çıkararak işlemeyi pekiştirir. Örnek olarak YSA ile satranç oynanırsa yapacağı satranç hamlesinin iyi veya kötü olduğunu anlık olarak ayırt eder ve bu hamleyi yapar. Eğer oyun sonunda YSA kazanırsa yaptığı hamlelerin doğru olduğunu belirler ve bir sonraki oyunda da benzer hamleleri kullanır.

YSA'lar öğrenme zamanına göre de statik ve dinamik öğrenme diye iki kısımda incelenirler.

Statik öğrenme ile çalışan yapay sinir ağları kullanımdan önce eğitilir ve eğitim bittiğinde ağ istenilen amaca hizmet eder. Buna karşın ağın kullanımında ağdaki ağırlıklar değişmez.

Dinamik öğrenme ile çalışan yapay sinir ağlarıında ise ağın çalıştığı sürece öğrenmesi sağlanmıştır. Yapay sinir ağı eğitiminin tamamlanmasından sonraki kullanımlarında sonuçların onaylanmasına göre ağırlıklar değişir.

## **3.4.5. YSA'nın yapısı**

# **3.4.5.1. Biyolojik sinir hücresinin yapısı**

İnsan beyninde yaklaşık olarak 10 milyar sinir hücresinin (nöron) olduğu ve bu sinir hücrelerinin birbirleriyle yaklaşık 60 trilyon bağlantı yaptığı tahmin edilmektedir. Nöronlara giriş verileri duyu organlarından gelir. Alıcı (taşıyıcı) sinirler bu sinyalleri işler ve bir sonraki sinire ulaştırarak sinyalin merkezi sinir sistemine iletilmesi işini yapar. Sinyalleri alıp analiz ettikten sonra tepki sinyallerini oluşturan merkezi sinir sistemidir. Tepki sinyalleri de tepki sinirleri aracılığı ile tepkilerin oluşacağı organlara taşınır. Duyu organlarından gelen sinyallere göre tepki organlarına doğru sinyaller sinir sistemi ile iletilir. Biyolojik sinir ağlarının yapısı örnek alınarak YSA'lar tasarlandığından biyolojik sinir sistemi yapısı çok iyi bilinmelidir. Nöronlar biyolojik sinir sisteminin temel yapı taşıdır ve dendrit, akson, çekirdek ve bağlantılar olmak üzere dört kısımdan oluşur. Bu kısımların her birinin görevi farklıdır. Sinir hücresinin ucunda bulunan ve ağaç kökü şekline benzeyen bir yapıya sahip olan dendritlerin işlevi bağlı olduğu diğer nöronlardan veya duyu organlarından gelen verileri çekirdeğe taşımaktir. Dendrit vasıtası ile çekirdeğe taşınan veriler burada bir araya getirilir ve daha sonra aksona taşınır. Biraraya getirilen veriler aksonda işlenir ve nöronun diğer ucunda bulunan bağlantılara iletilir. Yeni üretilen sinyalleri diğer nöronlara bağlantılar vasıtası ile iletir [4].

## **3.4.5.2. Yapay sinir hücresinin yapısı**

Biyolojik sinir hücreleri esas alınarak tasarlanan yapay sinir hücrelerindeki nöronlar da birbirleri ile bağ kurar ve yapay sinir ağını meydana getirirler. Biyolojik sinir hücrelerindekine benzer olarak yapay nöronlar da giriş sinyallerini alıp, bu sinyalleri toplayıp işledikleri ve sonuçları taşıdıkları kısımlardan oluşur. Yapay sinir hücresi beş kısımdan meydana gelir;

- Girdiler
- Ağırlıklar
- Toplama (Birleştirme) fonksiyonu
- Aktivasyon fonksiyonu
- Çıktılar

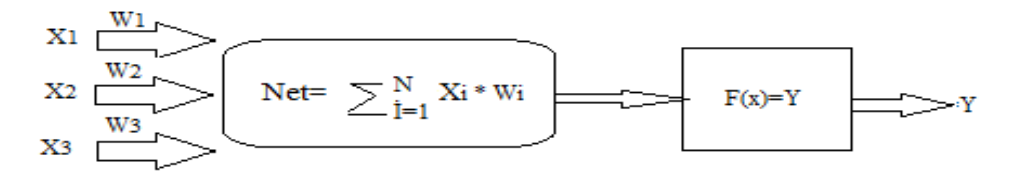

Şekil 3.21. Yapay sinir hücresinin yapısı.

Girdiler: Nöronlara giren bilgilerdir ve direk dış dünyadan gelebileceği gibi diğer bir hücreden de gelebilir. Biyolojik sinir hücrelerinde de olduğu gibi bu şekilde gelen bilgiler nöron çekirdeğine gönderilir ve burada toplanırlar. İşleyiş görüldüğü üzere biyolojik sinir hücreleriyle bire bir aynıdır.

Ağırlıklar: YSA'ya giren bilgiler girdi katmanında geldikleri bağlantıların ağırlığıyla çarpılır ve çekirdeğe bu şekilde gönderilir. Giriş verilerinin sonuçta üretilecek verilere etkisi bu şekilde olur. Giriş verilerinin çarpıldığı ağırlıklar pozitif, negatif veya sıfır olabilir. Giriş değerinin ağırlığı sıfır ise çıkışta bir etkisi olmaz.Diğer ağırlıklarda ise sayısal değerlerine göre çıkışa etki ederler.

Toplama (birleştirme) fonksiyonu: Nörona giren girdileri ağırlıkları ile çarpıp tüm giriş verilerini toplayıp net girişi bulan fonksiyondur. Bu durumda girdilerin değeri önemli olduğu gibi bazen de girdilerin sayısı önem arz eder. Yine uygulamalarda toplama sistemi deneme yanılma yoluyla belirlenmekte en doğru birleştirme fonksiyonu bilinmemektedir. Nöronlarda birleştirme fonksiyonu benzer olmayabilir ve bu durumda da doğru fonksiyonun bulunması uygulamacının insiyatifindedir.

Aktivasyon fonksiyonu: Hücreye giren net girdiyi analiz eder ve bu girdiye karşılık oluşturulacak çıkışı üretir. Bu fonksiyon için çoğu zaman non-lineer fonksiyon tercih edilir. Aktivasyon fonksiyonlarının non-lineer seçilmelerinden dolayı YSA'ların "doğrusal olmama" özelliği vardır. Geri beslemeli ağlarda aktivasyon fonksiyonunun türevinin kolay hesaplanabilir olarak seçilmesi hesaplamaların yavaşlamaması amacı ile önem arz etmektedir. En çok uygulanan "çok katmanlı algılayıcı" modelinde genellikle"sigmoid fonksiyonu" tercih edilir.

Hücrenin çıktısı: Aktivasyon fonksiyonunun çıkışı hücrenin sonuç çıktısıdıdır. Çıkıştaki bu değer gerektiği durumlarda ağın içinde de kullanır yada YSA'nın çıkış değeri olarakta dış dünyaya verilebir veya istenilen miktarda hücreye bağlanabilir. Hücrelerin bir tek çıktısı vardır ancak birden fazla girdisi olabilir. [4].

# **3.4.5.3. Yapay sinir ağının yapısı**

YSA'lar yapay sinir hücrelerinin birbirlerine bağlantı kurması ile oluşur. Bu haliye 3 ayrı kısımdan meydana gelir.

- Giriş katmanı
- Ara (gizli) katmanlar
- Çıkış katmanı

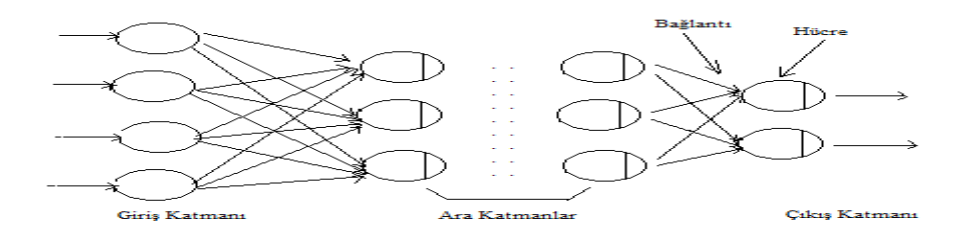

Şekil 3.22. Yapay sinir ağının yapısı.

Giriş katmanı : Dışarıdan girilen değerlerin ağa geldiği bölümdür. Bu kısımda giriş sayısına denk hücre bulunur. Ancak giriş verilerine işlem uygulanmaz ve alt katmanlara gönderilir.

Ara (gizli) katmanlar : Bu kısma veriler giriş katmanından iletilir. Bu katman bazi ağ yapılarında bulunmaz bazı ağlarda ise çok fazla bir şekilde bulunabilir yani ağ yapısındaki miktarı her ağ için farklılık gösterir. Ağın bu kısmındaki nöron sayısı miktarı giriş ve çıkış veri sayılarına bağlı değildir. Ağ yapısında birden çok ara katman varsa bu katmanların kendi aralarındaki hücre sayılar da farklılık gösterebilir. Daha zor problemlerin çözümünde ve daha karmaşık uygulamalarda çok daha fala oranda başarı elde edilmek istenirse ara katman ve nöron sayılarının artırılması gereklidir. Anağın problemi sonuca ulaştırma süresi uzayacaktır.

Çıkış katmanı : Veriler bu bölüme ara katmanlardan iletilir. İletilen bu veriler bu katmanda işlenir ve ağ çıktıları oluşturulur ve dış ortama iletilir veya ağ geri beslemeli bir ağ ise burada oluşturulan ağ çıktıları ağın yeni ağırlık değerlerini belirler. [8].

#### **3.4.5.4. Yapay sinir ağlarının eğitilmesi**

Doğumdan itibaren insan beyni gelişir ve bu süreçte de duyu organlarının algılarını ve davranışları yorumlar ve bunları öğrenerek başka durumlarda kullanır. Beyin ömrü boyunca öğrenir, gelişir ve hangi durumda hangi davranışı ve tepkiyi vereceğini belirleyebilir. Ancak daha önce karşılaşmadığı bir durum oluşursa nasıl tepki ve davranış göstereceğini bilemeyebilir. Aynı insan beyninin eğitim sürecindeki

gibi dışarıdan girilen giriş verileri ile eğitilen YSA'lar bu giriş verilerini aktivasyon fonksiyonunda işler ve tepki çıkışı oluşturur. Üretilen tepki çıkışları, eğitimde girilen yani olması gereken çıkışlar ile yada tecrübeler diye adlandırabileceğimiz veriler ile karşılaştırılır varsa hata oranı belirlenir. Her türlü öğrenme algoritmasındaki esas amaç doğru çıkış değerlerinin veya yakın değerlerin üretilmesi ve hataların minimuma indirilmesidir.

Öğrenme sürecinde YSA'nın ağırlıkları her bir çevrimde yenilenerek en doğru ve hatasız sonuca ulaşmaya çalışır ve ulaşılan bu ağırlıklar kaydedilir ve bu sürece öğrenme geçen zamana da öğrenme zamanı denilir. Ağ öğrenimini tamamladıktan sonra öğrenme sürecinde girilen verilerden farklı girişler igirildiğinde de doğru çıkışları üretip üretemediğine bakılır. Eğitilen ağ doğru sonuçlar veriyorsa öğenim tamamlanmış anlamına gelir. Ögrenim amaçlı ağa girilen veri miktarı fazla ise ağın öğrenim düzeyide daha fazla olur. Bu yüzden mevcut verilerin %80 eğitim amaçlı ağa girilir. Kalan %20 lik kısım ile de ağın doğru çıkışçarı üretip üretmediğine bakılır.

Örneklerin toplanması: YSA 'nın eğitim sürecinin ilk başlangıcı uygulamanın önceden gerçeklenmiş değerlerin bulunmasıdır. Öğrenim verilerinin ve daha sonrasında da test verilerinin bulunması gereklidir. Ağa öğretim verileri girilerek ağın eğitimi yapılır. Daha sonrasında da test verileri girilir ağın doğru sonuçları üretip üretmediğine bakılır. Daha önce girilmeyen verilere karşı ağ doğru sonuçlar üretirse eğitim tamamlanmış olur.

Ağın topolojik yapısının belirlenmesi: YSA da kullanılacak uygulama için planlanan ağ topolojisinin tespit edilnesi ve bu topolojik yapıda da giriş ünitesi sayısı, ara katman sayısı, proses ve çıktı eleman sayılarının belirlenmesi gerekmektedir. Bu yapının sağlıklı olması ağın başarısını belirler.

Öğrenme parametrelerinin belirlenmesi: Öğrenme parametreleri olan öğrenme ve momentum katsayısı, proses elemanlarının toplama ve aktivasyon fonksiyonları, bu süreçte tespit edilir.

Ağırlıkların başlangıç değerlerinin atanması: Verilerin ağırlık değerleri ve eşik değerleri ilk durumda rasgele belirlenir öğrenme sürecinde de ağ uygun ağırlık değerlerini eğitim sürecinde kendi kendine tespit etmesi işleri bu süreçte işlevsel halde yapılır.

Öğrenme setinden örneklerin seçilmesi ve ağa gösterilmesi: YSA'nın eğitilebilmesi için veriler belirli bir dizilişte ve öğrenme kuralı çerçevesinde girilir ve ağın ağırlıkları değiştirmesi beklenir.

- Öğrenme sırasında ileri hesaplamanın yapılması: Girilen verilere göre YSA'nın çıkış verilerini üretmesi beklenir.
- Gerçekleşen çıktının beklenen çıktı ile karşılaştırılması: Ağda oluşan hatalı sonuçlar bu süreçte belirlenir.
- Ağırlıkların değiştirilmesi: Ağda oluşan hataların azaltılması amacıyla geri besleme metodu kullanılarak ağırlıkların değiştirilmesi sağlanır.
- Öğrenmenin tamamlanması: İleri beslemeli sinir ağlarında eğitim istenen sonuçlara yakın sonuçların alınması ile biter. Eğitim sürecindeki giriş verileri ile istenen sonuçları vermesi için ağırlık oranları eğitimin başlangıcında rastgel verilir örnek veriler artıkça ağırlıklar da değişir.
- Böylece hata oranın minimumlara inmesi sağlanır. Gereken ağırlık değerleri bilinmediğinden YSA'nın davranışlarıda tahmin edilemez.

Bu yüzden çıkış hata oranı oldukça yukarılarda olabilir. Böyle durumlarda ise ağın eğitim sürecinde kullanılan başlangıç değerleri, ağ topolojisi, ağ parametreleri, ağa girilen veriler, giriş verisi sayıları, gibi değer ve parametrelerde değişiklikler yapılarak eğitim tekrarlanır. YSA'ların öğretilmesindeki en önemli problemlerden biri de eğitim sürecinin uzun zaman almasıdır. İlk durumda ağırlık değerleri büyük olursa ağ lokal sonuçlara düşer ve bir lokal sonuçtan diğerine geçer. Yine başlangıçta ağırlıklar küçük olursa da ağırlık değerlerinin düzeltilmesi çok zaman alır. Uygulamaların çözüme ulaşması bazen 200 iterasyon sürer bazen de 5-10 milyon iterasyon sürebilir. Ağın hata grafiği çizdirilerek ağın eğitim süreci görülebilir. Hata grafiği her iterasyon için çizdirilirse de hatanın süreç içerisinde azaldığı bir noktadan sonra hata oranın daha fazla inmeyeceği takip edilebilir. Bu durumda da ağ eğitiminin bittiği ve daha doğru sonuçların alınamayacağı sonucu çıkar. İstenen sonuçlar elde edilememişse ağ yerel bir çözüme takılmış anlamına gelir. Katsayıların ve ileri beslemeli sinir ağları için ilk durumda ağırlık değerlerinin tespit edilmesi ağ başarısını çok büyük ölçüde etkilemektedir. Genelde ağırlıklar belirli sıklıklarda atanır. Aralıklar büyük olursa yerel çözümler arasında kalır, küçük olursa da eğitim süreci uzar. Bunların belirlenmesinde standart bir metod bulunmamaktadır. Uygulamanın niteliğine de bağlı olarak deneyimler sonucunda 0.1 ile 1.0 arasındaki değerlerler kullanıldığında daha doğru sonuçlar alındığı görülmüştür. Ağın öğrenme performansını öğrenme katsayısı ve momentum katsayılarının belirlenmesi kadar başlangıç değerleri de etkilemektedir. Ağırlıkların değişim miktarını öğrenme katsayısı belirler. Öğrenme katsayısı büyük olursa yerel çözümler arasında ağın dolaşmasına ve osilasyon yaşanmasına sebep olur. Öğrenme katsayısı küçük olursa öğrenme süresi uzar. Deneyimler sonucunda 0.2-0.4 arasındaki değerlerde başarı oranı yüksektir. Probleme bağlı olarak bazen de öğrenme katsayısı 0.6 olduğunda başarılı sonuçlara ulaşılmıştır. Aynı oranda momentum katsayısı da öğrenmenin başarısında büyük rol oynar. Bir önceki iterasyondaki değişim miktarı belli bir oranda yeni değişim miktarına eklenmesine momentum katsayısı denilir. Bu durum yerel çözümlere takılan ağların sıçrama ile daha iyi sonuçlara ulaşmasını sağlamak için kullanılmaktadır. Ancak bu değerlerin küçük olması yerel çözümlerden çıkmayı güçleştirir. Büyük değerlerde de sonuca ulaşmada sıkıntılar çıkarabilşir. Deneyimle sonucunda momentum katsayısının 0.6-0.8 arasında kullanıldığında daha doğru sonuçların alınabileği belirlenmiştir.

#### **3.4.6. Çok katmanlı noral ağ mimarisi**

R girişli temel bir nöron Şekil 3.23.'de gösterilmiştir. Her girişin uygun bir w ağırlığı oluşturur. Nöronlar herhangi bir türevlenebilir transfer fonksiyonu ile F çıktılarını oluşturmak için kullanılabilir.

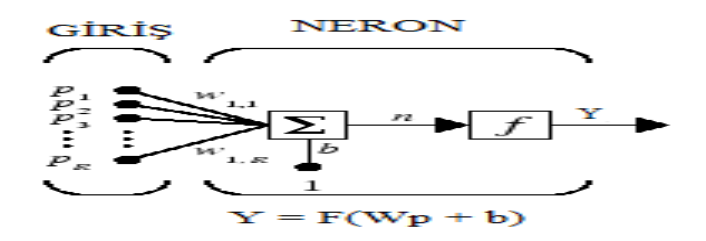

Şekil 3.23. Nöron modeli (logsig, tansig, purelin)

# **3.4.6.1. Çok katmanlı ağlar için en sık kullanılan transfer işlevleri**

# **3.4.6.1.1. Sigmoid fonksiyonu (logsig)**

Çok katmanlı ağlarda çok sık bir şekilde kulanılabilmektedir.

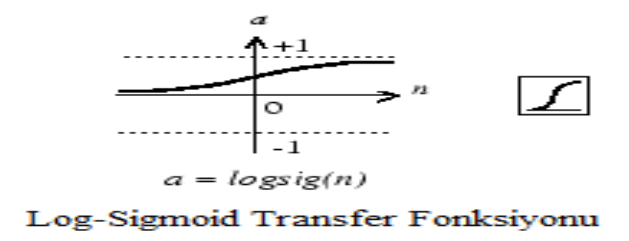

Şekil 3.24. Log-Sigmoid transfer fonksiyonu

 $a = \log \frac{sign(N, FP)}{F} = 1 / (1 + e^{-n})$ 

 $da_dN = logsig('dn',N,A,FP)$ 

info = logsig('code')

logsig yapay sinir ağlarında bir transfer işlevidir ve [logsig transfer fonksiyonu e](https://www.mathworks.com/help/nnet/ref/logsig.html)ksi sonsuz ve artı sonsuz aralığındaki giriş değerlerini 0 ile +1 aralığındaki değerlere dönüştürür.

a= logsig(N,FP) N ve isteğe bağlı işlev parametreleri alır

- N : S- by -Q matris net giriş (sütun) vektörleri
- FP : İşlev parametreleri (göz ardı)

# **3.4.6.1.2. Tan sigmoid transfer fonksiyonu [\(tansig\)](https://www.mathworks.com/help/nnet/ref/tansig.html)**

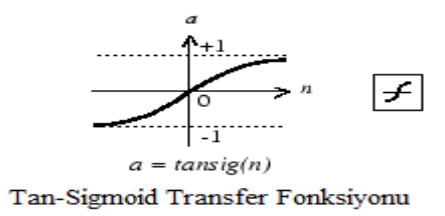

Şekil 3.25. Tan-Sigmoid transfer fonksiyonu

Hiperbolik tanjant sigmoid transfer fonksiyonu  $a = \text{tansig}(N, FP) = (2 / (1 + e^{-2 n})) - 1$ 

tansig yapay sinir ağlarında bir transfer işlevidir ve [tansig transfer fonksiyonu e](https://www.mathworks.com/help/nnet/ref/logsig.html)ksi sonsuz ve artı sonsuz arlığındaki giriş değerlerini -1 ile +1 aralığındaki değerlere dönüştürür.

Aa= tansig(N,FP) N ve isteğe bağlı işlev parametreleri alır

N : S- by -Q matris net giriş (sütun) vektörleri

FP : İşlev parametreleri (göz ardı)

## **3.4.6.1.3. Purelin-doğrusal (linear) transfer fonksiyonu**

Doğrusal çıkış nöron sorunlarına uygun işlevsel olarak kullanılır.

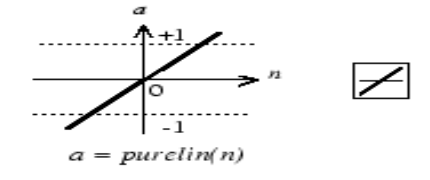

Doğrusal (Linear) Transfer Fonksiyonu

Şekil 3. 26. Doğrusal (linear) transfer fonksiyonu
Doğrusal transfer fonksiyonu sembolü

 $a = purelin(N,FP) = n$ 

info = purelin('code')

Purelin yapay sinir ağlarında bir transfer işlevidir.

a = purelin(N,FP)N ve isteğe bağlı işlev parametreleri alır

N : S- by -Q matris net giriş (sütun) vektörleri

FP : İşlev parametreleri (göz ardı)

Bu aktivasyon fonksiyonunda nöron girişlerinin değişimine göre nöron çıkışı lineer olarak değişmektedir. Dinamik değişim aralığı [-1 1] aralığıdır.

# **3.4.7. İleri beslemeli (Feedforward) noral ağ**

S adet [logsig](https://www.mathworks.com/help/nnet/ref/logsig.html) nöronu ve R adet girişi olan tek katmanlı ağlar aşağıda katman diyagramları ile tam ayrıntılı olarak gösterilmiştir.

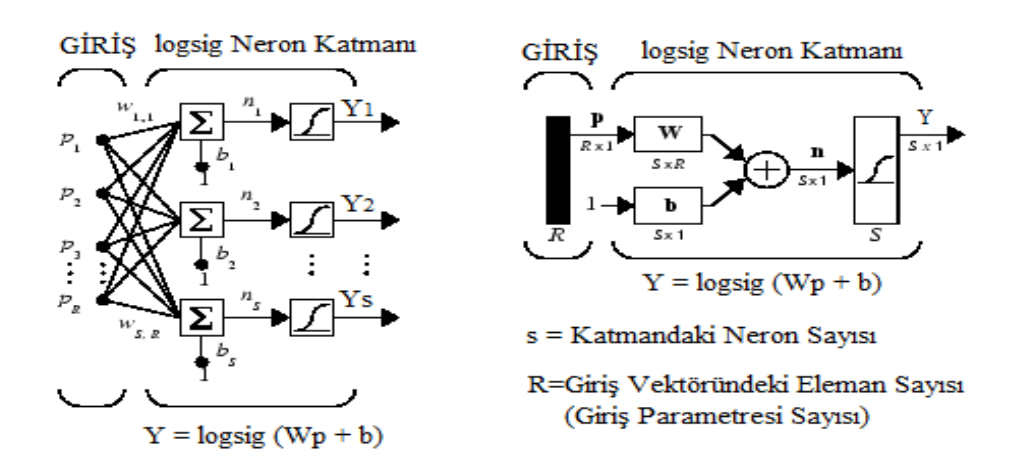

Şekil 3.27. Logsig nöron katmanları

İleri Beslemeli (Feedforward) ağlarda genellikle bir veya daha fazla gizli katman vardır. Birden çok katmanlı nöronların doğrusal olmayan transfer işlevleri ile giriş ve çıkış vektörel çizimler arasında doğrusal olmayan ilişkiler öğrenmek için (veya doğrusal olmayan regresyon) sorunları için doğrusal çıkış katmanı işlevi en sıklıkla kullanılır.

Öte yandan, bir ağ da çıkışlar (0 ve 1 arasında ) sınırlanmak isteniyorsa çıkış katmanı sigmoid transfer fonksiyonu (örneğin [logsig\)](https://www.mathworks.com/help/nnet/ref/logsig.html) kullanmalıdır. Birden çok katmanlı ağlar için katman ağırlığını matristeki üst simge belirler.

# **BÖLÜM 4. ARAŞTIRMA ve BULGULAR**

YSA'larda geriye yayılım algoritmasının koşması için aşağıda verilen adımlar yürütülür;

- Eğitim verilerinin belirlenmesi ve giriş (input) verilerininYSA'ya uygulanması;
- YSA'nın çıkış (output) değerlerinin üretilmesi;
- YSA'nın ürettiği çıkışlar ile istenen çıkışlar arasındaki hatanın hesaplanması;
- Hatayı en aza indirmek için hatanın geriye yayılımı ve ağırlıkların hesaplaması;
- Hataların minimum seviyeye indirilene kadar iterasyon yapılması.

## **4.1. Verilerin Toplanması**

Bu çalışmada Kocaeli İSU Genel Müdürlüğü İçmesuyu Scada sistemindeki haberleşme kesintisi durumlarında istasyonlar arası haberleşme tekrar gelene kadar veya müdahele edilene kadar özellikle terfi tarafındaki RTU nun geçmiş verilerden faydalanarak bu terfiden su basılan üst kademe su deposuna su basmalı mı veya motorları durdurulmalı mı sorusuna cevap bulumaya çalışılmıştır. Çünkü bu sistemin işletilme sürecinde öyle zamanlarda öyle kritik noktalarda haberleşme kesintisi durumları yaşanmaktadır ki ne o saate müdahele etme şansı olmakta ne de vaktinde o lokasyona ulaşılabilmektedir. Dolayısıyla su deposu taşmakta veya su basılmadığı dan bölge susuz kalabilmektedir. Bu sorunun çözülmesi amacıyla RTU larda sezgisel yaklaşım yani eski verileri kullanarak yeni sonuçlar elde edilebilir mi sorusunun araştırılması amacıyla bu çalışmada kullanılan veriler Kocaeli Büyükşehir Belediyesi İSU Genel Müdürlüğünde İşletilen İçmesuyu SCADA Sisteminden alınmıştır.

İSU Genel Müdürlüğü İçmesuyu Scada sistem bilgisayarlarında 5 yıla kadar anlık ölçülen tüm parametrelerin kaydı tutulabilmektedir. Veri haberleşmesi yukarıda sayılan sebeplerden dolayı herhangi bir şekilde kesildiğinde kesinti yaşanan tarihten önceki kayıtlı veriler ile veri tabanında o anki şartlara uyan ölçüm şartlarında motorun çalışma durumları alınarak otomatik çalışma devam ettirilebilir

Geçmiş veriler ISU içmesuyu scada sistemi veri bankasındanalınmıştır. 222 adet lokasyondan bir terfi bir istasyon seçilmesi gerekiyordu. Gerekli parametreler Kocaeli Büyükşehir Belediyesi İSU Genel Müdürlüğünce İşletilen, Derince mevkiine bulunan, 2 adet motor olan vegerektiğinde dönüşümlü olarak motorların birer tanesinin çalıştığı, Derince Çamlık Terfi ve bu terfinin subastığı Çamlık Üst Depo olmuştur.Bu veriler Derince Çamlık Terfi istasyonunun bir üst kademe su deposu olan Derince Çamlık Üst su deposunun seviye bilgisi ve su tüketim trendi ile hava sıcaklığı verileri ile Derince Çamlık Terfi istasyonundaki motorların çalışma sıraları ve çalışma süreleri bilgileridir. Bu parametre değerleri birbirine bağlı olarak değişmektedir. Sıcaklık arttıkça su tüketim değeri artacak su tüketim değeri arttıkça su seviyesi trendi azalma yönünde eğilim gösterecek ve dolayısıyla daha fazla suya ihtiyaç duyulacak ve bu durumda alt terfi istasyonundaki motor ve/veya motorların çalışma durumlarını ve sürelerini etkileyecektir.

SCADA Sistemi veri tabanından YSA nın eğitilmesinde kullanılmak üzere 02.04.2014 tarihi ile 10.04.2014 tarihleri arasında Derince Çamlık Terfi istasyonunun bir üst kademe su deposu olan Derince Çamlık Üst su deposunun seviye bilgisi ve su tüketim debisi ile hava sıcaklığı verileri ile Derince Çamlık Terfi istasyonundaki motorların çalışma sıraları ve çalışma süreleri bilgilerini kapsayan 326 adet ham veri sinir ağının eğitimi için ve 18 adet veride test verisi olmak üzere toplamda 344 adet veri kullanılmıştır. Çamlık terfi istasyonundaki motor durma ve çalışma saatlerini, Çamlık üstdepodan ise şebeke çıkış debileri, RTU sıcaklığı bilgilerini ve üst kademe su deposunun su seviye bilgileri ile bu deponun şebeke çıkış debisi anlık bazda veriler alınmıştır. Ortam sıcaklığını anlık ve saatlik bazda ölçülmediğinden, sıcaklıkla ilgili sayısal bir fikir vereceği düşüncesiyle RTU sıcaklığı verileri kullanılmıştır.

#### **4.2. Eğitim ve Test Verileri**

Kocaeli Büyükşehir Belediyesi İSU Genel Müdürlüğünde İşletilen İçmesuyu SCADA Sistemi veri tabanından alınan ve YSA nın eğitilmesinde kullanılan 326 adet giriş ham verisi ile sinir ağının doğruluğunun test edilebilmesinde kullanılan 18 adet ham test verisi Ek-A da sunulmuştur.

Çamlık terfideki motor durma ve çalışma anlarında, üst kademe su deposundaki su seviyesi, şebeke çıkış debisi, motor çalışma durma süreleri ve RTU sıcaklığı bilgileri biraraya getirilmiştir. Veriler pozitiftir. Sonuç iyi çıkmazsa YSA da katman sayısı artırılarak çözüme yaklaşım sağlanmaya çalışılmıştır. İlk önce, Giriş ve Çıkış matrisi oluşturulur. Bu matrisler aşağıda verilen normalizasyon yöntemleri ile oluşturulur .

#### **4.3. Normalizasyon Yöntemleri**

Yapay sinir ağlarında, ağ giriş ve çıkışlarına belirli ön işlem adımları uygulayarak yapay sinir ağına sunulan verilerin eğitimi daha verimli hale getirilebilir. Ağ giriş işlem fonksiyonları, ağ kullanımını daha iyi bir forma dönüştürür. Normalleştirme işlemi ham verilere uygulanarak ve bu verilerin eğitim için uygun veri setinin hazırlanmasına etkisi vardır. Yapay sinir ağların eğitimi, ham veri setine normalizasyon yöntemi uygulanmadan çok yavaş olabilir. Normalleştirme işlemlerinde farklı teknikler kullanılabilir. Literatürde birçok veri normalizasyon çeşidi vardır. Bunlar; Min kuralı, Max kuralı, Medyan, Sigmoid ve Z-Score gibi kurallar olarak sıralanabilir.

ÇKA (Çok Katmanlı Ağ) modelin girdi ve çıktıların ölçeklendirilmesi (normalizasyon) ağın performansını yakından etkilemektedir. Çünkü normalizasyon, veri setindeki değerlerin dağılımını düzenli hale getirmektedir. YSA girdileri arasında aşırı büyük veya küçük değerler görülebilir. Bunlar yanlışlıkla girdi setine girmiş olabilir. Net girdiler hesaplanırken bu değerler aşırı büyük veya küçük değerlerin doğmasına neden olarak ağı yanlış yönlendirebilirler. Bütün girdilerin belirli aralıkta (çoğunlukla 0-1 aralığında) ölçeklendirilmesi hem farklı ortamlardan gelen bilgilerin aynı ölçek üzerine indirgenmesine hem de yanlış girilen çok büyük ve küçük şekildeki değerlerin etkisinin ortadan kalkmasına neden olur. Bazı araştırmacılar ise kendi problemlerine özgü ölçeklendirme yöntemleri geliştirmektedir. Her problem için farklı bir ölçeklendirme yöntemi kullanılabilir. ÇKA ağı tasarımcıları, ellerindeki verileri normalize edecek bir yaklaşımı kendileri belirleyebilir. Bu konuda bir standart koymak doğru olmaz.

Aşağıda bu normalizasyon teknikleri incelenmiş olup, veri setlerinin bir kısmı eğitim ve bir kısmı test serisi olarak yapay sinir ağlarında farklı öğrenme aktivasyonları, gizli katman ve nöron sayıları değiştirilerek incelenmiştir. Test sonuç verileri ile gerçek veriler karşılaştırılmıştır.

## **4.3.1. İstatiksel veya Z-Score normalizasyonu**

Aynı veri seti üzerindeki bazı değerlerin 0'dan küçük, bazılarının ise daha büyük değerlere sahip olması, veriler arasındaki bu uzaklıkların özellikle uç verilerin sonuçlar üzerinde daha etkin olacağını göstermektedir. Verilerin normalleştirilmesi işlemiyle, eğitim giriş setindeki her bir parametrenin, modelin tahmin işlemine eşit ölçüde katkıda bulunması sağlanır. Her bir değişkene karşı gelen sütunların aritmetik ortalaması ve standart sapması bulunmuştur. Daha sonra (Denklem 4.1)'de belirtilen formül ile veriler normalleştirilerek, veriler arasındaki uzaklıklar ortadan kaldırılır ve verilerdeki uç noktaları azaltır.

$$
X' = \frac{X_{\mathcal{L}} - \mathbf{u}i}{\sigma i} \tag{4.1}
$$

Bu eşitlikte;

- $X' =$  Normalize edilmiş veriyi,
- $X_i$  = Girdi değerini,
- $\overrightarrow{\mathbf{u}}$  = Girdi setinin ortalamasını,
- $\sigma$ i = Girdi setinin standart sapma $\sigma$ sını, ifade eder.

#### **4.3.2. Min-Max normalizasyonu**

Min-Max yöntemi, verileri doğrusal olarak normalize eder. Minimum; bir verinin alabileceği en düşük değer iken, maksimum; verinin alabileceği en yüksek değeri ifade eder. Bir veriyi Min-Max yöntemi ile 0 ile 1 aralığına indirgemek için (Denklem 4.2)'de belirtilen eşitlik kullanılır.

$$
X' = \frac{Xi - Xmin}{Xmax - Xmin}
$$
(4.2)

Bu eşitlikte;

 $X'$  = Normalize edilmiş veriyi,

Xi = Girdi değerini,

 $Xmin =$  Girdi seti içerisinde yer alan en küçük sayıyı,

 $X$ max = Girdi seti içerisinde yer alan en büyük sayıyı ifade eder.

#### **4.3.3. Medyan normalizasyonu**

Bu yöntem her girdinin medyan değerini alarak, her örneklem için medyan normalize yöntemini kullanılır. Medyan aşırı sapmalardan etkilenmez. Bu yöntem için (Denklem 4.3)'de belirtilen eşitlik kullanılır.

$$
X' = \frac{Xi}{Median(ai)}
$$
(4.3)

Bu eşitlikte;

- $X'$  = Normalize edilmiş veriyi,
- $Xi =$  Girdi değerini,
- $ai =$  Girdi setinin medyanını, ifade eder.

#### **4.3.4. Sigmoid normalizasyonu**

Sigmoid normalizasyonu fonksiyonu verileri 0 ile 1 veya -1 ile 1 arasında sınıflandırır. Bir kaç tane doğrusal olmayan sigmoid fonksiyon çeşidi vardır. Tanjant sigmoid fonksiyonu süreçleri hızlandırmada iyi bir seçim olabilir.Bu yöntem için (Denklem 4.4)'de belirtilen eşitlik kullanılır.

$$
X' = \frac{e^{xi} - e^{-xi}}{e^{xi} + e^{-xi}} \tag{4.4}
$$

Bu eşitlikte;

 $X' =$  Normalize edilmiş veriyi,

 $Xi =$  Girdi değerini,

 $\epsilon$  = Doğal logaritma değerini, ifade eder.

### **4.3.5. D\_Min\_Max normalizasyonu**

Öncelikle modelin uygulanması için aşağıda verilen denklem ile tüm veriler 0,1 ile 0,9 arasında normalize edilmiştir. Normalizasyon yapılarak veriler boyutsuz hale getirilmiş olur. Bu yöntemi ile çözüme gitmek için (Denklem 4.5)'de belirtilen eşitlik kullanılır.

$$
X' = 0.8 * \frac{Xi - Xmin}{Xmax - Xmin} + 0.1
$$
 (4.5)

Bu eşitlikte;

 $X'$  = Normalize edilmiş veriyi,

Xi = Girdi değerini,

 $Xmin =$  Girdi seti içerisinde yer alan en küçük sayıyı,

 $x_{\text{max}} =$  Girdi seti içerisinde yer alan en büyük sayıyı ifade eder.

Bütün girdilerin belirli aralıkta (çoğunlukla 0-1 aralığında) ölçeklendirilmesi hem farklı ortamlardan gelen bilgilerin aynı ölçek üzerine indirgenmesine hem de yanlış girilen çok büyük ve küçük şekildeki değerlerin etkisinin ortadan kalkmasına neden olabileceğinden bu çalışmada D\_Min\_Max Normalizasyonu yöntemi kullanılmış ve yukarıda verilen tüm ham verilere tek tek (Denklem 4.5)'deki formül uygulanarak Giriş ve Çıkış matrisleri için gerekli olan normalize edilmiş veriler; hem eğitim verileri hem de test verileri Ek-B'de görüldüğü şekilde oluşturulmuştur.

Düzenlenen 9 günlük toplam da 344 adet eğitim ve test verisi 0-1 aralığında normalize edildikten sonra düzenlenerek matris formatına dönüştürülüp YSA'da işleme tabi tutulmuştur. YSA 326 adet veri ile eğitilmiş, 18 adet veri ile test edilmiştir. Bu çalışmada ortaya çıkarılmış olan model ileri doğru beslemeli çok katmanlı bir sinir ağı şeklinde olmuştur.

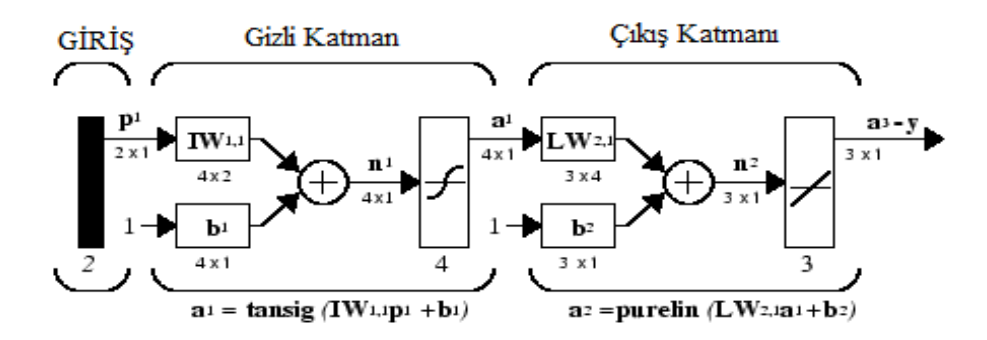

Şekil 4.1. İleri beslemeli çok katmanlı sinir ağı

#### **4.3.6. Bulgular**

5 adet giriş parametresi ve 1 adet çıkış parametresi kullanılarak bir sistem tasarlanmaya çalışılmış ve gizli katmanlarda en iyi sonucu elde edebilmek için farklı nöron sayıları ile farklı giriş parametresi varyasyonları da denenmiştir.

Giriş Verileri

An = Derince Camlık Üst Depo Su Seviyesi (cm) Bn = Derince Camlık Üst Şebeke Çıkış Anlık Debi (lt/sn)  $Cn =$  Ortam Sıcaklığı  $(C<sup>o</sup>)$ 

Dn = Motor Çalışma ve Durma Süreleri (dak) En = Motor No

Çıkış Verisi

Kn= Derince Camlık Terfi Motor Durumları (çalış/dur)

Kullanılan veriler sabit olmak kaydıyla giriş parametrelerinin birbirleri arasında değişik varyasyonları, girişlerin değiştirilmesi artırılması azaltılması nöron sayısının artırılıp azaltılması, transfer fonksiyonlarının değiştirilmesi gibi bir çok denenen değişik varyasyon çalışmaları sonucunda aşağıda verilen en iyi sonuçlar alınmıştır.

Test çıkış matrisindeki 0 ile 0,49999 arası değerler 0,1 olarak kabul edilmiş; 0,5000 ile 1 arası değerler ise 0,9 olarak kabul edilmiştir.

Ayrıca 0.1 değeri lojik olarak 0 değerini 0,9 değeri ise lojik olarak 1 değerini ifade etmektedir. Çıkış Matrisindeki 0.1 ifadesi motora "Stop (Dur) " 0.9 ifadesi ise motora "Start (Çalış)" komutlarının gittiğini ifade etmektedir.

An girişli matris'te, 10 Nöronlu Tansig fonksiyonu ile işlem yapılmış,

 $C = [ 0.1 0.9 0.9 0.1 0.1 0.1 0.9 0.9 0.1 0.1 0.9 0.9 0.1 0.1 0.1 0.9 0.9 0.1]$ 

Test ÇıkışMatrisi = [0.31804 0.8922 0.27886 0.10029 0.50573 0.49396 0.81425 0.57082 0.10029 0.27886 0.8922 0.38679 0.10029 0.1089 0.37824 0.8922 0.41183 0.10029]

18 adet test verisinden 4 adet çıkış verisi hatalı oluşmuş. %77,77 başarı sağlanmıştır.

Bn girişli matris'te, 10 Nöronlu Tansig fonksiyonu ile işlem yapılmış,

Ç=[ 0.1 0.9 0.9 0.1 0.1 0.1 0.9 0.9 0.1 0.1 0.9 0.9 0.1 0.1 0.1 0.9 0.9 0.1]

Test Çıkış Matrisi = [0.25414 0.51374 0.5681 0.57406 0.44826 0.51307 0.48845 0.63392 0.59527 0.552 0.63677 0.49573 0.43464 0.43059 0.49536 0.61065 0.46124 0.43059]

18 adet test verisinden 7 adet çıkış verisi hatalı oluşmuş. %61,11 başarı sağlanmıştır.

Cn girişli matris'te, 10 Nöronlu Tansig fonksiyonu ile işlem yapılmış,

 $C = [0.1 \ 0.9 \ 0.9 \ 0.1 \ 0.1 \ 0.1 \ 0.9 \ 0.9 \ 0.1 \ 0.1 \ 0.9 \ 0.9 \ 0.1 \ 0.1 \ 0.1 \ 0.9 \ 0.9 \ 0.1]$ 

Test Çıkış Matrisi = [0.55414 0.51374 0.5681 0.57406 0.44826 0.51307 0.48845 0.63392 0.59527 0.552 0.63677 0.49573 0.43464 0.43059 0.49536 0.61065 0.46124 0.43059]

18 adet test verisinden 8 adet çıkış verisi hatalı oluşmuş. %55,55 başarı sağlanmıştır.

Dn girişli matris'te, 20 Nöronlu Tansig fonksiyonu ile işlem yapılmış,

 $C = [ 0.1 0.9 0.9 0.1 0.1 0.1 0.9 0.9 0.1 0.1 0.9 0.9 0.1 0.1 0.1 0.9 0.9 0.1]$ 

Test Çıkış Matrisi = [0.49434 0.56826 0.41331 0.58722 0.5613 0.23726 0.6148 0.45603 0.48259 0.47522 0.56265 0.51828 0.38263 0.61522 0.24205 0.50127 0.54909 0.48259]

18 adet test verisinden 5 adet çıkış verisi hatalı oluşmuş. %72,22 başarı sağlanmıştır.

-En girişli matris'te, 20 Nöronlu Tansig fonksiyonu ile işlem yapılmış,

 $C = [ 0.1 0.9 0.9 0.1 0.1 0.1 0.9 0.9 0.1 0.1 0.9 0.9 0.1 0.1 0.1 0.9 0.9 0.1]$ 

Test Çıkış Matrisi = [0.46455 0.47777 0.45455 0.47777 0.46455 0.46455 0.49932 0.46455 0.49932 0.46455 0.47777 0.46455 0.47777 0.464555 0.464555 0.499932

#### 0.46455 0.49932]

18 adet test verisinden 8 adet çıkış verisi hatalı oluşmuş. %55,55 başarı sağlanmıştır.

-An-Bn girişli matris'te, 10 Nöronlu Tansig fonksiyonu ile işlem yapılmış,

 $C = [ 0.1 0.9 0.9 0.1 0.1 0.1 0.9 0.9 0.1 0.1 0.9 0.9 0.1 0.1 0.1 0.9 0.9 0.1]$ 

Test Çıkış Matrisi = [0.38438 0.58732 0.46067 0.2528 0.52711 0.75279 0.78381 0.52645 0.25696 0.4972 0.79254 0.53378 0.2182 0.40059 0.58408 0.79794 0.53742 0.22128]

18 adet test verisinden 4 adet çıkış verisi hatalı oluşmuş. %77,77 başarı sağlanmıştır.

-An-Cn girişli matris'te, 10 Nöronlu Tansig fonksiyonu ile işlem yapılmış,

 $C = [ 0.1 0.9 0.9 0.1 0.1 0.1 0.9 0.9 0.1 0.1 0.9 0.9 0.1 0.1 0.1 0.9 0.9 0.1]$ 

Test Çıkış Matrisi = [0.25237 0.88955 0.42108 0.1229 0.38673 0.24307 0.71689 0.35809 0.1229 0.23687 0.89449 0.35857 0.13764 0.13255 0.51191 0.89993 0.51472 0.20035]

18 adet test verisinden 4 adet çıkış verisi hatalı oluşmuş. %77,77 başarı sağlanmıştır.

-An-Dn girişli matris'te, 10 Nöronlu Tansig fonksiyonu ile işlem yapılmış,

 $C = [ 0.1 0.9 0.9 0.1 0.1 0.1 0.9 0.9 0.1 0.1 0.9 0.9 0.1 0.1 0.1 0.9 0.9 0.1]$ 

Test Çıkış Matrisi = [0.10464 0.89961 0.19466 0.1145 0.21851 0.10044 0.88869 0.68962 0.12764 0.24668 0.8998 0.64522 0.14463 0.36532 0.1 0.89968 0.59511 0.12762]

18 adet test verisinden 1 adet çıkış verisi hatalı oluşmuş. %94,44 başarı sağlanmıştır.

-An-En girişli matris'te, 10 Nöronlu Tansig fonksiyonu ile işlem yapılmış,

 $C = [ 0.1 0.9 0.9 0.1 0.1 0.1 0.9 0.9 0.1 0.1 0.9 0.9 0.1 0.1 0.9 0.9 0.1]$ 

Test Çıkış Matrisi = [0.47816 0.88117 0.47273 0.10463 0.55889 0.46698 0.86418 0.58612 0.10531 0.47273 0.88117 0.46082 0.10463 0.59385 0.38063 0.85429 0.52285 0.10531]

18 adet test verisinden 4 adet çıkış verisi hatalı oluşmuş. %77,77 başarı sağlanmıştır.

-Bn-Cn girişli matris'te, 10 Nöronlu Tansig fonksiyonu ile işlem yapılmış,

 $C = [ 0.1 0.9 0.9 0.1 0.1 0.1 0.9 0.9 0.1 0.1 0.9 0.9 0.1 0.1 0.1 0.9 0.9 0.1]$ 

Test Çıkış Matrisi = [0.38438 0.58732 0.46067 0.2528 0.52711 0.75279 0.78381 0.52645 0.55696 0.4972 0.79254 0.53378 0.2182 0.40059 0.58408 0.79794 0.53742 0.22128]

18 adet test verisinden 5 adet çıkış verisi hatalı oluşmuş. %72,22 başarı sağlanmıştır.

-Bn-Dn girişli matris'te, 10 Nöronlu Tansig fonksiyonu ile işlem yapılmış,

 $C = [ 0.1 0.9 0.9 0.1 0.1 0.1 0.9 0.9 0.1 0.1 0.9 0.9 0.1 0.1 0.1 0.9 0.9 0.1]$ 

Test Çıkış Matrisi = [0.61224 0.85907 0.16386 0.44799 0.26591 0.1405 0.45137

0.46862 0.27464 0.55822 0.48566 0.49217 0.58506 0.69861 0.1345 0.41362 0.52331 0.39028]

18 adet test verisinden 10 adet çıkış verisi hatalı oluşmuş. %44,44 başarı sağlanmıştır.

-Bn-En girişli matris'te, 10 Nöronlu Tansig fonksiyonu ile işlem yapılmış,

 $C = [ 0.1 0.9 0.9 0.1 0.1 0.1 0.9 0.9 0.1 0.1 0.9 0.9 0.1 0.1 0.1 0.9 0.9 0.1]$ 

Test Çıkış Matrisi = [0.2844 0.67793 0.60827 0.54576 0.54154 0.61594 0.29616 0.47387 0.29714 0.48265 0.54298 0.48719 0.55192 0.51291 0.58164 0.32032 0.552 0.28991]

18 adet test verisinden 10 adet çıkış verisi hatalı oluşmuş. %44,44 başarı sağlanmıştır.

-Cn-Dn girişli matris'te, 10 Nöronlu Tansig fonksiyonu ile işlem yapılmış,

 $C = [$  0.1 0.9 0.9 0.1 0.1 0.1 0.9 0.9 0.1 0.1 0.9 0.9 0.1 0.1 0.1 0.9 0.9 0.1]

Test Çıkış Matrisi = [0.62508 0.55588 0.53705 0.67772 0.52312 0.46705 0.66396 0.58163 0.59793 0.57522 0.14307 0.53429 0.46144 0.62451 0.24903 0.43499 0.58684 0.56704]

18 adet test verisinden 9 adet çıkış verisi hatalı oluşmuş. %50,00 başarı sağlanmıştır.

-Cn-En girişli matris'te, 10 Nöronlu Tansig fonksiyonu ile işlem yapılmış,

 $C = [ 0.1 0.9 0.9 0.1 0.1 0.1 0.9 0.9 0.1 0.1 0.9 0.9 0.1 0.1 0.1 0.9 0.9 0.1]$ 

Test Çıkış Matrisi = [0.38448 0.46479 0.38448 0.46479 0.38448 0.38448 0.46553 0.38448 0.46553 0.38823 0.49017 0.38823 0.49017 0.38823 0.40064 0.36554 0.40064 0.36554]

18 adet test verisinden 8 adet çıkış verisi hatalı oluşmuş. %55,55 başarı sağlanmıştır.

-Dn-En girişli matris'te 10 Nöronlu Tansig fonksiyonu ile işlem yapılmış,

 $C = [$  0.1 0.9 0.9 0.1 0.1 0.1 0.9 0.9 0.1 0.1 0.9 0.9 0.1 0.1 0.1 0.9 0.9 0.1]

Test Çıkış Matrisi = [0.5118 0.63631 0.26333 0.54032 0.24324 0.19588 0.40623 0.36422 0.55748 0.52126 0.85368 0.45668 0.63417 0.57815 0.18140 0.68982 0.46867 0.55748]

18 adet test verisinden 12 adet çıkış verisi hatalı oluşmuş. %33,33 başarı sağlanmıştır.

-An-Bn-Cn girişli matris'te, 50 Nöronlu Tansig fonksiyonu ile işlem yapılmış,

 $C = [ 0.1 0.9 0.9 0.1 0.1 0.1 0.9 0.9 0.1 0.1 0.9 0.9 0.1 0.1 0.1 0.9 0.9 0.1]$ 

Test Çıkış Matrisi = [0.45546 0.77973 0.3504 0.14329 0.40631 0.60958 0.80911 0.61617 0.14063 0.6986 0.85856 0.55256 0.12882 0.53505 0.19616 0.84324 0.1966 0.1538]

18 adet test verisinden 5 adet çıkış verisi hatalı oluşmuş. %72,22 başarı sağlanmıştır.

-An-Bn-Dn girişli matris'te, 10 Nöronlu Tansig fonksiyonu ile işlem yapılmış,

 $C = [ 0.1 0.9 0.9 0.1 0.1 0.1 0.9 0.9 0.1 0.1 0.9 0.9 0.1 0.1 0.1 0.9 0.9 0.1]$ 

Test Çıkış Matrisi = [0.1893 0.88298 0.27641 0.21152 0.37699 0.12877 0.88172 0.53287 0.19948 0.4181 0.80458 0.54672 0.21538 0.3984 0.11129 0.82712 0.65751 0.21593]

18 adet test verisinden 1 adet çıkış verisi hatalı oluşmuş. %94,44 başarı sağlanmıştır.

-An-Bn-En girişli matris'te, 10 Nöronlu Tansig fonksiyonu ile işlem yapılmış,

 $C = [ 0.1 0.9 0.9 0.1 0.1 0.1 0.9 0.9 0.1 0.1 0.9 0.9 0.1 0.1 0.1 0.9 0.9 0.1]$ 

Test Çıkış Matrisi = [0.48637 0.82486 0.51845 0.12348 0.50154 0.60492 0.88571 0.46485 0.13343 0.47295 0.87835 0.48322 0.12656 0.49129 0.51761 0.87291 0.50077 0.13403]

18 adet test verisinden 5 adet çıkış verisi hatalı oluşmuş. %72,22 başarı sağlanmıştır.

-An-Cn-Dn girişli matris'te, 10 Nöronlu Tansig fonksiyonu ile işlem yapılmış,

 $C = [ 0.1 0.9 0.9 0.1 0.1 0.1 0.9 0.9 0.1 0.1 0.9 0.9 0.1 0.1 0.1 0.9 0.9 0.1]$ 

Test Çıkış Matrisi = [0.2988 0.89996 0.22327 0.10375 0.14585 0.10001 0.89995 0.67164 0.10023 0.38387 0.89985 0.66562 0.13335 0.72064 0.10001 0.88022 0.69937 0.10023}

18 adet test verisinden 2 adet çıkış verisi hatalı oluşmuş. %88,88 başarı sağlanmıştır.

-An-Cn-En girişli matris'te, 10 Nöronlu Tansig fonksiyonu ile işlem yapılmış,

 $C = [ 0.1 0.9 0.9 0.1 0.1 0.1 0.9 0.9 0.1 0.1 0.9 0.9 0.1 0.1 0.1 0.9 0.9 0.1]$ 

Test Çıkış Matrisi = [0.34716 0.73352 0.60223 0.13222 0.51455 0.32609 0.66539 0.50857 0.27245 0.64375 0.77954 0.51892 0.13919 0.66065 0.64363 0.77922 0.55618 0.65141]

18 adet test verisinden 5 adet çıkış verisi hatalı oluşmuş. %72,22 başarı sağlanmıştır.

-An-Dn-En girişli matris'te, 10 Nöronlu Tansig fonksiyonu ile işlem yapılmış,

 $C = [ 0.1 0.9 0.9 0.1 0.1 0.1 0.9 0.9 0.1 0.1 0.9 0.9 0.1 0.1 0.1 0.9 0.9 0.1]$ 

Test Çıkış Matrisi = [0.32907 0.89981 0.36385 0.11874 0.20408 0.1048 0.84904 0.4448 0.1008 0.4287 0.89973 0.50522 0.10247 0.45006 0.11058 0.8933 0.5815 0.1008]

18 adet test verisinden 2 adet çıkış verisi hatalı oluşmuş. %88,88 başarı sağlanmıştır.

-Bn-Cn-Dn girişli matris'te, 10 Nöronlu Tansig fonksiyonu ile işlem yapılmış

 $C = [ 0.1 0.9 0.9 0.1 0.1 0.1 0.9 0.9 0.1 0.1 0.9 0.9 0.1 0.1 0.1 0.9 0.9 0.1]$ 

Test Çıkış Matrisi = [0.38751 0.37371 0.44196 0.85825 0.53691 0.45128 0.77662 0.78427 0.76985 0.85191 0.52312 0.82848 0.74662 0.84998 0.79361 0.87391 0.87626 0.87766]

18 adet test verisinden 10 adet çıkış verisi hatalı oluşmuş. %44,44 başarı sağlanmıştır.

-Bn-Cn-En girişli matris'te, 10 Nöronlu Tansig fonksiyonu ile işlem yapılmış,

 $C = [0.1 0.9 0.9 0.1 0.1 0.1 0.9 0.9 0.1 0.1 0.9 0.9 0.1 0.1 0.1 0.9 0.9 0.1]$ 

Test Çıkış Matrisi = [0.27615 0.80421 0.56818 0.79048 0.65551 0.62083 0.70208 0.64012 0.77555 0.67932 0.77679 0.68383 0.79129 0.69086 0.58579 0.53433 0.56801 0.6056]

18 adet test verisinden 2 adet çıkış verisi hatalı oluşmuş. %88,88 başarı sağlanmıştır. -Bn-Dn-En girişli matris'te, 10 Nöronlu Tansig fonksiyonu ile işlem yapılmış,

 $C = [$  0.1 0.9 0.9 0.1 0.1 0.1 0.9 0.9 0.1 0.1 0.9 0.9 0.1 0.1 0.1 0.9 0.9 0.1]

Test Çıkış Matrisi = [0.61224 0.85907 0.16386 0.44799 0.26591 0.1405 0.45137

0.46862 0.27464 0.55822 0.48566 0.49217 0.58506 0.69861 0.1345 0.41362 0.52331 0.39028]

18 adet test verisinden 10 adet çıkış verisi hatalı oluşmuş. %44,44 başarı sağlanmıştır.

-Cn-Dn-En girişli matris'te, 10 Nöronlu Tansig fonksiyonu ile işlem yapılmış

Ç=[ 0.1 0.9 0.9 0.1 0.1 0.1 0.9 0.9 0.1 0.1 0.9 0.9 0.1 0.1 0.1 0.9 0.9 0.1]

Test Çıkış Matrisi = [0.50618 0.80712 0.2981 0.34532 0.28213 0.23002 0.40205 0.36768 0.555 0.60304 0.8777 0.5297 0.80187 0.69193 0.29281 0.80962 0.38115 0.32554]

18 adet test verisinden 9 adet çıkış verisi hatalı oluşmuş. %50,00 başarı sağlanmıştır.

-An-Bn-Cn-Dn girişli matris'te, 10 Nöronlu Tansig fonksiyonu ile işlem yapılmış,

 $C = [ 0.1 0.9 0.9 0.1 0.1 0.1 0.9 0.9 0.1 0.1 0.9 0.9 0.1 0.1 0.1 0.9 0.9 0.1]$ 

Test Çıkış Matrisi = [0.47846 0.8864 0.12828 0.13076 0.25419 0.13617 0.89654 0.51189 0.10593 0.60409 0.81457 0.68857 0.10594 0.55035 0.10051 0.84973 0.44891 0.126]

18 adet test verisinden 4 adet çıkış verisi hatalı oluşmuş. %77,77 başarı sağlanmıştır.

An-Bn-Dn-En girişli matris'te, 10 Nöronlu Tansig fonksiyonu ile işlem yapılmıştır.  $C = [ 0.1 0.9 0.9 0.1 0.1 0.1 0.9 0.9 0.1 0.1 0.9 0.9 0.1 0.1 0.1 0.9 0.9 0.1]$ 

Test Çıkış Matrisi = [0.10505 0.9 0.12648 0.10687 0.21266 0.10006 0.89999 0.62717 0.10049 0.41904 0.89999 0.5843 0.10069 0.44691 0.10041 0.88346 0.70103 0.10052]

18 adet test verisinden 1 adet çıkış verisi hatalı oluşmuş. %94,44 başarı sağlanmıştır.

-An-Bn-Cn-Dn-En girişli matris'te, 5 Nöronlu Tansig fonksiyonu ile işlem yapılmış

 $C = [ 0.1 0.9 0.9 0.1 0.1 0.1 0.9 0.9 0.1 0.1 0.9 0.9 0.1 0.1 0.1 0.9 0.9 0.1]$ 

Test Çıkış Matrisi = [0.15898 0.84087 0.24108 0.23708 0.24483 0.11729 0.83288 0.54351 0.2445 0.38418 0.70808 0.66693 0.16856 0.37262 0.11087 0.81222 0.6483 0.21186]

18 adet test verisinden 1 adet çıkış verisi hatalı oluşmuş. %94,44 başarı sağlanmıştır.

Yukarıdaki araştırma sonuçlarından da görüleceği üzere YSA da An-Dn, An-Bn-Dn An-Bn-Dn-En ve An-Bn-Cn-Dn-En girişli matrislerle işlem yapıldığında 18 adet test verisinden 1 adet çıkış verisi hatalı oluşarak %94,44 başarı sağlanmıştır. Bu girişlere ait modellemeler ve matlab da yapılan işlem basamakları aşağıda sunulmuştur.

#### **4.3.7. An-Dn giriş matrisli modelin mimarisi ve matlab işlem basamakları**

Bu çalışmada ortaya çıkarılmış ve %94,44 oaranında başarı sağlanmış modellerden biri olan An-Dn giriş matrisli olan YSA modeli ileri doğru beslemeli çok katmanlı bir sinir ağı şeklinde olmuştur. 2 girdi ve 1 çıktılı bir sistem tasarlanarak gizli katmanlarda en iyi sonucu elde edebilmek için farklı nöron varyasyonları da denenmiştir. Oluşturulmuş olan modelin girdi ve çıktı değişkenleri ile Matlab da yapılan eğitim ve test işlemelerine ait görseller aşağıda sunulmuştur. Ayrıca oluşturulmuş olan sistemin şematik gösterimi aşağıda verilmiştir.

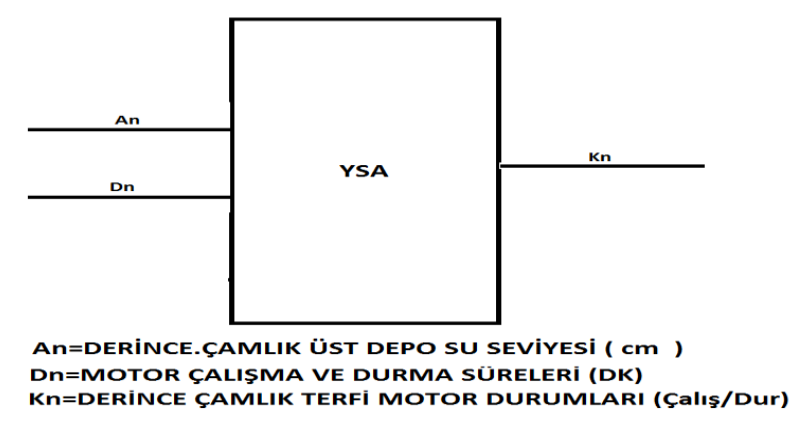

Şekil 4.2. An-Dn girişli YSA modeli

An-Dn girişli YSA modeline uygulanan eğitim giriş matrisi, eğitim çıkış matrisi, test giriş matrisi ve gerçek çıkış matrisleri Ek-C'de sunulmuştur.

-An-Dn Girişli Matris te aşağıda matlab işlem basamakları gösterilen ; 10 Nöronlu Tansig fonksiyonu ile işlem yapılmış,

Gerçek Çıkış Matrisi = [ 0.1 0.9 0.9 0.1 0.1 0.1 0.9 0.9 0.1 0.1 0.9 0.9 0.1 0.1 0.1 0.9 0.9 0.1]

Test Çıkış Matrisi = [0.10464 0.89961 0.19466 0.1145 0.21851 0.10044 0.88869 0.68962 0.12764 0.24668 0.8998 0.64522 0.14463 0.36532 0.1 0.89968 0.59511 0.12762]

18 adet test verisinden 1 adet çıkış verisi hatalı oluşmuş. %94,44 başarı sağlanmıştır.

Test çıkış matrisindeki 0 ile 0,49999 arası değerler 0,1 olarak kabul edilmiş, 0,5000 ile 1 arası değerler ise 0,9 olarak kabul edilmiştir. Ayrıca 0.1 değeri lojik olarak 0 değerini 0,9 değeri ise lojik olarak 1 değerini ifade etmektedir. Gerçek Çıkış Matrisindeki 0.1 ifadesi motora "Stop (Dur) " 0.9 ifadesi ise motora "Start (Çalış)" komutlarının gittiğini ifade etmektedir.

Ek-c'deki matrisler kullanılarak ve yukarıda bahsedilen %94,44 başarı oranına sahip test çıkış matrisini oluşturan An-Dn YSA modeline ait matlab işlem basamakları Ek-D'de verilmiştir.

### **4.3.8. An-Bn-Dn giriş matrisli modelin mimarisi ve matlab işlem basamakları**

Bu çalışmada ortaya çıkarılmış ve %94,44 oaranında başarı sağlanmış modellerden biri olan An-Bn-Dn giriş matrisli olan YSA modeli ileri doğru beslemeli çok katmanlı bir sinir ağı şeklinde olmuştur. 3 girdi ve 1 çıktılı bir sistem tasarlanarak gizli katmanlarda en iyi sonucu elde edebilmek için farklı nöron varyasyonları da denenmiştir. Oluşturulmuş olan modelin girdi ve çıktı değişkenleri ile Matlab da yapılan eğitim ve test işlemelerine ait görseller aşağıda sunulmuştur. Ayrıca oluşturulmuş olan sistemin şematik gösterimi aşağıda verilmiştir.

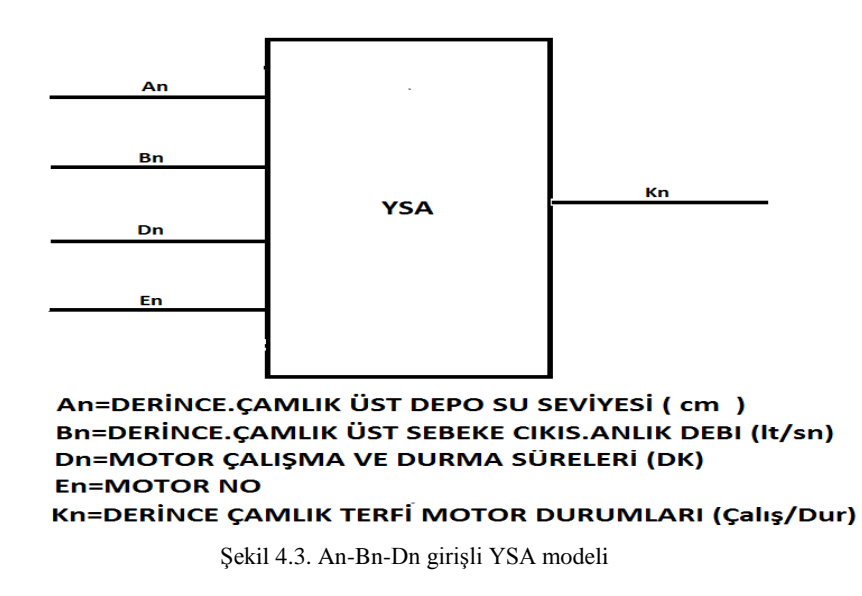

An-Bn-Dn girişli YSA modeline uygulanan eğitim giriş matrisi, eğitim çıkış matrisi, test giriş matrisi ve gerçek çıkış matrisleri Ek-E'de sunulmuştur.

-An-Bn-Dn girişli matris'te, aşağıda matlab işlem basamakları gösterilen; 10 Nöronlu Tansig fonksiyonu ile işlem yapılmış,

Gerçek Çıkış Matrisi = [ 0.1 0.9 0.9 0.1 0.1 0.1 0.9 0.9 0.1 0.1 0.9 0.9 0.1 0.1 0.1 0.9 0.9 0.1]

Test Çıkış Matrisi = [0.1893 0.88298 0.27641 0.21152 0.37699 0.12877 0.88172 0.53287 0.19948 0.4181 0.80458 0.54672 0.21538 0.3984 0.11129 0.82712 0.65751 0.21593]

18 adet test verisinden 1 adet çıkış verisi hatalı oluşmuş. %94,44 Başarı sağlanmıştır.

Ek-e'deki matrisler kullanılarak ve yukarıda bahsedilen %94,44 başarı oranına sahip test çıkış matrisini oluşturan An-Bn-Dn YSA modeline ait matlab işlem basamakları Ek-F'de verilmiştir.

# **4.3.9. An-Bn-Cn-Dn-En giriş matrisli modelin mimarisi ve matlab işlem basamakları**

Bu çalışmada ortaya çıkarılmış ve %94,44 oaranında başarı sağlanmış modellerden biri olan An-Bn-Cn-Dn-En giriş matrisli olan YSA modeli ileri doğru beslemeli çok katmanlı bir sinir ağı şeklinde olmuştur. 5 girdi ve 1 çıktılı bir sistem tasarlanarak gizli katmanlarda en iyi sonucu elde edebilmek için farklı nöron varyasyonları da denenmiştir. Oluşturulmuş olan modelin girdi ve çıktı değişkenleri ile Matlab da yapılan eğitim ve test işlemelerine ait görseller aşağıda sunulmuştur. Ayrıca oluşturulmuş olan sistemin şematik gösterimi aşağıda verilmiştir.

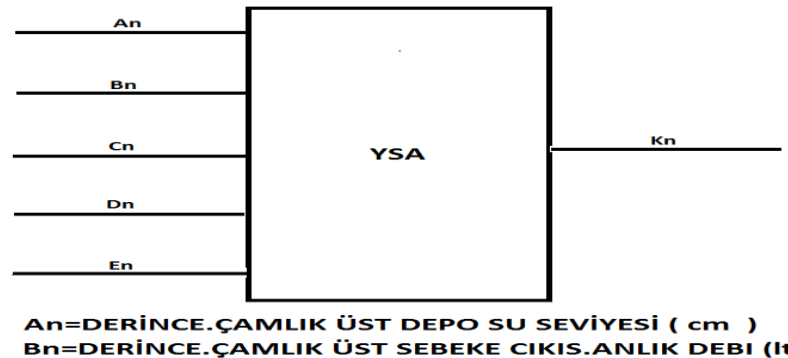

Bn=DERİNCE.ÇAMLIK ÜST SEBEKE CIKIS.ANLIK DEBI (İt/sn) Cn=ORTAM SICAKLIĞI ( °C ) Dn=MOTOR ÇALIŞMA VE DURMA SÜRELERİ (DK) **En=MOTOR NO** Kn=DERİNCE ÇAMLIK TERFİ MOTOR DURUMLARI (Çalış/Dur)

Şekil 4.4. An-Bn-Cn-Dn-En girişli YSA modeli

An-Bn-Cn-Dn-En girişli YSA modeline uygulanan eğitim giriş matrisi, eğitim çıkış matrisi, test giriş matrisi ve gerçek çıkış matrisleri Ek-G'de sunulmuştur.

An-Bn-Cn-Dn-En girişli matris'te, 5 Nöronlu Tansig fonksiyonu ile işlem yapılmış;

Ç=[ 0.1 0.9 0.9 0.1 0.1 0.1 0.9 0.9 0.1 0.1 0.9 0.9 0.1 0.1 0.1 0.9 0.9 0.1]

Test ÇıkışMatrisi = [0.15898 0.84087 0.24108 0.23708 0.24483 0.11729 0.83288 0.54351 0.2445 0.38418 0.70808 0.66693 0.16856 0.37262 0.11087 0.81222 0.6483 0.21186]

18 adet test verisinden 1 adet çıkış verisi hatalı oluşmuş. %94,44 başarı sağlanmıştır. Ek-g'deki matrisler kullanılarak ve yukarıda bahsedilen %94,44 başarı oranına sahip test çıkış matrisini oluşturan An-Bn-Cn-Dn-En YSA modeline ait matlab işlem basamakları Ek-J'de verilmiştir.

YSA'nın giriş parametrelerinin farklı varyasyonları ile eğitilmesi ile alınan en iyi sonuçlar ve ağın yüzdesel başarısını gösteren blok diyagram Ek-K da verilmiştir.

# **BÖLÜM 5. TARTIŞMA VE SONUÇ**

Üst kademe su deposunun su seviyesi ve şebekenin su tüketim debisi ile sıcaklık verileri ve terfi istasyonundaki motorların çalışma sıraları ve çalışma süreleri parametresi değerleri birbirine bağlı olarak değişmektedir. Sıcaklık arttıkça su tüketim değeri artacak su tüketim değeri arttıkça su seviyesi trendi azalma yönünde eğilim gösterecek ve dolayısıyla daha fazla suya ihtiyaç duyulacak ve bu durumda alt terfi istasyonundaki motor ve/veya motorların çalışma durumlarını ve sürelerini etkileyeceği mantığı ile yola çıkılan bu çalışamada, Kocaeli Büyükşehir Belediyesi ISU Genel Müdürlüğündeki 222 istasyonlu Içmesuyu SCADA sisteminin veri tabanından geçmiş verilerden faydalanılarak Scada Sistemlerinde Sezgisel Yaklaşımlar yapılmış ve tasarlanan modellerde tüm bu giriş parametrelerinin hangisi veya hangislerinin ağrlıklı olarak sonucu etkilediği ve bu girişler uygulandığında da yüzdesel olarak ne kadar başarı sağlandığı tespit edilmiştir.

Bu çalışma sonuçlarına göre  $An = Üst$  kademe su deposunun su seviyesi (cm) Bn=Üst kademe su deposunun şebeke çıkışı debisi (lt/sn) Cn = Sıcaklık (°C) Dn = Terfi istasyonundaki motorların çalışma ve durma süreleri En = Terfi istasyonundaki motorların çalışma ve durma sıraları giriş parametresi değerleri modellerde uygulanıp Kn = Terfi motor durumları Çalış/Dur çıkış sonucunun doğruluğunun tespiti çalışmasında;

Oluştrulan YSA modelerinde girişlere An-Bn-Cn-Dn-En, An-Bn-Dn-En, An-Bn-Dn veya An-Dn uygulandığında aynı başarılı sonuç (%94,44 Başarı ) alınmıştır. Böylece sonucu ağırlıklı etklileyen giriş paramtreleri An = Üst kademe su deposunun su seviyesi (cm) ve Dn = Terfi istasyonundaki motorların çalışma ve durma süreleri paramatreleri olduğu tespit edilmiş ve geçmişteki üst kademe su deposunun su seviyesi (cm) ve terfi istasyonundaki motorların çalışma ve durma süreleri parametresi verileri kullanılarak haberleşme kesintilerinde dahi RTU'ların motorlara o şartlarda nasıl komut vereceğinin eğitilmesi sağlanmıştır.

Tüm bunların sonucu olarak da SCADA sistemi veri haberleşmesindeki kayıpların oluşması durumlarında sistemin sürekliliğinin devamı için sezgisel yaklaşımlar kullanılarak işletme kolaylığı ve sürekliliği sağlanabileceği tespit edilmiştir. Ayrıca yapılan uygulama ve hesaplamalarla yaşam kaynağı olan suyun hayatımızdaki önemi ve onsuz yaşam düşünülemeyeceği için içilebilir su kaynaklarının korunması ve içmesuyu dağıtım ağının optimum düzeyde kayıpsız ve sağlıklı bir şekilde işletilmesi kontrol edilmesinin önemine ithafen YSA kullanarak, haberleşme kopmalarından dolayı scada ile kontrol ve izleme yapılamayan su depolarındaki su kayıplarının ve o bölgede yaşayan insanların susuz kalması gibi durumların minimuma indirildiği tespit edilmiştir.

# **KAYNAKLAR**

- [1] Zima, M., Larsson, M., Korba, P., Rehtanz, C, & Andersson, G. (2005). Design Aspects For Wıde-Area Monitoring And Control Systems. Proceedings of the IEEE, Volume: 93, Issue: 5, 980–996.
- [2] [http://nedir.ileilgili.org/handshaking-nedirnedemek-ileilgili-bilgiler.html,](http://nedir.ileilgili.org/handshaking-nedirnedemek-ileilgili-bilgiler.html) Erişim Tarihi: 10.09.2017.
- [3] Ermiş, M. (2014). Lojistik Sistemlerin Yapay Sinir Ağları Ile Modellenmesi, Gerçeklenmesi ve Kontrolü. ITÜ Fen Bilimleri Enstitüsü, Doktara Tezi.
- [4] Çayıroğlu, İ., [İleri Algoritma Analizi Ders Notları,](http://www.ibrahimcayiroglu.com/.../ilerialgoritmaanalizi-5.hafta-yapaysiniraglari.pdf) 5. Hafta Yapay Sinir  [Ağlari](http://www.ibrahimcayiroglu.com/.../ilerialgoritmaanalizi-5.hafta-yapaysiniraglari.pdf) Karabük Üniversitesi, Mühendislik Fakültesi.
- [5] [http://www.idasotomasyon.com/gprs.htm,](http://www.idasotomasyon.com/gprs.htm) Erişim Tarihi:11.10.2017.
- [6] Rudrapattana, S. (2013) Cyber-Security Analysis in Smart Grid SCADA Systems A Game Theoretic Approach; Repositories. Texas Tech University, Master Tesis.
- [7] Dobrıceanu, M., SCADA System for Monitoring Water Supply Networks www.wseas.us/e-library/transactions/systems/.../28-196.pdf ,2008 .
- [8] Pascual, J. Optimal control is used toprovide control strategies which contribute or educing the events of floodingand Data Acquisition system (SCADA) have been in;digital.csic.es/../1/Predictive%20Optimal %20Control,2013.

## **EKLER**

# **Ek-A**

# YSA'nın eğitilmesinde kullanılan ham veriler EĞİTİM VERİLERİ

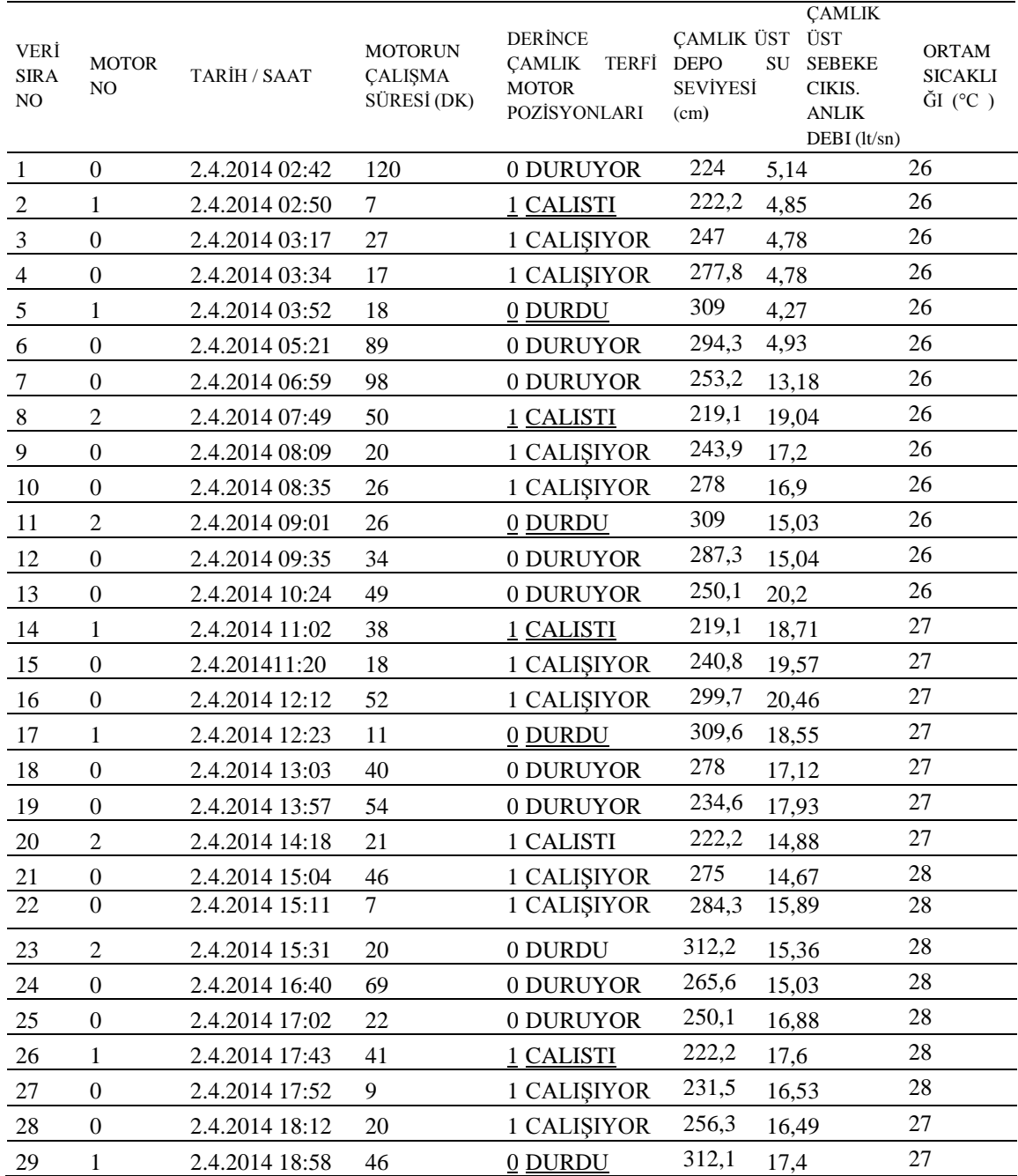

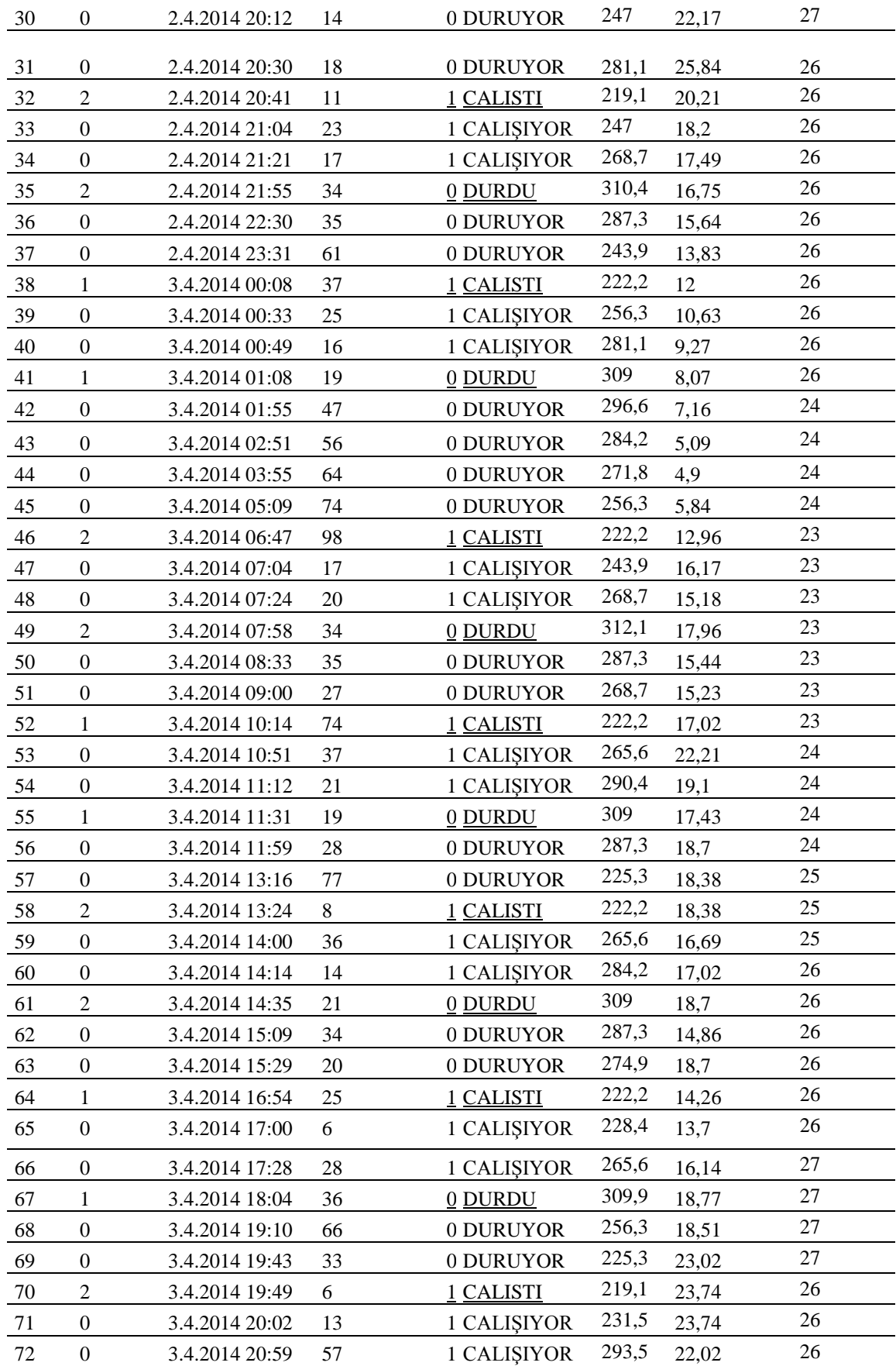

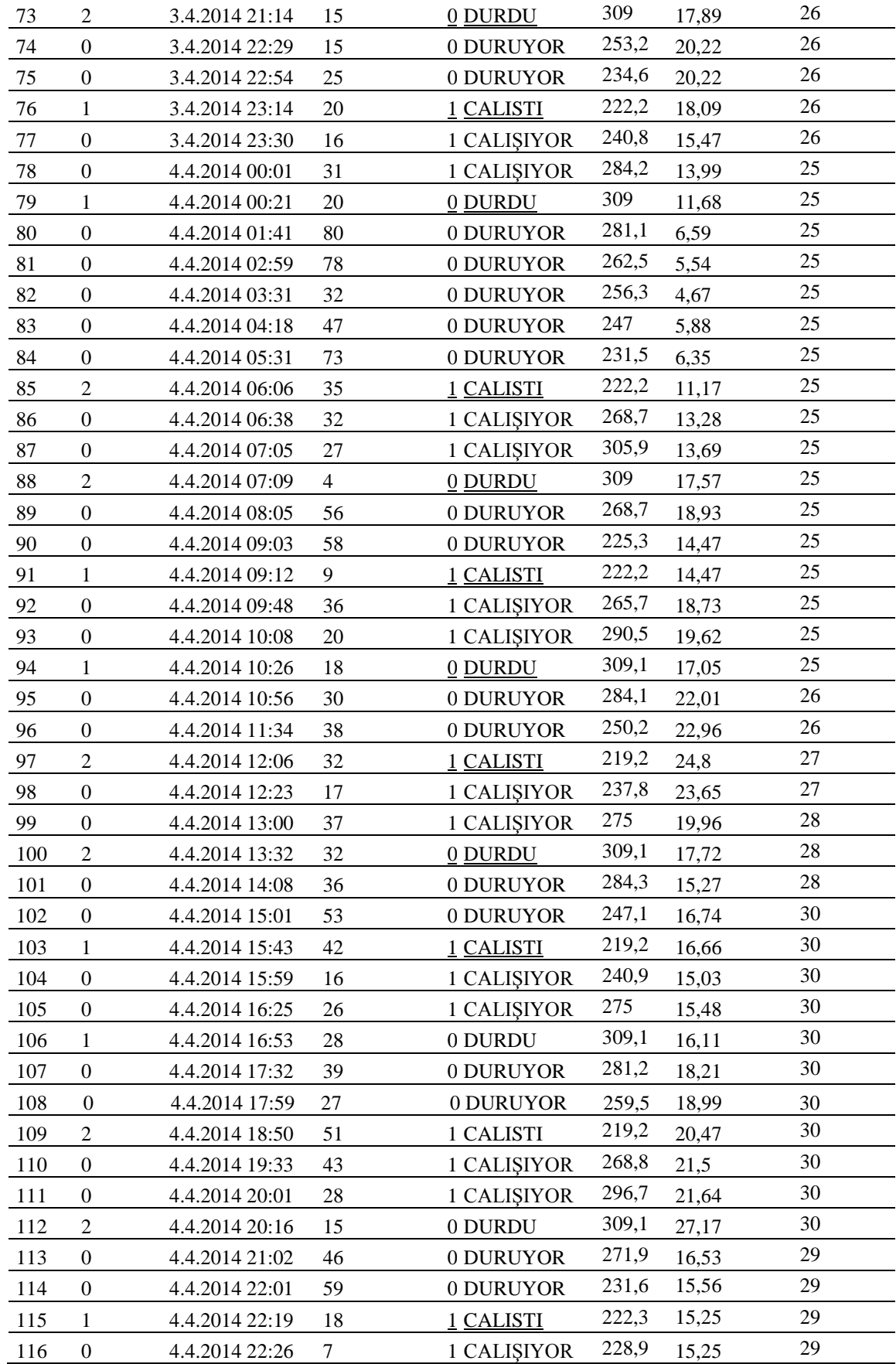

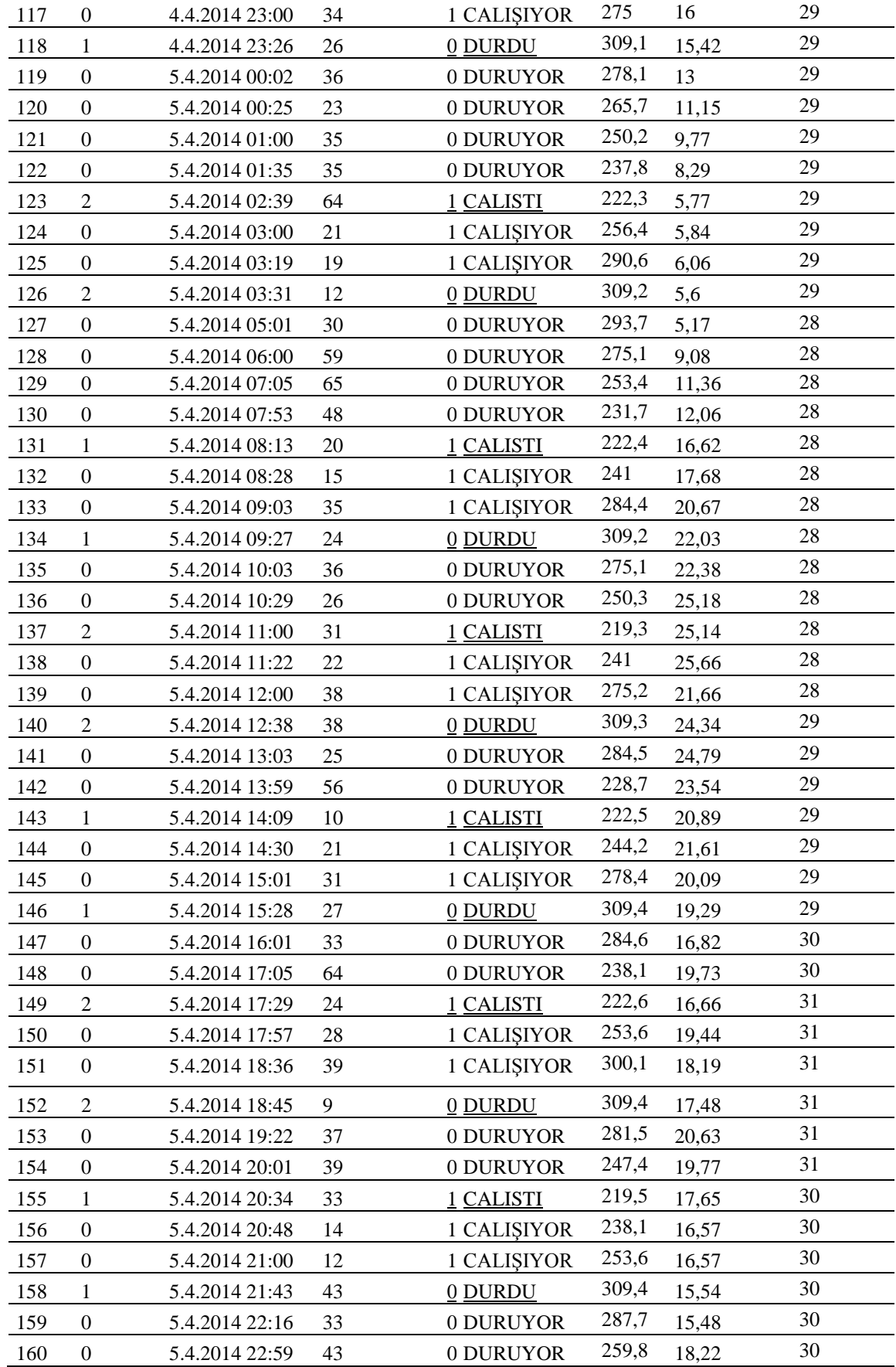

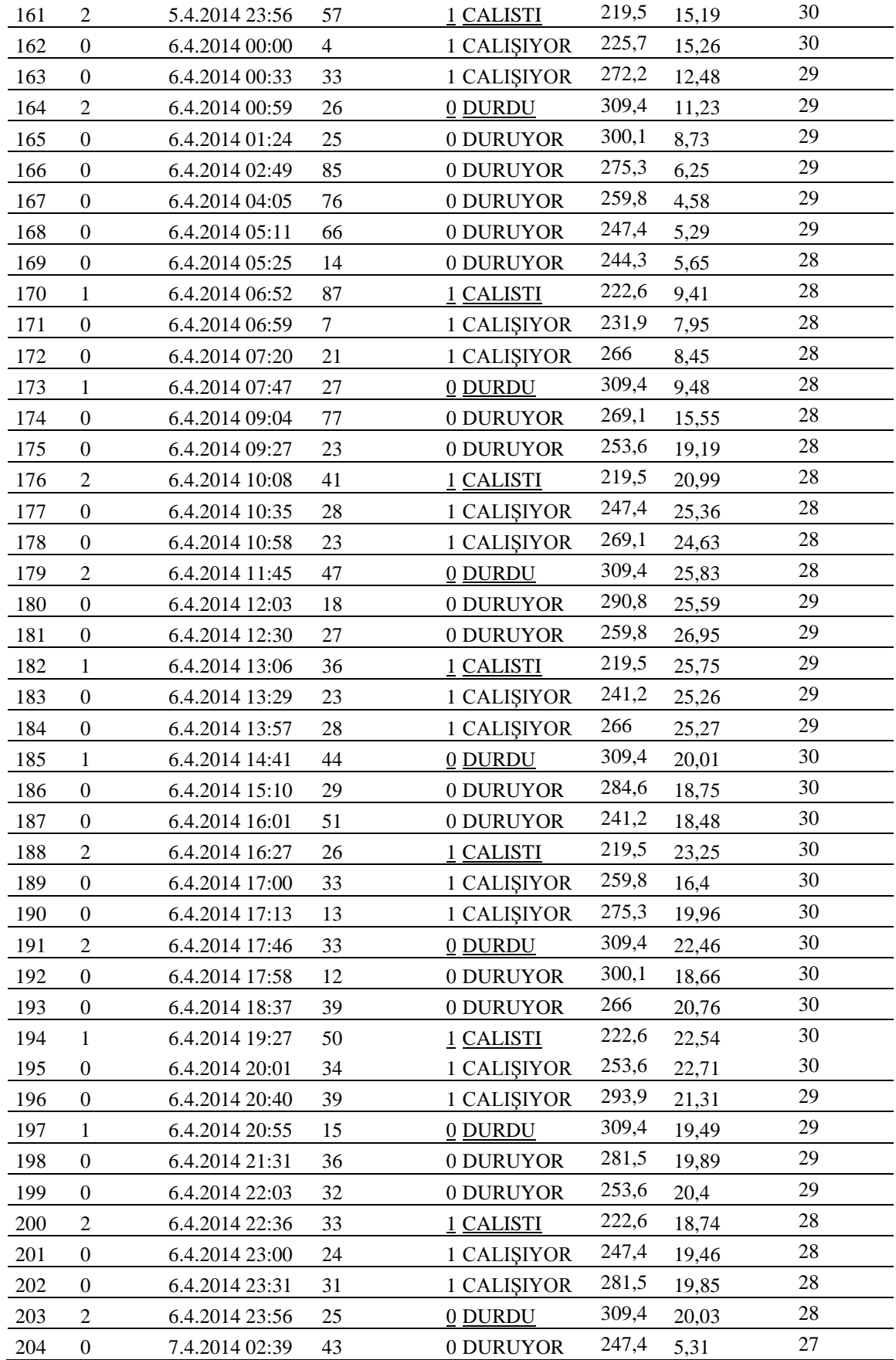

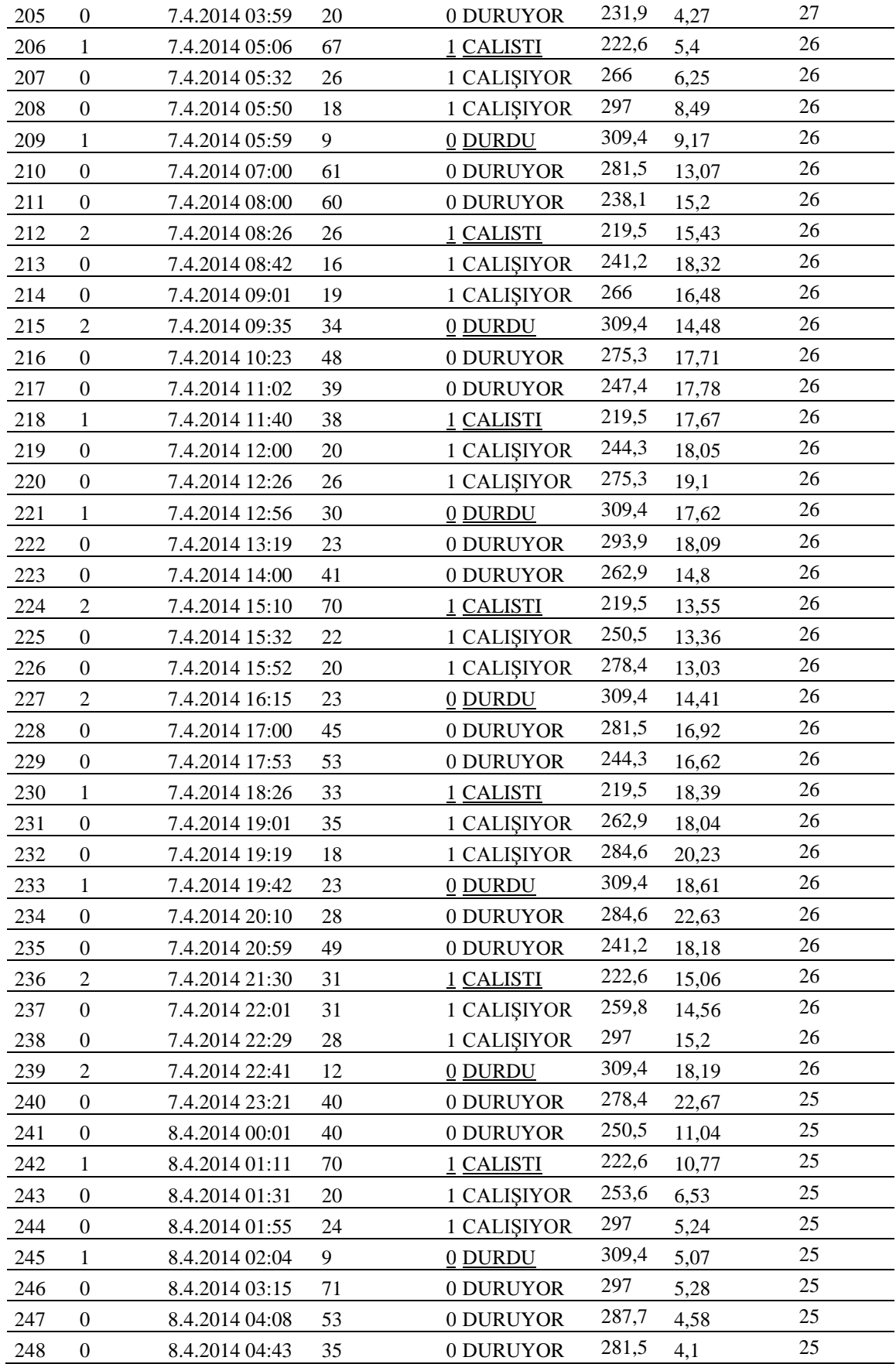

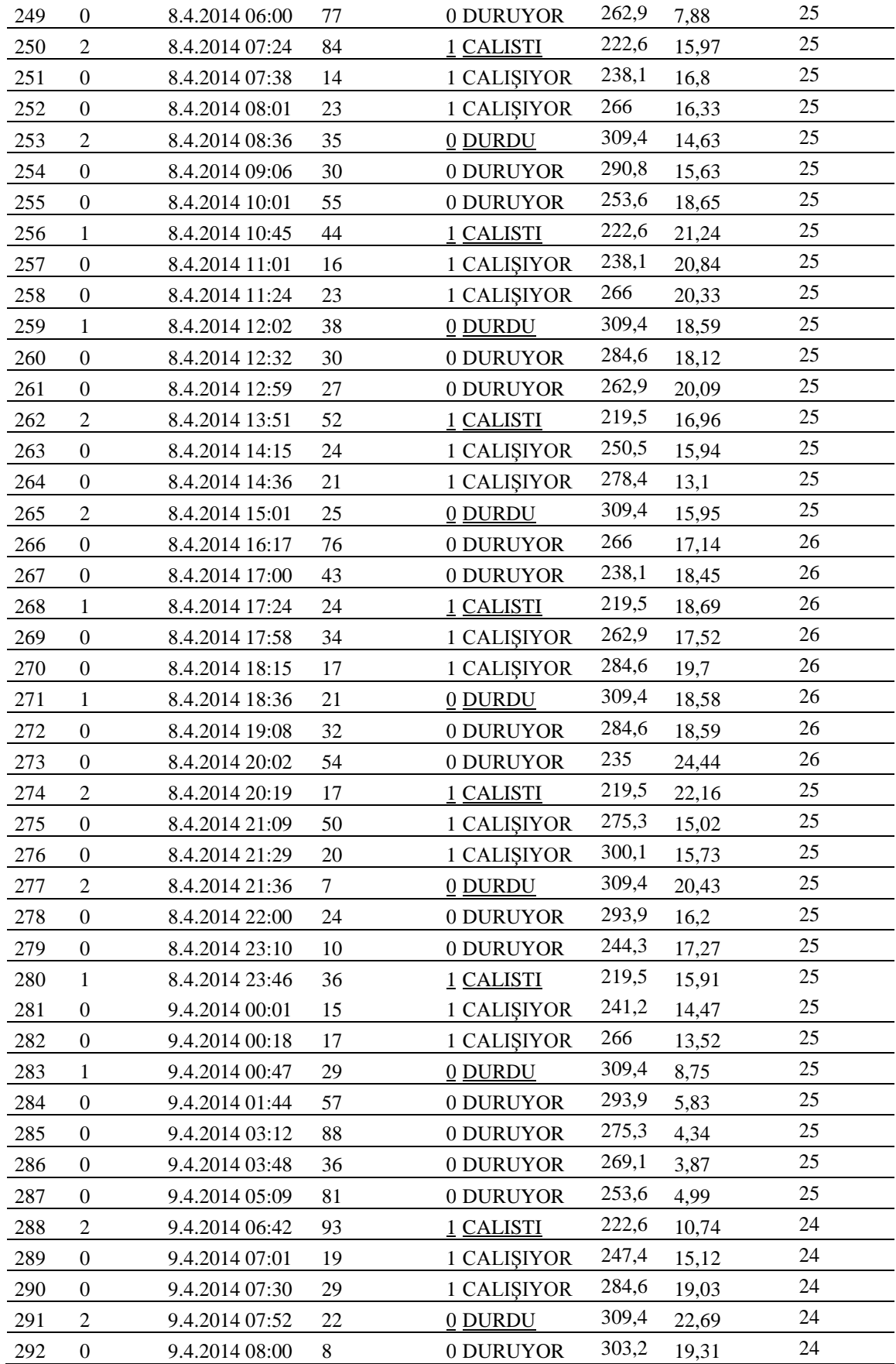

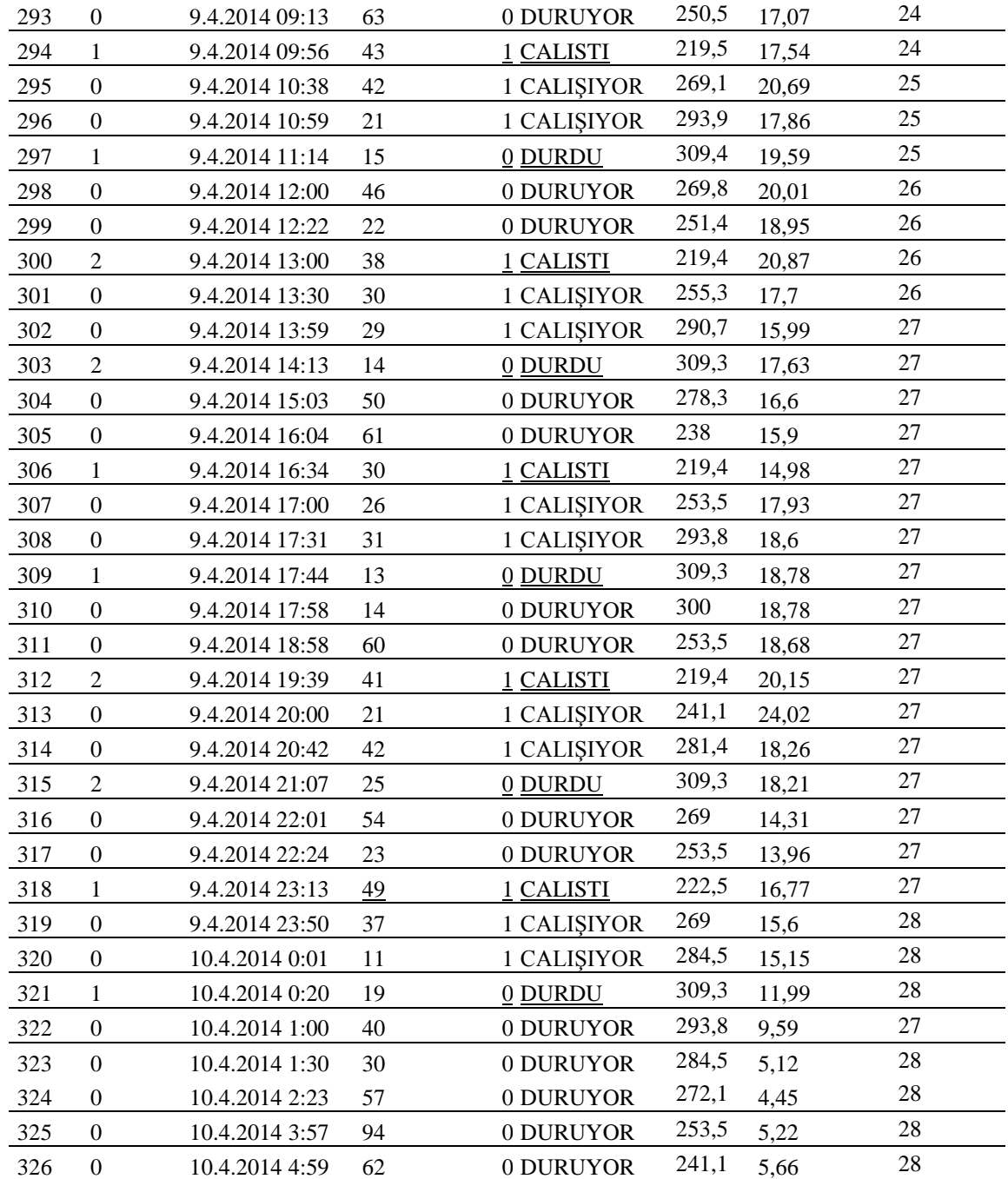

| <b>VERI</b><br><b>SIRA</b><br>NO | <b>MOTOR</b><br>N <sub>O</sub> | <b>TARİH/SAAT</b> | <b>MOTORUN</b><br><b>CALISMA</b><br>SÜRESİ (DK) | <b>DERINCE</b><br><b>ÇAMLIK TERFİ</b><br><b>MOTOR</b><br>POZİSYONLARI | <b>DEPO SU</b><br><b>SEVİYESİ</b><br>(cm) | <b>ÇAMLIK</b><br>ÜST<br><b>SEBEKE</b><br><b>CIKIS</b><br><b>ANLIK</b><br>$DEBI$ ( $lt/sn$ ) | <b>ORTAM</b><br>SICAKLIĞI<br>(°C) |
|----------------------------------|--------------------------------|-------------------|-------------------------------------------------|-----------------------------------------------------------------------|-------------------------------------------|---------------------------------------------------------------------------------------------|-----------------------------------|
| $\mathbf{1}$                     | $\Omega$                       | 10.4.2014 05:27   | 28                                              | 0 DURUYOR                                                             | 234,9                                     | 7,66                                                                                        | 27                                |
| $\overline{c}$                   | $\mathbf{2}$                   | 10.4.2014 06:12   | 45                                              | 1 CALISTI                                                             | 219,4                                     | 10,59                                                                                       | 27                                |
| $\overline{3}$                   | $\boldsymbol{0}$               | 10.4.2014 07:00   | 48                                              | 1 CALIŞIYOR                                                           | 290,7                                     | 13,83                                                                                       | 27                                |
| $\overline{4}$                   | $\overline{2}$                 | 10.4.2014 07:15   | 15                                              | 0 DURDU                                                               | 309,3                                     | 20,11                                                                                       | 27                                |
| 5                                | $\boldsymbol{0}$               | 10.4.2014 08:05   | 50                                              | 0 DURUYOR                                                             | 272,1                                     | 17,51                                                                                       | 27                                |
| 6                                | $\mathbf{0}$                   | 10.4.2014 09:02   | 57                                              | 0 DURUYOR                                                             | 231,8                                     | 15,53                                                                                       | 27                                |
| $\overline{7}$                   | 1                              | 10.4.2014 09:20   | 18                                              | 1 CALISTI                                                             | 222,5                                     | 16,72                                                                                       | 27                                |
| 8                                | $\mathbf{0}$                   | 10.4.2014 10:00   | 40                                              | 1 CALIŞIYOR                                                           | 269                                       | 21,55                                                                                       | 27                                |
| 9                                | 1                              | 10.4.2014 10:36   | 36                                              | 0 DURDU                                                               | 309,3                                     | 20,27                                                                                       | 27                                |
| 10                               | $\boldsymbol{0}$               | 10.4.2014 11:03   | 27                                              | 0 DURUYOR                                                             | 290,7                                     | 19,96                                                                                       | 28                                |
| 11                               | $\overline{2}$                 | 10.4.2014 12:27   | 84                                              | 1 CALISTI                                                             | 219,4                                     | 20,77                                                                                       | 28                                |
| 12                               | $\boldsymbol{0}$               | 10.4.2014 13:00   | 33                                              | 1 CALIŞIYOR                                                           | 259,7                                     | 19,57                                                                                       | 28                                |
| 13                               | $\sqrt{2}$                     | 10.4.2014 13:43   | 43                                              | 0 DURDU                                                               | 309,3                                     | 18,69                                                                                       | 28                                |
| 14                               | $\boldsymbol{0}$               | 10.4.2014 14:02   | 19                                              | 0 DURUYOR                                                             | 296,9                                     | 18,34                                                                                       | 28                                |
| 15                               | $\boldsymbol{0}$               | 10.4.2014 15:05   | 63                                              | 0 DURUYOR                                                             | 253,5                                     | 16,54                                                                                       | 31                                |
| 16                               | 1                              | 10.4.2014 15:57   | 52                                              | 1 CALISTI                                                             | 219,4                                     | 22                                                                                          | 31                                |
| 17                               | $\mathbf{0}$                   | 10.4.2014 16:29   | 32                                              | 1 CALIŞIYOR                                                           | 262,8                                     | 17,25                                                                                       | 31                                |
| 18                               | 1                              | 10.4.2014 17:05   | 36                                              | 0 DURDU                                                               | 309,3                                     | 18,83                                                                                       | 31                                |

YSA nın test edilmesinde kullanılan ham haldeki test verileri TEST VERİLERİ

# Ysa'nın Eğitilmesinde Kullanılan Normalize Edilmiş Eğitim Verileri

# NORMALİZE EDİLMİŞ EĞİTİM VERİLERİ

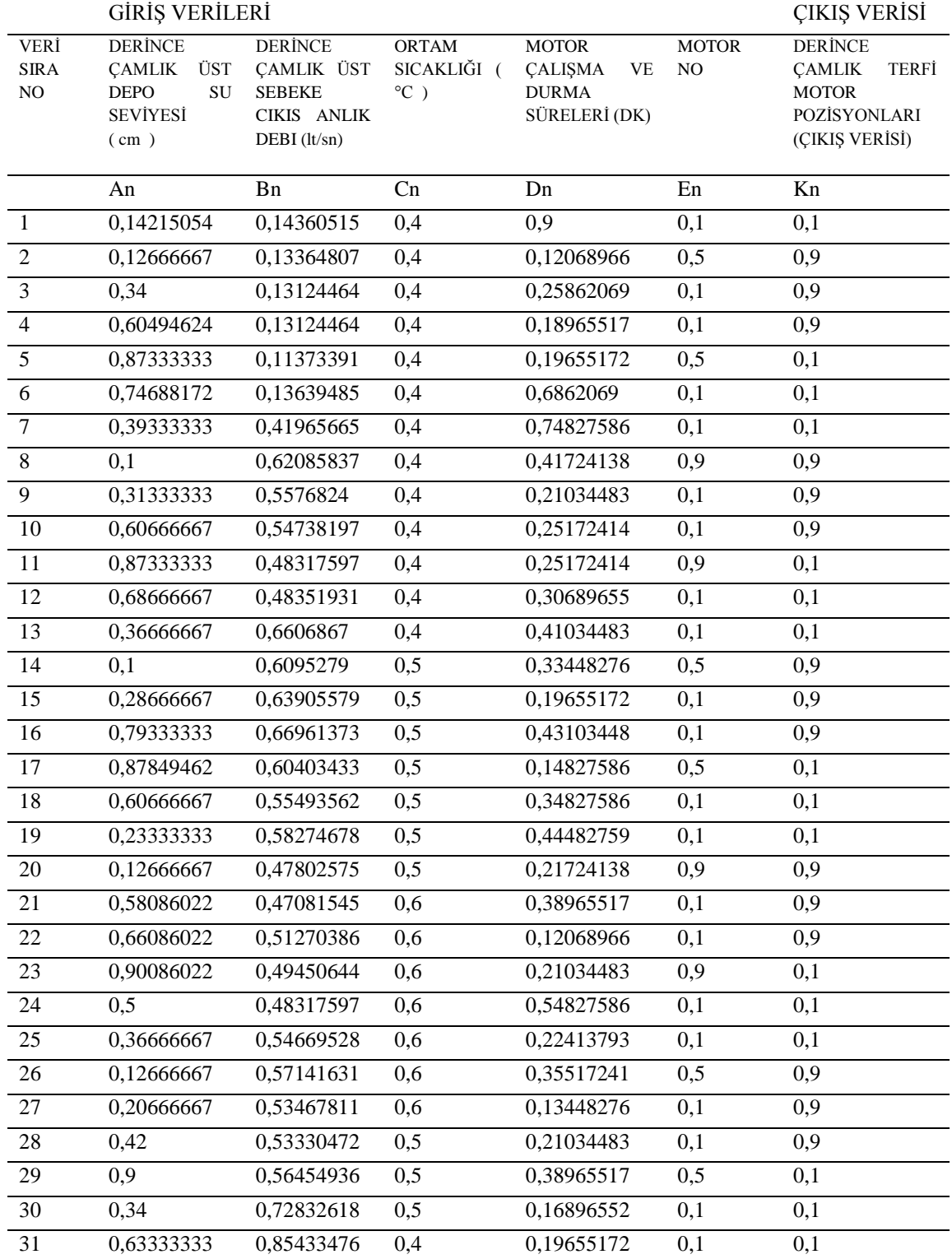
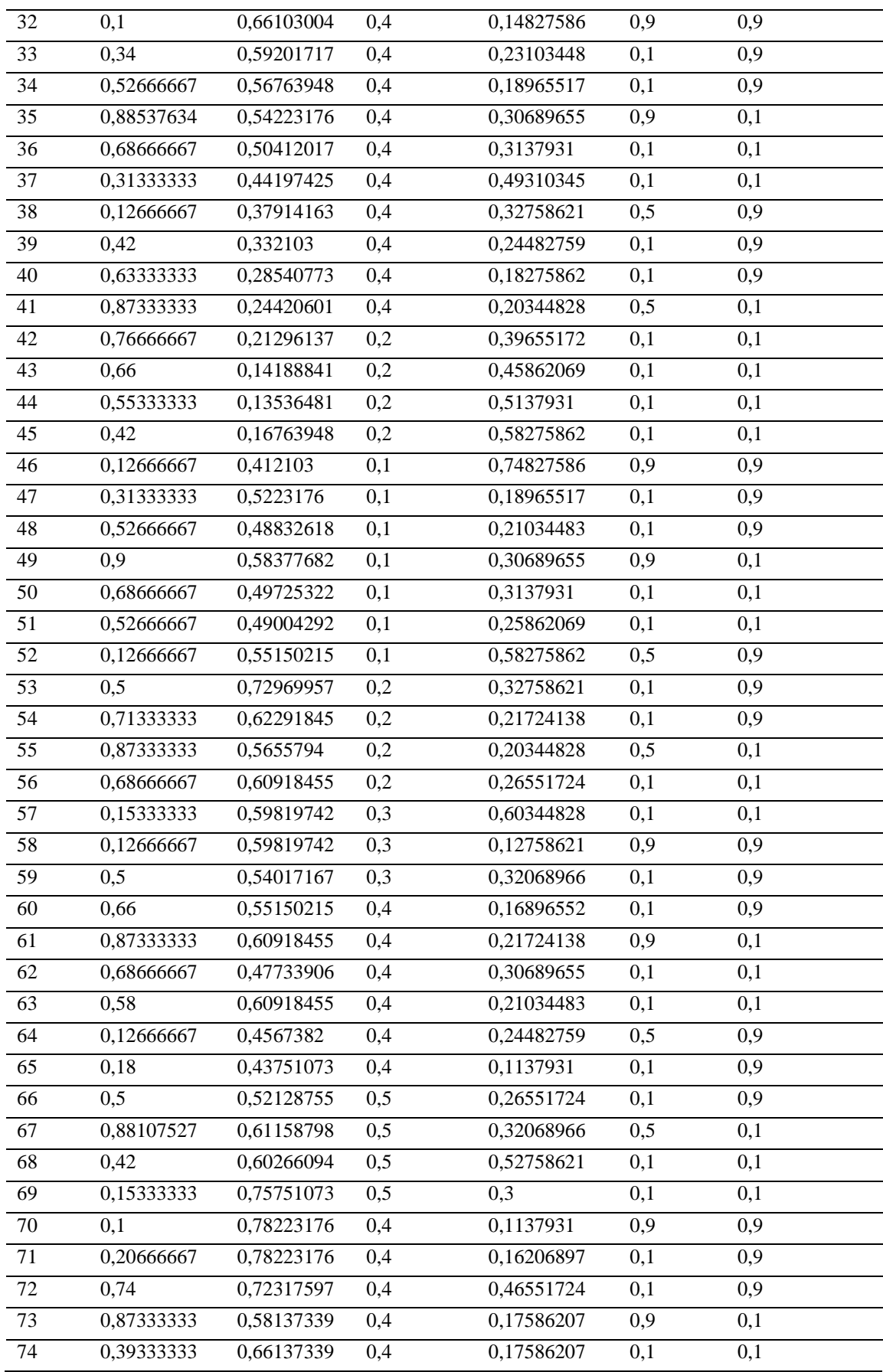

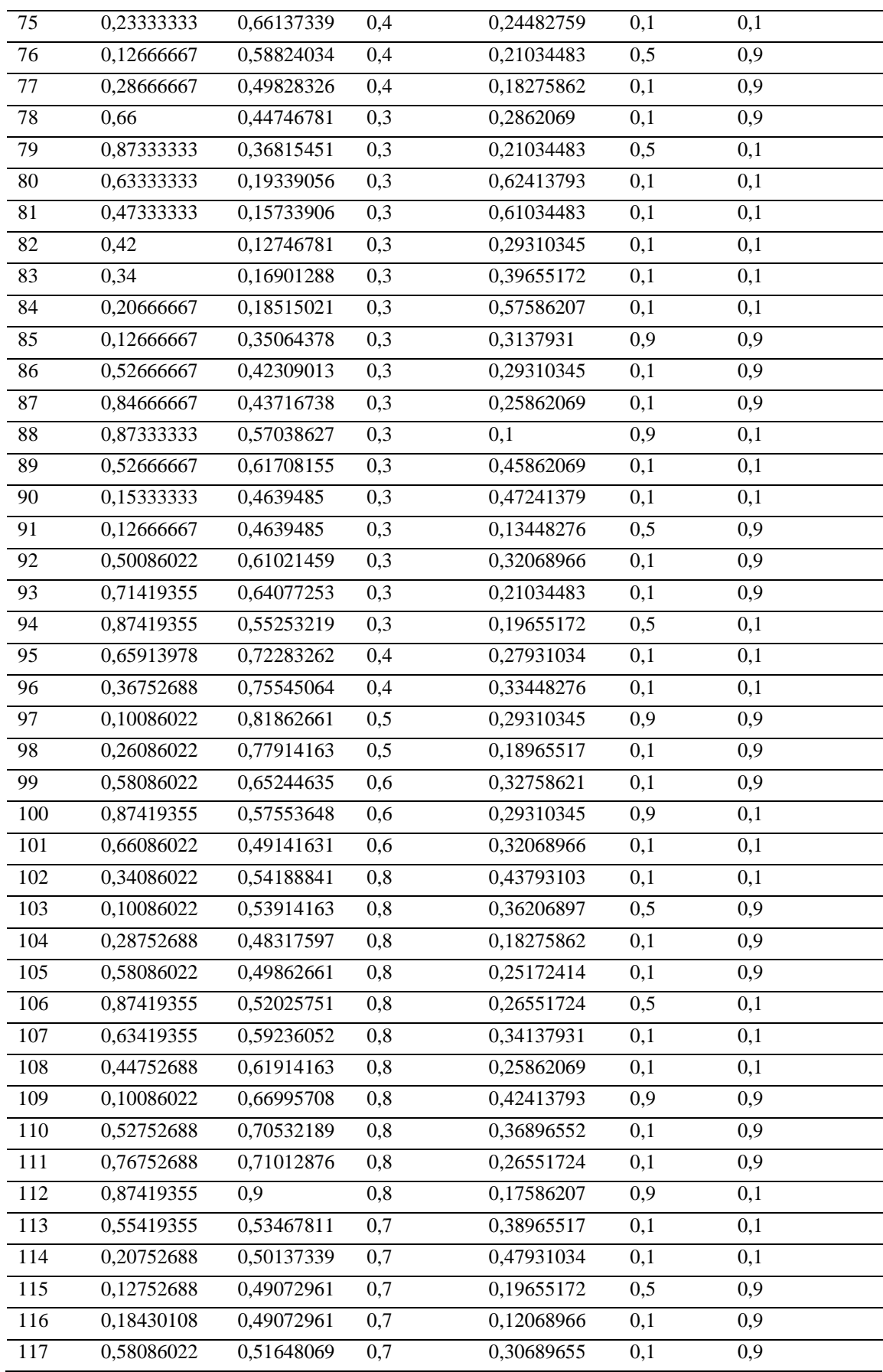

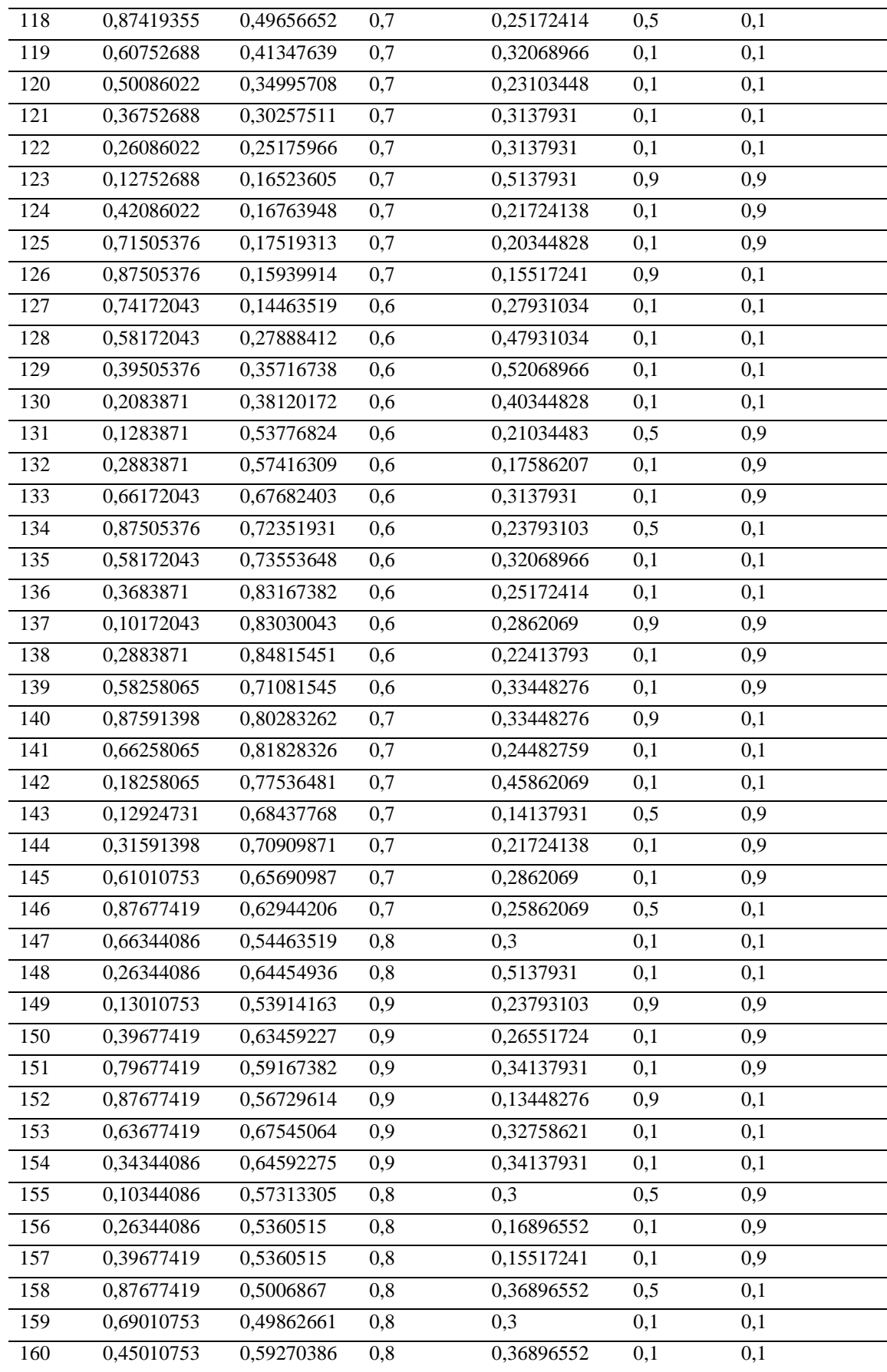

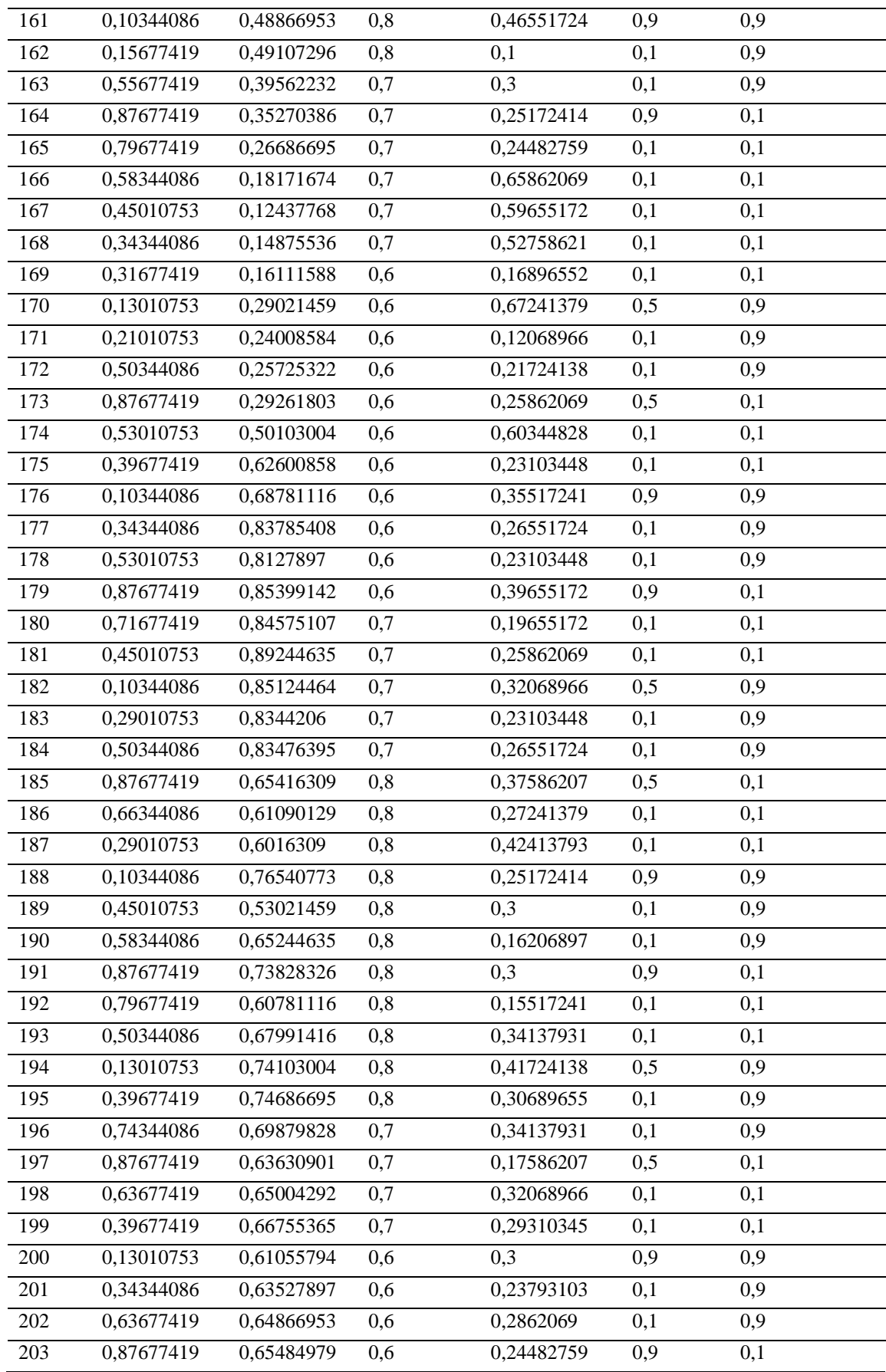

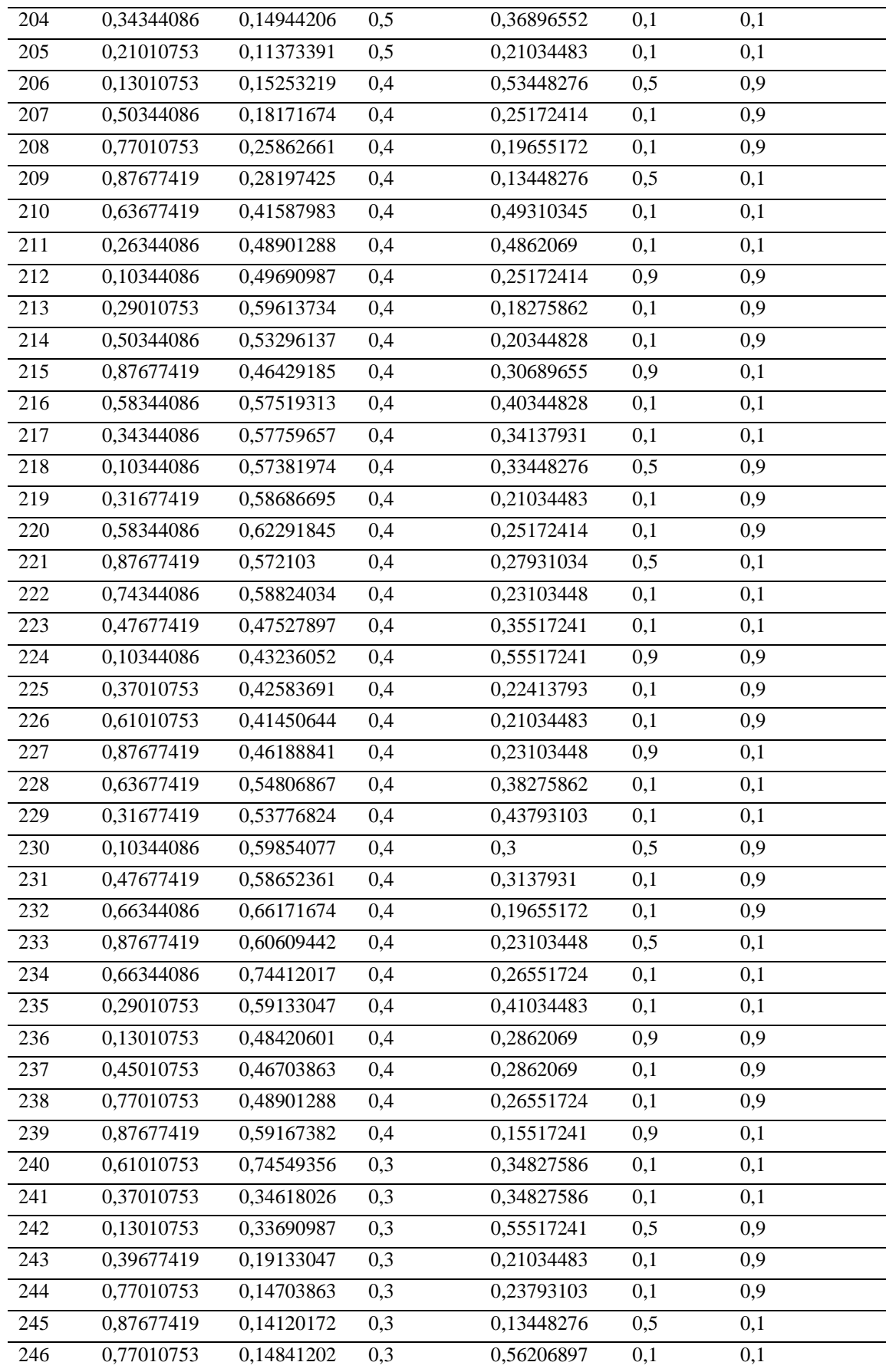

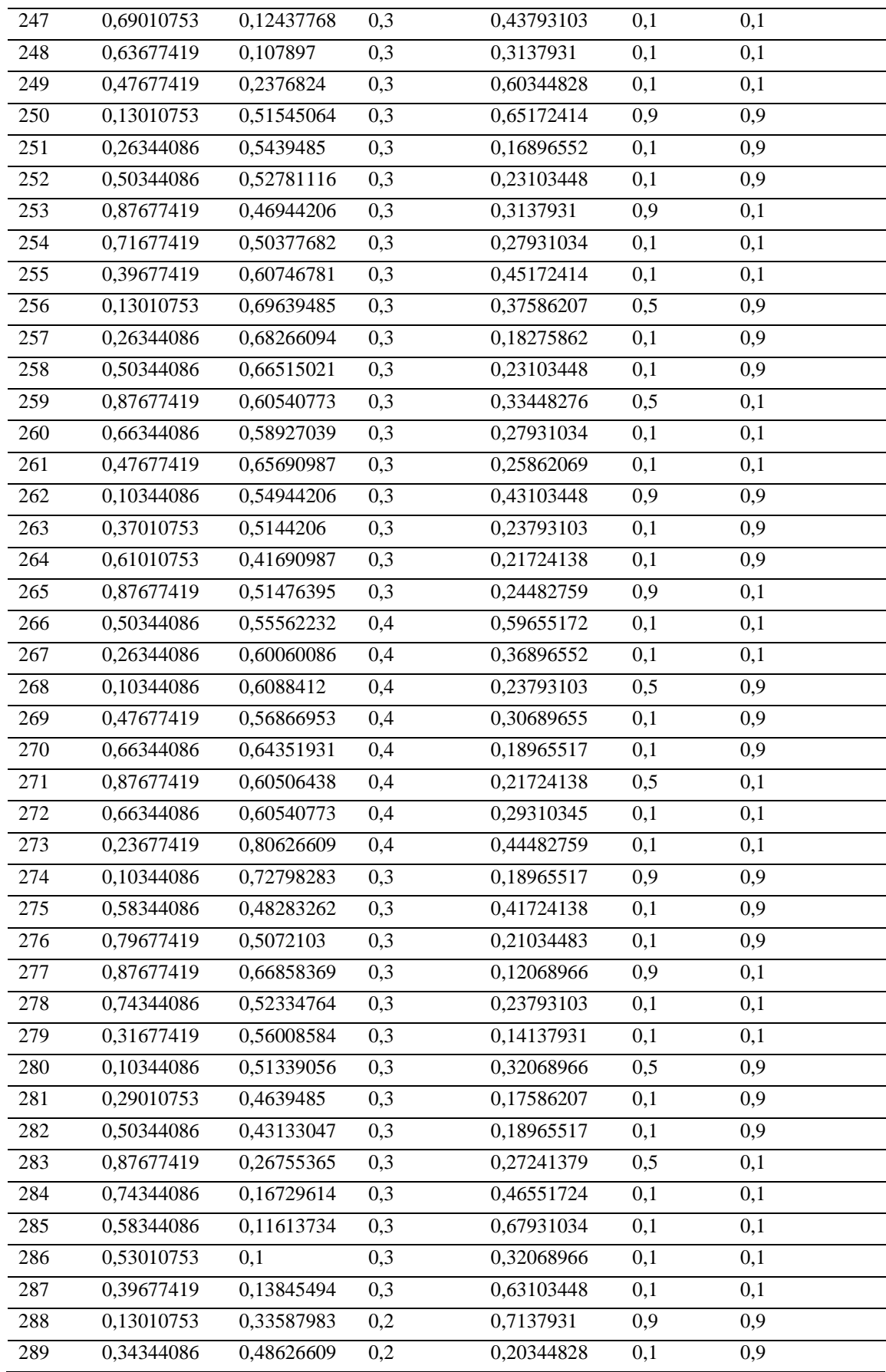

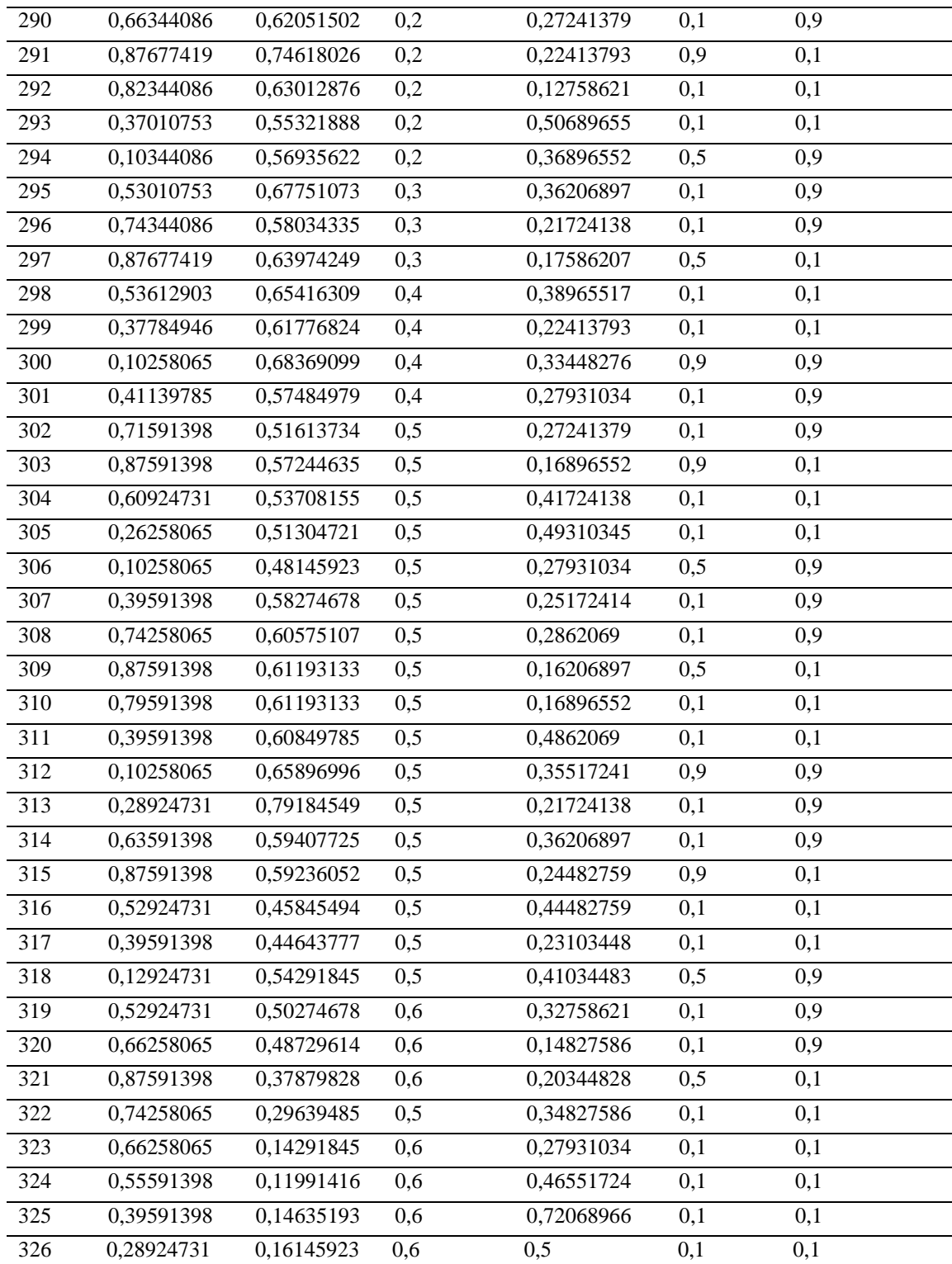

|                        | GİRİŞ VERİLERİ                                                             |                                                                                                    |                                            |                                                                |                    | <b>CIKIŞ VERİSİ</b>                                                                               |
|------------------------|----------------------------------------------------------------------------|----------------------------------------------------------------------------------------------------|--------------------------------------------|----------------------------------------------------------------|--------------------|---------------------------------------------------------------------------------------------------|
| <b>VERISIR</b><br>A NO | <b>DERÍNCE</b><br><b>ÇAMLIK</b><br>ÜST<br><b>DEPO</b><br>SU<br>SEVİYESİ(cm | <b>ÇAMLIK</b><br>ÜST<br><b>DEPO</b><br><b>SEBEKE</b><br><b>CIKIS</b><br><b>ANLIK DEBI</b><br>(lt/sn) | <b>ORTAM</b><br>SICAKLIĞI<br>$(^{\circ}C)$ | <b>MOTOR</b><br><b>ÇALIŞMA</b><br>VE DURMA<br>SÜRELERİ<br>(DK) | <b>MOTOR</b><br>NO | <b>DERÍNCE</b><br><b>CAMLIK</b><br><b>TERFİ</b><br><b>MOTOR</b><br>POZİSYONLARI<br>(ÇIKIŞ VERİSİ) |
|                        | An                                                                         | <b>B</b> n                                                                                           | Cn                                         | Dn                                                             | En                 | Kn                                                                                                |
| $\mathbf{1}$           | $0,2359\overline{14}$                                                      | 0,2301288                                                                                            | 0,5                                        | 0,265517                                                       | 0,1                | 0,1                                                                                               |
| $\overline{2}$         | 0,102581                                                                   | 0,3307296                                                                                            | 0,5                                        | 0,382759                                                       | 0,9                | 0,9                                                                                               |
| $\overline{3}$         | 0,715914                                                                   | 0,4419742                                                                                            | 0,5                                        | 0,403448                                                       | 0,1                | 0,9                                                                                               |
| $\overline{4}$         | 0,875914                                                                   | 0,6575966                                                                                            | 0,5                                        | 0,175862                                                       | 0,9                | 0,1                                                                                               |
| $\overline{5}$         | 0,555914                                                                   | 0,5683262                                                                                            | 0,5                                        | 0,417241                                                       | 0,1                | 0,1                                                                                               |
| 6                      | 0,209247                                                                   | 0,5003433                                                                                            | 0,5                                        | 0,465517                                                       | 0,1                | 0,1                                                                                               |
| $\overline{7}$         | 0,129247                                                                   | 0,5412017                                                                                            | 0,5                                        | 0,196552                                                       | 0,5                | 0,9                                                                                               |
| $8\,$                  | $0,5292\overline{47}$                                                      | 0,7070386                                                                                            | 0,5                                        | 0,348276                                                       | 0,1                | 0,9                                                                                               |
| $\overline{9}$         | 0,875914                                                                   | 0,6630901                                                                                            | 0,5                                        | 0,32069                                                        | 0,5                | 0,1                                                                                               |
| 10                     | 0,715914                                                                   | 0,6524464                                                                                            | 0,6                                        | 0,258621                                                       | 0,1                | 0,1                                                                                               |
| 11                     | 0,102581                                                                   | 0,6802575                                                                                            | 0,6                                        | 0,651724                                                       | 0,9                | 0,9                                                                                               |
| 12                     | 0,449247                                                                   | 0,6390558                                                                                            | 0,6                                        | 0,3                                                            | 0,1                | 0,9                                                                                               |
| 13                     | 0,875914                                                                   | 0,6088412                                                                                            | 0,6                                        | 0,368966                                                       | 0,9                | 0,1                                                                                               |
| $\overline{14}$        | 0,769247                                                                   | 0,596824                                                                                             | 0,6                                        | 0,203448                                                       | 0,1                | 0,1                                                                                               |
| 15                     | 0,395914                                                                   | 0,5350215                                                                                            | 0,9                                        | 0,506897                                                       | 0,1                | 0,1                                                                                               |
| 16                     | 0,102581                                                                   | 0,7224893                                                                                            | 0,9                                        | 0,431034                                                       | 0,5                | 0,9                                                                                               |
| $\overline{17}$        | 0,475914                                                                   | 0,5593991                                                                                            | 0,9                                        | 0,293103                                                       | 0,1                | 0,9                                                                                               |
| 18                     | 0,875914                                                                   | 0,6136481                                                                                            | 0,9                                        | 0,32069                                                        | 0,5                | 0,1                                                                                               |

 YSA'nın Test Edilmesinde Kullanılan Normalize Edilmiş Test Verileri NORMALİZE EDİLMİŞ TEST VERİLERİ

Eğitim Giriş Matrisi = [0.142150538 0.126666667 0.34 0.604946237 0.873333333 0.74688172 0.393333333 0.1 0.313333333 0.606666667 0.873333333 0.686666667 0.366666667 0.1 0.286666667 0.793333333 0.878494624 0.606666667 0.233333333 0.126666667 0.580860215 0.660860215 0.900860215 0.5 0.366666667 0.126666667 0.206666667 0.42 0.9 0.34 0.633333333 0.1 0.34 0.526666667 0.885376344 0.686666667 0.313333333 0.126666667 0.42 0.633333333 0.873333333 0.766666667 0.66 0.553333333 0.42 0.126666667 0.313333333 0.526666667 0.9 0.686666667 0.526666667 0.126666667 0.5 0.713333333 0.873333333 0.686666667 0.153333333 0.126666667 0.5 0.66 0.873333333 0.686666667 0.58 0.126666667 0.18 0.5 0.881075269 0.42 0.153333333 0.1 0.206666667 0.74 0.873333333 0.3933333333 0.233333333 0.126666667 0.286666667 0.66 0.873333333 0.633333333 0.473333333 0.42 0.34 0.206666667 0.126666667 0.526666667 0.846666667 0.873333333 0.526666667 0.153333333 0.126666667 0.500860215 0.714193548 0.874193548 0.659139785 0.367526882 0.100860215 0.260860215 0.580860215 0.874193548 0.660860215 0.340860215 0.100860215 0.287526882 0.580860215 0.874193548 0.634193548 0.447526882 0.100860215 0.527526882 0.767526882 0.874193548 0.554193548 0.207526882 0.127526882 0.184301075 0.580860215 0.874193548 0.607526882 0.500860215 0.367526882 0.260860215 0.127526882 0.420860215 0.715053763 0.875053763 0.74172043 0.58172043 0.395053763 0.208387097 0.128387097 0.288387097 0.66172043 0.875053763 0.58172043 0.368387097 0.10172043 0.288387097 0.582580645 0.875913978 0.662580645 0.182580645 0.129247312 0.315913978 0.610107527 0.876774194 0.66344086 0.26344086 0.130107527 0.396774194 0.796774194 0.876774194 0.636774194 0.34344086 0.10344086 0.26344086 0.396774194 0.876774194 0.690107527 0.450107527 0.10344086 0.156774194 0.556774194 0.876774194 0.796774194 0.58344086 0.450107527 0.34344086 0.316774194 0.130107527 0.210107527 0.50344086 0.876774194 0.530107527 0.396774194 0.10344086 0.34344086 0.530107527 0.876774194 0.716774194 0.450107527 0.10344086 0.290107527 0.50344086 0.876774194 0.66344086 0.290107527 0.10344086 0.450107527 0.58344086 0.876774194 0.796774194 0.50344086 0.130107527 0.396774194 0.74344086 0.876774194 0.636774194 0.396774194 0.130107527 0.34344086 0.636774194 0.876774194 0.34344086 0.210107527 0.130107527 0.50344086 0.770107527 0.876774194 0.636774194 0.26344086 0.10344086 0.290107527 0.50344086 0.876774194 0.58344086 0.34344086 0.10344086 0.316774194 0.58344086 0.876774194 0.74344086 0.476774194 0.10344086 0.370107527 0.610107527 0.876774194 0.636774194 0.316774194 0.10344086 0.476774194 0.66344086 0.876774194 0.66344086 0.290107527 0.130107527 0.450107527 0.770107527 0.876774194 0.610107527 0.370107527 0.130107527 0.396774194 0.770107527 0.876774194 0.770107527 0.690107527 0.636774194 0.476774194 0.130107527 0.26344086 0.50344086 0.876774194 0.716774194 0.396774194 0.130107527 0.26344086 0.50344086 0.876774194 0.66344086 0.476774194 0.10344086 0.370107527 0.610107527 0.876774194 0.50344086 0.26344086 0.10344086 0.476774194 0.66344086 0.876774194 0.66344086 0.236774194 0.10344086 0.58344086 0.796774194 0.876774194 0.74344086 0.316774194 0.10344086 0.290107527 0.50344086 0.876774194 0.74344086 0.58344086 0.530107527 0.396774194 0.130107527 0.34344086 0.66344086 0.876774194 0.82344086 0.370107527 0.10344086 0.530107527 0.74344086 0.876774194 0.536129032 0.377849462 0.102580645 0.411397849 0.715913978 0.875913978 0.609247312 0.262580645 0.102580645 0.395913978 0.742580645 0.875913978 0.795913978 0.395913978 0.102580645 0.289247312 0.635913978 0.875913978 0.529247312 0.395913978 0.129247312 0.529247312 0.662580645 0.875913978 0.742580645 0.662580645 0.555913978 0.395913978 0.289247312; 0.9 0.120689655 0.25862069 0.189655172 0.196551724 0.686206897 0.748275862 0.417241379 0.210344828 0.251724138 0.251724138 0.306896552 0.410344828 0.334482759 0.196551724 0.431034483 0.148275862 0.348275862 0.444827586 0.217241379 0.389655172 0.120689655 0.210344828 0.548275862 0.224137931 0.355172414 0.134482759 0.210344828 0.389655172 0.168965517 0.196551724 0.148275862 0.231034483 0.189655172 0.306896552 0.313793103 0.493103448 0.327586207 0.244827586 0.182758621 0.203448276 0.396551724 0.45862069 0.513793103 0.582758621 0.748275862 0.189655172 0.210344828 0.306896552 0.313793103 0.25862069 0.582758621 0.327586207 0.217241379 0.203448276 0.265517241 0.603448276 0.127586207 0.320689655 0.168965517 0.217241379 0.306896552 0.210344828 0.244827586 0.113793103 0.265517241 0.320689655 0.527586207 0.3 0.113793103 0.162068966 0.465517241 0.175862069 0.175862069 0.244827586 0.210344828 0.182758621 0.286206897 0.210344828 0.624137931 0.610344828 0.293103448 0.396551724 0.575862069 0.313793103 0.293103448 0.25862069 0.1 0.45862069 0.472413793 0.134482759 0.320689655 0.210344828 0.196551724 0.279310345 0.334482759 0.293103448 0.189655172 0.327586207 0.293103448 0.320689655 0.437931034 0.362068966 0.182758621 0.251724138 0.265517241 0.34137931 0.25862069 0.424137931 0.368965517 0.265517241 0.175862069 0.389655172 0.479310345 0.196551724 0.120689655 0.306896552 0.251724138 0.320689655 0.231034483 0.313793103 0.313793103 0.513793103 0.217241379 0.203448276 0.155172414 0.279310345 0.479310345 0.520689655 0.403448276 0.210344828 0.175862069 0.313793103 0.237931034 0.320689655 0.251724138 0.286206897 0.224137931 0.334482759 0.334482759 0.244827586 0.45862069 0.14137931 0.217241379 0.286206897 0.25862069 0.3 0.513793103 0.237931034 0.265517241 0.34137931 0.134482759 0.327586207 0.34137931 0.3 0.168965517 0.155172414 0.368965517 0.3 0.368965517 0.465517241 0.1 0.3 0.251724138 0.244827586 0.65862069 0.596551724 0.527586207 0.168965517 0.672413793 0.120689655 0.217241379 0.25862069 0.603448276 0.231034483 0.355172414 0.265517241 0.231034483 0.396551724 0.196551724 0.25862069 0.320689655 0.231034483 0.265517241 0.375862069 0.272413793 0.424137931 0.251724138 0.3 0.162068966 0.3 0.155172414 0.34137931 0.417241379 0.306896552 0.34137931 0.175862069 0.320689655 0.293103448 0.3 0.237931034 0.286206897 0.244827586 0.368965517 0.210344828 0.534482759 0.251724138 0.196551724 0.134482759 0.493103448 0.486206897 0.251724138 0.182758621 0.203448276 0.306896552 0.403448276 0.34137931 0.334482759 0.210344828 0.251724138 0.279310345 0.231034483 0.355172414 0.555172414 0.224137931 0.210344828 0.231034483 0.382758621 0.437931034 0.3 0.313793103 0.196551724 0.231034483 0.265517241 0.410344828 0.286206897 0.286206897 0.265517241 0.155172414 0.348275862 0.348275862 0.555172414 0.210344828 0.237931034 0.134482759 0.562068966 0.437931034 0.313793103 0.603448276 0.651724138 0.168965517 0.231034483 0.313793103 0.279310345 0.451724138 0.375862069 0.182758621 0.231034483 0.334482759 0.279310345 0.25862069 0.431034483 0.237931034 0.217241379 0.244827586 0.596551724 0.368965517 0.237931034 0.306896552 0.189655172 0.217241379 0.293103448 0.444827586 0.189655172 0.417241379 0.210344828 0.120689655 0.237931034 0.14137931 0.320689655 0.175862069 0.189655172 0.272413793 0.465517241 0.679310345 0.320689655 0.631034483 0.713793103 0.203448276 0.272413793 0.224137931 0.127586207 0.506896552 0.368965517 0.362068966 0.217241379 0.175862069 0.389655172 0.224137931 0.334482759 0.279310345 0.272413793 0.168965517 0.417241379 0.493103448 0.279310345 0.251724138 0.286206897 0.162068966 0.168965517 0.486206897 0.355172414 0.217241379 0.362068966 0.244827586 0.444827586 0.231034483 0.410344828 0.327586207 0.148275862 0.203448276 0.348275862 0.279310345 0.465517241 0.720689655 0.5]

Eğitim Çıkış Matrisi = [0.1 0.9 0.9 0.9 0.1 0.1 0.1 0.9 0.9 0.9 0.1 0.1 0.1 0.9 0.9 0.9 0.1 0.1 0.1 0.9 0.9 0.9 0.1 0.1 0.1 0.9 0.9 0.9 0.1 0.1 0.1 0.9 0.9 0.9 0.1 0.1 0.1 0.9 0.9 0.9 0.1 0.1 0.1 0.1 0.1 0.9 0.9 0.9 0.1 0.1 0.1 0.9 0.9 0.9 0.1 0.1 0.1 0.9 0.9 0.9 0.1 0.1 0.1 0.9 0.9 0.9 0.1 0.1 0.1 0.9 0.9 0.9 0.1 0.1 0.1 0.9 0.9 0.9 0.1 0.1 0.1 0.1 0.1 0.1 0.9 0.9 0.9 0.1 0.1 0.1 0.9 0.9 0.9 0.1 0.1 0.1 0.9 0.9 0.9 0.1 0.1 0.1 0.9 0.9 0.9 0.1 0.1 0.1 0.9 0.9 0.9 0.1 0.1 0.1 0.9 0.9 0.9 0.1 0.1 0.1 0.1 0.1 0.9 0.9 0.9 0.1 0.1 0.1 0.1 0.1 0.9 0.9 0.9 0.1 0.1 0.1 0.9 0.9 0.9 0.1 0.1 0.1 0.9 0.9 0.9 0.1 0.1 0.1 0.9 0.9 0.9 0.1 0.1 0.1 0.9 0.9 0.9 0.1 0.1 0.1 0.9 0.9 0.9 0.1 0.1 0.1 0.1 0.1 0.1 0.9 0.9 0.9 0.1 0.1 0.1 0.9 0.9 0.9 0.1 0.1 0.1 0.9 0.9 0.9 0.1 0.1 0.1 0.9 0.9 0.9 0.1 0.1 0.1 0.9 0.9 0.9 0.1 0.1 0.1 0.9 0.9 0.9 0.1 0.1 0.1 0.9 0.9 0.9 0.1 0.1 0.1 0.9 0.9 0.9 0.1 0.1 0.1 0.9 0.9 0.9 0.1 0.1 0.1 0.9 0.9 0.9 0.1 0.1 0.1 0.9 0.9 0.9 0.1 0.1 0.1 0.9 0.9 0.9 0.1 0.1 0.1 0.9 0.9 0.9 0.1 0.1 0.1 0.1 0.1 0.9 0.9 0.9 0.1 0.1 0.1 0.9 0.9 0.9 0.1 0.1 0.1 0.9 0.9 0.9 0.1 0.1 0.1 0.9 0.9 0.9 0.1 0.1 0.1 0.9 0.9 0.9 0.1 0.1 0.1 0.9 0.9 0.9 0.1 0.1 0.1 0.1 0.1 0.9 0.9 0.9 0.1 0.1 0.1 0.9 0.9 0.9 0.1 0.1 0.1 0.9 0.9 0.9 0.1 0.1 0.1 0.9 0.9 0.9 0.1 0.1 0.1 0.9 0.9 0.9 0.1 0.1 0.1 0.9 0.9 0.9 0.1 0.1 0.1 0.1 0.1 0.1]

Test Giriş Matrisi = [ 0.235913978 0.102580645 0.715913978 0.875913978 0.555913978 0.209247312 0.129247312 0.529247312 0.875913978 0.715913978 0.102580645 0.449247312 0.875913978 0.769247312 0.395913978 0.102580645 0.475913978 0.875913978;0.265517241 0.382758621 0.403448276 0.175862069 0.417241379 0.465517241 0.196551724 0.348275862 0.320689655 0.25862069

0.651724138 0.3 0.368965517 0.203448276 0.506896552 0.431034483 0.293103448 0.320689655]

Gerçek Çıkış Matrisi = [ 0.1 0.9 0.9 0.1 0.1 0.1 0.9 0.9 0.1 0.1 0.9 0.9 0.1 0.1 0.1 0.9 0.9 0.1]

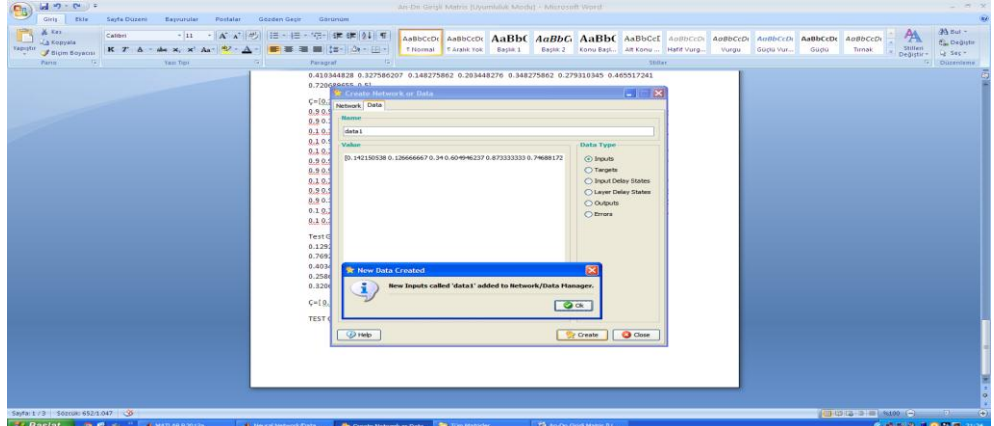

An-Dn girişli YSA modelinde matlaba eğitim amaçlı kullanılan giriş matrisi tanımlanıyor

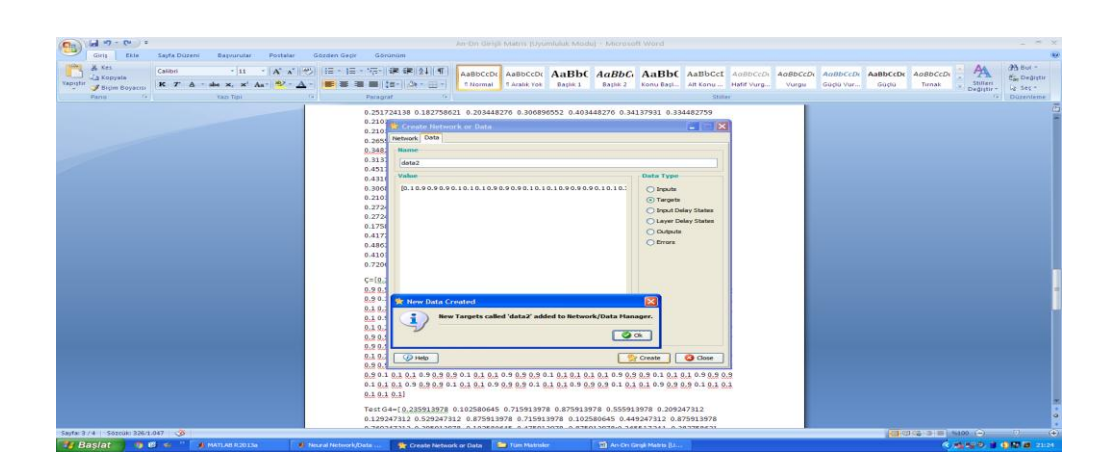

 An-Dn girişli YSA modelinde matlaba eğitim sürecinin başarısını ölçmek amacıyla kullanılan test giriş matrisi tanımlanıyor

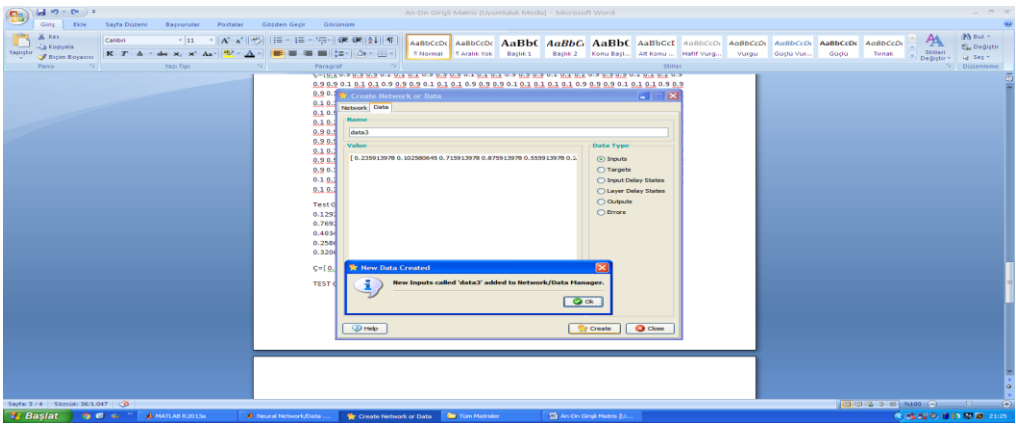

An-Dn girişli YSA modelinde matlaba eğitim amaçlı kullanılan Kn çıkış matrisi tanımlanıyor

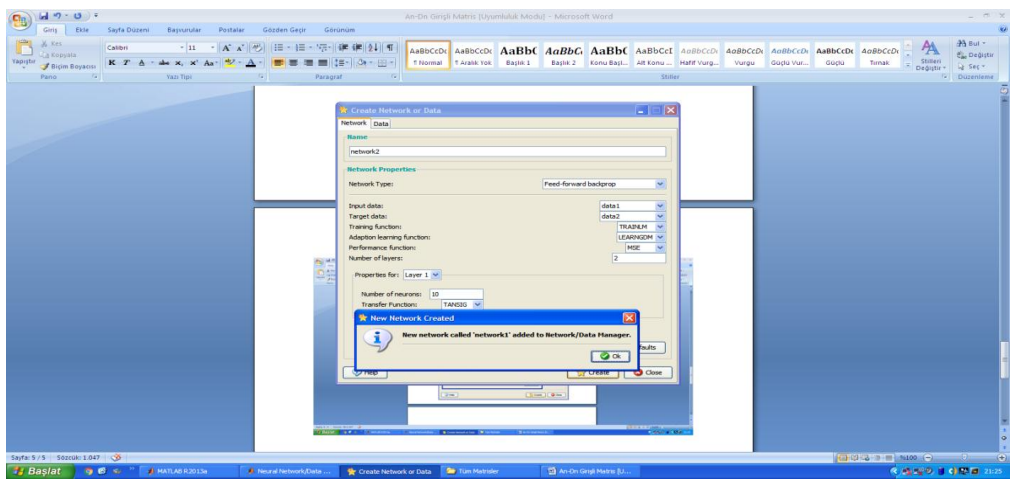

 An-Dn girişli YSA modelinde matlaba eğitim amaçlı giriş çıkış matrisleri eğitim fonksiyonları, nöron sayıları ve katmanlar tanımlanıyor

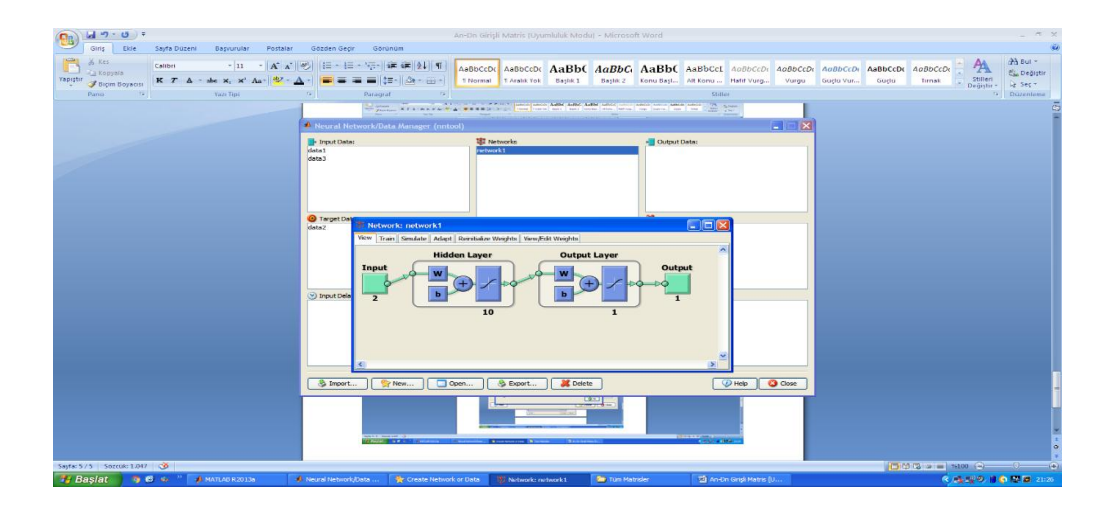

 An-Dn girişli YSA modelinde matlaba eğitim amaçlı tanımlanan giriş çıkış matrisleri eğitim fonksiyonları ve katmanlara göre matlab bir YSA modeli oluşturuyor

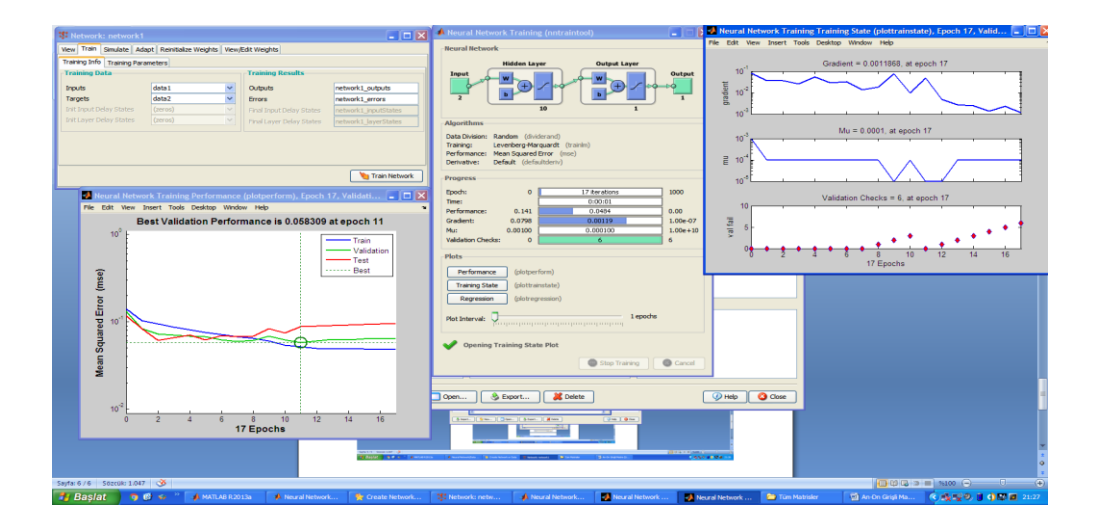

YSA modeli eğitiliyor ve eğitim sonuçları alınıyor.

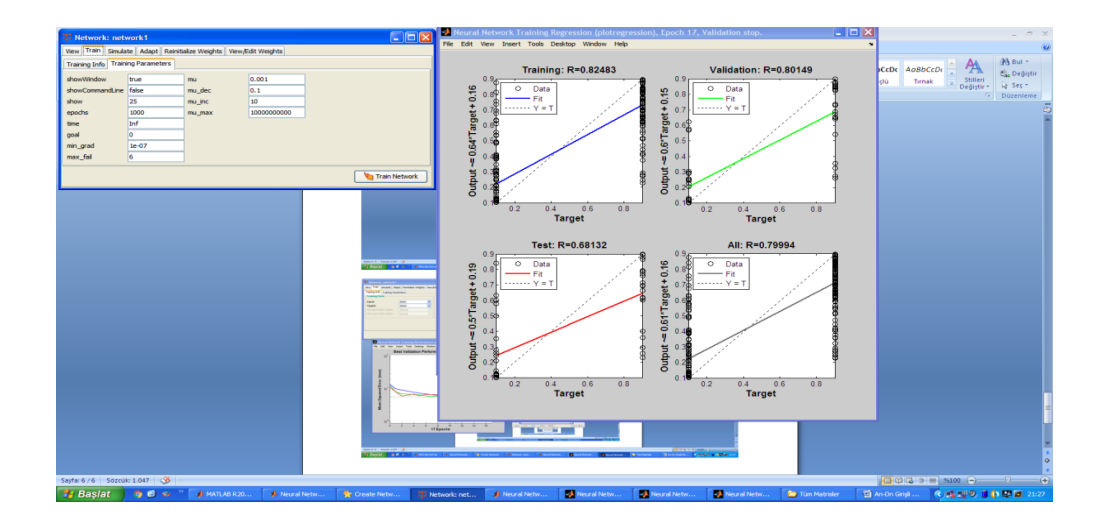

YSA modeli eğitim sonuçları ve grafikler

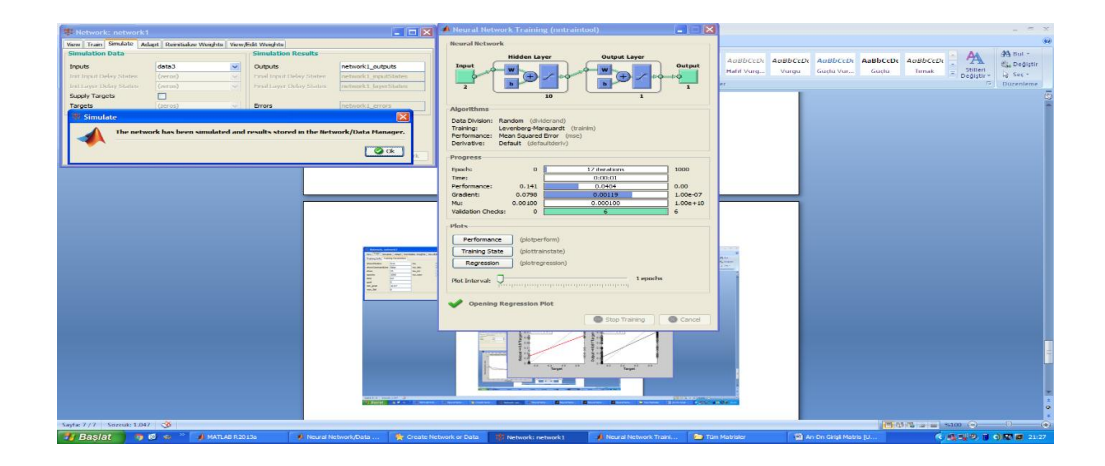

Eğtimi tamamlanan YSA modeline An-Dn test girişleri tanımlanıyor

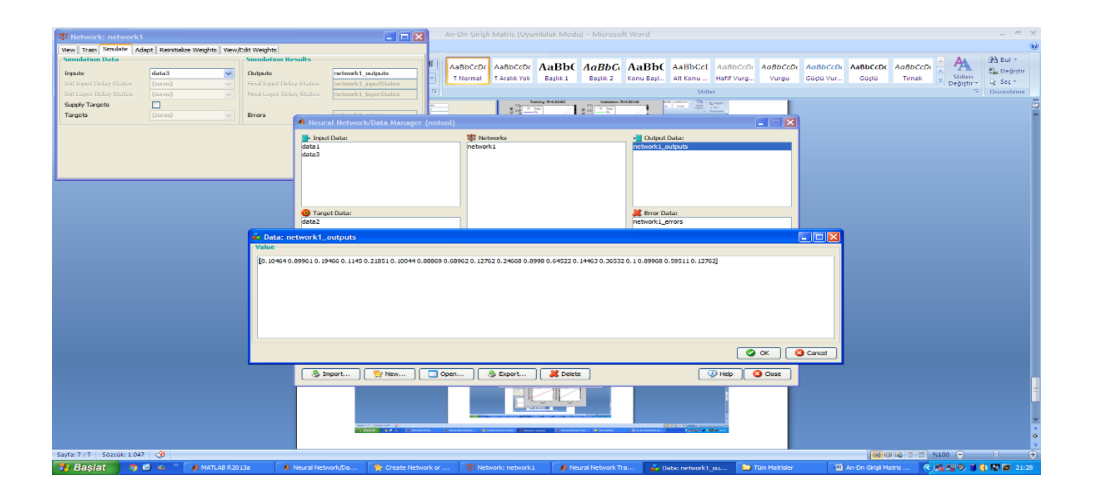

YSA modeline An-Dn test girişlerine göre modelin verdiği "SEZGİSEL ÇIKIŞLAR" alınıyor.

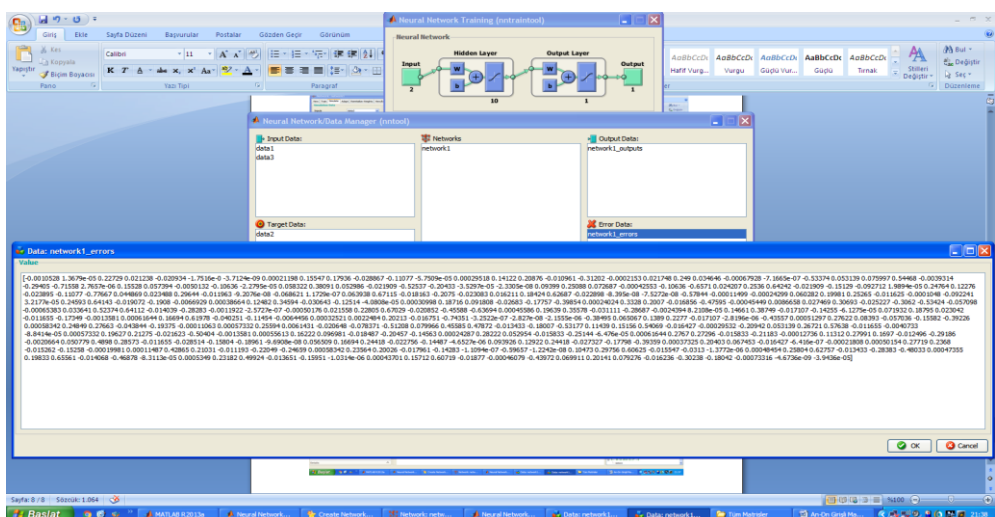

YSA modeline An-Dn test girişlerine göre modelin verdiği hatalı veriler

Eğitim Giriş Matrisi = [0.142150538 0.126666667 0.34 0.604946237 0.873333333 0.74688172 0.393333333 0.1 0.313333333 0.606666667 0.873333333 0.686666667 0.366666667 0.1 0.286666667 0.793333333 0.878494624 0.606666667 0.233333333 0.126666667 0.580860215 0.660860215 0.900860215 0.5 0.366666667 0.126666667 0.206666667 0.42 0.9 0.34 0.633333333 0.1 0.34 0.526666667 0.885376344 0.686666667 0.313333333 0.126666667 0.42 0.633333333 0.8733333333 0.766666667 0.66 0.553333333 0.42 0.126666667 0.313333333 0.526666667 0.9 0.686666667 0.526666667 0.126666667 0.5 0.713333333 0.873333333 0.686666667 0.153333333 0.126666667 0.5 0.66 0.873333333 0.686666667 0.58 0.126666667 0.18 0.5 0.881075269 0.42 0.153333333 0.1 0.206666667 0.74 0.873333333 0.393333333 0.233333333 0.126666667 0.286666667 0.66 0.873333333 0.6333333333 0.473333333 0.42 0.34 0.206666667 0.126666667 0.526666667 0.846666667 0.873333333 0.526666667 0.153333333 0.126666667 0.500860215 0.714193548 0.874193548 0.659139785 0.367526882 0.100860215 0.260860215 0.580860215 0.874193548 0.660860215 0.340860215 0.100860215 0.287526882 0.580860215 0.874193548 0.634193548 0.447526882 0.100860215 0.527526882 0.767526882 0.874193548 0.554193548 0.207526882 0.127526882 0.184301075 0.580860215 0.874193548 0.607526882 0.500860215 0.367526882 0.260860215 0.127526882 0.420860215 0.715053763 0.875053763 0.74172043 0.58172043 0.395053763 0.208387097 0.128387097 0.288387097 0.66172043 0.875053763 0.58172043 0.368387097 0.10172043 0.288387097 0.582580645 0.875913978 0.662580645 0.182580645 0.129247312 0.315913978 0.610107527 0.876774194 0.66344086 0.26344086 0.130107527 0.396774194 0.796774194 0.876774194 0.636774194 0.34344086 0.10344086 0.26344086 0.396774194 0.876774194 0.690107527 0.450107527 0.10344086 0.156774194 0.556774194 0.876774194 0.796774194 0.58344086 0.450107527 0.34344086 0.316774194 0.130107527 0.210107527 0.50344086 0.876774194 0.530107527 0.396774194 0.10344086 0.34344086 0.530107527 0.876774194 0.716774194 0.450107527 0.10344086 0.290107527 0.50344086 0.876774194 0.66344086 0.290107527 0.10344086 0.450107527 0.58344086 0.876774194 0.796774194 0.50344086 0.130107527 0.396774194 0.74344086 0.876774194 0.636774194 0.396774194 0.130107527 0.34344086 0.636774194 0.876774194 0.34344086 0.210107527 0.130107527 0.50344086 0.770107527 0.876774194 0.636774194 0.26344086 0.10344086 0.290107527 0.50344086 0.876774194 0.58344086 0.34344086 0.10344086 0.316774194 0.58344086 0.876774194 0.74344086 0.476774194 0.10344086 0.370107527 0.610107527 0.876774194 0.636774194 0.316774194 0.10344086 0.476774194 0.66344086 0.876774194 0.66344086 0.290107527 0.130107527 0.450107527 0.770107527 0.876774194 0.610107527 0.370107527 0.130107527 0.396774194 0.770107527 0.876774194 0.770107527 0.690107527 0.636774194 0.476774194 0.130107527 0.26344086 0.50344086 0.876774194 0.716774194 0.396774194 0.130107527 0.26344086 0.50344086 0.876774194 0.66344086 0.476774194 0.10344086 0.370107527 0.610107527 0.876774194 0.50344086 0.26344086 0.10344086 0.476774194 0.66344086 0.876774194 0.66344086 0.236774194 0.10344086 0.58344086 0.796774194 0.876774194 0.74344086 0.316774194 0.10344086 0.290107527 0.50344086 0.876774194 0.74344086 0.58344086 0.530107527 0.396774194 0.130107527 0.34344086 0.66344086 0.876774194 0.82344086 0.370107527 0.10344086 0.530107527 0.74344086 0.876774194 0.536129032 0.377849462 0.102580645 0.411397849 0.715913978 0.875913978 0.609247312 0.262580645 0.102580645 0.395913978 0.742580645 0.875913978 0.795913978 0.395913978 0.102580645 0.289247312 0.635913978 0.875913978 0.529247312 0.395913978 0.129247312 0.529247312 0.662580645 0.875913978 0.742580645 0.662580645 0.555913978 0.395913978 0.289247312;0.14360515 0.133648069 0.131244635 0.131244635 0.113733906 0.13639485 0.419656652 0.620858369 0.557682403 0.547381974 0.483175966 0.483519313 0.660686695 0.609527897 0.639055794 0.669613734 0.604034335 0.554935622 0.582746781 0.478025751 0.470815451 0.512703863 0.494506438 0.483175966 0.546695279 0.571416309 0.534678112 0.533304721 0.564549356 0.72832618 0.854334764 0.661030043 0.592017167 0.567639485 0.54223176 0.504120172 0.441974249 0.379141631 0.332103004 0.285407725 0.244206009 0.212961373 0.141888412 0.135364807 0.167639485 0.412103004 0.522317597 0.48832618 0.583776824 0.497253219 0.490042918 0.551502146 0.729699571 0.622918455 0.565579399 0.609184549 0.598197425 0.598197425 0.540171674 0.551502146 0.609184549 0.477339056 0.609184549 0.456738197 0.43751073 0.521287554 0.611587983 0.602660944 0.75751073 0.78223176 0.78223176 0.723175966 0.581373391 0.661373391 0.661373391 0.588240343 0.498283262 0.447467811 0.368154506 0.193390558 0.157339056 0.127467811 0.169012876 0.185150215 0.350643777 0.423090129 0.437167382 0.570386266 0.617081545 0.463948498 0.463948498 0.610214592 0.640772532 0.552532189 0.722832618 0.755450644 0.818626609 0.779141631 0.652446352 0.575536481 0.491416309 0.541888412 0.539141631 0.483175966 0.498626609 0.520257511 0.592360515 0.619141631 0.669957082 0.705321888 0.710128755 0.9 0.534678112 0.501373391 0.490729614 0.490729614 0.516480687 0.496566524 0.413476395 0.349957082 0.302575107 0.251759657 0.165236052 0.167639485 0.175193133 0.159399142 0.144635193 0.27888412 0.357167382 0.381201717 0.53776824 0.57416309 0.676824034 0.723519313 0.735536481 0.83167382 0.830300429 0.848154506 0.710815451 0.802832618 0.818283262 0.775364807 0.684377682 0.709098712 0.656909871 0.62944206 0.544635193 0.644549356 0.539141631 0.634592275 0.59167382 0.567296137 0.675450644 0.645922747 0.573133047 0.536051502 0.536051502 0.500686695 0.498626609 0.592703863 0.488669528 0.491072961 0.395622318 0.352703863 0.266866953 0.181716738 0.124377682 0.148755365 0.16111588 0.290214592 0.240085837 0.257253219 0.292618026 0.501030043 0.626008584 0.687811159 0.837854077 0.8127897 0.853991416 0.845751073 0.892446352 0.851244635 0.834420601 0.834763948 0.65416309 0.610901288 0.601630901 0.765407725 0.530214592 0.652446352 0.738283262 0.607811159 0.679914163 0.741030043 0.746866953 0.698798283 0.636309013 0.650042918 0.667553648 0.61055794 0.63527897 0.648669528 0.654849785 0.14944206 0.113733906 0.152532189 0.181716738 0.258626609 0.281974249 0.415879828 0.489012876 0.496909871 0.596137339 0.532961373 0.464291845 0.575193133 0.577596567 0.573819742 0.586866953 0.622918455 0.572103004 0.588240343 0.47527897 0.432360515 0.42583691 0.414506438 0.461888412 0.54806867 0.53776824 0.598540773 0.586523605 0.661716738 0.606094421 0.744120172 0.591330472 0.484206009 0.467038627 0.489012876 0.59167382 0.745493562 0.346180258 0.336909871 0.191330472 0.147038627 0.141201717 0.148412017 0.124377682 0.107896996 0.237682403 0.515450644 0.543948498 0.527811159 0.46944206 0.503776824 0.607467811 0.69639485 0.682660944 0.665150215 0.605407725 0.589270386 0.656909871 0.54944206 0.514420601 0.416909871 0.514763948 0.555622318 0.600600858 0.608841202 0.568669528 0.643519313 0.605064378 0.605407725 0.806266094 0.727982833 0.482832618 0.5072103 0.668583691 0.523347639 0.560085837 0.513390558 0.463948498 0.431330472 0.267553648 0.167296137 0.116137339 0.1 0.138454936 0.335879828 0.486266094 0.620515021 0.746180258 0.630128755 0.553218884 0.569356223 0.67751073 0.580343348 0.639742489 0.65416309 0.61776824 0.683690987 0.574849785 0.516137339 0.572446352 0.537081545 0.51304721 0.481459227 0.582746781 0.605751073 0.61193133 0.61193133 0.608497854 0.658969957 0.791845494 0.594077253 0.592360515 0.458454936 0.446437768 0.542918455 0.502746781 0.487296137 0.378798283 0.29639485 0.142918455 0.119914163 0.146351931 0.161459227;0.9 0.120689655 0.25862069 0.189655172 0.196551724 0.686206897 0.748275862 0.417241379 0.210344828 0.251724138 0.251724138 0.306896552 0.410344828 0.334482759 0.196551724 0.431034483 0.148275862 0.348275862 0.444827586 0.217241379 0.389655172 0.120689655 0.210344828 0.548275862 0.224137931 0.355172414 0.134482759 0.210344828 0.389655172 0.168965517 0.196551724 0.148275862 0.231034483 0.189655172 0.306896552 0.313793103 0.493103448 0.327586207 0.244827586 0.182758621 0.203448276 0.396551724 0.45862069 0.513793103 0.582758621 0.748275862 0.189655172 0.210344828 0.306896552 0.313793103 0.25862069 0.582758621 0.327586207 0.217241379 0.203448276 0.265517241 0.603448276 0.127586207 0.320689655 0.168965517 0.217241379 0.306896552 0.210344828 0.244827586 0.113793103 0.265517241 0.320689655 0.527586207 0.3 0.113793103 0.162068966 0.465517241 0.175862069 0.175862069 0.244827586 0.210344828 0.182758621 0.286206897 0.210344828 0.624137931 0.610344828 0.293103448 0.396551724 0.575862069 0.313793103 0.293103448 0.25862069 0.1 0.45862069 0.472413793 0.134482759 0.320689655 0.210344828 0.196551724 0.279310345 0.334482759 0.293103448 0.189655172 0.327586207 0.293103448 0.320689655 0.437931034 0.362068966 0.182758621 0.251724138 0.265517241 0.34137931 0.25862069 0.424137931 0.368965517 0.265517241 0.175862069 0.389655172 0.479310345 0.196551724 0.120689655 0.306896552 0.251724138 0.320689655 0.231034483 0.313793103 0.313793103 0.513793103 0.217241379 0.203448276 0.155172414 0.279310345 0.479310345 0.520689655 0.403448276 0.210344828 0.175862069 0.313793103 0.237931034 0.320689655 0.251724138 0.286206897 0.224137931 0.334482759 0.334482759 0.244827586 0.45862069 0.14137931 0.217241379 0.286206897 0.25862069 0.3 0.513793103 0.237931034 0.265517241 0.34137931 0.134482759 0.327586207 0.34137931 0.3 0.168965517 0.155172414 0.368965517 0.3 0.368965517 0.465517241 0.1 0.3 0.251724138 0.244827586 0.65862069 0.596551724 0.527586207 0.168965517 0.672413793 0.120689655 0.217241379 0.25862069 0.603448276 0.231034483 0.355172414 0.265517241 0.231034483 0.396551724 0.196551724 0.25862069 0.320689655 0.231034483 0.265517241 0.375862069 0.272413793 0.424137931 0.251724138 0.3 0.162068966 0.3 0.155172414 0.34137931 0.417241379 0.306896552 0.34137931 0.175862069 0.320689655 0.293103448 0.3 0.237931034 0.286206897 0.244827586 0.368965517 0.210344828 0.534482759 0.251724138 0.196551724 0.134482759 0.493103448 0.486206897 0.251724138 0.182758621 0.203448276 0.306896552 0.403448276 0.34137931 0.334482759 0.210344828 0.251724138 0.279310345 0.231034483 0.355172414 0.555172414 0.224137931 0.210344828 0.231034483 0.382758621 0.437931034 0.3 0.313793103 0.196551724 0.231034483 0.265517241 0.410344828 0.286206897 0.286206897 0.265517241 0.155172414 0.348275862 0.348275862 0.555172414 0.210344828 0.237931034 0.134482759 0.562068966 0.437931034 0.313793103 0.603448276 0.651724138 0.168965517 0.231034483 0.313793103 0.279310345 0.451724138 0.375862069 0.182758621 0.231034483 0.334482759 0.279310345 0.25862069 0.431034483 0.237931034 0.217241379 0.244827586 0.596551724 0.368965517 0.237931034 0.306896552 0.189655172 0.217241379 0.293103448 0.444827586 0.189655172 0.417241379 0.210344828 0.120689655 0.237931034 0.14137931 0.320689655 0.175862069 0.189655172 0.272413793 0.465517241 0.679310345 0.320689655 0.631034483 0.713793103 0.203448276 0.272413793 0.224137931 0.127586207 0.506896552 0.368965517 0.362068966 0.217241379 0.175862069 0.389655172 0.224137931 0.334482759 0.279310345 0.272413793 0.168965517 0.417241379 0.493103448 0.279310345 0.251724138 0.286206897 0.162068966 0.168965517 0.486206897 0.355172414 0.217241379 0.362068966 0.244827586 0.444827586 0.231034483 0.410344828 0.327586207 0.148275862 0.203448276 0.348275862 0.279310345 0.465517241 0.720689655 0.5;0.1 0.5 0.1 0.1 0.5 0.1 0.1 0.9 0.1 0.1 0.9 0.1 0.1 0.5 0.1 0.1 0.5 0.1 0.1 0.9 0.1 0.1 0.9 0.1 0.1 0.5 0.1 0.1 0.5 0.1 0.1 0.9 0.1 0.1 0.9 0.1 0.1 0.5 0.1 0.1 0.5 0.1 0.1 0.1 0.1 0.9 0.1 0.1 0.9 0.1 0.1 0.5 0.1 0.1 0.5 0.1 0.1 0.9 0.1 0.1 0.9 0.1 0.1 0.5 0.1 0.1 0.5 0.1 0.1 0.9 0.1 0.1 0.9 0.1 0.1 0.5 0.1 0.1 0.5 0.1 0.1 0.1 0.1 0.1 0.9 0.1 0.1 0.9 0.1 0.1 0.5 0.1 0.1 0.5 0.1 0.1 0.9 0.1 0.1 0.9 0.1 0.1 0.5 0.1 0.1 0.5 0.1 0.1 0.9 0.1 0.1 0.9 0.1 0.1 0.5 0.1 0.1 0.5 0.1 0.1 0.1 0.1 0.9 0.1 0.1 0.9 0.1 0.1 0.1 0.1 0.5 0.1 0.1 0.5 0.1 0.1 0.9 0.1 0.1 0.9 0.1 0.1 0.5 0.1 0.1 0.5 0.1 0.1 0.9 0.1 0.1 0.9 0.1 0.1 0.5 0.1 0.1 0.5 0.1 0.1 0.9 0.1 0.1 0.9 0.1 0.1 0.1 0.1 0.1 0.5 0.1 0.1 0.5 0.1 0.1 0.9 0.1 0.1 0.9 0.1 0.1 0.5 0.1 0.1 0.5 0.1 0.1 0.9 0.1 0.1 0.9 0.1 0.1 0.5 0.1 0.1 0.5 0.1 0.1 0.9 0.1 0.1 0.9 0.1 0.1 0.5 0.1 0.1 0.5 0.1 0.1 0.9 0.1 0.1 0.9 0.1 0.1 0.5 0.1 0.1 0.5 0.1 0.1 0.9 0.1 0.1 0.9 0.1 0.1 0.5 0.1 0.1 0.5 0.1 0.1 0.9 0.1 0.1 0.9 0.1 0.1 0.5 0.1 0.1 0.5 0.1 0.1 0.1 0.1 0.9 0.1 0.1 0.9 0.1 0.1 0.5 0.1 0.1 0.5 0.1 0.1 0.9 0.1 0.1 0.9 0.1 0.1 0.5 0.1 0.1 0.5 0.1 0.1 0.9 0.1 0.1 0.9 0.1 0.1 0.5 0.1 0.1 0.5 0.1 0.1 0.1 0.1 0.9 0.1 0.1 0.9 0.1 0.1 0.5 0.1 0.1 0.5 0.1 0.1 0.9 0.1 0.1 0.9 0.1 0.1 0.5 0.1 0.1 0.5 0.1 0.1 0.9 0.1 0.1 0.9 0.1 0.1 0.5 0.1 0.1 0.5 0.1 0.1 0.1 0.1 0.1]

Eğitim Çıkış Matrisi = [0.1 0.9 0.9 0.9 0.1 0.1 0.1 0.9 0.9 0.9 0.1 0.1 0.1 0.9 0.9 0.9 0.1 0.1 0.1 0.9 0.9 0.9 0.1 0.1 0.1 0.9 0.9 0.9 0.1 0.1 0.1 0.9 0.9 0.9 0.1 0.1 0.1 0.9 0.9 0.9 0.1 0.1 0.1 0.1 0.1 0.9 0.9 0.9 0.1 0.1 0.1 0.9 0.9 0.9 0.1 0.1 0.1 0.9 0.9 0.9 0.1 0.1 0.1 0.9 0.9 0.9 0.1 0.1 0.1 0.9 0.9 0.9 0.1 0.1 0.1 0.9 0.9 0.9 0.1 0.1 0.1 0.1 0.1 0.1 0.9 0.9 0.9 0.1 0.1 0.1 0.9 0.9 0.9 0.1 0.1 0.1 0.9 0.9 0.9 0.1 0.1 0.1 0.9 0.9 0.9 0.1 0.1 0.1 0.9 0.9 0.9 0.1 0.1 0.1 0.9 0.9 0.9 0.1 0.1 0.1 0.1 0.1 0.9 0.9 0.9 0.1 0.1 0.1 0.1 0.1 0.9 0.9 0.9 0.1 0.1 0.1 0.9 0.9 0.9 0.1 0.1 0.1 0.9 0.9 0.9 0.1 0.1 0.1 0.9 0.9 0.9 0.1 0.1 0.1 0.9 0.9 0.9 0.1 0.1 0.1 0.9 0.9 0.9 0.1 0.1 0.1 0.1 0.1 0.1 0.9 0.9 0.9 0.1 0.1 0.1 0.9 0.9 0.9 0.1 0.1 0.1 0.9 0.9 0.9 0.1 0.1 0.1 0.9 0.9 0.9 0.1 0.1 0.1 0.9 0.9 0.9 0.1 0.1 0.1 0.9 0.9 0.9 0.1 0.1 0.1 0.9 0.9 0.9 0.1 0.1 0.1 0.9 0.9 0.9 0.1 0.1 0.1 0.9 0.9 0.9 0.1 0.1 0.1 0.9 0.9 0.9 0.1 0.1 0.1 0.9 0.9 0.9 0.1 0.1 0.1 0.9 0.9 0.9 0.1 0.1 0.1 0.9 0.9 0.9 0.1 0.1 0.1 0.1 0.1 0.9 0.9 0.9 0.1 0.1 0.1 0.9 0.9 0.9 0.1 0.1 0.1 0.9 0.9 0.9 0.1 0.1 0.1 0.9 0.9 0.9 0.1 0.1 0.1 0.9 0.9 0.9 0.1 0.1 0.1 0.9 0.9 0.9 0.1 0.1 0.1 0.1 0.1 0.9 0.9 0.9 0.1 0.1 0.1 0.9 0.9 0.9 0.1 0.1 0.1 0.9 0.9 0.9 0.1 0.1 0.1 0.9 0.9 0.9 0.1 0.1 0.1 0.9 0.9 0.9 0.1 0.1 0.1 0.9 0.9 0.9 0.1 0.1 0.1 0.1 0.1 0.1]

Test Giriş Matrisi = [ 0.235913978 0.102580645 0.715913978 0.875913978 0.555913978 0.209247312 0.129247312 0.529247312 0.875913978 0.715913978 0.102580645 0.449247312 0.875913978 0.769247312 0.395913978 0.102580645 0.475913978 0.875913978;0.230128755 0.330729614 0.441974249 0.657596567 0.56832618 0.500343348 0.541201717 0.707038627 0.663090129 0.652446352 0.680257511 0.639055794 0.608841202 0.596824034 0.535021459 0.72248927 0.559399142 0.613648069;0.265517241 0.382758621 0.403448276 0.175862069 0.417241379 0.465517241 0.196551724 0.348275862 0.320689655 0.25862069 0.651724138 0.3 0.368965517 0.203448276 0.506896552 0.431034483 0.293103448 0.320689655;0.1 0.9 0.1 0.9 0.1 0.1 0.5 0.1 0.5 0.1 0.9 0.1 0.9 0.1 0.1 0.5 0.1 0.5]

Gerçek Çıkış Matrisi = [ 0.1 0.9 0.9 0.1 0.1 0.1 0.9 0.9 0.1 0.1 0.9 0.9 0.1 0.1 0.1 0.9 0.9 0.1]

an) AaBbC AaBbC AaBbC  $C = 0.5$ <br>0.9 0<br>0.9 0<br>0.1 0<br>0.1 0  $\overline{\bullet}$ 

An-Bn-Dn girişli YSA modelinde matlaba eğitim amaçlı kullanılan giriş matrisi tanımlanıyor

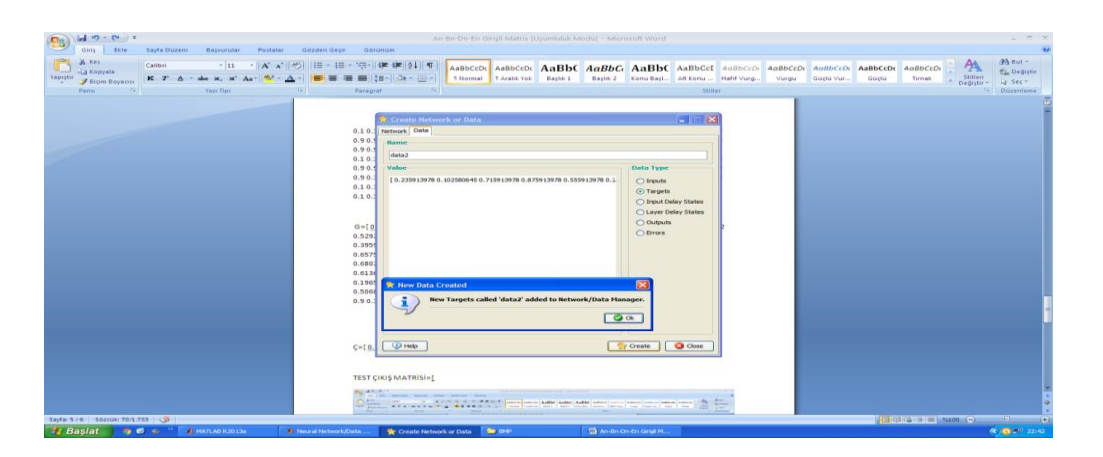

 An-Bn-Dn girişli YSA modelinde matlaba eğitim sürecinin başarısını ölçmek amacıyla kullanılan test giriş matrisi tanımlanıyor

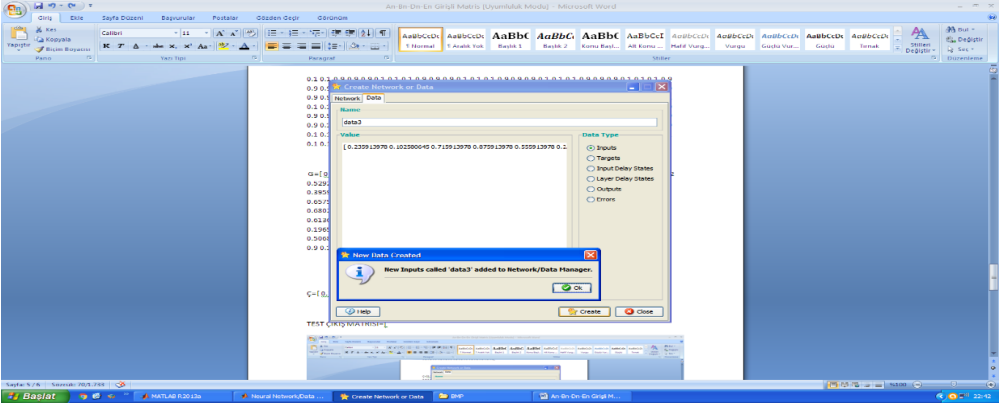

An-Bn-Dn girişli YSA modelinde matlaba eğitim amaçlı kullanılan Kn çıkış matrisi tanımlanıyor

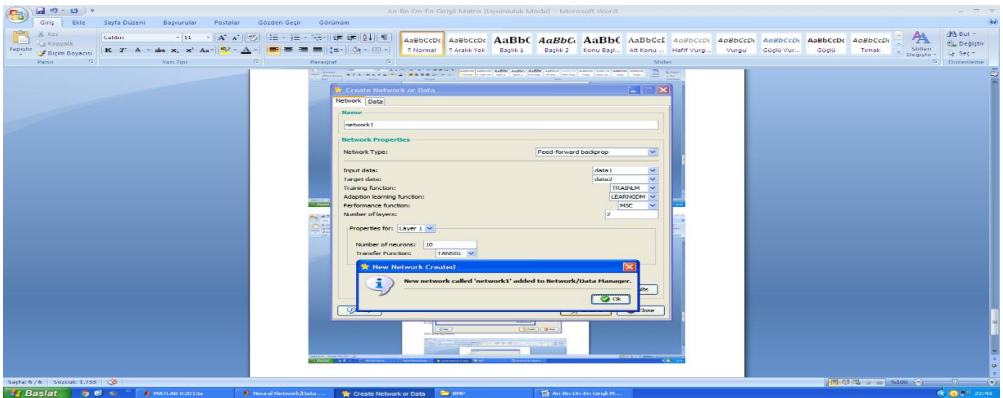

 An-Bn-Dn girişli YSA modelinde matlaba eğitim amaçlı giriş çıkış matrisleri eğitim fonksiyonları, nöron sayıları ve katmanlar tanımlanıyor

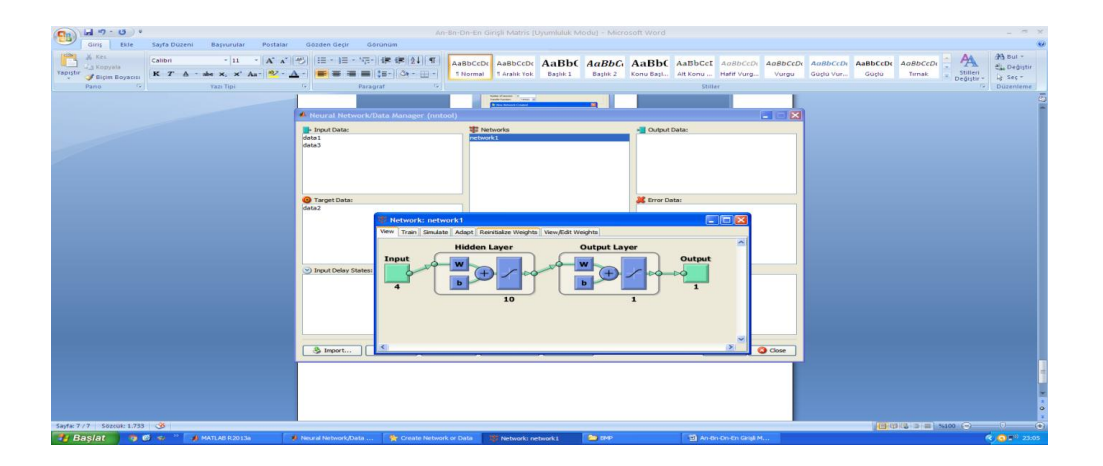

 An-Bn-Dn girişli YSA modelinde matlaba eğitim amaçlı tanımlanan giriş çıkış matrisleri eğitim fonksiyonları ve katmanlara göre matlab bir YSA modeli oluşturuyor

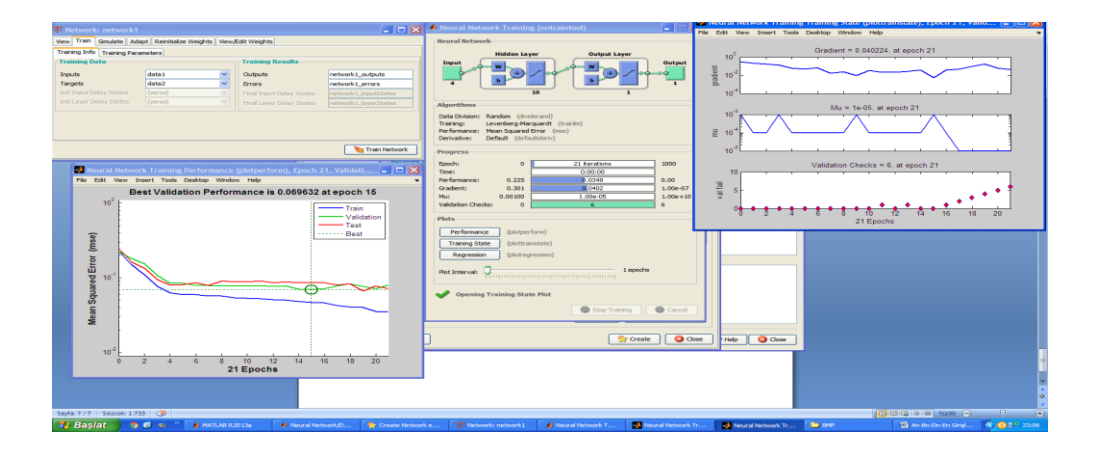

YSA modeli eğitiliyor ve eğitim sonuçları alınıyor

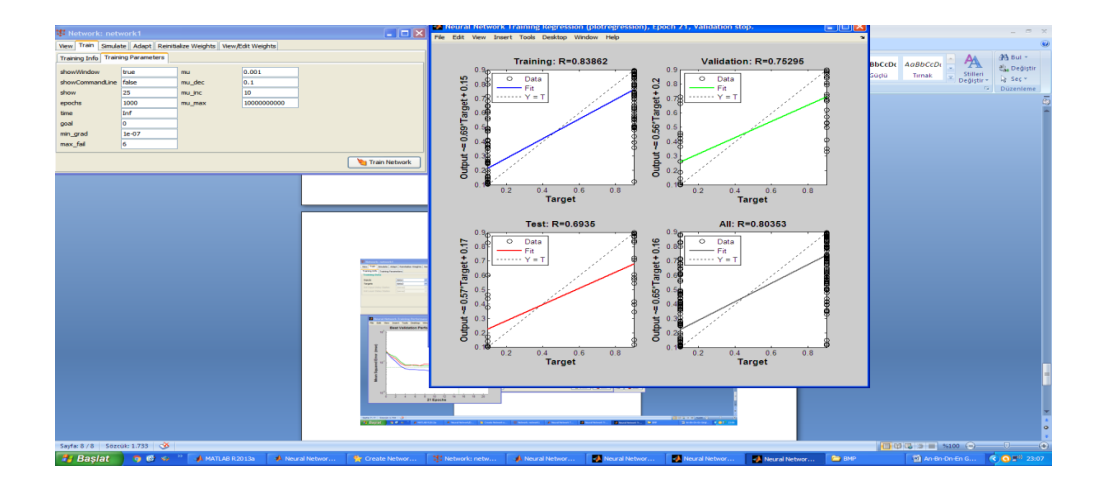

YSA modeli eğitim sonuçları ve grafikler

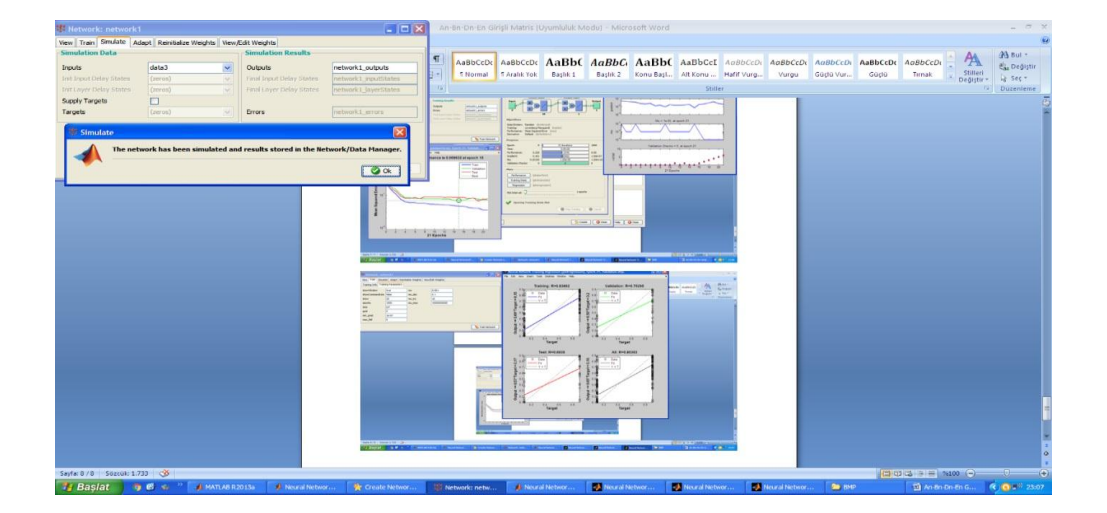

Eğtimi tamamlanan YSA modeline An-Bn-Dn test girişleri tanımlanıyor

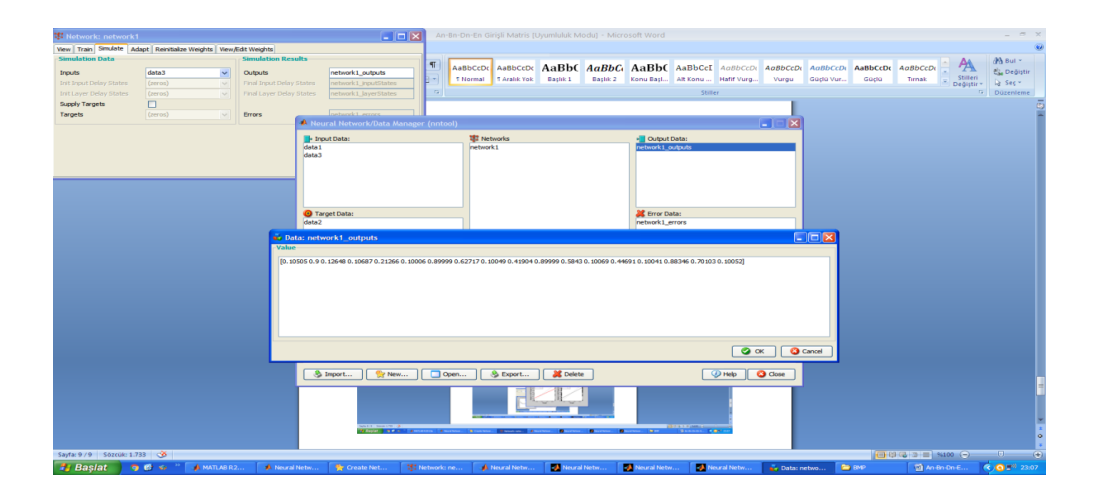

YSA modeline An-Bn-Dn test girişlerine göre modelin verdiği "SEZGİSEL ÇIKIŞLAR" alınıyor.

Eğitim Giriş Matrisi = [0.142150538 0.126666667 0.34 0.604946237 0.873333333 0.74688172 0.393333333 0.1 0.313333333 0.606666667 0.873333333 0.686666667 0.366666667 0.1 0.286666667 0.793333333 0.878494624 0.606666667 0.233333333 0.126666667 0.580860215 0.660860215 0.900860215 0.5 0.366666667 0.126666667 0.206666667 0.42 0.9 0.34 0.633333333 0.1 0.34 0.526666667 0.885376344 0.686666667 0.313333333 0.126666667 0.42 0.633333333 0.8733333333 0.766666667 0.66 0.553333333 0.42 0.126666667 0.313333333 0.526666667 0.9 0.686666667 0.526666667 0.126666667 0.5 0.713333333 0.873333333 0.686666667 0.153333333 0.126666667 0.5 0.66 0.873333333 0.686666667 0.58 0.126666667 0.18 0.5 0.881075269 0.42 0.153333333 0.1 0.206666667 0.74 0.873333333 0.393333333 0.233333333 0.126666667 0.286666667 0.66 0.873333333 0.6333333333 0.473333333 0.42 0.34 0.206666667 0.126666667 0.526666667 0.846666667 0.873333333 0.526666667 0.153333333 0.126666667 0.500860215 0.714193548 0.874193548 0.659139785 0.367526882 0.100860215 0.260860215 0.580860215 0.874193548 0.660860215 0.340860215 0.100860215 0.287526882 0.580860215 0.874193548 0.634193548 0.447526882 0.100860215 0.527526882 0.767526882 0.874193548 0.554193548 0.207526882 0.127526882 0.184301075 0.580860215 0.874193548 0.607526882 0.500860215 0.367526882 0.260860215 0.127526882 0.420860215 0.715053763 0.875053763 0.74172043 0.58172043 0.395053763 0.208387097 0.128387097 0.288387097 0.66172043 0.875053763 0.58172043 0.368387097 0.10172043 0.288387097 0.582580645 0.875913978 0.662580645 0.182580645 0.129247312 0.315913978 0.610107527 0.876774194 0.66344086 0.26344086 0.130107527 0.396774194 0.796774194 0.876774194 0.636774194 0.34344086 0.10344086 0.26344086 0.396774194 0.876774194 0.690107527 0.450107527 0.10344086 0.156774194 0.556774194 0.876774194 0.796774194 0.58344086 0.450107527 0.34344086 0.316774194 0.130107527 0.210107527 0.50344086 0.876774194 0.530107527 0.396774194 0.10344086 0.34344086 0.530107527 0.876774194 0.716774194 0.450107527 0.10344086 0.290107527 0.50344086 0.876774194 0.66344086 0.290107527 0.10344086 0.450107527 0.58344086 0.876774194 0.796774194 0.50344086 0.130107527 0.396774194 0.74344086 0.876774194 0.636774194 0.396774194 0.130107527 0.34344086 0.636774194 0.876774194 0.34344086 0.210107527 0.130107527 0.50344086 0.770107527 0.876774194 0.636774194 0.26344086 0.10344086 0.290107527 0.50344086 0.876774194 0.58344086 0.34344086 0.10344086 0.316774194 0.58344086 0.876774194 0.74344086 0.476774194 0.10344086 0.370107527 0.610107527 0.876774194 0.636774194 0.316774194 0.10344086 0.476774194 0.66344086 0.876774194 0.66344086 0.290107527 0.130107527 0.450107527 0.770107527 0.876774194 0.610107527 0.370107527 0.130107527 0.396774194 0.770107527 0.876774194 0.770107527 0.690107527 0.636774194 0.476774194 0.130107527 0.26344086 0.50344086 0.876774194 0.716774194 0.396774194 0.130107527 0.26344086 0.50344086 0.876774194 0.66344086 0.476774194 0.10344086 0.370107527 0.610107527 0.876774194 0.50344086 0.26344086 0.10344086 0.476774194 0.66344086 0.876774194 0.66344086 0.236774194 0.10344086 0.58344086 0.796774194 0.876774194 0.74344086 0.316774194 0.10344086 0.290107527 0.50344086 0.876774194 0.74344086 0.58344086 0.530107527 0.396774194 0.130107527 0.34344086 0.66344086 0.876774194 0.82344086 0.370107527 0.10344086 0.530107527 0.74344086 0.876774194 0.536129032 0.377849462 0.102580645 0.411397849 0.715913978 0.875913978 0.609247312 0.262580645 0.102580645 0.395913978 0.742580645 0.875913978 0.795913978 0.395913978 0.102580645 0.289247312 0.635913978 0.875913978 0.529247312 0.395913978 0.129247312 0.529247312 0.662580645 0.875913978 0.742580645 0.662580645 0.555913978 0.395913978 0.289247312;0.14360515 0.133648069 0.131244635 0.131244635 0.113733906 0.13639485 0.419656652 0.620858369 0.557682403 0.547381974 0.483175966 0.483519313 0.660686695 0.609527897 0.639055794 0.669613734 0.604034335 0.554935622 0.582746781 0.478025751 0.470815451 0.512703863 0.494506438 0.483175966 0.546695279 0.571416309 0.534678112 0.533304721 0.564549356 0.72832618 0.854334764 0.661030043 0.592017167 0.567639485 0.54223176 0.504120172 0.441974249 0.379141631 0.332103004 0.285407725 0.244206009 0.212961373 0.141888412 0.135364807 0.167639485 0.412103004 0.522317597 0.48832618 0.583776824 0.497253219 0.490042918 0.551502146 0.729699571 0.622918455 0.565579399 0.609184549 0.598197425 0.598197425 0.540171674 0.551502146 0.609184549 0.477339056 0.609184549 0.456738197 0.43751073 0.521287554 0.611587983 0.602660944 0.75751073 0.78223176 0.78223176 0.723175966 0.581373391 0.661373391 0.661373391 0.588240343 0.498283262 0.447467811 0.368154506 0.193390558 0.157339056 0.127467811 0.169012876 0.185150215 0.350643777 0.423090129 0.437167382 0.570386266 0.617081545 0.463948498 0.463948498 0.610214592 0.640772532 0.552532189 0.722832618 0.755450644 0.818626609 0.779141631 0.652446352 0.575536481 0.491416309 0.541888412 0.539141631 0.483175966 0.498626609 0.520257511 0.592360515 0.619141631 0.669957082 0.705321888 0.710128755 0.9 0.534678112 0.501373391 0.490729614 0.490729614 0.516480687 0.496566524 0.413476395 0.349957082 0.302575107 0.251759657 0.165236052 0.167639485 0.175193133 0.159399142 0.144635193 0.27888412 0.357167382 0.381201717 0.53776824 0.57416309 0.676824034 0.723519313 0.735536481 0.83167382 0.830300429 0.848154506 0.710815451 0.802832618 0.818283262 0.775364807 0.684377682 0.709098712 0.656909871 0.62944206 0.544635193 0.644549356 0.539141631 0.634592275 0.59167382 0.567296137 0.675450644 0.645922747 0.573133047 0.536051502 0.536051502 0.500686695 0.498626609 0.592703863 0.488669528 0.491072961 0.395622318 0.352703863 0.266866953 0.181716738 0.124377682 0.148755365 0.16111588 0.290214592 0.240085837 0.257253219 0.292618026 0.501030043 0.626008584 0.687811159 0.837854077 0.8127897 0.853991416 0.845751073 0.892446352 0.851244635 0.834420601 0.834763948 0.65416309 0.610901288 0.601630901 0.765407725 0.530214592 0.652446352 0.738283262 0.607811159 0.679914163 0.741030043 0.746866953 0.698798283 0.636309013 0.650042918 0.667553648 0.61055794 0.63527897 0.648669528 0.654849785 0.14944206 0.113733906 0.152532189 0.181716738 0.258626609 0.281974249 0.415879828 0.489012876 0.496909871 0.596137339 0.532961373 0.464291845 0.575193133 0.577596567 0.573819742 0.586866953 0.622918455 0.572103004 0.588240343 0.47527897 0.432360515 0.42583691 0.414506438 0.461888412 0.54806867 0.53776824 0.598540773 0.586523605 0.661716738 0.606094421 0.744120172 0.591330472 0.484206009 0.467038627 0.489012876 0.59167382 0.745493562 0.346180258 0.336909871 0.191330472 0.147038627 0.141201717 0.148412017 0.124377682 0.107896996 0.237682403 0.515450644 0.543948498 0.527811159 0.46944206 0.503776824 0.607467811 0.69639485 0.682660944 0.665150215 0.605407725 0.589270386 0.656909871 0.54944206 0.514420601 0.416909871 0.514763948 0.555622318 0.600600858 0.608841202 0.568669528 0.643519313 0.605064378 0.605407725 0.806266094 0.727982833 0.482832618 0.5072103 0.668583691 0.523347639 0.560085837 0.513390558 0.463948498 0.431330472 0.267553648 0.167296137 0.116137339 0.1 0.138454936 0.335879828 0.486266094 0.620515021 0.746180258 0.630128755 0.553218884 0.569356223 0.67751073 0.580343348 0.639742489 0.65416309 0.61776824 0.683690987 0.574849785 0.516137339 0.572446352 0.537081545 0.51304721 0.481459227 0.582746781 0.605751073 0.61193133 0.61193133 0.608497854 0.658969957 0.791845494 0.594077253 0.592360515 0.458454936 0.446437768 0.542918455 0.502746781 0.487296137 0.378798283 0.29639485 0.142918455 0.119914163 0.146351931 0.161459227;0.4 0.4 0.4 0.4 0.4 0.4 0.4 0.4 0.4 0.4 0.4 0.4 0.4 0.5 0.5 0.5 0.5 0.5 0.5 0.5 0.6 0.6 0.6 0.6 0.6 0.6 0.6 0.5 0.5 0.5 0.4 0.4 0.4 0.4 0.4 0.4 0.4 0.4 0.4 0.4 0.4 0.2 0.2 0.2 0.2 0.1 0.1 0.1 0.1 0.1 0.1 0.1 0.2 0.2 0.2 0.2 0.3 0.3 0.3 0.4 0.4 0.4 0.4 0.4 0.4 0.5 0.5 0.5 0.5 0.4 0.4 0.4 0.4 0.4 0.4 0.4 0.4 0.3 0.3 0.3 0.3 0.3 0.3 0.3 0.3 0.3 0.3 0.3 0.3 0.3 0.3 0.3 0.3 0.3 0.4 0.4 0.5 0.5 0.6 0.6 0.6 0.8 0.8 0.8 0.8 0.8 0.8 0.8 0.8 0.8 0.8 0.8 0.7 0.7 0.7 0.7 0.7 0.7 0.7 0.7 0.7 0.7 0.7 0.7 0.7 0.7 0.6 0.6 0.6 0.6 0.6 0.6 0.6 0.6 0.6 0.6 0.6 0.6 0.6 0.7 0.7 0.7 0.7 0.7 0.7 0.7 0.8 0.8 0.9 0.9 0.9 0.9 0.9 0.9 0.8 0.8 0.8 0.8 0.8 0.8 0.8 0.8 0.7 0.7 0.7 0.7 0.7 0.7 0.6 0.6 0.6 0.6 0.6 0.6 0.6 0.6 0.6 0.6 0.6 0.7 0.7 0.7 0.7 0.7 0.8 0.8 0.8 0.8 0.8 0.8 0.8 0.8 0.8 0.8 0.8 0.7 0.7 0.7 0.7 0.6 0.6 0.6 0.6 0.5 0.5 0.4 0.4 0.4 0.4 0.4 0.4 0.4 0.4 0.4 0.4 0.4 0.4 0.4 0.4 0.4 0.4 0.4 0.4 0.4 0.4 0.4 0.4 0.4 0.4 0.4 0.4 0.4 0.4 0.4 0.4 0.4 0.4 0.4 0.4 0.3 0.3 0.3 0.3 0.3 0.3 0.3 0.3 0.3 0.3 0.3 0.3 0.3 0.3 0.3 0.3 0.3 0.3 0.3 0.3 0.3 0.3 0.3 0.3 0.3 0.3 0.4 0.4 0.4 0.4 0.4 0.4 0.4 0.4 0.3 0.3 0.3 0.3 0.3 0.3 0.3 0.3 0.3 0.3 0.3 0.3 0.3 0.3 0.2 0.2 0.2 0.2 0.2 0.2 0.2 0.3 0.3 0.3 0.4 0.4 0.4 0.4 0.5 0.5 0.5 0.5 0.5 0.5 0.5 0.5 0.5 0.5 0.5 0.5 0.5 0.5 0.5 0.5 0.5 0.6 0.6 0.6 0.5 0.6 0.6 0.6 0.6;0.9 0.120689655 0.25862069 0.189655172 0.196551724 0.686206897 0.748275862 0.417241379 0.210344828 0.251724138 0.251724138 0.306896552 0.410344828 0.334482759 0.196551724 0.431034483 0.148275862 0.348275862 0.444827586 0.217241379 0.389655172 0.120689655 0.210344828 0.548275862 0.224137931 0.355172414 0.134482759 0.210344828 0.389655172 0.168965517 0.196551724 0.148275862 0.231034483 0.189655172 0.306896552 0.313793103 0.493103448 0.327586207 0.244827586 0.182758621 0.203448276 0.396551724 0.45862069 0.513793103 0.582758621 0.748275862 0.189655172 0.210344828 0.306896552 0.313793103 0.25862069 0.582758621 0.327586207 0.217241379 0.203448276 0.265517241 0.603448276 0.127586207 0.320689655 0.168965517 0.217241379 0.306896552 0.210344828 0.244827586 0.113793103 0.265517241 0.320689655 0.527586207 0.3 0.113793103 0.162068966 0.465517241 0.175862069 0.175862069 0.244827586 0.210344828 0.182758621 0.286206897 0.210344828 0.624137931 0.610344828 0.293103448 0.396551724 0.575862069 0.313793103 0.293103448 0.25862069 0.1 0.45862069 0.472413793 0.134482759 0.320689655 0.210344828 0.196551724 0.279310345 0.334482759 0.293103448 0.189655172 0.327586207 0.293103448 0.320689655 0.437931034 0.362068966 0.182758621 0.251724138 0.265517241 0.34137931 0.25862069 0.424137931 0.368965517 0.265517241 0.175862069 0.389655172 0.479310345 0.196551724 0.120689655 0.306896552 0.251724138 0.320689655 0.231034483 0.313793103 0.313793103 0.513793103 0.217241379 0.203448276 0.155172414 0.279310345 0.479310345 0.520689655 0.403448276 0.210344828 0.175862069 0.313793103 0.237931034 0.320689655 0.251724138 0.286206897 0.224137931 0.334482759 0.334482759 0.244827586 0.45862069 0.14137931 0.217241379 0.286206897 0.25862069 0.3 0.513793103 0.237931034 0.265517241 0.34137931 0.134482759 0.327586207 0.34137931 0.3 0.168965517 0.155172414 0.368965517 0.3 0.368965517 0.465517241 0.1 0.3 0.251724138 0.244827586 0.65862069 0.596551724 0.527586207 0.168965517 0.672413793 0.120689655 0.217241379 0.25862069 0.603448276 0.231034483 0.355172414 0.265517241 0.231034483 0.396551724 0.196551724 0.25862069 0.320689655 0.231034483 0.265517241 0.375862069 0.272413793 0.424137931 0.251724138 0.3 0.162068966 0.3 0.155172414 0.34137931 0.417241379 0.306896552 0.34137931 0.175862069 0.320689655 0.293103448 0.3 0.237931034 0.286206897 0.244827586 0.368965517 0.210344828 0.534482759 0.251724138 0.196551724 0.134482759 0.493103448 0.486206897 0.251724138 0.182758621 0.203448276 0.306896552 0.403448276 0.34137931 0.334482759 0.210344828 0.251724138 0.279310345 0.231034483 0.355172414 0.555172414 0.224137931 0.210344828 0.231034483 0.382758621 0.437931034 0.3 0.313793103 0.196551724 0.231034483 0.265517241 0.410344828 0.286206897 0.286206897 0.265517241 0.155172414 0.348275862 0.348275862 0.555172414 0.210344828 0.237931034 0.134482759 0.562068966 0.437931034 0.313793103 0.603448276 0.651724138 0.168965517 0.231034483 0.313793103 0.279310345 0.451724138 0.375862069 0.182758621 0.231034483 0.334482759 0.279310345 0.25862069 0.431034483 0.237931034 0.217241379 0.244827586 0.596551724 0.368965517 0.237931034 0.306896552 0.189655172 0.217241379 0.293103448 0.444827586 0.189655172 0.417241379 0.210344828 0.120689655 0.237931034 0.14137931 0.320689655 0.175862069 0.189655172 0.272413793 0.465517241 0.679310345 0.320689655 0.631034483 0.713793103 0.203448276 0.272413793 0.224137931 0.127586207 0.506896552 0.368965517 0.362068966 0.217241379 0.175862069 0.389655172 0.224137931 0.334482759 0.279310345 0.272413793 0.168965517 0.417241379 0.493103448 0.279310345 0.251724138 0.286206897 0.162068966 0.168965517 0.486206897 0.355172414 0.217241379 0.362068966 0.244827586 0.444827586 0.231034483 0.410344828 0.327586207 0.148275862 0.203448276 0.348275862 0.279310345 0.465517241 0.720689655 0.5;0.1 0.5 0.1 0.1 0.5 0.1 0.1 0.9 0.1 0.1 0.9 0.1 0.1 0.5 0.1 0.1 0.5 0.1 0.1 0.9 0.1 0.1 0.9 0.1 0.1 0.5 0.1 0.1 0.5 0.1 0.1 0.9 0.1 0.1 0.9 0.1 0.1 0.5 0.1 0.1 0.5 0.1 0.1 0.1 0.1 0.9 0.1 0.1 0.9 0.1 0.1 0.5 0.1 0.1 0.5 0.1 0.1 0.9 0.1 0.1 0.9 0.1 0.1 0.5 0.1 0.1 0.5 0.1 0.1 0.9 0.1 0.1 0.9 0.1 0.1 0.5 0.1 0.1 0.5 0.1 0.1 0.1 0.1 0.1 0.9 0.1 0.1 0.9 0.1 0.1 0.5 0.1 0.1 0.5 0.1 0.1 0.9 0.1 0.1 0.9 0.1 0.1 0.5 0.1 0.1 0.5 0.1 0.1 0.9 0.1 0.1 0.9 0.1 0.1 0.5 0.1 0.1 0.5 0.1 0.1 0.1 0.1 0.9 0.1 0.1 0.9 0.1 0.1 0.1 0.1 0.5 0.1 0.1 0.5 0.1 0.1 0.9 0.1 0.1 0.9 0.1 0.1 0.5 0.1 0.1 0.5 0.1 0.1 0.9 0.1 0.1 0.9 0.1 0.1 0.5 0.1 0.1 0.5 0.1 0.1 0.9 0.1 0.1 0.9 0.1 0.1 0.1 0.1 0.1 0.5 0.1 0.1 0.5 0.1 0.1 0.9 0.1 0.1 0.9 0.1 0.1 0.5 0.1 0.1 0.5 0.1 0.1 0.9 0.1 0.1 0.9 0.1 0.1 0.5 0.1 0.1 0.5 0.1 0.1 0.9 0.1 0.1 0.9 0.1 0.1 0.5 0.1 0.1 0.5 0.1 0.1 0.9 0.1 0.1 0.9 0.1 0.1 0.5 0.1 0.1 0.5 0.1 0.1 0.9 0.1 0.1 0.9 0.1 0.1 0.5 0.1 0.1 0.5 0.1 0.1 0.9 0.1 0.1 0.9 0.1 0.1 0.5 0.1 0.1 0.5 0.1 0.1 0.1 0.1 0.9 0.1 0.1 0.9 0.1 0.1 0.5 0.1 0.1 0.5 0.1 0.1 0.9 0.1 0.1 0.9 0.1 0.1 0.5 0.1 0.1 0.5 0.1 0.1 0.9 0.1 0.1 0.9 0.1 0.1 0.5 0.1 0.1 0.5 0.1 0.1 0.1 0.1 0.9 0.1 0.1 0.9 0.1 0.1 0.5 0.1 0.1 0.5 0.1 0.1 0.9 0.1 0.1 0.9 0.1 0.1 0.5 0.1 0.1 0.5 0.1 0.1 0.9 0.1 0.1 0.9 0.1 0.1 0.5 0.1 0.1 0.5 0.1 0.1 0.1 0.1 0.1]

Eğitim Çıkış Matrisi = [0.1 0.9 0.9 0.9 0.1 0.1 0.1 0.9 0.9 0.9 0.1 0.1 0.1 0.9 0.9 0.9 0.1 0.1 0.1 0.9 0.9 0.9 0.1 0.1 0.1 0.9 0.9 0.9 0.1 0.1 0.1 0.9 0.9 0.9 0.1 0.1 0.1 0.9 0.9 0.9 0.1 0.1 0.1 0.1 0.1 0.9 0.9 0.9 0.1 0.1 0.1 0.9 0.9 0.9 0.1 0.1 0.1 0.9 0.9 0.9 0.1 0.1 0.1 0.9 0.9 0.9 0.1 0.1 0.1 0.9 0.9 0.9 0.1 0.1 0.1 0.9 0.9 0.9 0.1 0.1 0.1 0.1 0.1 0.1 0.9 0.9 0.9 0.1 0.1 0.1 0.9 0.9 0.9 0.1 0.1 0.1 0.9 0.9 0.9 0.1 0.1 0.1 0.9 0.9 0.9 0.1 0.1 0.1 0.9 0.9 0.9 0.1 0.1 0.1 0.9 0.9 0.9 0.1 0.1 0.1 0.1 0.1 0.9 0.9 0.9 0.1 0.1 0.1 0.1 0.1 0.9 0.9 0.9 0.1 0.1 0.1 0.9 0.9 0.9 0.1 0.1 0.1 0.9 0.9 0.9 0.1 0.1 0.1 0.9 0.9 0.9 0.1 0.1 0.1 0.9 0.9 0.9 0.1 0.1 0.1 0.9 0.9 0.9 0.1 0.1 0.1 0.1 0.1 0.1 0.9 0.9 0.9 0.1 0.1 0.1 0.9 0.9 0.9 0.1 0.1 0.1 0.9 0.9 0.9 0.1 0.1 0.1 0.9 0.9 0.9 0.1 0.1 0.1 0.9 0.9 0.9 0.1 0.1 0.1 0.9 0.9 0.9 0.1 0.1 0.1 0.9 0.9 0.9 0.1 0.1 0.1 0.9 0.9 0.9 0.1 0.1 0.1 0.9 0.9 0.9 0.1 0.1 0.1 0.9 0.9 0.9 0.1 0.1 0.1 0.9 0.9 0.9 0.1 0.1 0.1 0.9 0.9 0.9 0.1 0.1 0.1 0.9 0.9 0.9 0.1 0.1 0.1 0.1 0.1 0.9 0.9 0.9 0.1 0.1 0.1 0.9 0.9 0.9 0.1 0.1 0.1 0.9 0.9 0.9 0.1 0.1 0.1 0.9 0.9 0.9 0.1 0.1 0.1 0.9 0.9 0.9 0.1 0.1 0.1 0.9 0.9 0.9 0.1 0.1 0.1 0.1 0.1 0.9 0.9 0.9 0.1 0.1 0.1 0.9 0.9 0.9 0.1 0.1 0.1 0.9 0.9 0.9 0.1 0.1 0.1 0.9 0.9 0.9 0.1 0.1 0.1 0.9 0.9 0.9 0.1 0.1 0.1 0.9 0.9 0.9 0.1 0.1 0.1 0.1 0.1 0.1]

Test Giriş Matrisi = [ 0.235913978 0.102580645 0.715913978 0.875913978 0.555913978 0.209247312 0.129247312 0.529247312 0.875913978 0.715913978 0.102580645 0.449247312 0.875913978 0.769247312 0.395913978 0.102580645 0.475913978 0.875913978;0.230128755 0.330729614 0.441974249 0.657596567 0.56832618 0.500343348 0.541201717 0.707038627 0.663090129 0.652446352 0.680257511 0.639055794 0.608841202 0.596824034 0.535021459 0.72248927 0.559399142 0.613648069;0.5 0.5 0.5 0.5 0.5 0.5 0.5 0.5 0.5 0.6 0.6 0.6 0.6 0.6 0.9 0.9 0.9 0.9;0.265517241 0.382758621 0.403448276 0.175862069 0.417241379 0.465517241 0.196551724 0.348275862 0.320689655 0.25862069 0.651724138 0.3 0.368965517 0.203448276 0.506896552 0.431034483 0.293103448 0.320689655;0.1 0.9 0.1 0.9 0.1 0.1 0.5 0.1 0.5 0.1 0.9 0.1 0.9 0.1 0.1 0.5 0.1 0.5]

Gerçek Çıkış Matrisi = [ 0.1 0.9 0.9 0.1 0.1 0.1 0.9 0.9 0.1 0.1 0.9 0.9 0.1 0.1 0.1 0.9 0.9 0.1]

 $\Omega_{\rm R}$  is  $\left|\frac{d}{dt}\right| \left|\frac{d}{dt}\right| \left|\frac{d}{dt}\right| \left|\frac{d}{dt}\right|$ AaBbC AaBbC AaBbC Ast  $\frac{\Delta \mathbf{A}}{\Delta \mathbf{A}}$ 

An-Bn-Cn-Dn-En girişli YSA modelinde matlaba eğitim amaçlı kullanılan giriş matrisi tanımlanıyor

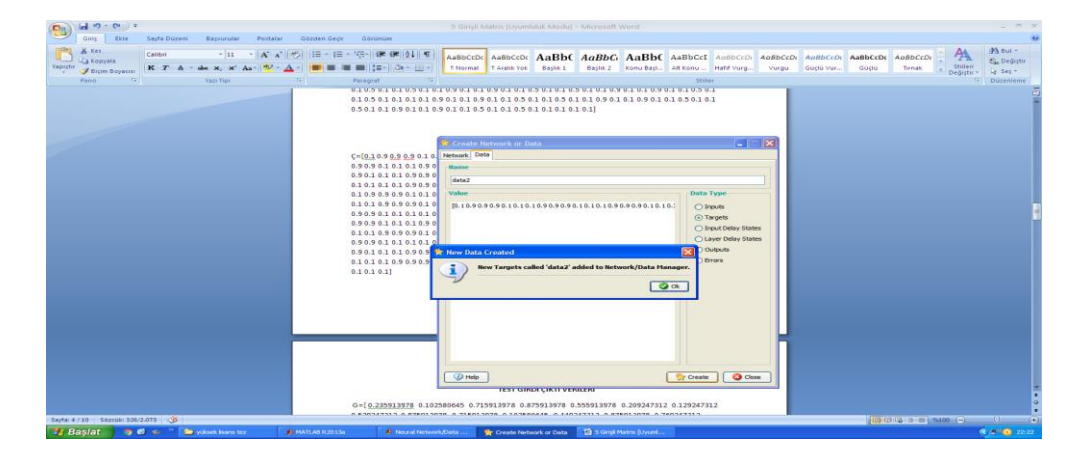

 An-Bn-Cn-Dn-En girişli YSA modelinde matlaba eğitim sürecinin başarısını ölçmek amacıyla kullanılan test giriş matrisi tanımlanıyor

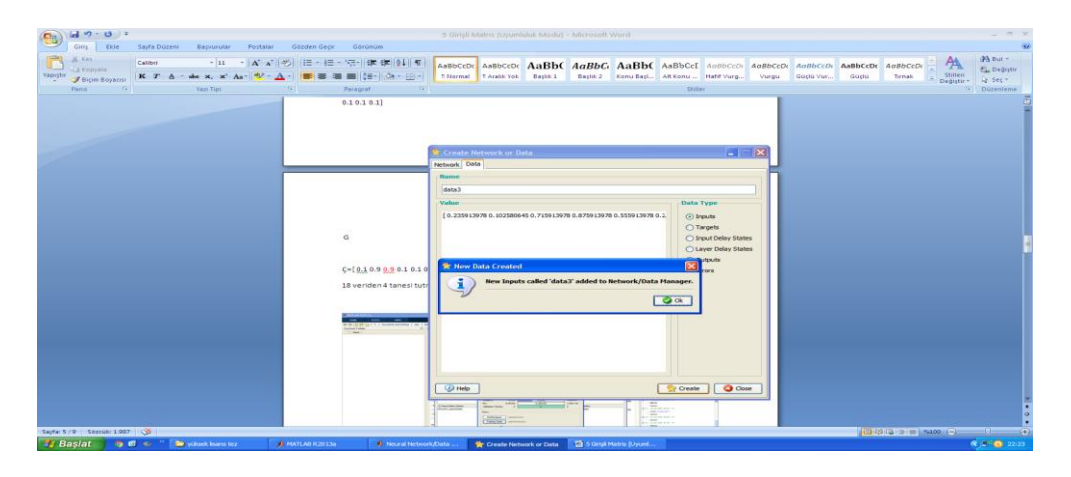

An-Bn-Cn-Dn-En girişli YSA modelinde matlaba eğitim amaçlı kullanılan Kn çıkış matrisi tanımlanıyor.

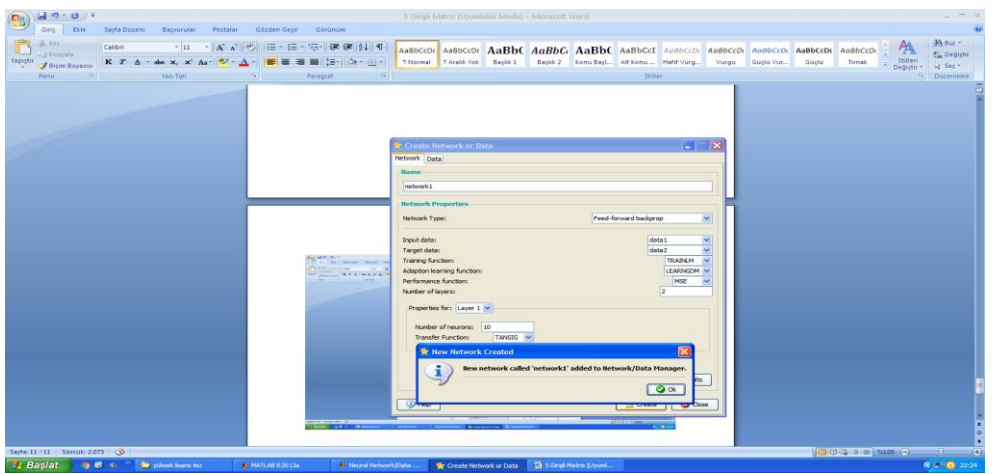

 An-Bn-Cn-Dn-En girişli YSA modelinde matlaba eğitim amaçlı giriş çıkış matrisleri eğitim fonksiyonları, nöron sayıları ve katmanlar tanımlanıyor

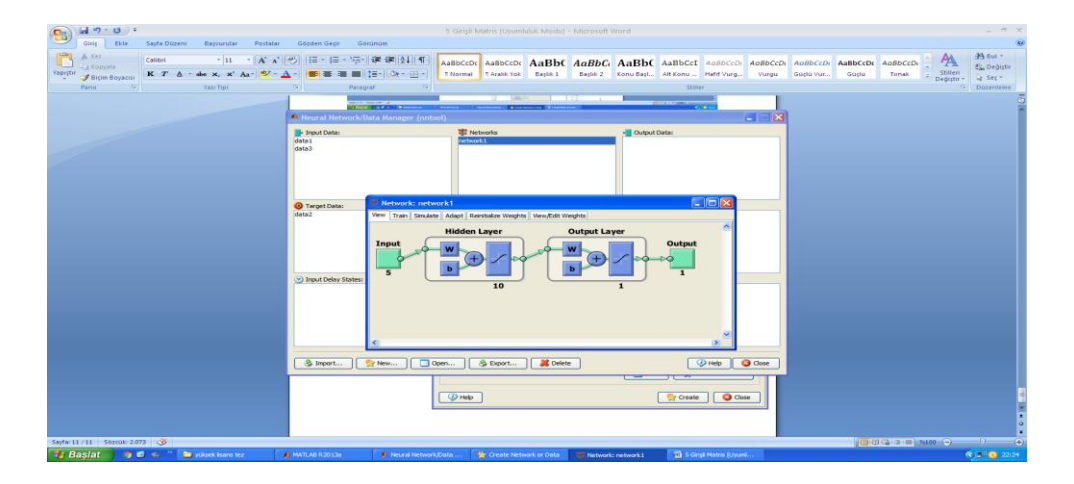

 An-Bn-Cn-Dn-En girişli YSA modelinde matlaba eğitim amaçlı tanımlanan giriş çıkış matrisleri eğitim fonksiyonları ve katmanlara göre matlab bir YSA modeli oluşturuyor

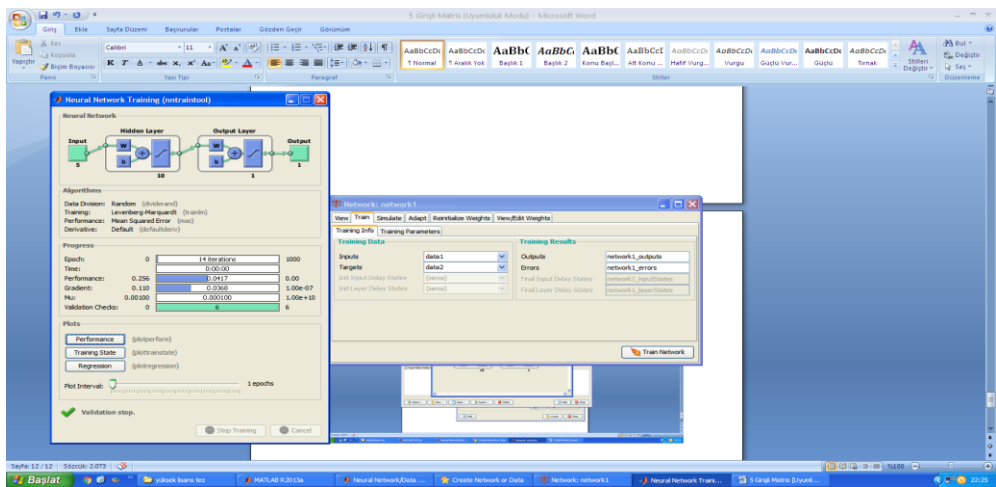

YSA modeli eğitiliyor ve eğitim sonuçları alınıyor
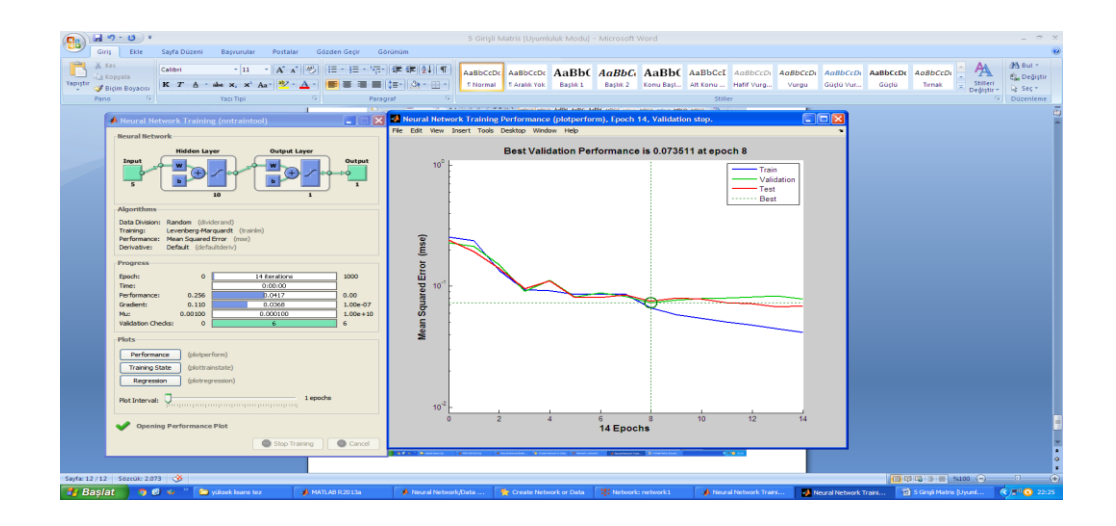

YSA modeli eğitim sonuçları ve grafikler

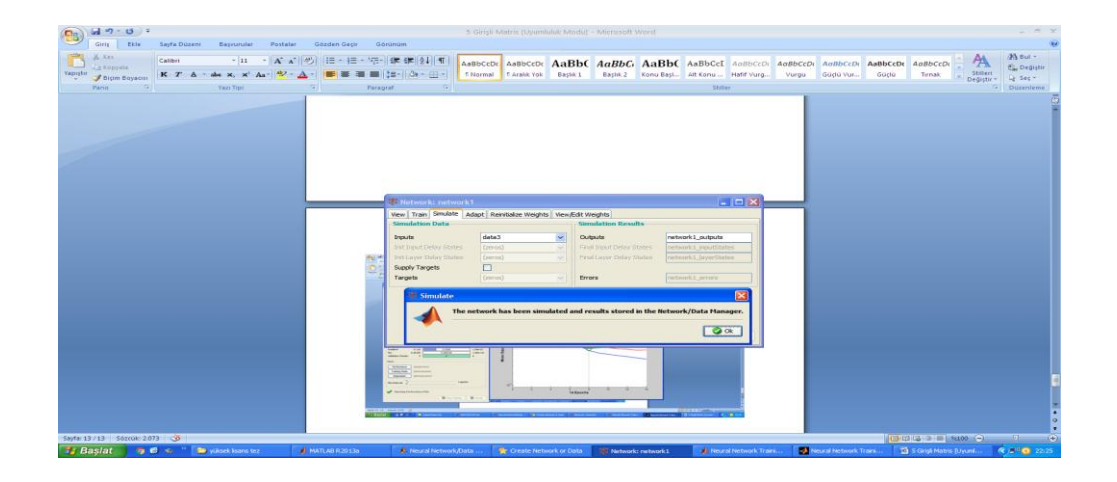

Eğtimi tamamlanan YSA modeline An-Bn-Cn-Dn-En test girişleri tanımlanıyor

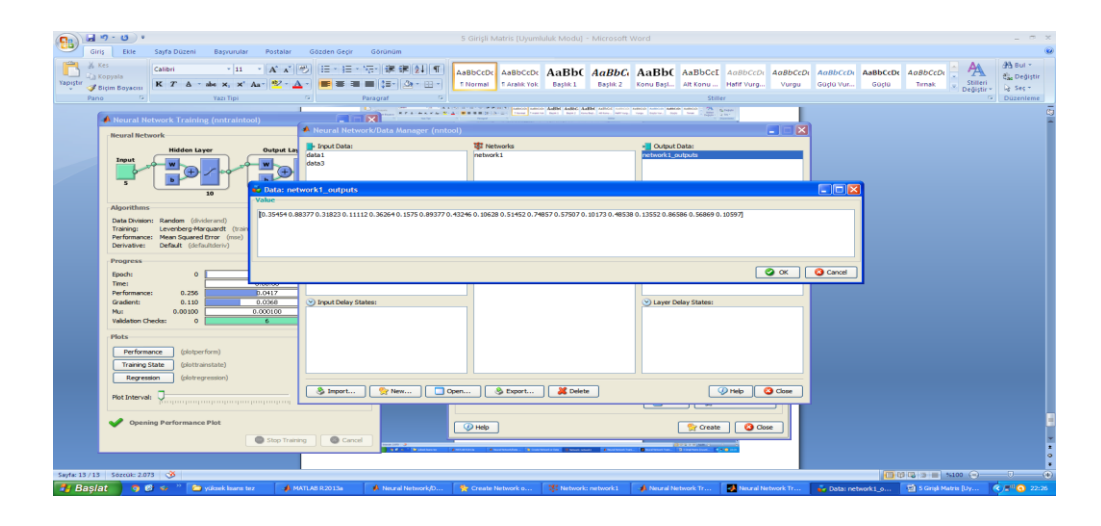

YSA modeline An-Bn-Cn-Dn-En test girişlerine göre modelin verdiği "SEZGİSEL ÇIKIŞLAR" alınıyor.

Ek-K

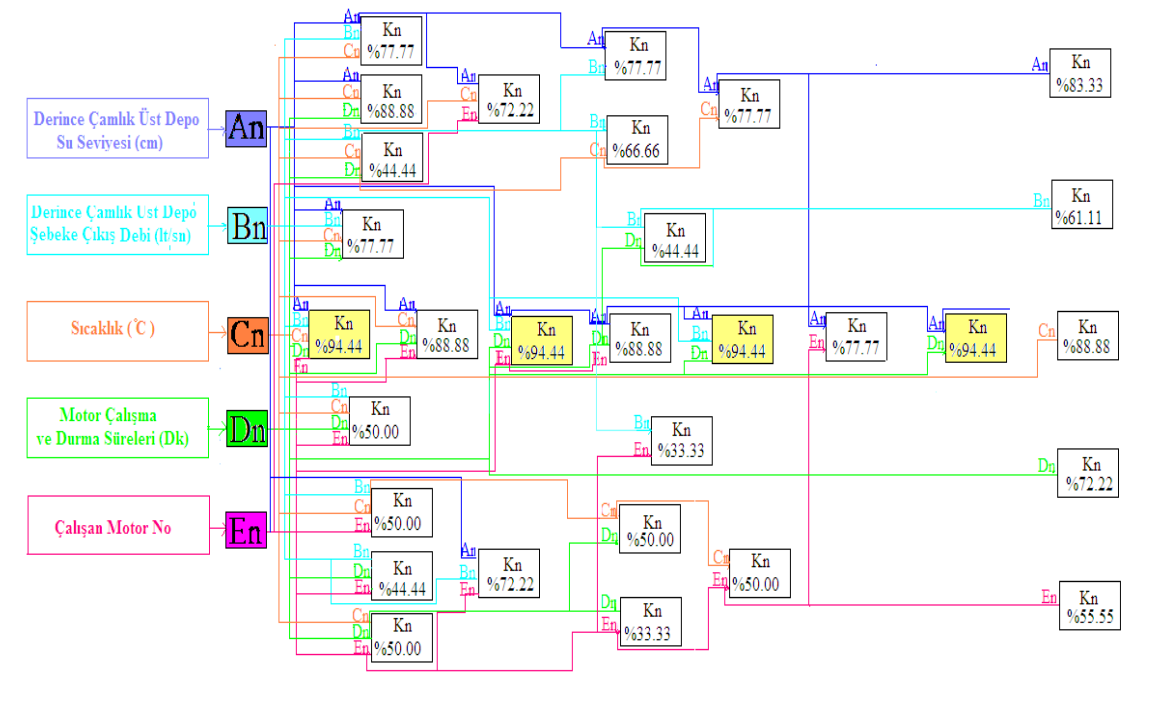

## YSA'nın Giriş Parmatrelerinin Farklı Varyasyonları ile Eğitilmesi ile Alınan En İyi Sonuçlar ve Ağın Yüzdesel Başarısını Gösteren Blok Diyagram

Kn (Çıkış Verisi) :Derince Çamlık Terfi İstasyonundaki Motor Pozisyonları Açık/Kapalı

## **ÖZGEÇMİŞ**

Cem ŞEN, 22.06.1974'da İzmit'de doğdu. İlk, orta ve lise eğitimini İzmit'te tamamladı. 1990 yılında İzmit Mimar Sinan Lisesi'nden mezun oldu. 1992 yılında başladığı Yıldız Üniversitesi Kocaeli Mühendislik Fakültesi Elektronik ve Haberleşme Mühendisliği Bölümü'nü 1996 yılında bitirdi. 2012 yılında Sakarya Üniversitesi Elektrik Elektronik Mühendisliği Bölümü'nde yükseklisans eğitimine başladı. 1996 Yıldız Sunta ve MDF Fabrikasında bakım onarım mühendisi olarak çalıştı. 1997 yılında Kocaeli Büyükşehir Belediyesi İSU Genel Müdürlüğünde Scada mühendisi olarak işe başladı. Halen Kocaeli Büyükşehir Belediyesi İSU Genel Müdürlüğünde Scada saha sorumlusu olarak çalışmaktadır.